N<sup>o</sup> d'ordre : —/2022

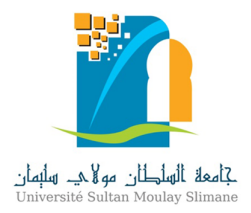

Université Sultan Moulay Slimane Faculté des Sciences et Techniques Béni Mellal

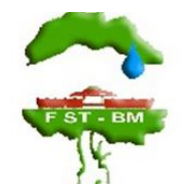

Centre d'Etudes Doctorales : Sciences et Techniques

 $For motion\ doctorale: Mathématiques\ et\ Physique\ Appliquées$ 

Thèse

Présentée par

## Ichrak KHOULQI

Pour l'obtention du grade de

Docteur

 $Sp\'ecialité: Information$ 

## Détection des Cancers Gynéco-mammaire par approches de l'Intelligence Artificielle

Soutenue publiquement le  $24/11/2022$  devant le jury composé de :

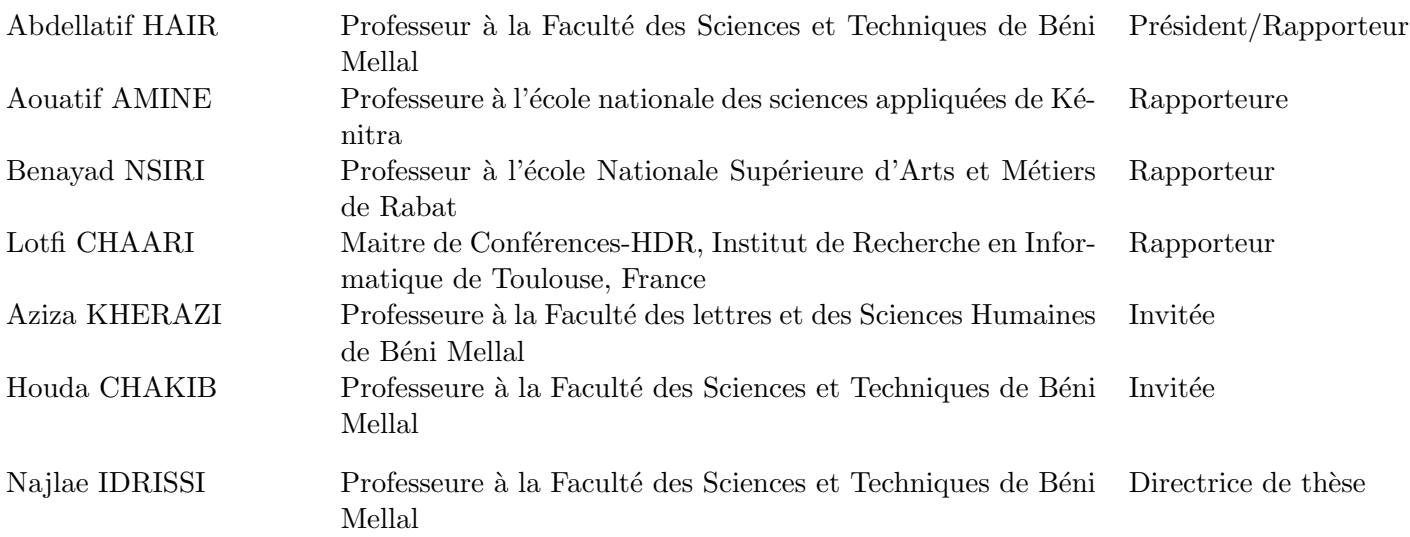

# **Dédicace**

 $\grave{\rm A}$ mes très chers parents

 $\grave{\text{A}}$ mon très cher neveu Abderrahman

A ma soeur Assia `

 $\hat{A}$  la mémoire de ma grand-mère

 $\grave{\text{A}}$ la mémoire de mon cousin Ouassel

À tous ceux que j'aime et qui m'aiment, je dédie ce travail.

Ichrak KHOULQI

## Remerciement

Le présent travail a été réalisé dans le cadre d'une thèse de doctorat effectuée au sein du laboratoire TIAD et Data4Earth à la faculté des sciences et techniques de Béni Mellal. Ce fut une expérience, des plus riches, durant laquelle j'ai eu à côtoyer plusieurs personnes qui méritent pleinement ma gratitude.

Je souhaite, remercier mon encadrante Najlae IDRISSI pour sa patience clairvoyante et son soutien quotidien inconditionné. Ses discussions éducatives, ses encouragements, et sa grande disponibilité ont été pour moi un vrai tremplin lors de ces longues années d'études, pour ses explications adroites et ses remarques fines qui m'ont beaucoup édifié dans mes travaux de recherche. Ses relectures pertinentes ont constitué un apport considérable dans l'accomplissement de ce modeste travail.

Je voudrais remercier Pr. HAIR Abdellatif, PES, FST, Université Sultan Moulay Slimane Béni Mellal, Pr. AMINE Aouatif, PES, ENSA, Université Ibn Tofail Kénitra et Pr. NSIRI Benayad pour avoir accepté de juger ce travail en tant que rapporteurs. Je tiens également à remercier Pr. CHAARI Lotfi, Maître de Conférences-HDR, Université de Toulouse qui m'a fait l'honneur d'accepter de faire partie de la commission de l'examen, ainsi que Pr. CHAKIB Houda et Pr. KHERAZI Aziza pour l'intérêt qu'elles ont manifesté en participant en qualité de membre invité  $\lambda$  ce jury.

Je tiens à remercier vivement ma chère amie LAAFAT Nourane pour sa présence et son soutien inconditionnés. Je vous souhaite ma chère amie que du bonheur et du succès sur le plan personnel aussi bien que professionnel.

# Table des matières

### Introduction Générale 18

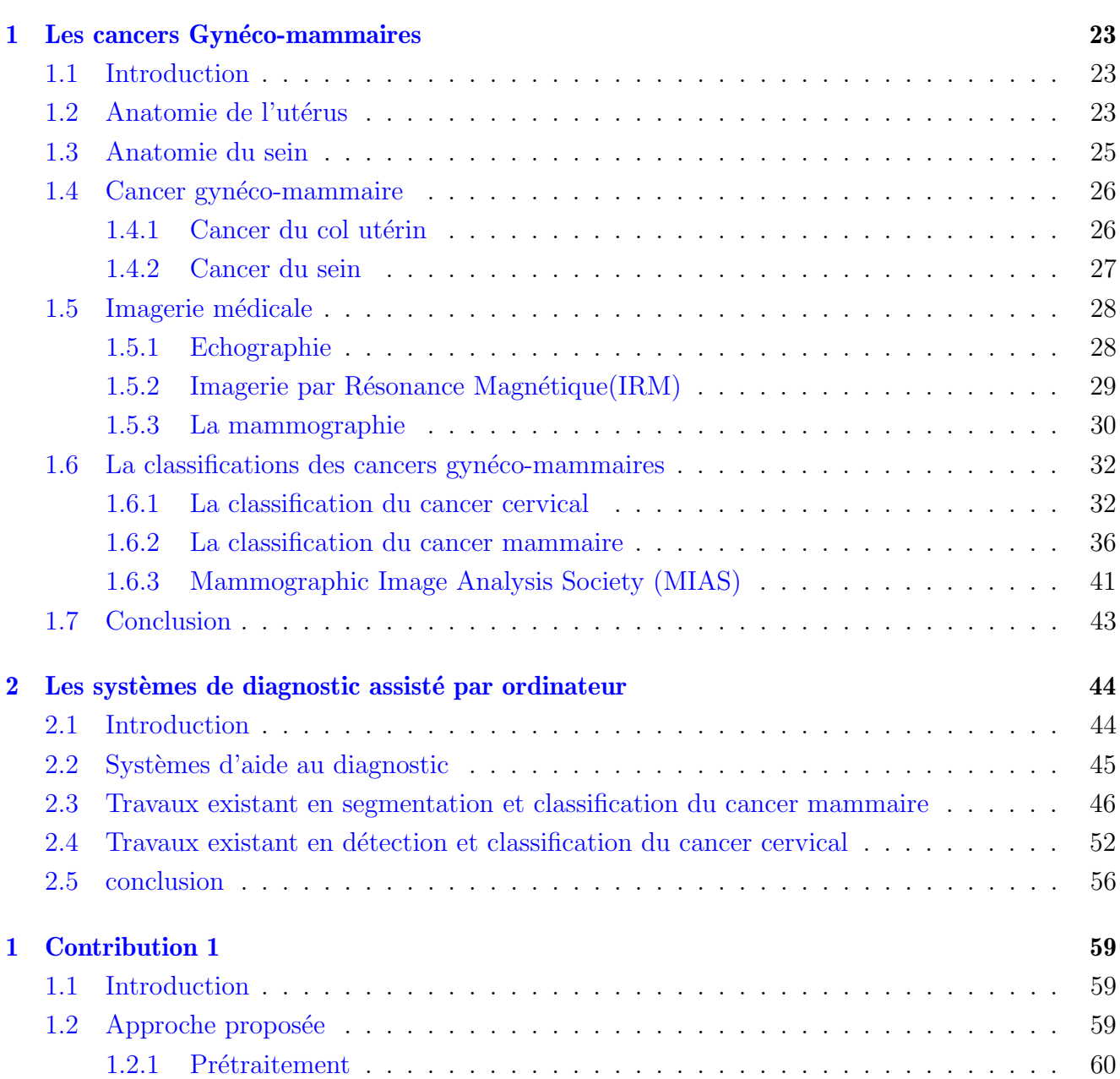

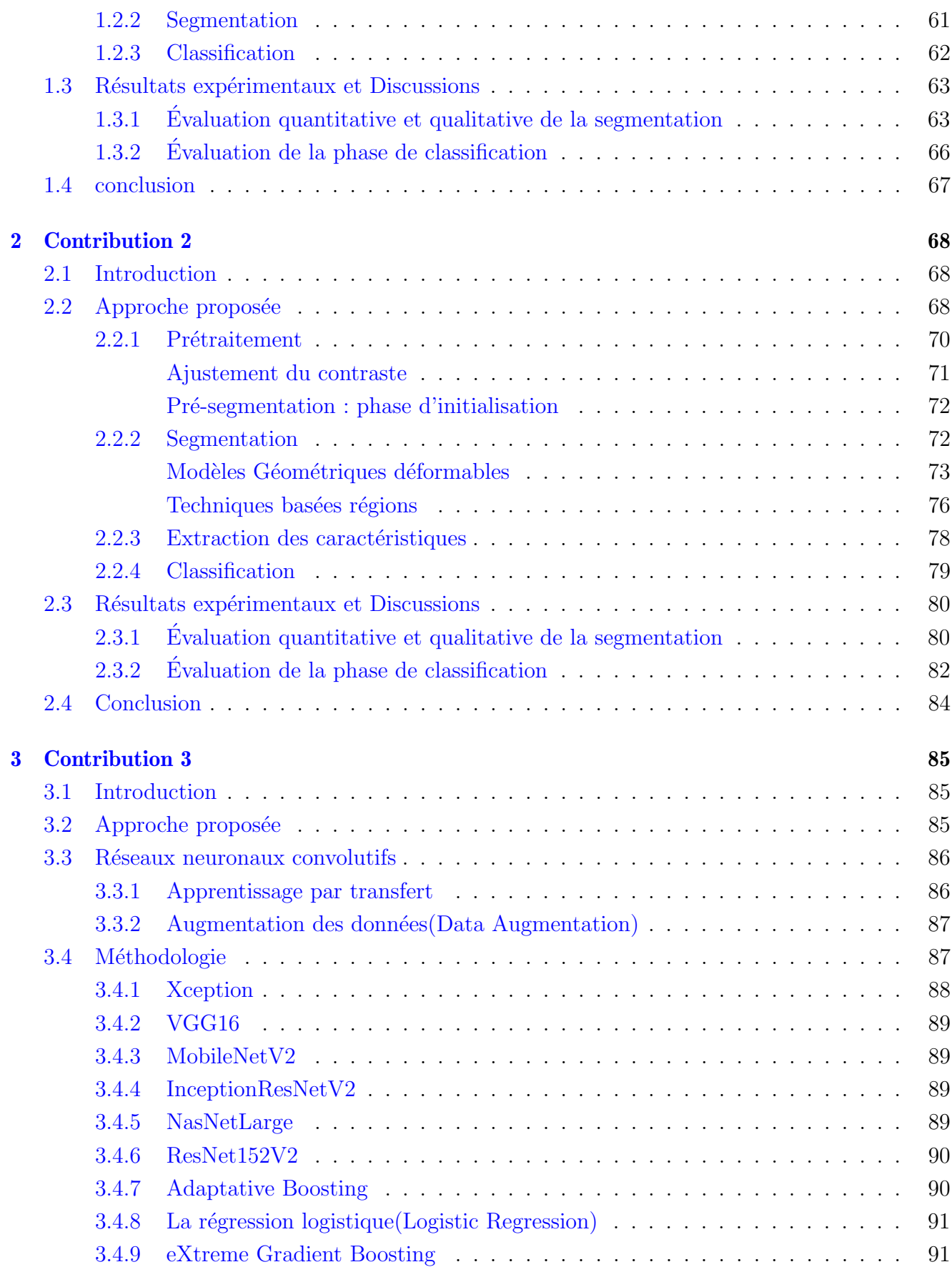

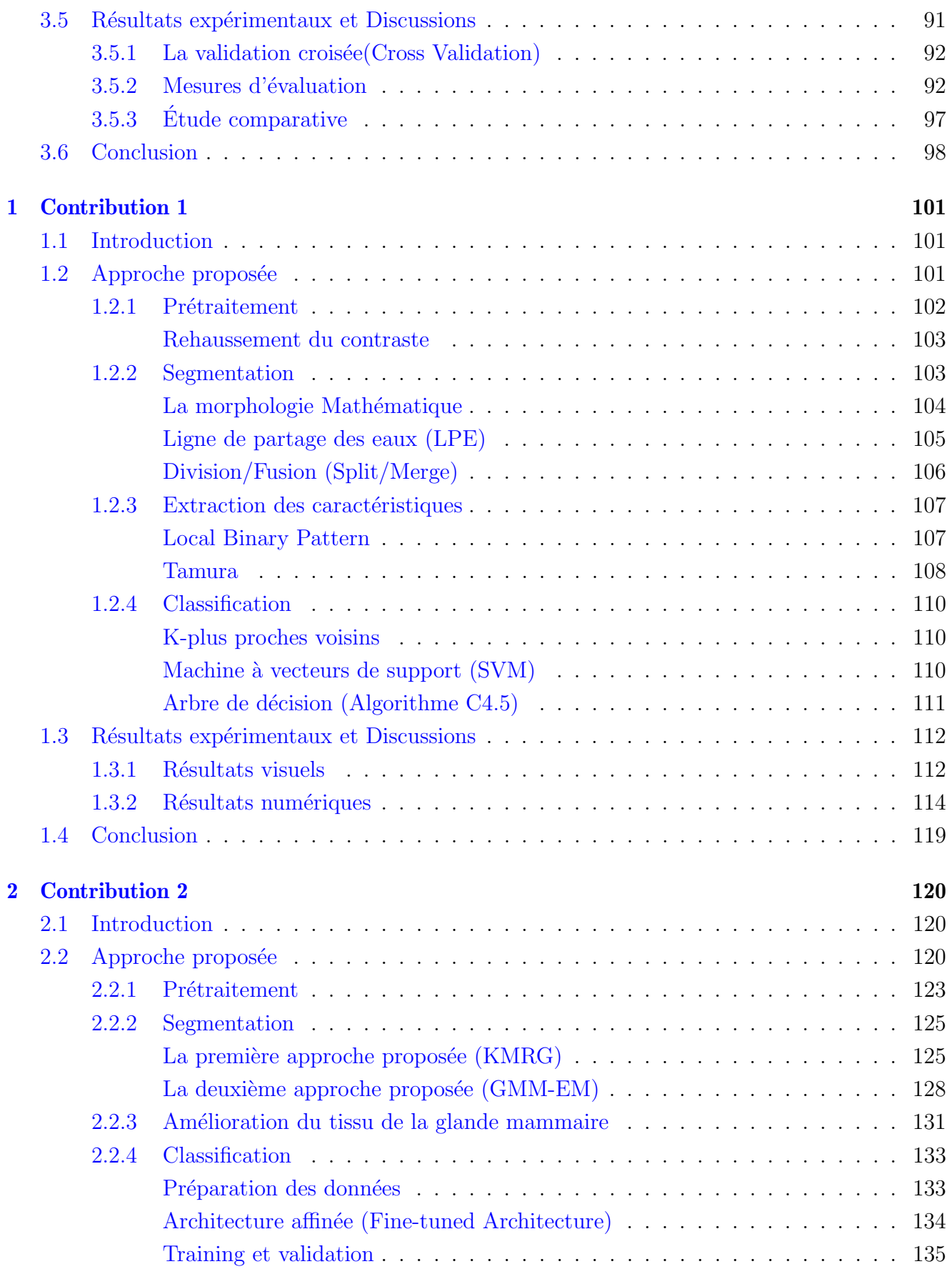

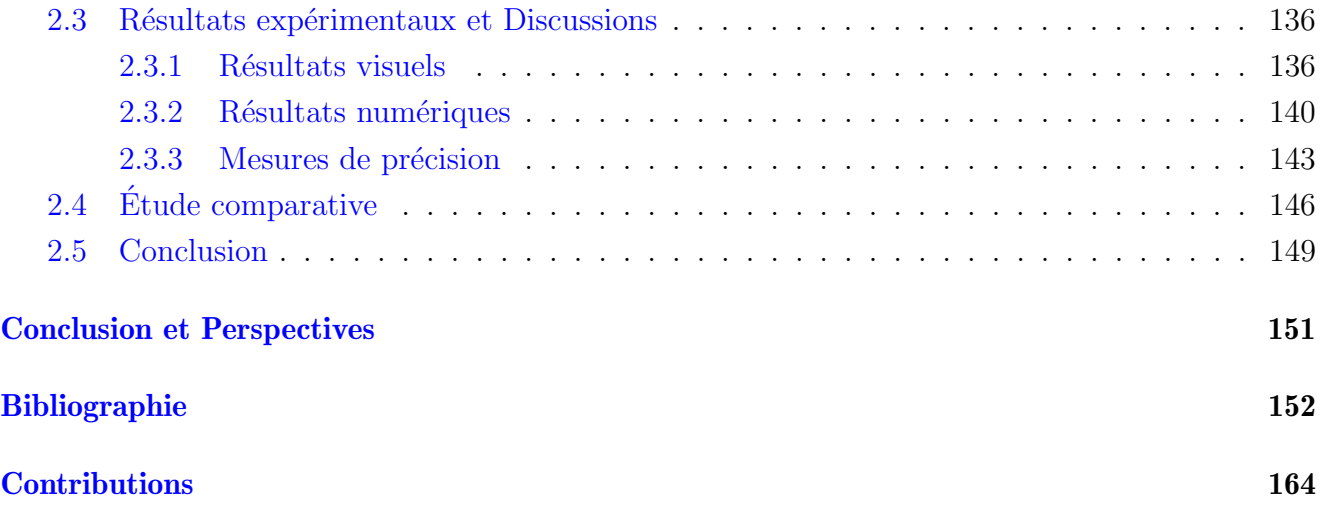

# Table des figures

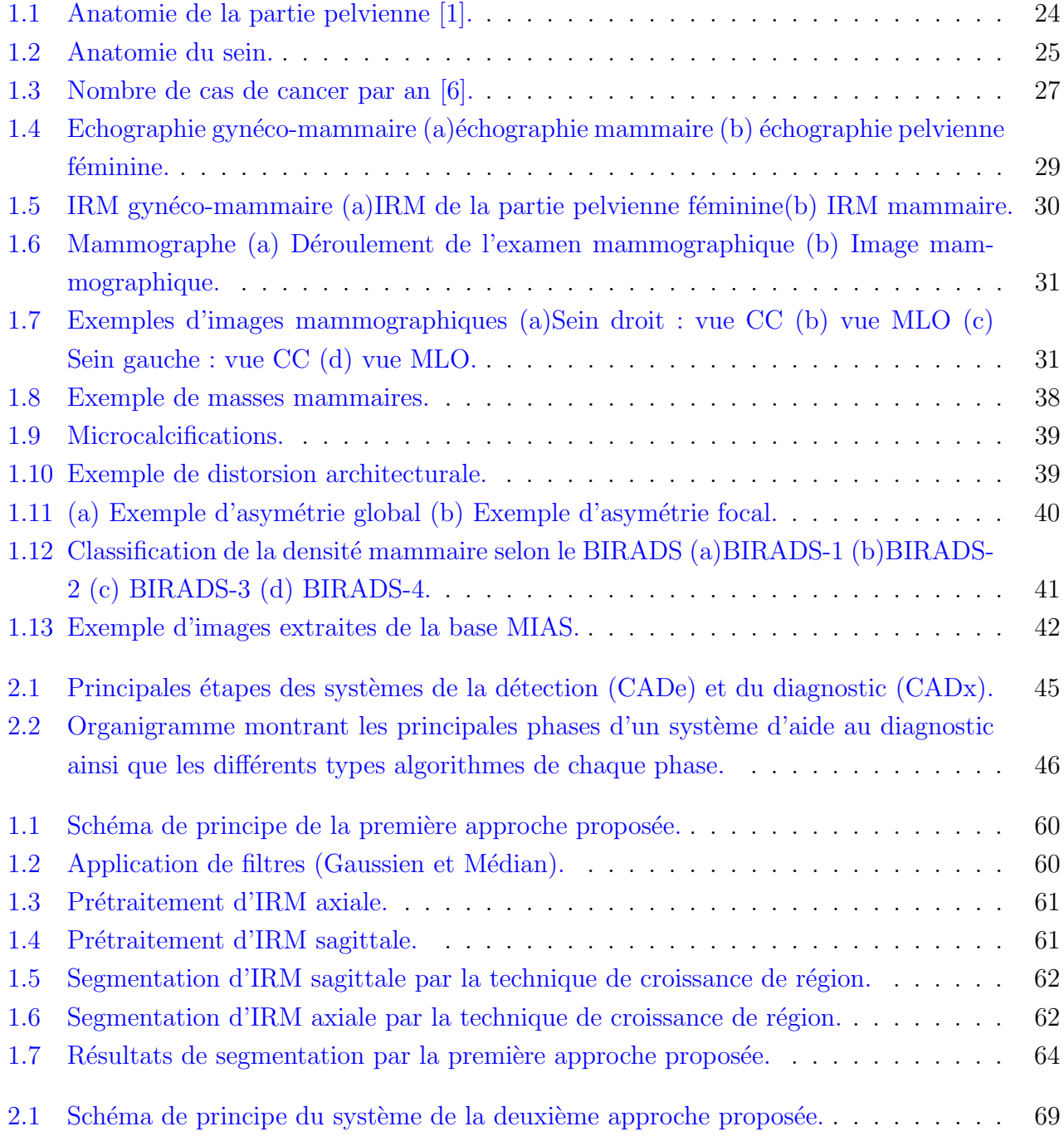

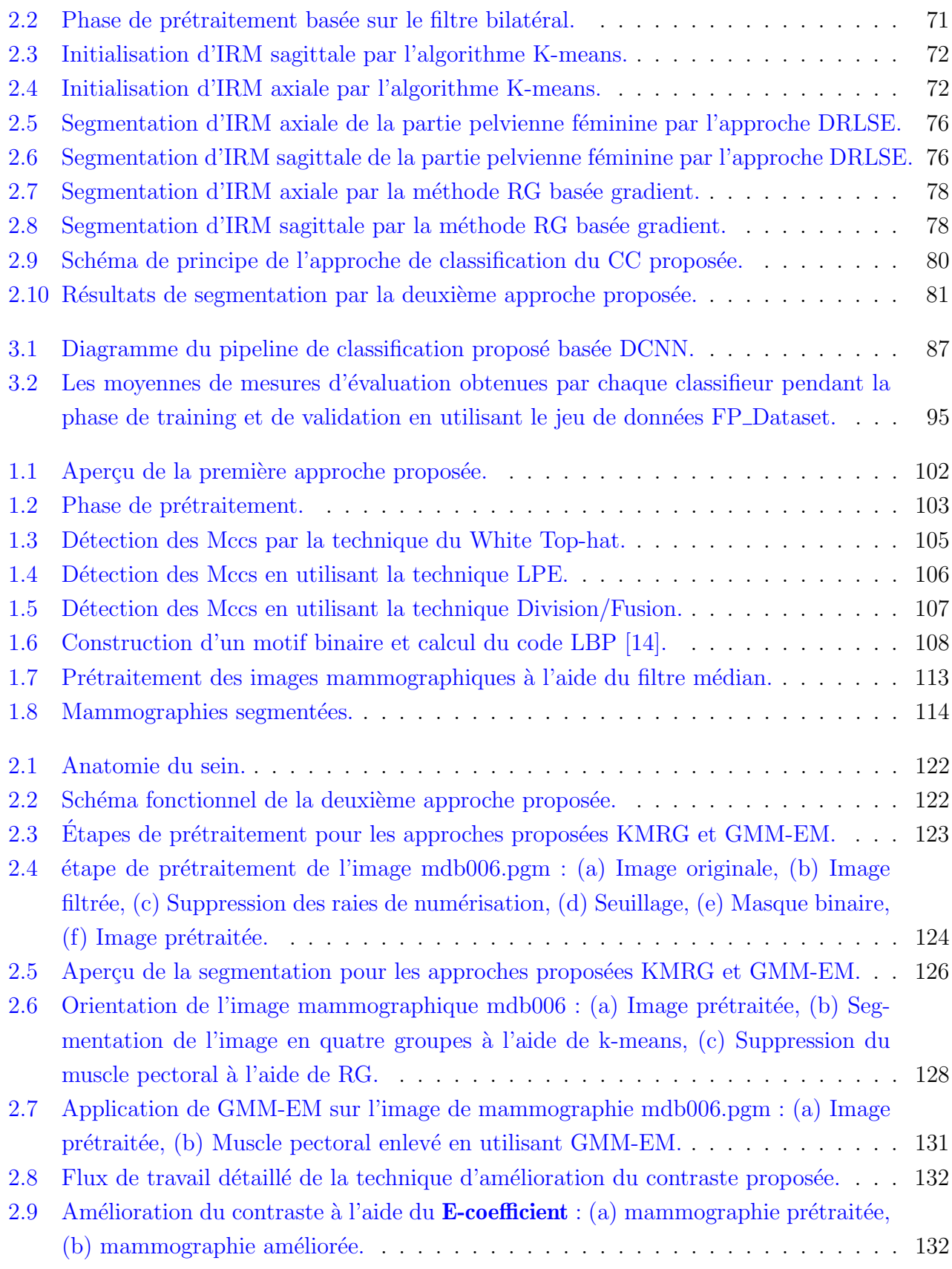

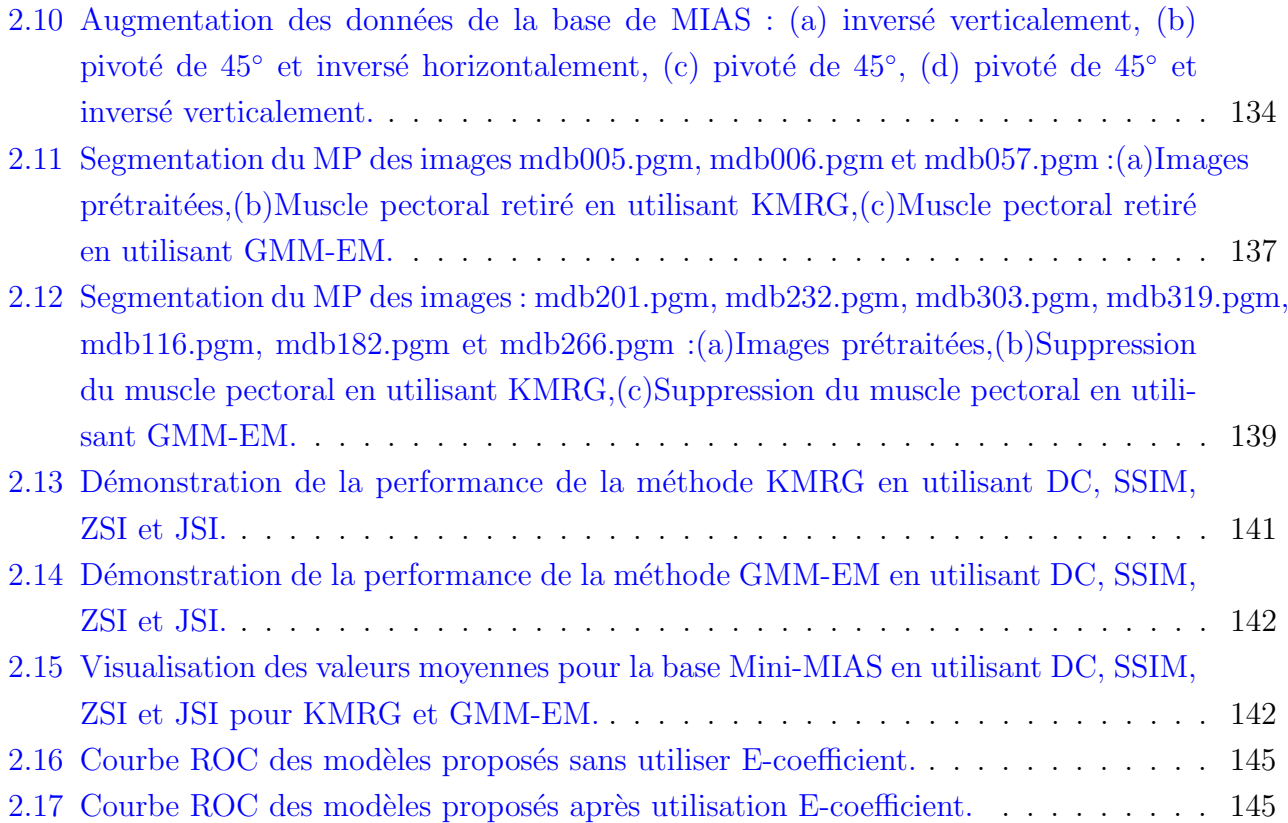

# Liste des tableaux

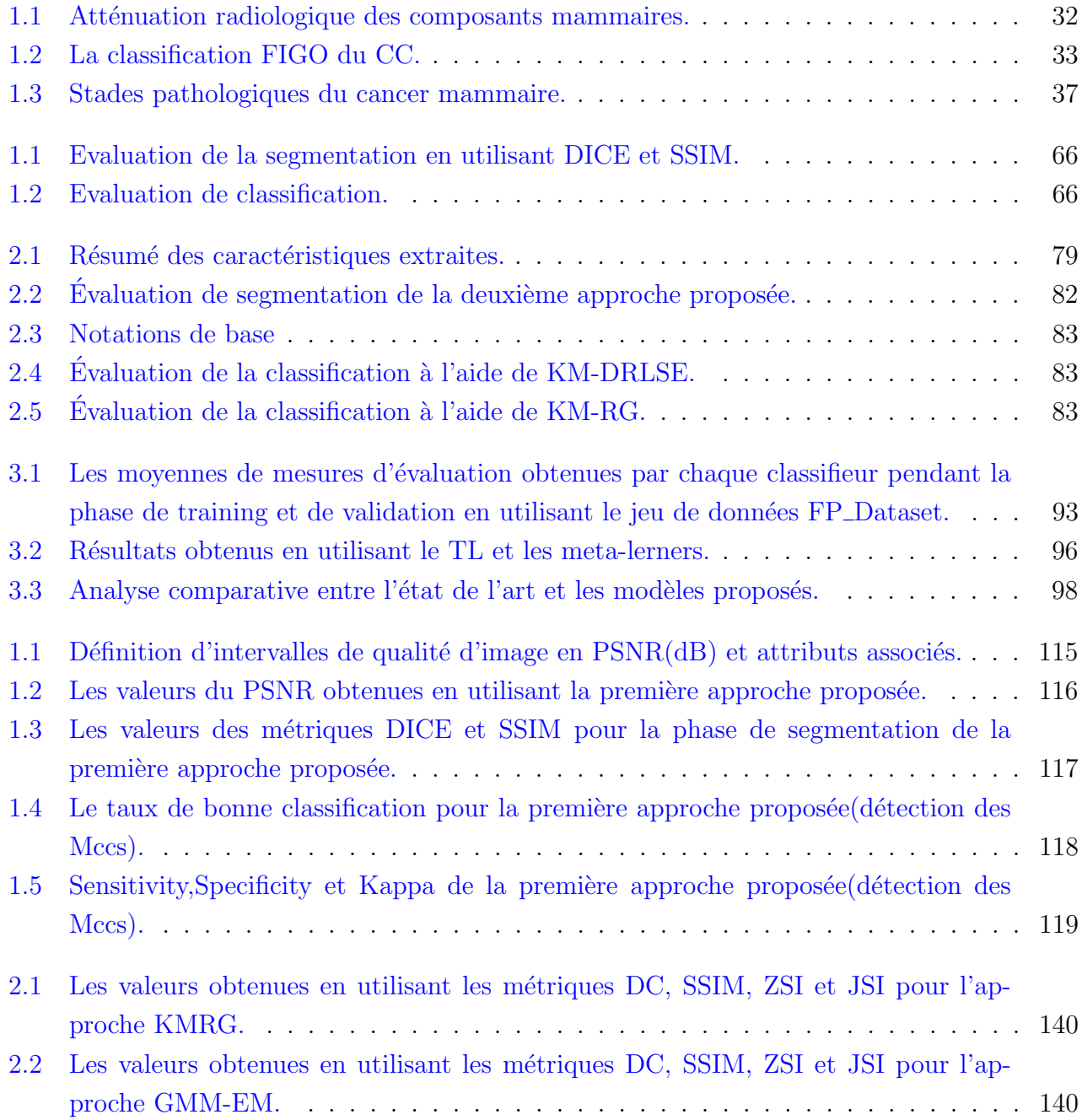

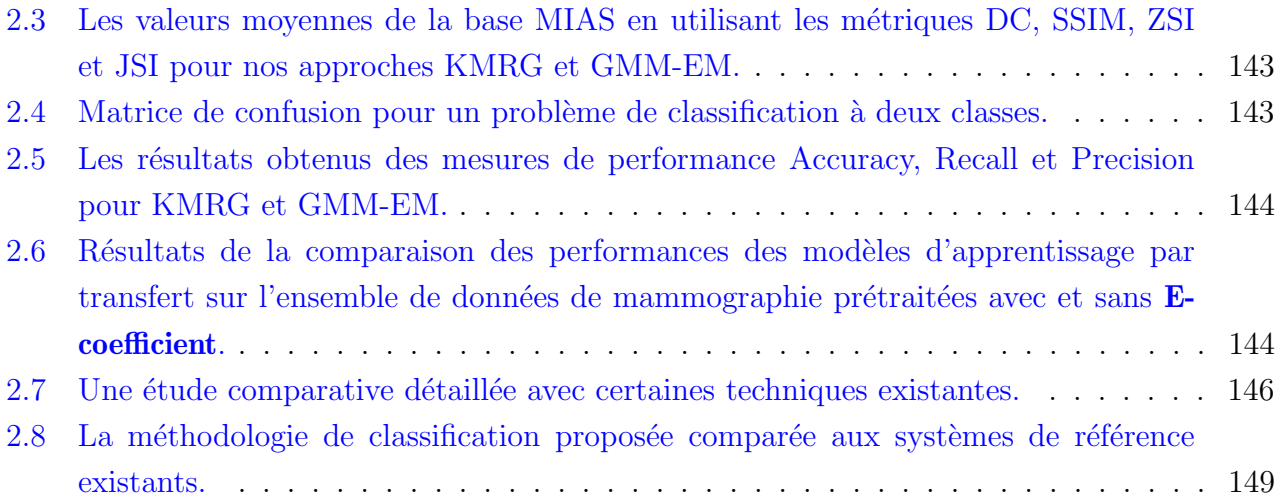

# Liste des Algorithmes

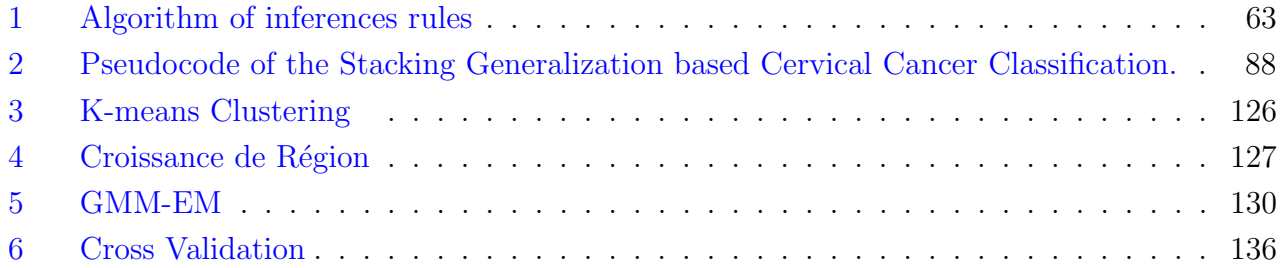

## Résumé

Les travaux de cette thèse ont été effectués dans le cadre de l'analyse et du traitement des images médicales et plus précisément le diagnostic des cancers gynéco-mammaire, qui représentent les premières cause de mortalité chez les femmes à travers le monde. Plusieurs études ont montré l'efficacité de la détection précoce des cancers, ces études permettent un meilleur traitement en augmentant les chances de survie et par conséquent réduire le taux de mortalité. Cette détection peut être assurée en soumettant les femmes à des diagnostics radiographiques tous les deux ans. Cependant, l'analyse des clichés par le radiologue n'est pas pour autant une tâche simple et triviale. En effet, de nombreux facteurs pouvant conduire à de fausses interprétations dues aux artefacts affectant le processus d'imagerie comme le mouvement de la patiente durant l'examen, l'éclairage, la densité etc. Le diagnostic assisté par ordinateur (DAO) offre aux radiologues un moyen fiable et efficace en contribuant à un dépistage précoce des cancers gynéco-mammaires.

Dans ce cadre, nous proposons un système d'aide au diagnostic basé sur des approches de l'Intelligence Artificielle, cette dernière est une discipline scientifique qui a montrée son apport à divers domaines en particulier ceux liés à la santé. Les objectifs de ce système d'aide au diagnostic est la segmentation des zones tumorales (région d'intérêt) et la classification des anomalies en deux catégories : bénignes et malignes. La première étape de segmentation est une étape assez délicate et cruciale vu que les étapes postérieures à savoir la caractérisation et la classification y sont dépendantes. Par conséquent, une mauvaise segmentation peut mener à une mauvaise prise de décision. Un tel cas peut survenir en raison de l'imprécision émanante de la prise des clichés. C'est pour cette raison que nous proposons une phase de prétraitement très attentive et minitieuse permettant d'améliorer la qualité des images.

Par la suite, on procède à la segmentation qui consiste à localiser la tumeur et à identifier la zone tumorale. Une fois les régions d'intérêt sont segmentées, nous passons à la phase de classification bas´ee sur les algorithmes de machine learning ainsi que l'apprentissage par transfert en se basant sur l'apprentissage profond. En outre, ces méthodes utilisent essentiellement les descripteurs pour caractériser les anomalies et décider de leur degré de malignité.

La validation et l'évaluation de ces techniques sont réalisées en utilisant les régions d'intérêt extraites de la base MIAS et de notre propre base FP<sub>-</sub> Dataset. Les résultats obtenus sont intéressants et les comparaisons effectuées avec l'état de l'art ont mis en évidence la performance de nos différentes approches proposées.

Mots clés : Mammographie, IRM, Segmentation, Classification, Extraction des caractéristiques, Intelligence Artificielle, Apprentissage profond, Apprentissage par transfert.

## Abstract

This thesis was carried out in the context of analysis and processing of medical images and more specifically, the diagnosis of gyneco-mammary cancers, which represent the first causes of death in women worldwide. Several studies have shown the effectiveness of early detection of cancers, allowing for better treatment by increasing the chances of survival and reducing the mortality rate. This detection can be ensured by exposing women to radiographic diagnoses every two years. However, the analysis of the images by the radiologist is not an easy and trivial task. Indeed, many factors can lead to false interpretations due to artifacts affecting the imaging process such as the movement of the patient during the examination, illumination, density etc. Computer-aided diagnosis (CAD) offers radiologists a reliable and effective tool for early detection of gyneco-mammary cancers.

In this regard, we propose a diagnostic aid system based on Artificial Intelligence approaches, a scientific discipline that has shown its contribution to various fields, in particular those related to health. The objectives of this diagnostic support system are the segmentation of tumor areas (region of interest) and the classification of anomalies into two categories : benign and malign. The first step of segmentation is a rather delicate and crucial step as the later steps of characterization and classification are depending on it. Therefore, a bad segmentation can lead to bad decision making. Such a case can occur because of the inaccuracy emanating from the images. For this reason, we propose a very careful and precise pre-processing phase to improve the quality of the images.

Then, we proceed to the segmentation which consists in locating the tumor and identifying the tumor area. Once the regions of interest are segmented, we proceed to the classification phase based on machine learning algorithms as well as transfer learning based on deep learning. In addition, this method essentially uses descriptors to characterize the anomalies and decide their degree of malignancy.

The validation and evaluation of these techniques are performed using the regions of interest extracted from the MIAS database and our FP Dataset (Female Pelvis Dataset). The results obtained are interesting and the comparisons made with the state of the art have highlighted the performance of our different proposed approaches.

Keywords : Mammography, MRI, Segmentation, Classification, Feature extraction, Artificial Intelligence, Deep learning, Transfer learning.

## <span id="page-17-0"></span>Introduction Générale

Le cancer est l'une des maladies les plus dangereuses et les plus mortelles de nos jours. Le cancer se développe dans les cellules, qui sont les éléments constitutifs des différentes parties du corps humain(les seins, le col de l'utérus, le cerveau, etc.). Elles sont normalement générées et divisées chaque fois que le corps en a besoin pour se développer et rester en vie. Les cellules normales rétrécissent et meurent en vieillissant, et de nouvelles cellules sont générées à leur place. les cancers gynéco-mammaires (cancer du sein et cancer du col utérin) sont les principales causes de décès chez les femmes dans le monde. D'où la nécessité d'identifier les tumeurs cancéreuses dans des stades précoces, ce qui permet d'augmenter les taux de guérison après l'incidence du cancer.

Le cancer du sein présente le taux de prévalence le plus élevé de tous les cancers chez la femme et constitue la première cause de mortalité féminine dans le monde. Selon la société américaine de cancer, environ une femme sur huit développe un cancer du sein au cours de sa vie, et seuls 5 à 10% de ces cas sont liés à des raisons génétiques. Par conséquent, la détection précoce et le dépistage sont des approches très fiables pour réduire la mortalité associée et augmenter le nombre d'options de traitement accessibles, ce qui conduit à une plus grande possibilité de guérison complète et à une survie accrue. La mammographie, avec sa faible dose de rayons X et sa grande plage dynamique, est l'une des modalités d'imagerie les meilleures et les plus utilisées pour visualiser la structure interne des anomalies du sein en diminuant le taux de moralité par la détection précoce des symptômes. La mammographie permet de détecter environ 80 à 90% des cancers du sein chez les femmes asymptomatiques ou non diagnostiquées cliniquement. La détection précoce et le dépistage du cancer du sein peuvent réduire la mortalité jusqu'à 25 %. Alors que, les images de mammographie sont difficiles à interpréter et à analyser et sont fréquemment attribuées à des distorsions et des perturbations. En outre, l'intensité du contraste de l'image est minime en raison du rayonnement à faible dose de rayons X. Cela a un impact délétère sur les images médicales utilisées pour détecter et comprendre le cancer du sein à ses premiers stades.

La détection des irrégularités suspectes est une tâche épuisante qui prend du temps. En analysant les clichés radiographiques seuls 3 à 4 cas sur mille examinés par un radiologue sont malins. Par conséquent, les radiologues risquent de manquer à détecter des cas d'anomalies tumorales. Il a été démontré que la double lecture, ou l'interprétation indépendante de la mammographie par deux radiologues, augmente la sensibilité et la spécificité du dépistage mammographique.

Pour le cancer du col de l'utérus, il est classé le deuxième cancer qui touche les femmes. Au niveau national d'après la fondation de Lalla Salma de prévention et de traitement des cancers, il y aurait chaque année environ 2 000 nouveaux cas de cancer du col de l'utérus. La raison pour laquelle des programmes de dépistage et de prévention systématique doivent être mis en place pour réduire les conséquences souvent dramatiques d'une prise en charge tardive. La détection précoce est primordiale vu qu'elle apporte une diminution significative du taux de mortalité et une augmentation importante des options de traitements et des chances de survie.

Dans ce cadre, l'imagerie par résonance magnétique présente un outil de diagnostic important et cela dû à sa fonctionnalité d'explorer les organes ainsi que leur particularité de tissus. Néanmoins, l'analyse et l'interprétation des IRMs pelviennes restent une tache délicate pour bien localiser la zone d'anomalie. Plusieurs travaux de recherche se sont focalisés sur le développement des systèmes d'aide au diagnostic en utilisant les images obtenues par colposcopie afin d'accorder une double lecture des images colposcopiques et de guider les experts dans le processus de diagnostic et de dépistage.

Dans cet esprit de détection précocoe que se place notre travail de thèse qui consiste à concevoir des systèmes d'aide au diagnostic basés sur des approches de l'Intelligence Artificielle, qui en premier lieu segmente les zones tumorales et ensuite classe les régions d'intérêt extraites selon leur degré de gravité et de malignité.

Ce manuscrit est structuré en trois :

- 1. Le premier volet "Etat de l'art" comprend deux chapitres :
	- Le premier chapitre introduit le cadre général et la problématique pour laquelle ce travail a été mené. Commençant par étudier l'anatomie du sein et de l'utérus, puis la présentation de la problématique du cancer du sein et du cancer cervical afin de justifier et d'argumenter l'intérêt accordé aux cancers gynéco mammaires. Ensuite, Les différents outils d'imagerie sont abordés tout en mettant l'accent sur la mammographie et l'imagerie par résonance magnétique vue leur utilité dans le diagnostic de ces cancers. Et finalement, on termine le chapitre par exposer la classification du cancer cervical en utilisant la classification proposée par la Fédération Internationale de Gynécologie Obstétrique(FIGO) et la classification du cancer mammaire par le système BIRADS (Breast Imaging Reporting And Data System) de l'American College of Radiology.
	- Le deuxième chapitre présente l'architecture des systèmes d'aide au diagnostic en détaillant leurs phases essentielles à savoir : le prétraitement, la segmentation, l'extraction de caractéristiques et la classification. Par la suite, une étude bibliographique des différentes approches proposées par l'état de l'art en ce qui concerne l'étude des cancers gynéco-mammaires est abordée dans ce chapitre.
- 2. Le second volet "Contributions pour le cancer cervical" comprend trois chapitres :
- Le premier chapitre est dédié à la mise en œuvre d'un système de détection basé sur les méthodes de traitement d'images, qui se déroule en trois étapes. 1) l'étape de prétraitement qui consiste à améliorer la qualité des images IRMs pelviennes en ´eliminant le bruit et en am´eliorant les limites des structures et des tissus. 2) l'´etape de segmentation permet d'extraire la région ROI et la région de propagation du cancer. Finalement, les ROIs extraits sont classés en utilisant les règles d'inférence obtenues à partir de la classification FIGO pour identifier le stade pathologique correspondant.
- Le deuxième chapitre introduit un système d'aide au diagnostic permettant la détection précoce du cancer du col de l'utérus, cette tâche compliquée nécessite une grande précision de détection pour stadifier les IRMs du bassin féminin, c'est pour cela le système a procédé à une étape de prétraitement pour améliorer la qualité d'IRMs, puis extraire la zone d'anomalie en utilisant deux différentes approches ; une basée région en mettant en œuvre la méthode de croissance de la région, qui est simple, rapide et peu coûteuse en termes de temps de calcul. La deuxième stratégie de segmentation est basée sur les limites ou les contours pour reconnaître les changements brusques dans les images en niveaux de gris. Ces algorithmes sont polyvalents pour reconnaître les ROIs en respectant leur morphologie, ce qui nous aidera dans l'étape suivante qui consiste à catégoriser les clichés IRM en utilisant des algorithmes de Machine Learning.
- Le troisième chapitre consiste à proposer une approche reposant sur les réseaux neuronaux convolutifs (CNN). Elle consiste à adopter un modèle d'ensemble conçu en collaborant six techniques différentes d'apprentissage par transfert. L'apprentissage d'ensemble conduit à augmenter le taux de classification, ce qui amène à obtenir une approche puissante. L'approche d'apprentissage d'ensemble proposée dans ce chapitre est appelée généralisation par empilement ou empilement où un nouveau modèle apprend à mieux combiner les prédictions des différents sous-modèles. Elle améliore la capacité de généralisation du système d'apprentissage. Les apprenants ou classificateurs de base peuvent être choisis ou générés de deux manières : le jeu de données est identique pour les différents algorithmes d'apprentissage (apprenants hétérogènes) ou l'inverse (apprenants homogènes).

#### 3. Le troisième volet "**Contributions pour le cancer mammaire**" comprend deux chapitres :

— Le premier chapitre dont l'objectif principal est de contribuer à la détection des signes précoce du cancer du sein, ce qui permet de réduire considérablement et efficacement le taux de mortalité des femmes et d'augmenter considérablement les chances de survie en prescrivant un traitement adapté et efficace. Le premier système proposé pour la détection et la classification des Micro-calcifications(Mccs) se résume en quatre phases : 1) prétraitement, 2) segmentation, 3) extraction des caractéristiques et finalement la classification.

Le deuxième chapitre est dédié à introduire deux nouvelles approches pour segmenter le muscle pectoral (MP) des clichés mammographies Médio-Latérales-Obliques (MLO) vu son intensité qui est la même que celle d'une zone d'anomalie et ensuite de proposer une nouvelle approche d'am´elioration du tissu glandulaire dont le but de les classer en adoptant l'apprentissage par transfert. La première technique se base sur le k-means et la méthode de croissance de région (KMRG), alors que l'autre utilise la maximisation de l'espérance du modèle de mélange gaussien (GMM-EM). Le taux élevé de faux positifs dans le processus de détection des tumeurs du sein est une des principales causes du faible taux de survie des femmes. Un diagnostic précoce ou en temps opportun de la tumeur du sein peut contribuer à améliorer le taux de survie des femmes. À cette fin, un système de classification est introduit dans le système CAD après avoir enlevé le MP de l'image mammographique et am´eliorer le tissu glandulaire pour augmenter le taux de détection du cancer et réduire les fausses hypothèses à un stade initial. Ce système augmente la précision de détection des cancers mammaires, ce qui contribue de manière significative à améliorer le taux de survie des femmes.

# Etat de l'art ´

## <span id="page-22-0"></span>Chapitre 1

## Les cancers Gynéco-mammaires

## <span id="page-22-1"></span>1.1 Introduction

Les cancers gynéco-mammaires sont les types des cancers les plus fréquents chez la femme dans le monde. Le cancer du sein représente le premier cancer qui pose un problème de santé majeur pour les femmes suivi du cancer du col de l'utérus. La détection précoce des cancers gynécomammaire augmente les chances de survie et de guérison en donnant des traitements efficaces et adaptés à chaque patiente. En effet, il existe une large différence entre les pays "riches" et les pays "pauvres" qui se traduisent en niveau de la réalisation et du développement des stratégies de prévention précoce et secondaire effectuée par la vaccination et le dépistage (l'utilisation des techniques plus sophistiquées surtout par les pays industrialisés), respectivement. Il existe plusieurs techniques de dépistage des cancers gynéco-mammaires parmi lesquelles on trouve la mammographie qui est un système ou une technique d'imagerie qui sert à l'identification du cancer du sein et l'Imagerie par Résonance Magnétique (IRM) qui joue un rôle très important dans la détection des cancers et l'extraction des caractéristiques des lésions.

Dans ce chapitre, nous commençons par étudier l'anatomie de l'utérus et du sein pour mieux comprendre le processus de détection et les difficultés rencontrés, ensuite, nous abordons le principe des techniques d'imagerie ainsi que les anomalies qui peuvent être détecté par ces systèmes de diagnostic.

## <span id="page-22-2"></span>1.2 Anatomie de l'utérus

L'utérus est un organe musculaire de gestation lisse creux soutenu par un ensemble de struc-tures conjonctives [\[1\]](#page-152-0), à savoir le ligament transverse (ligament utéro-sacré et ligament large) et paroi épaisse. Il est destiné à accueillir l'œuf fécondé et à l'expulser quand il est mature. Cet

<span id="page-23-0"></span>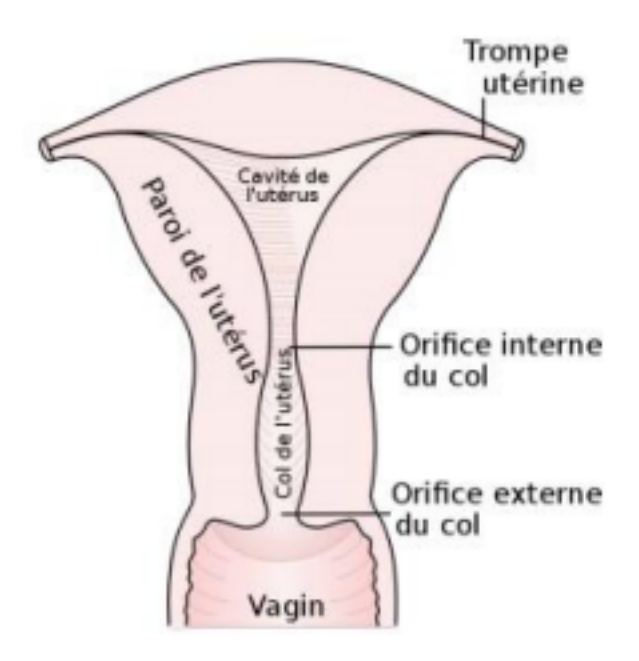

Figure 1.1 – Anatomie de la partie pelvienne [\[1\]](#page-152-0).

organe impair est placé au centre de la cavité pelvienne entre le rectum en arrière et la vessie en avant. Les ovaires sont attachés à l'arrière du ligament large, elles représentent le premier organe sexuel chez la femme.

L'utérus est composé des organes suivants :

- L'ovaire est un organe de l'appareil reproducteur féminin qui produit un ovule. Il a également pour fonction la sécrétion des hormones sexuelles féminines (œstrogène et progestérone) qui interviennent dans le développement des caractères sexuels secondaires, dans le cycle menstruel, dans la nidation de l'œuf et dans le développement du placenta. Une fois l'ovule est libéré, celui-ci descend dans la trompe de Fallope jusqu'à l'utérus, où il peut être fécondé par un spermatozoïde.
- Trompe de Fallope est l'un des deux tubes longs et minces qui relient les ovaires à l'utérus. Les ovules passent des ovaires à l'utérus en passant par les trompes de Fallope. Dans l'appareil reproducteur féminin, il y a un ovaire et une trompe de Fallope de chaque côté de l'utérus.
- Le vagin est un canal élastique et musculaire doté d'une paroi souple et flexible qui assure la lubrification et la sensation, c'est un organe de la copulation qui s'étend du col utérin à la vulve. La vulve et les lèvres forment l'entrée, et le col de l'utérus fait saillie dans le vagin, formant l'extrémité intérieure. Il est un organe fortement érogène. Le fœtus passe par le vagin au moment de l'accouchement et de l'expulsion.

- La vulve correspond à la partie extérieure des organes génitaux féminins. Elle comprend l'ouverture du vagin (parfois appelée vestibule), les grandes lèvres (lèvres externes), les petites lèvres (lèvres internes) et le clitoris, c'est un organe érectile participant à la copulation.

## <span id="page-24-0"></span>1.3 Anatomie du sein

Le sein est un organe glandulaire qui occupe la partie antéro-supérieure du thorax. La fonction biologique de cet organe est la production du lait pour nourrir un nouveau-n´e. D'un point de vue anatomique, le sein contient une glande mammaire et du tissu de soutien qui contient des vaisseaux, des fibres et de la graisse. Il est form´e d'une vingtaine de lobules qui sont des glandes ayant pour rôle la production du lait. Celui-ci est acheminé vers le mamelon par des canaux galacto-phores reliés à ces lobules. La figure [1.2](#page-24-1) détaille la structure du sein et ses différentes composantes.

<span id="page-24-1"></span>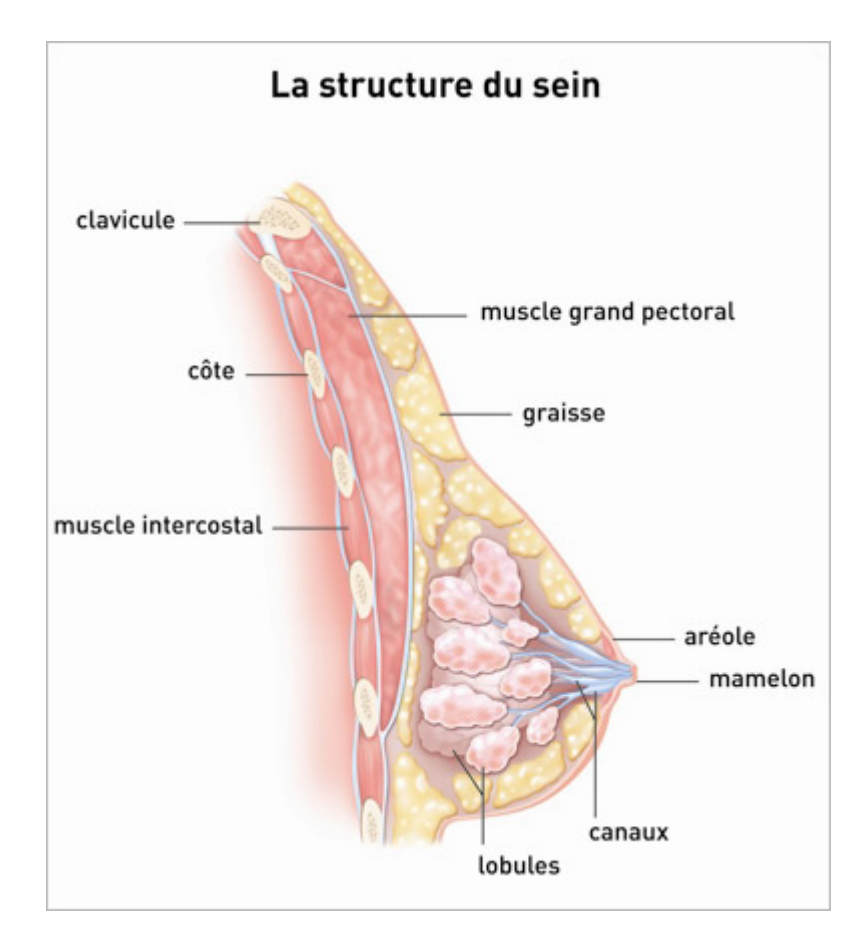

Figure 1.2 – Anatomie du sein.

La structure de la glande mammaire peut être visualisée comme un arbre avec plusieurs branches (les canaux) liés à un point (le mamelon). À l'extrémité des branches se trouvent les lobules. Elle se développe et fonctionne sous l'influence des hormones sexuelles secrétés par les ovaires (œstrogène et progestérone).

## <span id="page-25-0"></span>1.4 Cancer gynéco-mammaire

Le cancer est une maladie définie par la prolifération incontrôlée de cellules anormales dans l'organisme. Le cancer se développe lorsque le mécanisme de contrôle ou de régulation normale qui assure l'harmonieux d´eveloppement de notre organisme cesse de fonctionner. Les cellules cancéreuses se multiplient d'une façon anarchique en donnant naissance de plus en plus aux grosses tumeurs qui envahissent puis d´etruisent les zones adjacentes.

Les cellules cancéreuses sont complètement indisciplinées et se développent sans un signal leur indiquant de croître, de se diviser ou de mourir (ce processus est appelé mort cellulaire programmée ou apoptose). Les cellules canc´ereuses envahissent les zones adjacentes et se propagent `a d'autres parties du corps, on parle dans ce cas de métatases. Ce changement des cellules constitue la base de tous les cancers.

#### <span id="page-25-1"></span>1.4.1 Cancer du col utérin

Les cellules du col de l'utérus se modifient parfois, ce qui entraîne leur croissance ou leur comportement anormal. Ces changements peuvent conduire à la formation de tumeurs non can-céreuses ou bénignes, telles que des polypes, des kystes et des fibromes [\[2\]](#page-152-2). Les modifications des cellules du col de l'utérus peuvent également conduire à des lésions pré-cancéreuses. Cela signifie que ces cellules anormales ne sont pas devenues cancéreuses, mais que si elles ne sont pas traitées, elles risquent de le devenir. La plupart des femmes présentant des lésions pré-cancéreuses du col de l'utérus ne développeront pas de cancer si elles sont traitées avec succès. Le type le plus courant de cancer du col de l'utérus commence par des cellules fines et plates appelées cellules squameuses. Ces cellules recouvrent la surface externe du col de l'utérus; Cette forme de cancer est appelée carcinome **épidermoïde** du col de l'utérus. Le cancer peut également commencer dans d'autres cellules situées à l'intérieur du col de l'utérus, appelées revêtement endocervical. Ce sont des cellules glandulaires qui produisent du mucus. Ces cellules sont disposées dans le canal reliant l'utérus et le vagin. Ce type de cancer est appelé **adénocarcinome cervical**. Parmi Les facteurs du Cancer Cervical (CC), on cite :

- L'incidence du CC augmente avec l'âge et atteint un plateau à partir de 55 ans.
- La contamination par des maladies sexuellement transmissible tel que le papillomavirus ou HPV humains oncogènes (les génotypes 16 et 18 sont mis en évidence dans 70  $\%$  des cancers du col utérin)  $\left[3, 4\right]$  $\left[3, 4\right]$  $\left[3, 4\right]$ .
- Cette infection par le HPV est favorisée par la précocité des rapports sexuels et la multiplicité des partenaires en représentant le facteur de risque majeur du cancer cervical [\[5\]](#page-152-5).

Cependant, seul un petit pourcentage de femmes infectées par le HPV développe des tumeurs. Cette infection virale n'est pas suffisante pour provoquer des tumeurs. La plupart des femmes se <span id="page-26-1"></span>d´ebarrassent du virus naturellement. En effet, l'origine du CC est multifactorielle, avec l'intervention de multiples facteurs auxiliaires liée à ce domaine, tels que l'immunodéficience, le tabac et d'autres maladies sexuellement transmissibles [\[5\]](#page-152-5).

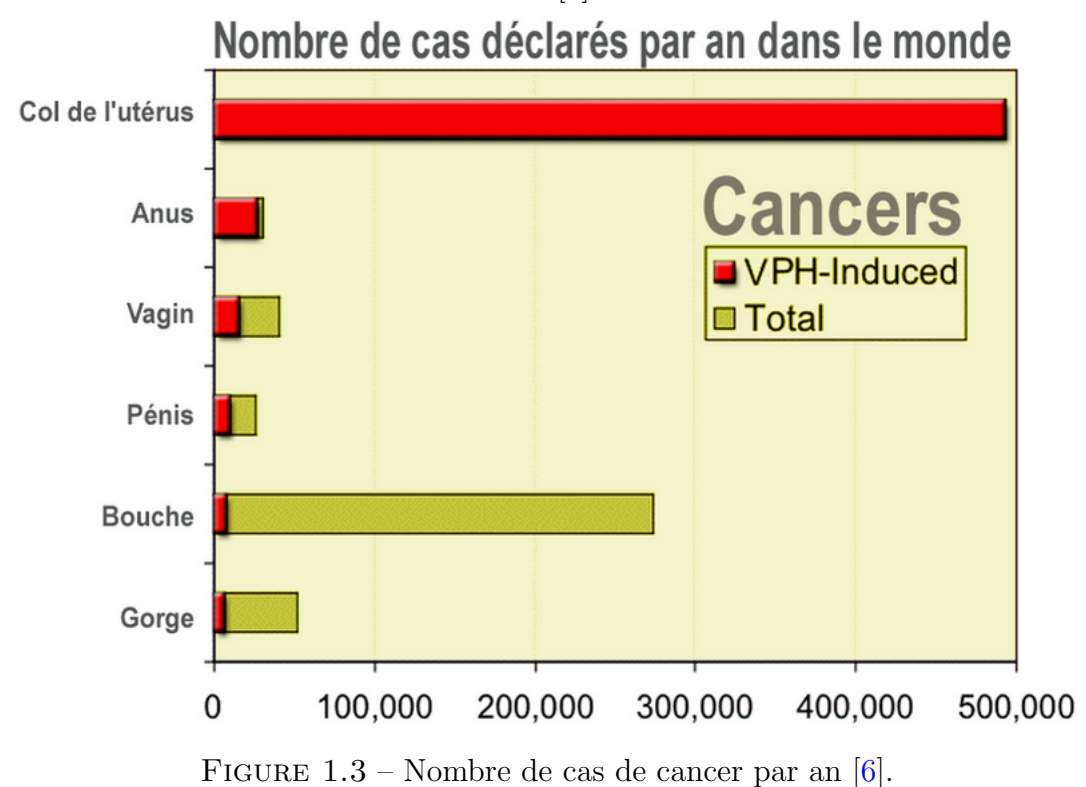

### <span id="page-26-0"></span>1.4.2 Cancer du sein

Le cancer du sein se présente le plus souvent sous la forme d'une masse ou d'un épaississement indolore du sein. Il est important que les femmes découvrant une masse anormale dans le sein consultent un professionnel en gynécologie sans attendre plus d'un à deux mois, même si aucune douleur n'est associée à cette masse. Le fait de consulter un médecin dès les premiers signes d'un symptôme potentiel permet un traitement plus efficace.

En général, les symptômes du cancer du sein sont les suivants :

- $-$  Une masse ou un épaississement du sein.
- Modification de la taille, de la forme ou de l'apparence d'un sein.
- Rougeur, piqûre ou autre altération de la peau.
- Un changement d'apparence du mamelon ou une altération de la peau entourant le mamelon  $(\text{aréole})$  et/ou écoulement anormal du mamelon.

Les anomalies mammaires non cancéreuses comprennent les masses bénignes comme les fibroadénomes et les kystes, ainsi que les infections.

Le cancer du sein peut se présenter sous des formes très diverses, d'où l'importance d'un examen médical complet. Les femmes présentant des anomalies persistantes (qui durent généralement plus d'un mois) ou des anomalies avancées qui peuvent s'éroder à travers la peau et provoquer des plaies ouvertes (ulcération) doivent subir des examens comprenant l'imagerie du sein et dans certains cas, un prélèvement du tissu (biopsie) pour déterminer si une masse est maligne (cancéreuse) ou bénigne.

### <span id="page-27-0"></span>1.5 Imagerie médicale

L'imagerie médicale est une spécialité du domaine de la médecine consistant à produire des images de différents organes du corps humain vivant via un ensemble de technologies d'acquisition et de restitution d'images qui vont être interprétées à des fins diagnostiques, thérapeutiques (imagerie interventionnelle) ou de surveillance de l'évolution des pathologies en offrant la possibilité de prescrire des traitements adaptés et efficaces à la situation thérapeutique du patient.

### <span id="page-27-1"></span>1.5.1 Echographie

L'échographie [\[7\]](#page-152-6) est une technique d'imagerie médicale qui repose sur l'utilisation des ultrasons pour explorer l'intérieur du corps humain et étudier de multiples organes tels que l'abdomen, le petit bassin, le cou, vaisseaux sanguins (artères et veines), ligaments et cœur. Elle recherche les anomalies (tumeurs, infections, déformations) qui peuvent les affecter, et peut parfois guider des prélèvements profonds. Pendant la grossesse, permet de surveiller et d'étudier la vitalité et le développement du fœtus, identifier des anomalies ou déterminer le sexe du bébé.

Le principe de cette technique d'imagerie est d'appliquer une sonde de type stylo sur la peau en regard de l'organe à explorer. La sonde émet des ultrasons, traverse le tissu et émet en retour un écho. Une fois le signal capté, il sera analysé par le système informatique, qui retransmettra l'image en temps réel (une vidéo sur l'écran). L'échographie utilise des ultrasons sans danger ce qui rend son utilisation dans le diagnostic du cancer mammaire et cervical sans risque. Il n'y a pas d'allergie ni de contre-indication à cet examen, elle est complètement indolore pour la patiente. Toutefois, l'échographie manque de spécificité ce qui conduit à un taux élevé de faux positifs. Un autre inconvénient de l'échographie c'est qu'elle ne peut pas détecter les micro-calcifications qui peuvent être un signe de cancer mammaire. La figure [1.4](#page-28-1) présente l'appareil utilisé en échographie.

<span id="page-28-1"></span>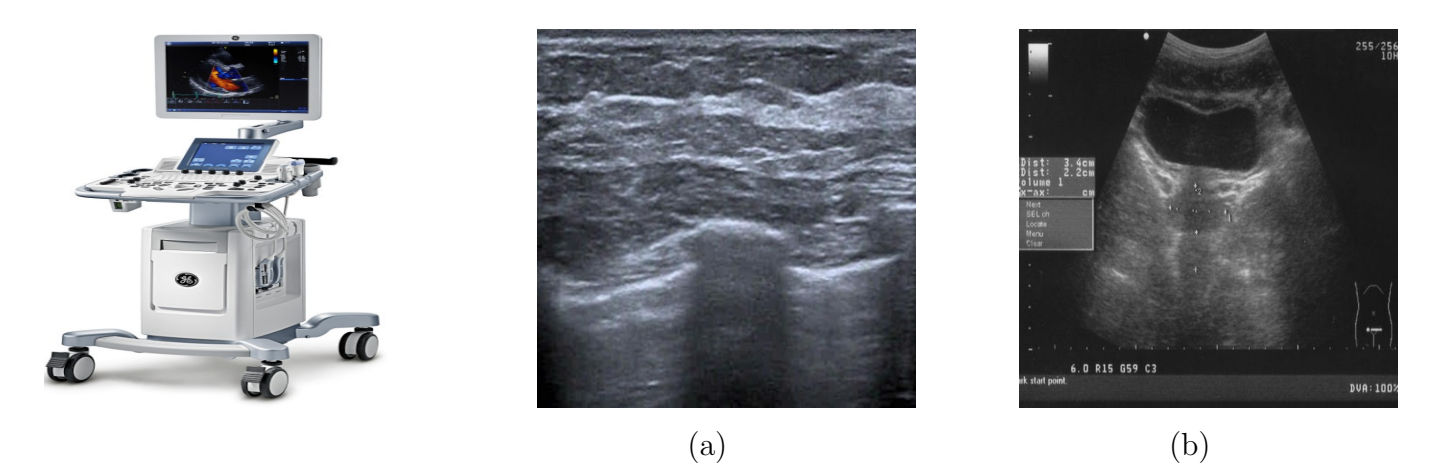

FIGURE  $1.4$  – Echographie gynéco-mammaire (a)échographie mammaire (b) échographie pelvienne féminine.

### <span id="page-28-0"></span>1.5.2 Imagerie par Résonance Magnétique(IRM)

L'imagerie par résonance magnétique (IRM) [\[8\]](#page-152-7) est un examen qui permet d'obtenir des vues en deux ou trois dimensions de l'intérieur du corps en produisant des images anatomiques ou fonctionnelles à partir d'ondes radiofréquences (RF) et d'un champ magnétique. L'IRM permet de donner des informations avec une grande précision sur des lésions qui ne sont pas visibles sur les radiographies standards, l'échographie ou le scanner pour les organes qui sont difficiles à explorer tels que le cerveau, la colonne vertébrale, la partie pelvienne et les articulations des tissus mous. L'IRM se base sur la mesure des paramètres relatifs au noyau d'un atome. L'atome est composé d'un noyau qui contient au moins un proton et des neutrons. Le proton représente une particule chargée positivement et effectue un mouvement de rotation autour de son axe qui est caractérisé par une grandeur nommée spin, pour les neutrons ils portent un moment magnétique. En mesurant deux paramètres relatifs à la relaxation de la composante longitudinale (Paramètre T1) et transverse (Paramètre T2) du vecteur d'aimantation après arrêt de l'impulsion RF, nous pouvons obtenir le signal IRM. Les tissus qui passent par cet examen possèdent des valeurs différentes de T1 et T2. En modulant spatialement l'intensité du champ magnétique, on peut obtenir une image dite pondérée en T1, en T2, ou en densité de protons selon les paramètres des séquences d'acquisition.

Les images IRM en pondération  $T1$  et  $T2$  ont une spécificité anatomique vu qu'elles permettent de cartographier la morphologie, il peut s'agir de structures et tissus sains ou de tumeurs. L'apparition des tissus dépend du temps de relaxation et de la quantité de protons d'hydrogène qui les composent. L'intensité moyenne d'une image IRM peut être influencée par la valeur du tissu en pondération T1.

Les différentes séquences d'IRM sont représentées ci-dessous [\[11\]](#page-152-8) :

- Dans une image pondérée en T1, la graisse apparaît hyperintense (couleur claire) et l'eau hypointense.
- Dans une image pondérée en T2, l'eau apparaît hyperintense (couleur claire) et la graisse un peu plus sombre que l'eau.
- Flair est une séquence qui supprime le signal provenant du liquide céphalo-rachidien cette technique est adapté à l'imagerie cérébrale.
- STIR permet une suppression non sélective du signal de la graisse.
- La séquence inversion récupération permet de supprimer de manière non sélective le signal de l'eau (FLAIR) de la graisse (STIR) ou même de la silicone (les lésions apparaissent généralement hyperintenses).
- Suppression de la graisse en appliquant une impulsion de pré-saturation avant l'excitation des protons pour obtenir une imagerie dont laquelle le signal de la graisse a été supprimé, cette séquence utilisée en pondération T1 car elle permet d'étudier le rehaussement d'une lésion après une injection intraveineuse de contraste.
- La diffusion mesure, à l'échelle microscopique, le déplacement des molécules d'eau dans les tissus.
- La Spectroscopie utilise le signal IRM pour étudier la répartition des fréquences provoquées par les différences chimiques.

<span id="page-29-1"></span>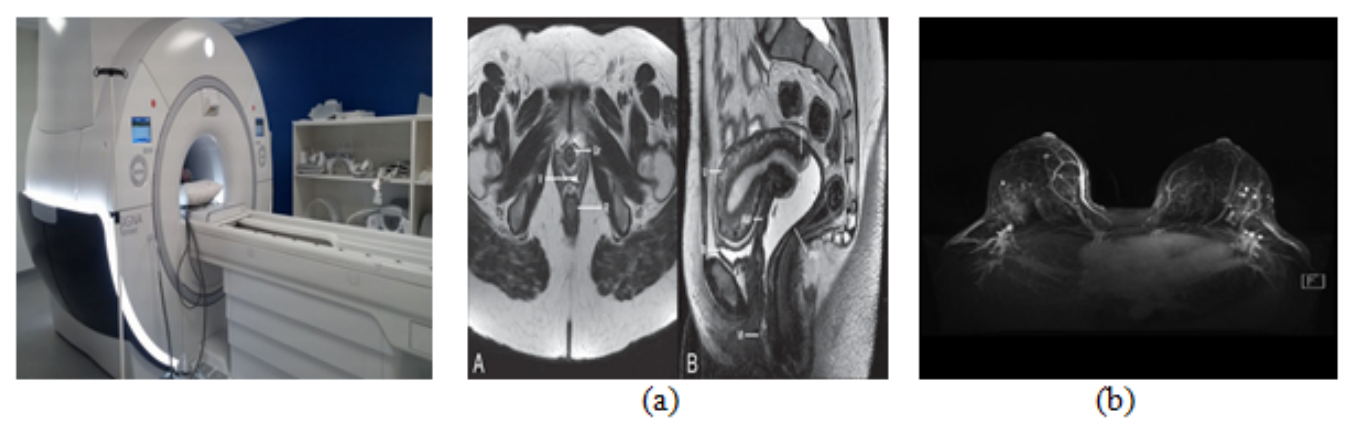

FIGURE  $1.5$  – IRM gynéco-mammaire (a)IRM de la partie pelvienne féminine(b) IRM mammaire.

L'IRM est une technique qui émet des rayonnements sans danger pour le patient et elle fournit  $\acute{e}$ norm $\acute{e}$ ment d'informations de tous types c-à-d elle représente une technique multiparamétriques en effectuant une exploration dans tous les plans de l'espace (coupe axiale, horizontale, frontale).

#### <span id="page-29-0"></span>1.5.3 La mammographie

Les appareils de radiographie mammographique utilisent des rayons X pour produire des images du sein [\[9\]](#page-152-9)- une mammographie - qui fournit des informations sur la morphologie du sein, l'anatomie normale et les pathologies grossières. La mammographie est le meilleur moyen utilisé pour dépister et diagnostiquer le cancer du sein et pour évaluer les masses palpables et non palpables en détectant les lésions qui sont invisible ou qui ne sont pas trop grosses pour être détecté au touchée dans un stade précoce. Cet examen aide à réduire la mortalité du cancer mammaire. En effet, sa sensibilité pour la détection des lésions est d'environ 90 %. Par conséquent, environ 10 % des cancers peuvent être négligés lors des examens mammographiques. La mammographie permet de détecter tous les types de lésions autres que le cancer. Ainsi,  $10$  à  $15\%$  des femmes qui passent une mammographie peuvent avoir besoin d'un test d'investigation, mˆeme si elles n'ont pas de cancer.

La mammographie est un système complet de radiographie comprenant un générateur de rayons X, un tube à rayons X et un support d'enregistrement. Le générateur modifie la tension d'entrée pour fournir au tube la puissance nécessaire à la production d'un faisceau de rayons X. Ils comprennent ´egalement une "palette" pour la compression et le placement des seins pendant l'imagerie.

L'image mammographique conventionnelle est la projection du volume du sein sur un plan 2D.On peut distinguer deux types de radiographies mammaires réalisées pour chaque sein[\[10\]](#page-152-10) une face appelée Cranio Caudale (CC) et une autre nommée Médio Latérale Oblique(MLO).

<span id="page-30-0"></span>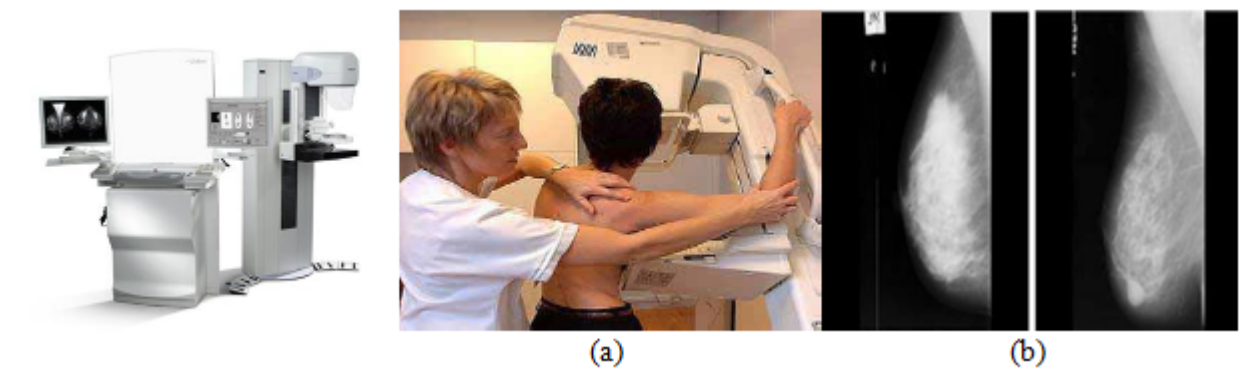

FIGURE  $1.6$  – Mammographe (a) Déroulement de l'examen mammographique (b) Image mammographique.

<span id="page-30-1"></span>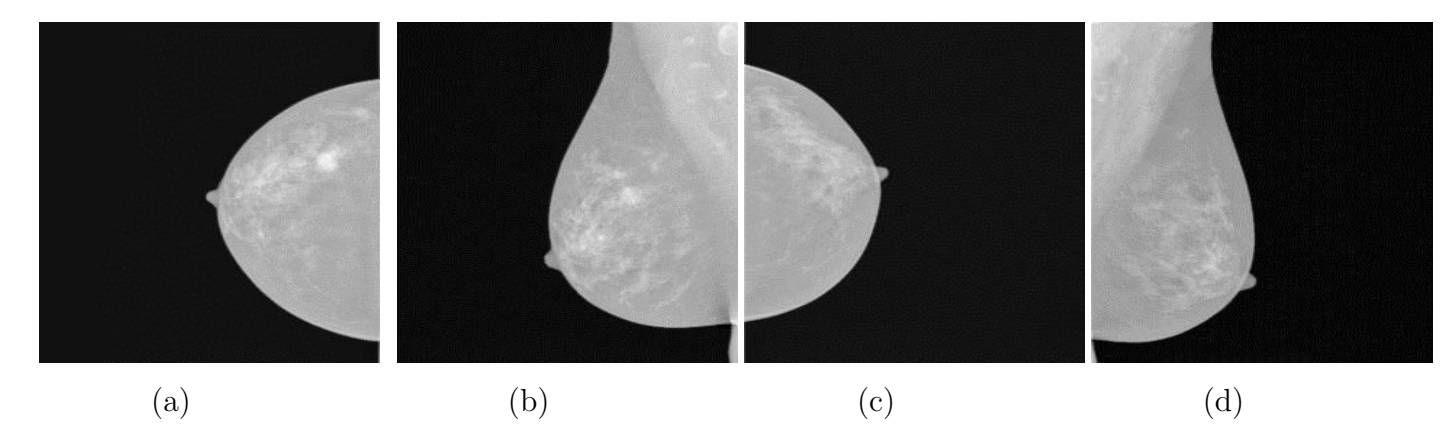

Figure 1.7 – Exemples d'images mammographiques (a)Sein droit : vue CC (b) vue MLO (c) Sein gauche : vue CC (d) vue MLO.

<span id="page-31-2"></span>Le tableau ci-dessous représente les atténuations radiologiques des composants mammaires en utilisant la mammographie.

| Composant        | Atténuation radiologique | Aspect sur mammographie |
|------------------|--------------------------|-------------------------|
| Graisse          | Radio transparent        | Très sombre             |
| Eau              | L'ègérement radio opaque | Sombre                  |
| Tissu conjonctif | Radio opaque             | Claire                  |
| Calcium          | Très radio opaque        | Très claire             |

TABLE  $1.1$  – Atténuation radiologique des composants mammaires.

## <span id="page-31-0"></span>1.6 La classifications des cancers gynéco-mammaires

Dans cette section, nous allons présenter les différents stades pathologiques des cancers gynécomammaire en détaillons la classification proposée par la Fédération Internationale de Gynécologie Obstétrique(FIGO) et la classification BIRADS de l'American College de Radiologie pour stadifier le cancer mammaire.

### <span id="page-31-1"></span>1.6.1 La classification du cancer cervical

Le système de stadification de la FIGO  $[12]$  est utilisé le plus souvent pour les cancers des organes reproducteurs féminins, dont le cancer du col de l'utérus. Pour ce dernier, le stade clinique est utilisé, il est basé sur les résultats de l'examen physique du médecin, des biopsies, des tests d'imagerie et de quelques autres tests effectu´es dans certains cas, comme la cystoscopie et la proctoscopie. Les stades du cancer du col de l'utérus dans la classification FIGO vont du I au IV. En règle générale, plus le chiffre est bas, moins le cancer s'est propagé. Un chiffre plus élevé, comme le stade IV, signifie un cancer plus avancé, à l'intérieur d'un stade, une lettre antérieure signifie un stade inf´erieur. Les cancers de stade similaire ont g´en´eralement des perspectives similaires et sont souvent traités de la même manière.

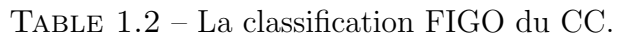

<span id="page-32-0"></span>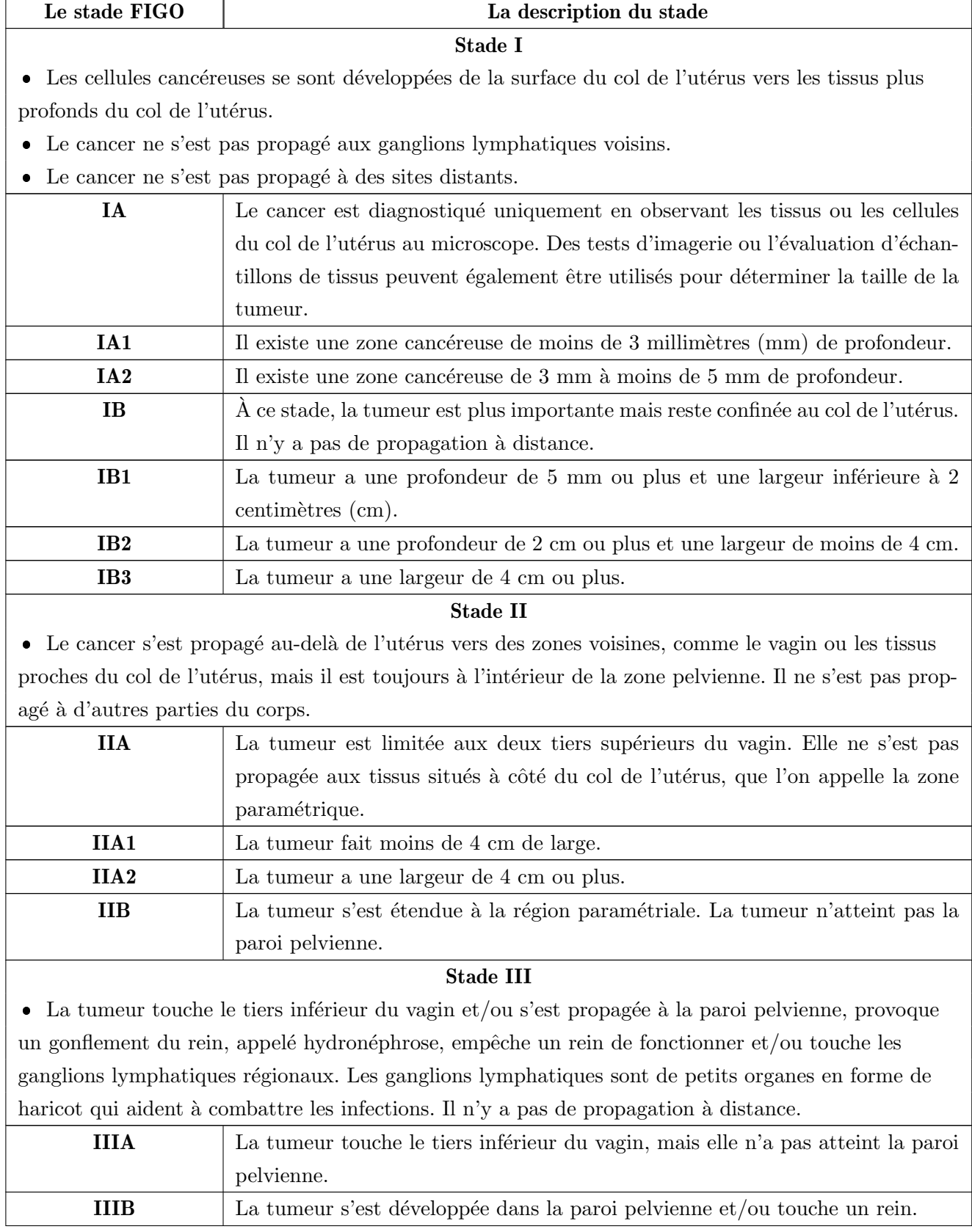

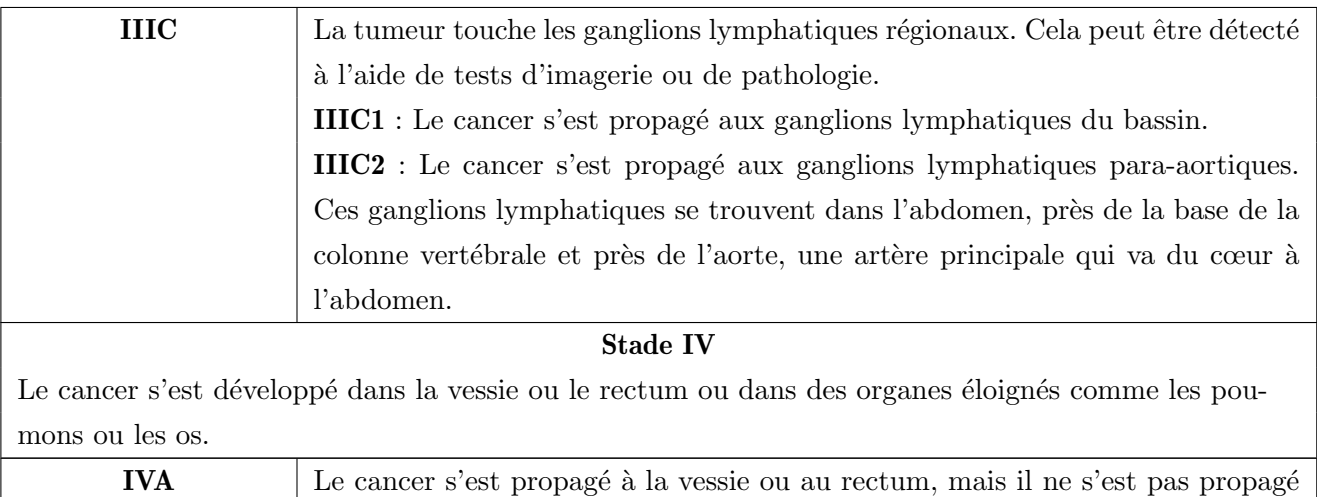

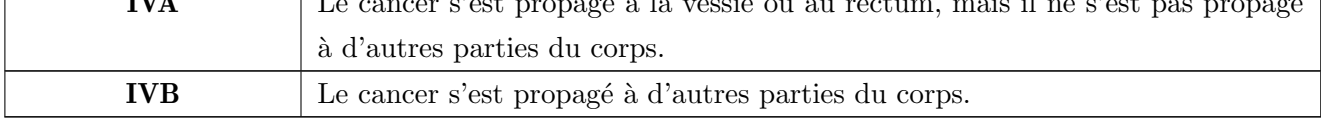

#### stade IA1 :

Le diagnostic a été fait sur une pièce de conisation. L'attitude thérapeutique peut être :

- Une surveillance simple si les marges de la conisation sont in sano (en zone saine) et en l'absence d'emboles lymphatiques et si la patiente préfère un traitement conservateur de l'utérus.
- Une hystérectomie totale simple si la conisation est non in sano et/ou si la patiente ne souhaite pas un traitement conservateur de l'utérus.
- Si des emboles lymphatiques sont présents sur la pièce de conisation, le traitement est identique à celui d'un cancer de stade IA2 avec présence d'embols.

#### Stade IA2 :

Le diagnostic a été fait sur une pièce de conisation. L'attitude de traitement peut être :

- Surveiller simplement si la marge de conisation est saine et s'il n'y a pas d'embolie lymphatique.
- Une trachélectomie (amputation du col utérin) afin de préserver la fertilité ou une hystérectomie simple pour les autres patientes si la conisation est non in sano.
- En présence d'emboles lymphatiques sur la pièce de conisation, la résection du paramètre peut être indiquée dans certaines situations particulières. Elle se fait par trachélectomie  $\acute{e}$ largie ou par hystérectomie élargie.

— Le curage ganglionnaire pelvien auxiliaire, généralement réalisé par laparoscopie, convient à tous les stades IA2. Si le patient présente une atteinte des ganglions lymphatiques, une radiothérapie et une chimiothérapie concomitantes supplémentaires sont administrées.

#### Stades IB1 et IIA1 :

Tout d'abord, une classification est effectuée, qui comprend une lymphadénectomie pelvienne et un examen temporaire.

- Si l'analyse des ganglions lymphatiques pelviens est positive, un curage de l'artère iliaque primaire et de l'aorte lombaire est réalisé ensuite une radiothérapie concomitante et curiethérapie vaginale utérine sera discuté (radiothérapie externe et chimiothérapie à base de sels de platine), suivies d'une réévaluation clinique, et d'une IRM 4 à 6 semaines plus tard.
- $-$  Si la tumeur mesure moins de 2 cm et que l'âge est compatible avec le désir de grossesse, une résection cervicale étendue peut être discutée. Après cela, une simple surveillance est réalisée, et s'il existe au moins un facteur de risque, une radiothérapie pelvienne et une chimiothérapie seront proposées. Ces facteurs de risque sont : une taille tumorale  $> 4$ cm et un grand nombre d'emboles.

#### Stades IB2 et IVA :

Le traitement de référence est la radio chimiothérapie concomitante. La chirurgie première d'exérèse de la tumeur n'est pas indiquée.

- Il faut d'abord évaluer l'éventuelle infiltration lymphatique au niveau des ganglions lymphatiques aortiques lombaires, ce qui affectera la largeur du champ radiatif pratiqué. L'évaluation commence par un TEP scan. Si la TEP ne montre pas d'extension lombo-aortique, il faut confirmer par un curage lombo-aortique premier (par cœlioscopie ou laparotomie). Si le curage est négatif, commencer par une chimio radiothérapie (à base de sels de platine) et une curiethérapie du vagin utérin.
- Si l'envahissement lombo-aortique est confirm´e soit par la TEP soit par le curage on peut choisir entre deux cures de chimiothérapie (Cisplatine, Topocétan ou Carboplatine, Paclixatel) soit radio chimiothérapie avec grand champ d'irradiation, et cela sans indication de chirurgie de clôture.
- L'irradiation est pelvienne  $+/-$  lombo-aortique et s'étale sur 5 semaines. Les volumes d'irradiation sont bas´es sur les examens d'imagerie (IRM, TEP-TDM au 18F-FDG) et/ou sur les résultats de la lymphadénectomie lombo-aortique première. La curiethérapie utérovaginale est réalisée 8 à 10 jours après la fin de la radiothérapie externe. Ce délai doit être respecté car tout retard a un impact sur le contrôle local.

— La chimiothérapie la plus souvent employée est à base de sels de platine (5-FU Platine), administrés de manière hebdomadaire pendant la radiothérapie, soit 5 à 6 cures. Elle est peu ou pas neutropéniante et généralement non alopéc)iante. Si l'état général empêche un traitement par radio chimiothérapie la patiente peut être traitée par une radiothérapie seule.

#### Stade IVB (métastases à distance) :

Ces situations sont rares et sont discutées au cas par cas en fonction de la gravité de la maladie et de l'état général de la patiente. Le traitement repose sur la chimiothérapie et/ou la radiothérapie. Le recours à la chirurgie chez ces patients est particulier. En cas de récidive locale ou métastatique, la récidive survient le plus souvent dans les 2 ans, mais 10  $\%$  survient après 5 ans. Pour la plupart des patientes, la chimiothérapie palliative est le premier choix. Dans certains cas, la chirurgie pelvienne (généralement la résection pelvienne) et la radiothérapie peuvent être choisies. Dans ce chapitre nous exposons les différents modèles utilisées en segmentation d'image et restauration des signaux. Nous commençons par les modèles classiques à savoir : puis nous décrivons les modèles récents Aussi nous présentons le modèle et nous terminons par une conclusion.

### <span id="page-35-0"></span>1.6.2 La classification du cancer mammaire

La mammographie est un examen qui assiste les spécialistes dans le diagnostic en utilisant le système BIRADS (Breast Imaging Reporting And Data System) de l'ACR (American College of Radiology) [\[13\]](#page-152-12), qui est utilisé par les radiologues au cours de la mammographie, de l'échographie et de l'IRM pour définir les anomalies observées et permettre de déterminer ce qui doit être fait ensuite, c'est-à-dire le retour au dépistage, le suivi rapproché ou la biopsie, en classant ces images en six catégories comme le montre le tableau ci-dessous.
| <b>Stade</b>       | <b>Description</b>                           | Risque de cancer      |
|--------------------|----------------------------------------------|-----------------------|
| $ACR$ <sub>0</sub> | Classification<br>d'attente,                 |                       |
|                    | quand des investigations                     |                       |
|                    | complémentaires sont né-                     |                       |
|                    | cessaires                                    |                       |
| ACR <sub>1</sub>   | Mammographie normale                         | $0\%$                 |
| ACR <sub>2</sub>   | Il existe des anomalies bé-                  | $0\%$                 |
|                    | nignes sans gravité qui ne                   |                       |
|                    | nécessitent ni surveillance ni               |                       |
|                    | examen complémentaire                        |                       |
| ACR <sub>3</sub>   | Il existe une anomalie pro-                  | $> 0$ et $\lt = 2\%$  |
|                    | bablement bénigne pour la-                   |                       |
|                    | quelle une surveillance à                    |                       |
|                    | court terme $(3 \text{ ou } 6 \text{ mois})$ |                       |
|                    | est conseillée                               |                       |
| ACR <sub>4</sub>   | Il existe une anomalie in-                   | $> 2$ et $\lt = 95\%$ |
|                    | déterminée ou suspecte de-                   |                       |
|                    | mandant une biopsie                          |                       |
| ACR <sub>5</sub>   | Il existe une anomalie for-                  | $>=95%$               |
|                    | tement suspecte d'un cancer                  |                       |
|                    | (Biopsie)                                    |                       |
| $ACR_6$            | Cancer prouvé à la biopsie                   | 100%                  |
|                    | (Chirurgie)                                  |                       |

Table 1.3 – Stades pathologiques du cancer mammaire.

En cas d'images ACR 4 ou ACR 5, des prélèvements par biopsie percutanée sont nécessaires pour pouvoir d'avantage préciser le diagnostic.

Les anomalies détectables par la mammographie sont classées en quatre catégories : les masses, les Microcalcifications, les distorsions architecturales et l'asymétrie.

#### Les masses :

Une masse est une lésion qui peut être vue de deux incidences différentes. Elle est généralement similaire aux tissus environnants ce qui rend sa détection difficile à partir d'un cliché mammographique. Les caractéristiques des lésions sont la forme, le contour et la densité. Suivant le système BIRADS, la lésion peut avoir une forme ronde, ovale, lobulée ou irrégulière, son contour est soit :

- Circonscrit : un contour nettement délimité résultant d'une transition brusque entre la masse et le tissu environnant (tissu de la glande mammaire).
- Micro-lobulé : un contour avec de petites ondulations créées par de courtes dentelures.
- Masqué : dans le cas où la masse est circonscrite il s'agit d'un contour masqué avec une partie cachée par le parenchyme normal.
- Indistinct : un contour dont une partie ou la totalité est mal définie ce qui peut être dû à une infiltration.
- Spiculé : la masse est caractérisée par des lignes rayonnant depuis son contour. La densité peut être forte, moyenne ou faible.

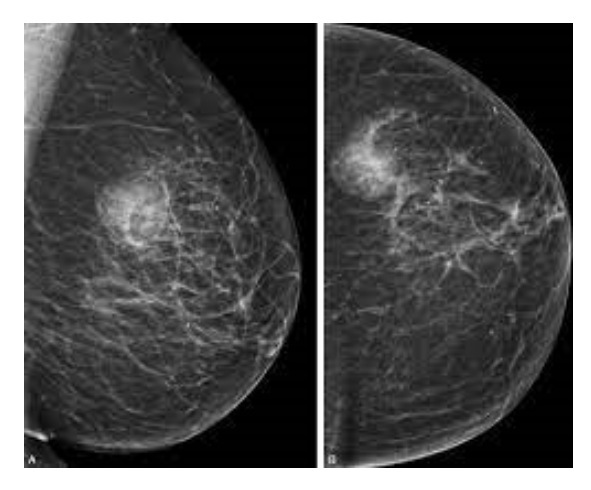

Figure 1.8 – Exemple de masses mammaires.

#### Les Microcalcifications :

Les Microcalcifications mammaires sont de petits dépôts de calcium de petite taille (0.5 mm) qui ressemblent à des taches blanches sur une mammographie, elles sont distinguées des macrocalcifications qui dépassent 1 mm et elles ne sont généralement pas le résultat d'un cancer (bénignes). Mais si elles apparaissent dans certains schémas et sont regroupées, elles peuvent être le signe de cellules précancéreuses ou d'un cancer du sein précoce. Leur forte densité permet de les voir comme des points lumineux sur la mammographie, le degré de suspicion des Microcalcifications mammaires peut être évalué à partir de la morphologie, le nombre et aussi la distribution.

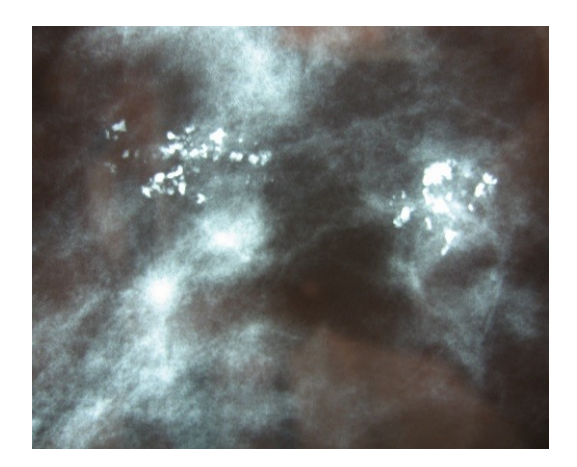

Figure 1.9 – Microcalcifications.

#### Les distorsions architecturales :

La distorsion architecturale est définie par le système BI-RADS comme une altération (Breast Imaging Reporting and Data System) dans l'aspect du sein dans lequel l'architecture normale est déformée sans qu'une masse définie soit visible. Cela inclut des spiculations rayonnant à partir d'un point et une rétraction ou une distorsion focale au bord du parenchyme. Les causes bénignes de distorsion architecturale comprennent les cicatrices radiales, les lésions sclérosantes complexes, l'adénose sclérosante, la nécrose graisseuse, les modifications post-procédure et les rares lésions bénignes spiculées, telles que la tumeur à cellules granuleuses et la fibromatose mammaire.

Les Microcalcifications et les distorsions architecturales représentent le troisième signe de cancer le plus couramment observé. En effet, environ  $48\%$  à  $60\%$  des distorsions biopsiés se révèlent cancéreuses  $[14, 15]$  $[14, 15]$  $[14, 15]$ , et environ 80% de ces cancers sont invasifs  $[15]$ . La figure ci-dessus présente un exemple de distorsion architecturale.

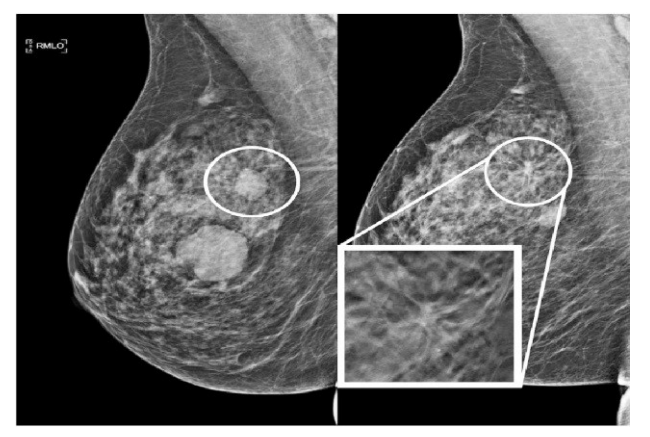

Figure 1.10 – Exemple de distorsion architecturale.

#### L'asymétrie :

En mammographie, une asymétrie est une zone de densité plus élevée dans un sein par rapport à la zone correspondante dans le sein opposé en les comparants sur la même incidence mammogra-phique [\[16\]](#page-153-0). La plupart des asymétries sont bénignes ou causées par des artefacts de sommation en raison de la superposition typique des tissus mammaires pendant la mammographie, mais une asymétrie peut indiquer un cancer du sein. La détection et le diagnostic des asymétries sont difficiles car elles sont souvent subtiles et semblent similaires au tissu fibroglandulaire typique du sein. Lors d'une mammographie de dépistage, les asymétries découvertes qui ne sont pas des artefacts de sommation nécessitent une évaluation plus approfondie, comme une mammographie de diagnostic, une échographie, une imagerie par résonance magnétique du sein ou une biopsie. Selon l'ACR il existe deux types d'asymétrie :

- L'asym´etrie globale qui est visible sur les deux incidences mammographiques, elle correspond `a un volume de tissu dense important par rapport au tissu mammaire.
- L'asymétrie focale signifie qu'elle occupe une petite portion par rapport à l'ensemble du sein. Elle a une forme similaire sur les deux vues. Les contours d'une asym´etrie focale sont concaves vers l'extérieur et ne sont pas nets ce qui la différencie d'une masse mammaire. La figure ci-dessous montre des exemples d'asymétries global et focale.

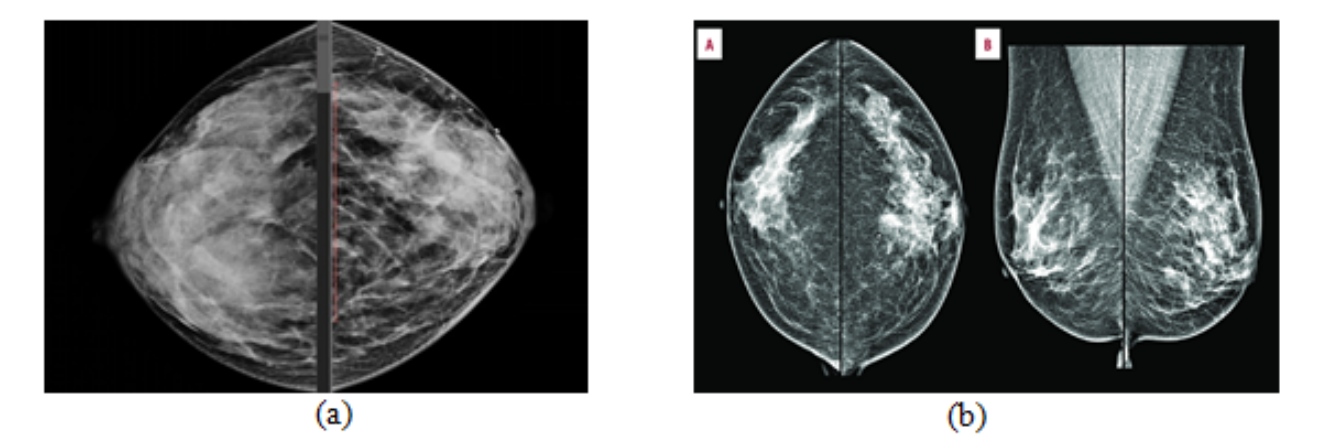

FIGURE  $1.11 - (a)$  Exemple d'asymétrie global (b) Exemple d'asymétrie focal.

Les femmes dont le tissu mammaire est dense présentent un risque plus élevé de cancer du sein que les femmes dont le tissu mammaire est moins dense. La densité du tissu mammaire rend également plus difficile la détection du cancer par les radiologues. Le sein se compose de différents types de tissus : le tissu conjonctif, glandulaire et graisseux, la densité mammaire est une entité qui évalue la quantité des structures radio-opaques (tissu dense) par rapport aux tissu graisseux (structures radio-transparentes). Sur les mammographies, le tissu mammaire dense est blanc. Les masses mammaires ou les tumeurs sont également blanches, de sorte que le tissu dense peut cacher les tumeurs. En revanche, le tissu graisseux apparaît presque noir. Sur un fond noir, il est plus facile de voir une tumeur qui semble blanche. Les mammographies peuvent donc ˆetre moins précises chez les femmes aux seins denses. Wolfe [\[16\]](#page-153-0) fut le premier à établir une relation entre la densité mammaire et le risque de développer un cancer du sein. Dans le but de standardiser les comptes rendus mammographiques, la classification BIRADS de l'ACR définit quatre catégories de tissus mammaires en fonction de la densité :

- BIRADS-1 : le sein est presque entièrement graisseux et homogène (la densité occupe moins de 25% de la densité mammaire).
- BIRADS-2 : le sein est graisseux hétérogène et on note la présence de quelques densité Fibroglandulaire éparses (contenant approximativement 25 à 50% de structures denses).
- BIRADS-3 : le sein est dense hétérogène ce qui peut rendre difficile la détection de petites masses (contenant approximativement 51 à 75% de tissu dense).
- BIRADS-4 : le sein est hyper dense et homogène (contenant plus de  $75\%$  de tissue dense).

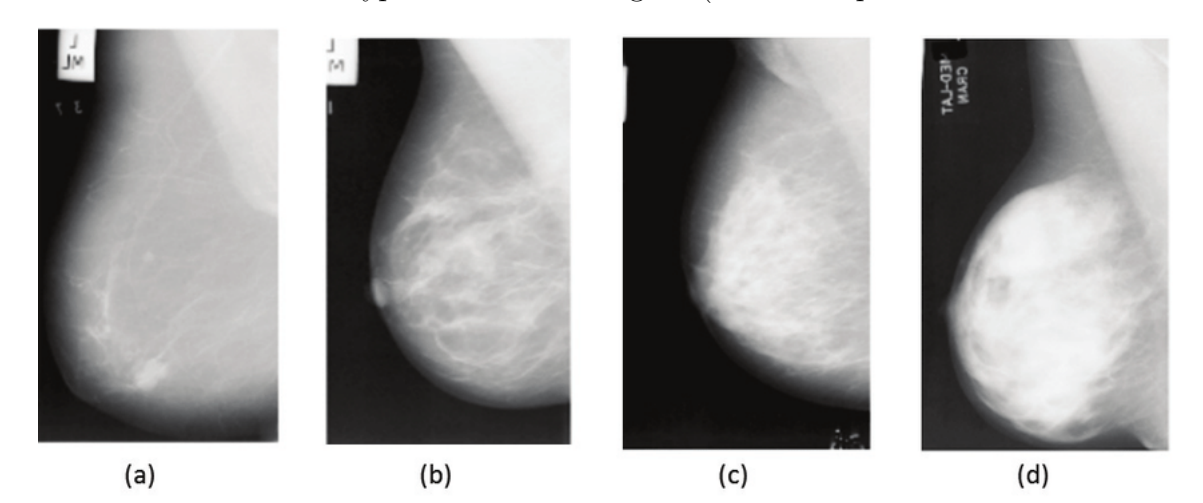

FIGURE  $1.12$  – Classification de la densité mammaire selon le BIRADS (a)BIRADS-1 (b)BIRADS-2 (c) BIRADS-3 (d) BIRADS-4.

#### 1.6.3 Mammographic Image Analysis Society (MIAS)

Des bases d'images mammographiques standards ont été construites, afin de faciliter aux chercheurs la tâche d'évaluation de performances et d'efficacité des algorithmes développés et leur comparaison avec les travaux antérieurs. Cependant, la plupart de ces bases ne sont pas facilement accessibles au public. Parmi ces bases, nous pouvons citer les bases AMDI, IRMA, MIAS et DDSM.

Dans cette thèse nous allons utiliser la base de données MIAS [\[17\]](#page-153-1), qui contient 322 images de taille  $1024 \times 1024$  pixels quantifiées sur 8 bits et de format "Portable Gray Map"(PGM). Pour chaque image de la base, les informations suivantes sont fournies : Le numéro de référence de l'image, le type de tissu mammaire (gras (F), gras glandulaire (G) ou dense glandulaire (D)), Le type d'anomalies présentes (microcalcifications (CALC), des masses circonscrites (CIRC), des masses spiculées (SPIC), autres types de masses ou masses mal définies (MISC), des distorsions architecturales (ARCH), des asymétries (ASYM) ou un tissu normale qui ne contient pas d'anomalies  $(NORM)$ ), les coordonnées du centre de l'anomalie au format  $(x,y)$  et le rayon approximatif (en pixels) du cercle englobant l'anomalie. La répartition des images mammographiques de la base MIAS est comme suit : 208 images correspondant aux tissus normaux, 56 pour les masses, 25 Microcalcifications, 18 distorsions architecturales et 15 images pour le type asymétrique.

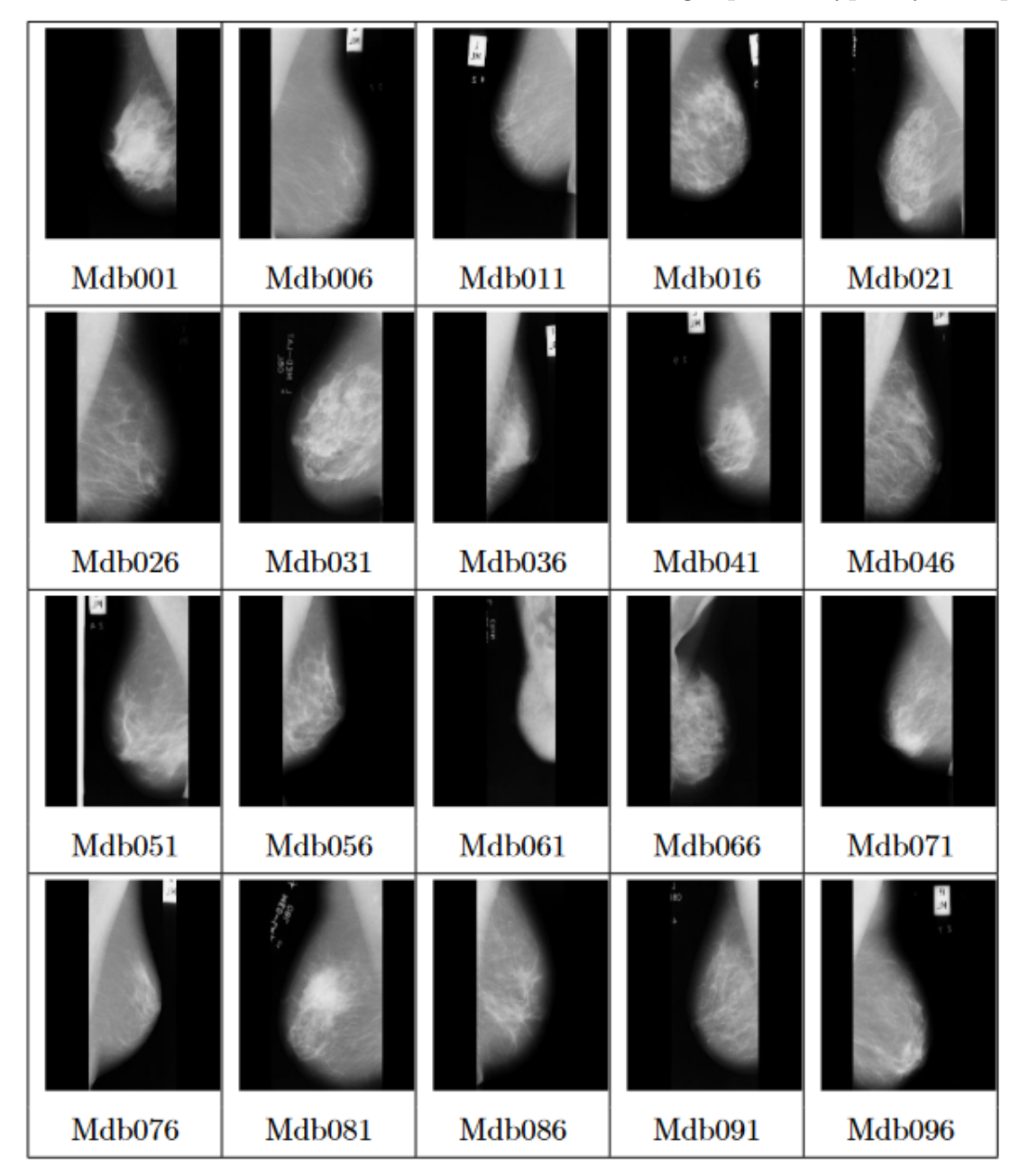

Figure 1.13 – Exemple d'images extraites de la base MIAS.

# 1.7 Conclusion

Après cette brève introduction visant à préciser notre cadre d'étude sur le plan anatomique et radiologique en définissant les outils d'imageries médicales permettant le diagnostic des cancers gynéco-mammaires (cancer du sein et cancer cervical). Une grande attention a été consacrée à l'étude des spécifications des pathologies. L'objectif de cette étude est de détailler les différents aspects de ces cancers pour mieux introduire le choix des méthodes d'aide au diagnostic assisté par ordinateur (CADx). Nous détaillons dans le chapitre suivant les étapes par lesquelles passent les systèmes CADx pour garantir la détection précoce des cancers gynéco-mammaires en augmentant les chances de survie et de guérison.

# Chapitre 2

# Les systèmes de diagnostic assisté par ordinateur

# 2.1 Introduction

La mammographie et l'imagerie par résonance magnétique constituent les examens de référence en imagerie sénologique et pelvienne. En effet, ils représentent les meilleurs outils de dépistage et de détection des anomalies du sein et de la partie pelvienne féminine. Des études ont montré que, sur une période de 10 ans, ces techniques ont permis de réduire le taux de mortalité de 30% [\[18\]](#page-153-2)[\[19\]](#page-153-3). Cependant, l'analyse et l'interprétation des mammographies et des images obtenus par résonance magnétique est une tâche difficile pour les radiologues. Cela est dû à la nature de l'image à faible contraste et à la présence d'artefacts dus à diverses limitations lors de l'examen radiographique (comme le mouvement de la patiente suivant  $(x, y, ou z)$ , la température, etc.), ce qui engendre la difficulté de faire la distinction entre les tissus malignes et bénins. De plus, la zone d'intérêt (ROI) peut être très petite et la forme de la lésion varie grandement. Dans ce travail de thèse on s'intéresse en particulier à la classification et à la stadification des cancers gynécomammaires afin de mieux les diagnostiquer et les détecter dans des stades précoces. L'analyse de forme et la classification font partie d'une suite d'´etapes indispensables et indissociables de traitement numérique et automatique (ou semi-automatique) intitulée le diagnostic assisté par ordinateur (CAD). Une bonne évaluation de la performance et d'efficacité d'un système d'aide au diagnostic nécessitent la maitrise de toute la chaine de diagnostic passant par les différentes phases présentées dans la figure [2.2.](#page-45-0) Dans ce cadre, on introduit dans ce chapitre un état de l'art concernant la phase de prétraitement des images mammographiques et des clichés obtenus par résonance magnétique pour la partie pelvienne féminine, la segmentation des lésions mammaires et cervicales et finalement la phase de classification.

Pour ces différentes raisons, le recours aux systèmes d'aide au diagnostic (en anglais appelés

Computer-Aided Diagnosis systems, CAD systems) s'impose. Le rôle de tels systèmes consiste à attribuer une seconde lecture de la mammographie et de l'IRM pelvienne féminine [\[20\]](#page-153-4). Cela permet une meilleure détection de lésions et une meilleure interprétation de ces clichés radiographiques.

# 2.2 Systèmes d'aide au diagnostic

Deux types de systèmes CAD existent dans la littérature : Les systèmes de détection (CADe) et les systèmes de diagnostic (CADx).

- $-$  Les systèmes de détection par ordinateur assurent la détection automatique et la localisation de lésions dans les images médicales. Cependant, ces systèmes ne présentent pas les caractéristiques radiologiques des tumeurs. Par ailleurs, l'expert doit intervenir pour interpréter et évaluer les résultats fournis.
- Les systèmes de diagnostic assisté par ordinateur, les zones suspectes ne sont pas décelées d'une manière automatique par les systèmes de diagnostic (CADx). En effet, le but principal de cette catégorie de systèmes CAD c'est de guider l'expert pour la prise de décision concernant la classification des lésions (connues a priori).

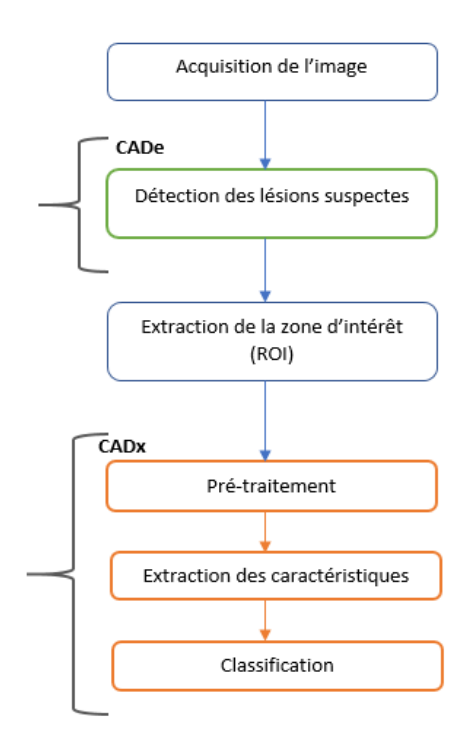

FIGURE 2.1 – Principales étapes des systèmes de la détection (CADe) et du diagnostic (CADx).

<span id="page-45-0"></span>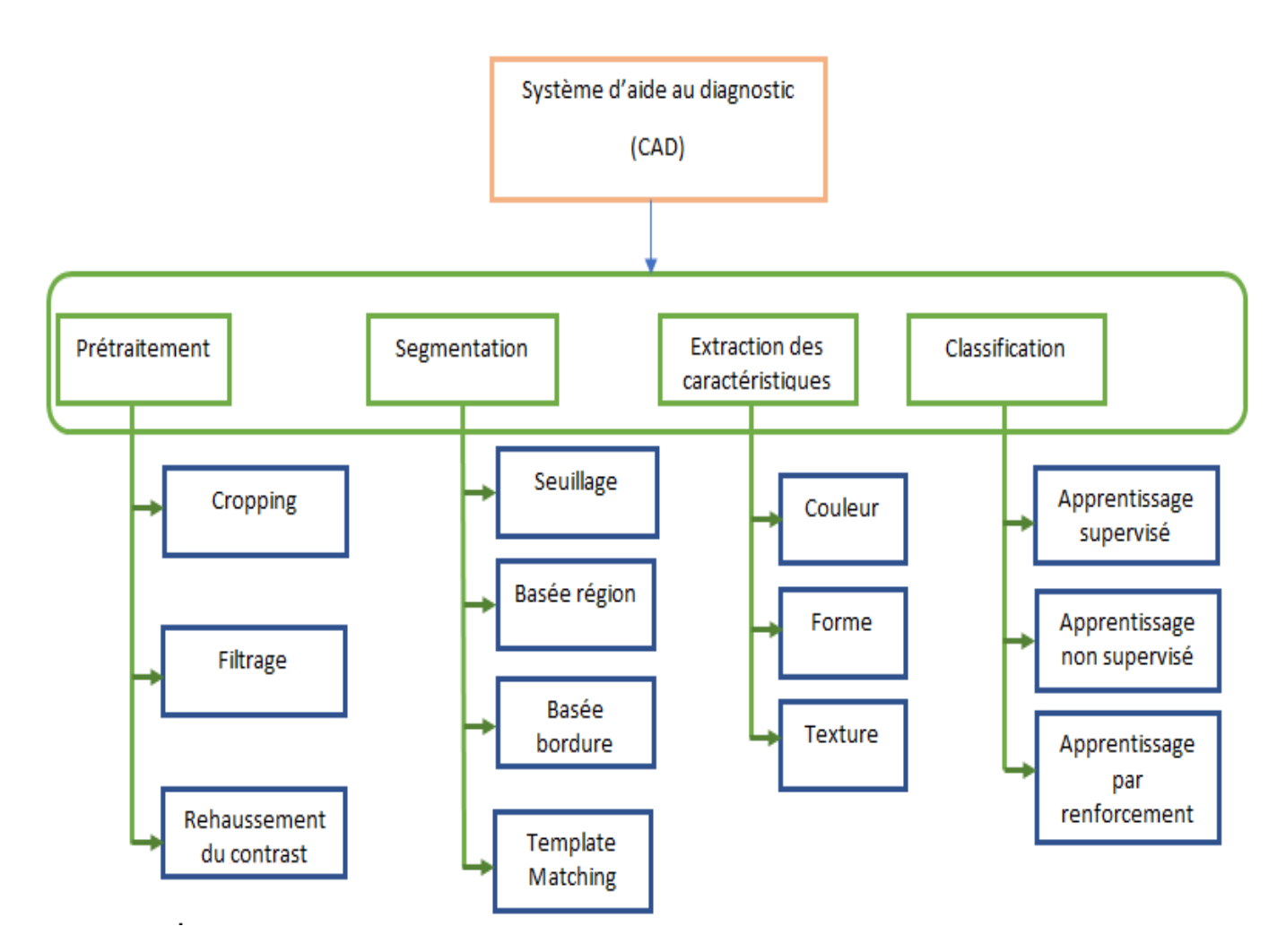

FIGURE  $2.2$  – Organigramme montrant les principales phases d'un système d'aide au diagnostic ainsi que les différents types algorithmes de chaque phase.

# 2.3 Travaux existant en segmentation et classification du cancer mammaire

Les systèmes d'aide au diagnostic classiques du cancer du sein basés sur la mammographie suivent des étapes de prétraitement, segmentation, extraction de caractéristiques et classification. La nécessité d'améliorer la qualité des images de mammographie est d'une importance considérable, ce qui fait du prétraitement un élément essentiel dans l'analyse. Ce dernier est utilisé pour améliorer l'image en réduisant les parties les moins importantes. L'amélioration et la segmentation de l'image font partie intégrante de la plupart des systèmes CAD  $[21][22]$  $[21][22]$ .

Tous les systèmes CAD du cancer du sein permettent l'extraction anatomique automatique du mamelon, du bord du sein et du muscle pectoral. La segmentation du muscle pectoral est une tâche difficile en raison de sa variabilité considérable. L'invisibilité des limites du pectoral, la pr´esence de faux positifs et la nature du tissu fibro-glandulaire. La segmentation, qui consiste  $\alpha$  diviser une image en sous-parties pour un traitement ultérieur, est une étape très importante dans les systèmes CAD. La segmentation facilite la recherche d'irrégularités facilement  $[23][24]$  $[23][24]$ . [\[24\]](#page-153-8) ont résumé l'importance des segmentations précises d'un muscle pectoral pour l'analyse mammographique comme un prétraitement essentiel du système CAD du cancer du sein, comme suit : l'inclusion de la région du muscle pectoral dans la densité du sein peut entraîner une densité inexacte, et l'estimation correcte de la limite du muscle pectoral conduit à un enregistrement précis des paires de mammographies.

Il existe plusieurs m´ethodes de segmentation. Parmi ces techniques de segmentation du muscle pectoral  $\left[25\right]$ : Seuillage et modèles basés sur l'identité, Méthodes de croissance des régions, méthodes d'estimation des lignes, méthodes d'estimation des courbes, et d'autres méthodes qui utilisent des combinaisons de différentes techniques.

Akram et al  $[26]$ , en employant la méthode des contours actifs, ont tenté de mettre en place un algorithme pour un prétraitement du système automatisé de détection assistée par ordinateur des mammographies. Ils ont réussi à mettre au point une technique de prétraitement pour les mammographies numériques qui élimine les muscles pectoraux, les étiquettes et les artefacts. L'image souhaitée sans le muscle pectoral et les artefacts est obtenue en trois étapes : premièrement, ils ont utilisé une technique de seuillage pour éliminer les étiquettes et les artefacts ; deuxièmement, ils ont acquis un contour avec des informations sur les limites du muscle pectoral par le biais d'une technique de contour actif multi-phase, et enfin, ils ont extrait la région du muscle pectoral en utilisant le contour de la deuxième étape. Ils ont testé l'algorithme proposé sur des mammogrammes de la base de données mini-MIAS (bien qu'il dépende beaucoup de l'intensité des images) et ont constaté qu'il donnait une segmentation précise du muscle pectoral. Les résultats trouvés sont testés pour donner des résultats précis par rapport aux techniques plus anciennes. La précision des résultats de segmentation de l'algorithme proposé était de 77,1 pour un mauvais prétraitement et jusqu'à 97.8% pour les résultats de prétraitement précis.

Pour la segmentation automatique du MP  $[27]$  ont proposé une étude qui est basée sur l'identification des limites et la prédiction de forme. Leur travail identifie la région du MP dans les mammographies en vue Medio-Latéral-Oblique (MLO), il fonctionne également pour les zones floues ou obscurcies. Ils ont décomposé le problème en deux sous-problèmes. Le premier sousproblème concerne l'identification des parties des frontières avec un bon niveau de confiance. Le second sous-problème consiste à prédire la forme du MP de manière globale. Un réseau neuronal profond a été entraîné pour résoudre le premier sous-problème et un réseau adversatif génératif a été utilisé pour résoudre le second sous-problème. La méthode proposée a été mise en œuvre et évaluée sur un ensemble de données provenant de trois bases de données, composé de 633 mammographies de vue MLO. La performance moyenne de la méthode a été jugée bonne à 92.7%. De plus, cette méthode améliore les performances de la segmentation car elle estime la frontière du

#### MP.

La mammographie peut être utilisée pour mesurer la densité du sein, qui est utile pour diagnostiquer le cancer du mammaire. Pour les routines cliniques très courantes, les radiologues évaluent les images en utilisant BIRADS (Breast Imaging Reporting and Data System) [\[29\]](#page-154-0). Comme cette méthode fait appel à l'intervention humaine, elle présente une certaine variabilité. Par conséquent, pour soulager la charge des experts m´edicaux comme les radiologues et pour avoir un avis de premier secours, il est nécessaire de trouver une approche robuste et automatisée pour mesurer la densité et donc extraire le MP, qui est une tâche difficile. Les auteurs de [\[28\]](#page-153-12) ont proposé une m´ethode automatique pour la segmentation et l'extraction des MP dans les mammographies numériques. Ils ont utilisé une approche hybride de telle sorte que la transformée de Hough a été utilisée pour trouver le bord du MP, tandis que le contour actif a été utilisé pour segmenter le muscle MP. Ici, l'automatisation se fait en appliquant la m´ethode des contours actif dans le bord du MP qui a été détecter à l'aide de la transformée de Hough. La méthode proposée a été mise en œuvre et s'est avérée être une méthode automatisée, robuste et précise.

En utilisant les corrections gamma adaptatives, les auteurs [\[30\]](#page-154-1) ont proposé une méthode pour la segmentation du muscle pectoral. Ils ont présenté leur méthode pour la suppression du muscle pectorale dans les mammographies, elle fonctionne bien dans divers contextes, y compris la variété des formes, la densité des tissus et la courbure de la limite pectorale. Pour séparer le parenchyme mammaire du reste de la région du sein, la méthode a utilisé les informations morphologiques des mammogrammes. L'approche proposée a été mise en œuvre et testée sur la base de données MIAS en utilisant l'indice de similarité de Jaccard (JSI). Une détection globale a été trouvée aussi bonne que  $98.45\%$  pour les régions pectorales et un JSI de  $92.79\%$  avec la vérité terrain.

Bora et al [\[31\]](#page-154-2) ont fourni une solution pour la segmentation automatique du muscle pectoral en pr´esentons une approche qui est bas´ee sur le gradient de texture. Initialement, ils approchent le bord du muscle pectoral à une ligne droite. Pour cela, ils appliquent la transformée de Hough sur la carte de gradient de texture probable de la mammographie. Ensuite, à l'aide de la ligne approximée, ils ont effectué une moyenne par bloc. Les auteurs ont proposé la technique de régression par distance euclidienne et la modélisation polynomiale et sont en mesure d'obtenir une courbe lisse du muscle pectoral. Ils ont réussi à développer un algorithme avec une mise en œuvre et une expérimentation suffisante pour produire une segmentation de qualité de  $96.75\%$  pour les muscles pectoraux. Pour la validation, l'implémentation a utilisé trois bases de données différentes, y compris Mini-MIAS.

Dans [\[32\]](#page-154-3), les auteurs ont utilisé la méthode de description de région qui mesure les propriétés des régions de l'image telles que : la surface, le périmètre, la compacité de la forme et l'approximation polygonale pour éliminer le muscle pectoral, le bruit et les artefacts. Pour l'extraction de la région d'intérêt, ils ont utilisé un seuillage global qui est fixé après plusieurs expériences pour séparer les régions adjacentes aux muscles pectoraux qui sont différentes en intensité. Ensuite, une méthode d'approximation polygonale (technique de division) a été utilisée pour extraire la région pectorale des images.

Dans un autre travail [\[33\]](#page-154-4), les auteurs ont utilisé des images mammographiques en utilisant les vues CC et MLO, leur travail procède pour la segmentation et la détection des mammographies en trois étapes. La première étape est celle de la suppression des artefacts, elle assure la performance de l'algorithme de segmentation. Ils suppriment les artefacts de chaque image en utilisant la méthode du chapeau de la morphologie mathématique avec un élément structurant de 60 pixels (rayon), après qu'une soustraction soit effectuée entre l'image originale et l'image résultante. La deuxième étape consiste en un rehaussement basé sur le traitement multi-résolution des ondelettes. Celui-ci permet d'analyser des images à plusieurs échelles et permet de modifier la résolution de l'image afin de traiter le moins de données possible. Il s'agit en fait de représenter une image sur plusieurs sous-images de grande résolution à la plus petite et de les analyser ensuite dans le domaine des fréquences. La dernière et ultime étape est la segmentation par analyse en ondelettes et algorithme génétique. Elle détermine le nombre de seuil pour chaque image mammographique, en calculant l'histogramme des niveaux de gris pour voir la représentation graphique des niveaux de gris, et pour accélérer la convergence de l'AG. La taille de l'histogramme est réduite par la transformation en ondelettes dyadiques. Les auteurs ont implémenté avec succès la méthode propos´ee et ont fait une bonne exp´erimentation pour d´emontrer la segmentation de la masse de la mammographie.

La méthode proposée dans [\[34\]](#page-154-5) présente une approche de détection du muscle pectoral dans la vue MLO des images mammographiques, elle est basée sur une phase de prétraitement pour normaliser l'image et mettre en évidence la frontière entre le muscle pectoral et le tissu mammaire en utilisant la régression par consensus d'échantillons aléatoires (RANSAC) qui fournit le contour final de la zone du muscle pectoral. Wikipédia, l'encyclopédie libre  $[35]$  définit que **RANSAC** est une méthode itérative pour estimer les paramètres d'un modèle mathématique à partir d'un ensemble de données observées qui contient des valeurs aberrantes, lorsque l'on doit accorder aux valeurs aberrantes aucune influence sur les valeurs des estimations. Par conséquent, elle peut également être interprétée comme une méthode de détection des valeurs aberrantes [\[36\]](#page-154-7). C'est un algorithme non déterministe dans le sens où il ne produit un résultat raisonnable qu'avec une certaine probabilité, cette probabilité augmentant avec le nombre d'itérations autorisées."

Ganesan, et al <sup>[\[37\]](#page-154-8)</sup> ont fait une revue détaillée sur la segmentation des muscles pectoraux, ils ont fourni une bonne plateforme sur l'état actuel de la recherche dans le domaine. Leur travail peut être considéré comme un effort significatif et consolidé qui fournit une bonne base pour des recherches ultérieures. Il est basé sur une revue complète des articles de recherche pour la détection automatique du cancer du sein.

Gubern-Mérida et al <sup>[\[38\]](#page-154-9)</sup> ont proposé une méthode de segmentation du muscle pectoral basée sur un atlas pour détecter le cancer du sein. Ils ont étudié la performance d'une approche basée sur l'enregistrement multi-atlas et l'ont comparée à un modèle probabiliste. Après l'avoir appliquée à des données de qualité, ils ont conclu que l'approche multi-atlas était légèrement meilleure que l'approche probabiliste en termes de performances.

Dans une autre étude [\[39\]](#page-154-10), la segmentation du muscle pectoral est basée sur l'étude d'images en utilisant l'algorithme de contour actif pour séparer le muscle pectoral des autres parties qui forment le sein. Le muscle pectoral est un tissu plus dense que ceux qui forment le sein et il apparaît plus clair sur la mammographie. Le problème est que la frontière entre ces deux régions est irrégulière en raison du bruit, de sorte que le gradient de l'image est difficile à analyser. D'où l'utilité d'utiliser les informations sur les régions pour former l'équation d'extraction d'énergie, et pour ce faire, ils ont adopt´e l'algorithme de Glutton car il a une mise en œuvre simple et efficace. Toujours dans [\[40\]](#page-154-11), les auteurs ont proposé une méthode d'identification du muscle pectoral en mammographie MLO en utilisant la transformation linéaire de Hough, cette proposition commence par l'application d'une procédure de binaraisation et l'algorithme de code de chaîne est utilisé pour trouver un contour approximatif du sein. Ce contour est utilisé comme entrée d'un algorithme de modèle actif. Les six points  $(N1, N2, N3, N4, N5$  et  $N6)$  formant le contour sont représentés comme suit :

- $-$  N1 : pixel situé en haut à gauche du coin supérieur gauche de l'image;
- N5 : pixel le plus bas du bord gauche de la bordure ;
- $-$  N3 : Point médian entre N1 et N5;
- $N2$ : Le point le plus éloigné à la limite de N5 en distance euclidienne;
- $-$  N4 : Le point qui complète un rectangle avec N1, N2, N3;
- $-$  N6 : Le point le plus éloigné de N1 à la limite de la boucle.

La région d'intérêt (ROI) d'entrée est définie par la région rectangulaire délimitée par la zone des points N1, N2, N3 et N4. Dans certains cas, cette région peut ne pas inclure la longueur totale du muscle pectoral mais la partie présentée est suffisante pour définir une ligne droite représentant le bord du muscle pectoral. La méthode proposée est basée sur une étape de prétraitement pour mettre en évidence la limite entre le muscle pectoral et le tissu mammaire et sur le gradient de l'image le long de l'axe x (horizontalement), et après avoir utilisé les points au bord du muscle pectoral pour tracer une ligne à travers l'algorithme de régression linéaire RANSAC. Dans la phase de prétraitement, ils ont d'abord réglé l'orientation du sein de telle sorte que le muscle pectoral reste toujours dans le coin supérieur gauche de l'image, puis l'image est normalisée pour se concentrer sur l'intensité des pixels qui tombent près de la ligne de la peau du sein. Le  $I(x, y)$ , dans l'équation [2.1,](#page-49-0) représente l'image obtenue par ce processus :

<span id="page-49-0"></span>
$$
I'(x, y) = I(x, y) - I_s(x, y) - MI_s(x, y) < M \tag{2.1}
$$

où M est la valeur moyenne des pixels internes du tissu mammaire,  $I_s$  est la version lissée de l'image

I. Cette étape de normalisation produit un étirement de l'image qui peut amplifier l'amplitude de transition entre le muscle et le reste du tissu mammaire. Pour le lissage de l'image, les auteurs ont utilisé un filtre gaussien car il ne préserve que les grandes variations de l'image qui sont significatives pour la détection du muscle pectoral et ensuite ils sont passés au calcul du gradient de l'intensit´e de l'image le long de la direction horizontale en utilisant le biais de Prewitt qui utilise un noyau  $3^*3$ , le gradient de l'intensité de l'image prend des valeurs minimales dans la partie de l'image qui entoure la limite du muscle et ils ont plusieurs minima locaux pour chaque ligne  $G_x$  (i.e gradient suivant x). Les résultats obtenus par la méthodologie proposée fournissent les points de la limite du muscle pectoral ainsi que les points aberrants des autres régions de l'image. Comme la régression linéaire n'est pas appropriée car elle sera influencée par les valeurs aberrantes, ils ont utilisé l'approche RANSAC qui produit des résultats raisonnables avec une certaine probabilité lorsque plus d'itérations sont autorisées. La base de données Mini-MIAS a été utilisée pour tester le schéma global avec 84 mammogrammes MLO.

Ce travail [\[41\]](#page-154-12) consiste à améliorer les images mammographiques numériques afin de les utiliser dans le processus de diagnostic, ainsi dans ce travail la détection des Microcalcifications est effectuée dans le domaine de la sous-bande (application d'un banc de filtres pour avoir une image décomposée en sous-bande), la sous-image résultante est analysée pour détecter des groupements de Microcalcifications en utilisant des paramètres de corrélation de troisième et quatrième ordre (asym´etrie et kurtosis) pour trouver des clusters de Microcalcifications, ensuite les sous-images obtenues seront divisées en régions carrées dont l'asymétrie et le kurtosis seront estimés, si une région a une valeur positive et élevée d'asymétrie et de kurtosis alors elle est considérée comme une région d'intérêt.

Dans un autre travail [\[42\]](#page-155-0) les auteurs consistent à améliorer les Microcalcifications en utilisant la transformée en ondelettes et la méthode fuzzy shell pour la phase de détection.

- Amélioration des Microcalcifications : une analyse en ondelettes a été effectuée pour décomposer l'image `a diff´erents niveaux de r´esolution selon une structure bidimensionnelle.
- Détection des Microcalcifications : permet d'identifier la région d'intérêt (ROI), après avoir amélioré l'image mammographique par la transformée en ondelettes, l'image détaillée horizontale ou verticale résultante est utilisée pour identifier la région en entourant les groupes de Microcalcifications, les paramètres statistiques de troisième et quatrième ordre, l'asymétrie et le Kurtosis sont utilisés pour trouver les régions d'intérêt.

Dans [\[43\]](#page-155-1) leur travail est basé sur quatre étapes principales :

- Le prétraitement : le filtre médian est utilisé, c'est une technique de filtrage numérique non linéaire, souvent utilisé pour éliminer le bruit en gardant les bords tout en éliminant le bruit.
- Segmentation : la m´ethode de croissance de r´egion est adopt´ee, cette technique prend un ensemble initial de points comme entrée et ces points initiaux marquent chacun des objets à segmenter. Les régions agrandies de manière itérative en comparant tous les pixels voisins

non affectés aux régions. Le pixel présentant la plus petite valeur de différence est attribué à la région correspondante. Ce processus se poursuit jusqu'à ce que tous les pixels soient affectés à une région.

- Extraction des caractéristiques : dans ce travail, ils ont proposé l'utilisation de 10 paramètres différents dans la première étape d'extraction des caractéristiques. Les paramètres qu'ils ont considérés sont subdivisés en : caractéristiques géométriques et caractéristiques de la texture. La première est liée à la forme des Microcalcifications, à la distance entre elles et à de nombreuses statistiques, la deuxième série de caractéristiques concerne l'intérieur des Microcalcifications, en tenant compte de la variation d'intensité dans chaque Microcalcifications. Enfin, ils ont utilisé des caractéristiques de texture appelées paramètres de Haralick. Une combinaison de trois caractéristiques, telles que l'entropie, l'énergie et le nombre de pixels, permet de distinguer le stade pathologique des Microcalcifications.
- $-$  Classification : les réseaux de neurones artificiels ont été adopté (ANN), c'est un ensemble d'algorithmes dont la conception est à l'origine très schématiquement inspirée du fonctionnement des neurones biologiques, et qui s'est ensuite rapproché des méthodes statistiques.

Un autre travail [\[44\]](#page-155-2) consiste à créer un système d'aide au diagnostic du cancer du sein passant par les étapes citées ci-dessous :

- Prétraitement : ils prennent une image de mammographie d'une taille M<sup>\*</sup>N et ils effectuent un filtre moyen de taille s\*s pour lisser les pixels qui ont une valeur d'intensit´e proche ou similaire à celle de la région cancéreuse.
- Segmentation : Dans cette étape, ils ont procédé à un seuillage pour séparer les pixels de la région cancéreuse de la région normale. Les auteurs ont soulevé que des tâches blanches couvrent la zone d'intérêt, pour résoudre ce problème, ils ont utilisé la technique de Max-Mean et de la moindre variance, qui crée d'abord une petite fenêtre rectangulaire le long de la tâche blanche et applique cette fenêtre à l'image, puis ils divisent cette fenêtre en sousfenêtres de taille w<sup>\*</sup>w pour trouver la moyenne locale et la variance dans chaque sous-fenêtre. Après avoir mis en évidence tous les pixels des sous-fenêtres trouvées à l'étape précédente, ils identifient la région d'intérêt. Pour extraire cette région de l'image d'entrée, ils utilisent la fermeture morphologique et le gradient de l'image.

# 2.4 Travaux existant en détection et classification du cancer cervical

Dans le cadre du traitement du cancer du col utérin, plusieurs travaux ont été réalisés en utilisant les images obtenues par colposcopie et par ultrasonographie, ces travaux sont représentés ci-dessous. Dans  $[45]$ , les auteurs ont pris les images obtenues par colposcopie après l'injection de l'acide acétique pour identifier la zone suspecte. Leur travail se déroule en trois étapes :

- Calibration de l'image : la couleur de l'épithélium peut être différente dans les images acquises avec différents instruments ou à des moments différents. Cela rend l'évaluation des informations de couleur très difficile, même pour un expert. En outre, l'éclairage non uniforme de la source lumineuse est également un obstacle pour les algorithmes de traitement d'images. Pour résoudre ce problème, ils ont appliqué une procédure de calibration d'image bas´ee sur l'´equilibrage des niveaux de gris et des couleurs pour calibrer les images en termes d'illumination et de couleur, respectivement.
- Analyse de l'anatomie du col de l'utérus : l'image originale de colposcopie contient généralement le bord du spéculum, la paroi vaginale et le bruit des contextes. La région cervicale doit être extraite comme une région d'intérêt (ROI) pour un traitement ultérieur. Tout d'abord, un filtre passe-bas Gaussian est appliqué à l'image RVB du col de l'utérus pour éliminer le bruit impulsif. Ensuite, la transformation de Loeve (K-L) est utilisée pour transformer l'image de l'espace couleur RVB en espace K-L car cet espace s'est avéré être le meilleur espace pour la caractérisation et l'analyse de la couleur et de la texture des lésions cutanées et des tumeurs du col de l'utérus. En pratique, il peut être produit comme une transformation linéaire des coordonnées RVB. Enfin, l'application de l'algorithme Expectation-Maximisation de l'espérance  $(EM)$  est utilisée pour regrouper le canal K1(le vecteur propre correspondant à la valeur propre la plus élevée pendant la décomposition correcte) comme avant-plan et arrière-plan. L'algorithme EM est utilisé pour trouver la probabilité maximale d'estimations des paramètres lorsque les données manquantes ou incomplètes existent.
- Segmentation de la région de texture : la localisation de la région de texture est une étape nécessaire pour extraire la région acidophile. Pour ce faire, les auteurs ont utilisé la technique EM pour extraire les caractéristiques de la texture de l'image. La région de texture est obtenue en regroupant les caractéristiques de la texture dans l'espace K-L.

Dans [\[46\]](#page-155-4), l'objectif des auteurs est d'extraire le col de l'utérus à partir des images échographiques. Mais cette extraction représente un défi car, en échographie, l'isolement entre le col de l'utérus, le segment du bas de l'utérus et le tissu vaginal n'est pas claire. Ce travail traite la segmentation du col de l'utérus à l'aide d'une méthode d'ajustement actif du niveau des contours. Grâce à cette tentative, le col de l'utérus peut être extrait de manière positive. La méthode est semiautomatique. La méthodologie de ce travail est la suivante : la stratégie de segmentation discutée dans ce travail est l'algorithme du contour actif. Il s'agit d'une énergie à minimiser dans le but de d'etecter les caractéristiques spécifiées dans une image une courbe (ou surface) flexible qui peut s'adapter dynamiquement aux bords ou aux objets requis dans l'image. Cette étude a permis de tester l'algorithme de contour actif avec trois méthodes de définition des points initiaux :

— Le point initial est localisé à l'aide d'un outil à main levée (freehand tool).

- Le point initial est préprogrammé et le modèle de croissance de la région est appliqué.
- Le point initial est défini par un outil à main levée suivi de la méthode de croissance de la région.

Un autre travail  $\left[47\right]$  à propos de la segmentation du col de l'utérus basé sur la détection des spécularités dans les images du col de l'utérus qui utilise des informations sur les intensités, la saturation et le gradient. Un processus de segmentation en deux étapes est proposé pour identifier les points à forte luminosité. L'objectif de ce travail est de mettre en évidence la détection de la spécularité dans un type particulier d'image médicales, le cervigramme ou la colposcopie, qui sont des images statiques de couleur photographique du col de l'utérus obtenues avec un produit spécialisé, une caméra 35 mm et une source lumineuse. La cervicographie est l'une des méthodes de dépistage du cancer du col de l'utérus qui utilise des tests visuels basés sur le changement de couleur des tissus cervicaux lorsqu'ils sont exposés à l'acide acétique. Ce travail se déroule en trois ´etapes :

- Segmentation des régions de réflexion : les régions acétiques sont si légères qu'elles peuvent être marquées à tort comme des spéculations. Afin de surmonter ce problème, ce travail se concentre sur l'analyse automatique des régions d'intérêt, appelées régions RS (Specular Region) candidates. Dans ces régions, les classes sont plus équilibrées et une classification correcte des pixels est possible.
- Identification des régions candidates : les régions candidates RS sont grossières où les points forts sont les plus susceptibles d'être trouvés. Les spécularités ont toujours une luminosité très intense (I) et une faible valeur de saturation (S). Cette observation permet de définir les régions initiales d'intérêt, en appliquant des seuils sur S et I des pixels de l'image.
- Modélisation statistique et segmentation de la région de spécularité : les pixels des régions candidates sont mappés dans un espace bidimensionnel S-V, où S et V sont les valeurs de saturation et la valeur de l'espace couleur standard HSV, respectivement. Les expériences réalisées indiquent que la caractéristique de couleur des pixels ne contribue pas à la détection du RS, ils sont donc ignorés. Les pixels sont regroupés en régions homogènes en regroupant les vecteurs de l'espace S-V sélectionné. Chaque région homogène dans le plan de l'image est ainsi représentée par une distribution gaussienne et toutes les régions de l'image sont représentées par un modèle de mélange gaussien.

De même, dans [\[48\]](#page-155-6) les auteurs ont proposé une méthode de détection automatique des cellules cancéreuses du col de l'utérus à l'aide d'une caméra numérique de haute qualité, un plateau mobile tridimensionnel, un microscope et un équipement auxiliaire d'analyse cellulaire pour classer les cellules en cellules épithéliales normales et autres cellules anormales.

— La première étape : l'acquisition d'images cellulaires à l'aide de la technologie d'analyse cellulaire de cytologie liquide au moment de la préparation du frottis cervical et pour visualiser les anomalies nucléaires des cellules, ils ont utilisé la Feulgen-Thionine.

- La deuxième étape : consiste à prétraiter et segmenter les images cellulaires, dans cette phase ils ont adopté la méthode d'égalisation d'histogramme pour augmenter le contraste entre les cellules et le fond en réduisant les informations non pertinentes. Pour réduire le bruit, le filtre médian est utilisé, la segmentation est procédé en utilisant la méthode de segmentation à seuil adaptatif pour déterminer si la morphologie du noyau cellulaire correspond aux cellules originales.
- La troisième étape : l'extraction des caractéristiques cellulaires et le calcul qui sont des  $\acute{e}t$ apes essentielles de la reconnaissance cellulaire. Ils se sont basés sur les différentes caractéristiques du noyau cellulaire pour sélectionner 28 caractéristiques dont 20 caractéristiques morphologiques et 8 caractéristiques de texture.
- la phase de classification : une classification à deux niveaux dont le premier est basé sur l'algorithme C4.5 pour déterminer la nature de cette cellule et ensuite à partir des cellules épithéliales dérivées du niveau 1, ils ont déterminé les cellules épithéliales normales et anormales en utilisant au niveau 2 la régression logique.

Ces dernières années, le modèle d'apprentissage profond (réseau neuronal convolutif) a connu un grand succès dans l'analyse et la classification d'images biomédicales utilisées dans les systèmes de soins de santé pour la détection de tumeurs, comme la classification des nodules pulmonaires, la détection du cancer du sein, l'identification des maladies de la peau, etc. Afin d'obtenir un modèle stable et rapide, la technique d'apprentissage par transfert est utilisée pour améliorer l'architecture du CNN. Dans [\[49\]](#page-155-7), Almubarak et al ont utilisé un CNN pour classer l'épithélium squameux en 4 grades de néoplasie intraépithéliale cervicale (CIN) en divisant l'épithélium en 10 segments et chaque segment en 3 parties (haut, milieu, bas), puis ils ont utilisé des réseaux neuronaux profonds qui consistent à utiliser 32 filtres avec un nombre limité d'époques et ils ont obtenu un taux de précision de 77.25%. Sun et al.  $[50]$  ont adopté un arbre de décision aléatoire et hybride pour classer les images cancéreuses (images de frottis) en deux classes : Normal ou Anormal, le taux de précision atteint  $94.4\%$ . Dans [\[51\]](#page-155-9), les auteurs ont appliqué l'apprentissage profond pour élaborer un système de diagnostic des lésions intra-épithéliales squameuses du col de l'utérus, ils ont collecté des données pour établir trois modèles d'apprentissage profond, la première étape dans ce travail [\[51\]](#page-155-9) consiste à prétraiter les données en redimensionnant toutes les images en 512\*512 pixels et les diviser en 100 catégories par k-means et les replacer aléatoirement dans trois ensembles (ensemble de formation, ensemble de validation et ensemble de test) ; la deuxième étape est basée sur la technique d'apprentissage par transfert en utilisant le modèle pré-entraîné ResNet sur le jeu de données ImageNet pour améliorer l'efficacité des techniques propos´ees, afin de classer les images en deux groupes, l'approche propos´ee obtient un taux de précision de 84.10% avec une AUC de 0.93 et pour évaluer la segmentation, la métrique DICE a  $\acute{e}t\acute{e}$  adoptée et ils obtiennent une précision moyenne de 95.59%.

Dans [\[52\]](#page-155-10), les auteurs ont proposé deux architectures CNN d'apprentissage profond pour détecter le cancer du col de l'utérus à partir d'images de colposcopie, la première est le modèle VGG19 pré-entraîné avec une précision obtenue de 73.3% et la seconde est CYENET avec 92.3% comme taux de précision.

## 2.5 conclusion

Dans ce chapitre, nous avons présenté, les systèmes d'aide au diagnostic dans le cadre d'analyse des images mammographiques et d'IRMs du pelvis féminin. Cette étude nous permet de déduire les points suivants en analysant les techniques proposées par les auteurs dans la section des travaux existants :

- Les techniques basées sur les contours actifs permettent d'aboutir à de bon résultat vu qu'elles donnent la topologie de la région d'intérêt à condition que le contour initial soit proche du contour de la lésion à détecter.
- Les caractéristiques de forme et de texture sont primordiales pour la distinction entre les types de lésions.
- Les méthodes de classification supervisées sont plus performantes et efficaces que les méthodes non supervisées du fait qu'elles comportent une phase d'apprentissage.

En guise de conclusion de cet état de l'art des méthodes de segmentation d'images mammographiques et d'IRMs pelvienne féminine, on peut souligner que les lacunes constatées sur les méthodes les plus prometteuses, ont pour origine les imperfections et les ambiguïtés dues aux problèmes rencontrés lors des examens radiographiques ce qui amène à des clichés flous et bruités en limitant l'efficacité et la performance des méthodes de segmentation et de détection. Dans les chapitres suivants, nous allons proposer des approches de prétraitement, segmentation, description et classification d'images mammographiques et d'IRMs pelvienne féminine destinée à tirer profit de divers avantages des techniques que nous venons de citer dans la section des travaux existants. Notre contribution pour la réalisation d'un système d'aide au diagnostic passe par les différentes étapes déjà citées en permettant au résultat de classification à déterminer le stade pathologique de la lésion pour aider les radiologues à définir le degré de gravité et le traitement n´ecessaire pour la patiente.

# Contributions à la détection du cancer cervical

Le cancer du col de l'utérus (CC) est le deuxième cancer le plus meurtrier chez la femme après le cancer du sein. La majorité des décès dus au cancer de l'utérus surviennent dans les pays moins développés où les programmes de dépistage et de sensibilisation à la maladie sont absents. Le CC ne peut pas être détecté à ses débuts puisqu'il ne révèle aucun symptôme, une stadification précise peut aider les radiologues à fournir une thérapie efficace en utilisant des méthodes de diagnostic telles que l'Imagerie par Résonance Magnétique (IRM). Dans ce chapitre, trois différentes approches sont proposées pour la détection et la classification de ce cancer, les deux premières consistent à introduire un système automatique pour la détection précoce du CC basée sur les techniques de traitement d'images et les IRMs axiales, sagittales pondérées en T2 pour l'analyse afin de déterminer le stade pathologique de la tumeur et d'identifier l'impact réel du cancer, qui aidera la patiente à être traité avec une grande efficacité. Ce processus de détection passe par quatre phases essentielles, à savoir le prétraitement pour rendre la représentation d'IRMs significative et facile à analyser, puis la segmentation a été effectuée par des techniques basées région et contours tels que la croissance de régions et la déformation géométrique permettant à extraire la région d'intérêt (ROI), l'étape suivante consiste à tirer deux catégories de caractéristiques basées sur des méthodes **statistiques** et de **transformation** pour décrire nos ROIs, à l'étape finale, deux techniques de classification ont été proposées où la première est appuyée sur la classification de la Fédération Internationale de Gynécologie Obstétrique(FIGO) pour extraire les règles d'inférence permettant de classer nos clichés en leur stade pathologique le mieu approprié, tandis que la deuxième suggère l'utilisation de cinq classificateurs, qui ont été formés pour classer les IRMs en deux classes : Bénigne ou Maligne. La troisième approche vise à augmenter les performances des réseaux neuronaux convolutifs profonds (DCNN) pré-entraînés basés sur l'apprentissage par transfert (TL) utilisé pour classer notre ensemble de données du bassin féminin (Female Pelvis Dataset :FP\_Dataset) en adoptant la méthode généralisée d'empilement(Generalized Stacking)qui fournit un classificateur plus efficace et robuste. L'augmentation des données est une méthode de prétraitement appliquée à nos IRMs, et une couche d'exclusion(Dropout) est utilisée pour empêcher les réseaux de s'adapter excessivement à notre petit ensemble de données. Les résultats obtenus par les expériences montrent que l'augmentation des données et la généralisation par empilement sont un moyen efficace pour améliorer le taux de précision de la classification. Pour augmenter les chances et les possibilités de détecter le cancer du col de l'utérus à un stade pré-

coce, nous avons proposé différentes approches basées sur l'analyse et l'interprétation des images IRM. Les IRMs du pelvis féminin utilisées dans ce travail sont collectées à partir de différentes sources web.

# Chapitre 1

# Contribution 1

### 1.1 Introduction

Le cancer de l'utérus est le deuxième cancer après le cancer du sein. C'est un cancer qui touche une grande majorité de femmes, notamment dans les pays pauvres, où les programmes de dépistage manuel/visuel habituel pour détecter ce cancer sont absents, d'où la nécessité de produire des méthodes de détection précoce efficaces et fiables. Dans cette perspective, notre travail s'est intéressé par le développement d'un outil d'aide au diagnostic et à la détection précoce du cancer du col de l'utérus basé sur l'interprétation des images IRM de la partie pelvienne féminine. Le système proposé est composé de trois étapes essentielles : 1)Prétraitement pour ´eliminer le bruit contenu dans l'IRM ; pour ce faire nous avons opt´e pour la m´ethode K-means, 2) phase de Segmentation pour laquelle nous avons utilisé la méthode de croissance des régions, 3) phase de Classification ou de décision qui consiste en des règles d'inférence déduites de la classification FIGO pour d´ecider de quel stade pathologique s'agit-il.

### 1.2 Approche proposée

La figure [1.1](#page-59-0) montre le schéma de notre système de détection proposé qui se déroule en trois  $\epsilon$ tapes. 1) l'étape de prétraitement qui consiste à améliorer la qualité des images IRMs pelviennes en éliminant le bruit et en améliorant les limites des structures et des tissus. 2) l'étape de segmentation permet d'extraire la région ROI et la région de propagation du cancer. Dans ce travail, nous avons adopté la méthode de croissance de régions, largement utilisée pour l'analyse d'images en de nombreux domaines et plus précisément en analyses d'images médicales. Finalement, les ROIs extraits sont classés en utilisant les règles d'inférence obtenues à partir de la classification FIGO pour identifier le stade pathologique correspondant.

<span id="page-59-0"></span>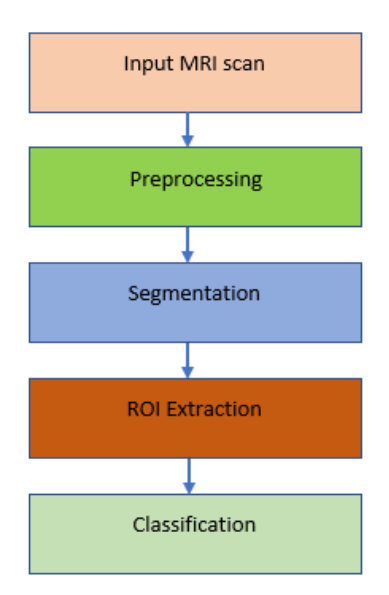

FIGURE  $1.1$  – Schéma de principe de la première approche proposée.

### 1.2.1 Prétraitement

Les images IRM de la zone pelvienne sont altérées par le bruit gaussien et influencé par d'autres facteurs au cours de l'examen d'imagerie, telle que le contraste, la température, et des problèmes techniques dans les machines chargées de capturer les IRMs, qui affectent la prise des clichés par un flou, ceci limite la clarté de la visualisation des zones du bassin féminin. Afin d'enlever ces altérations et d'améliorer la qualité visuelle d'images pour être plus utile, nous avons utilisé, le filtre gaussien et le filtre médian  $|53|$ .

<span id="page-59-1"></span>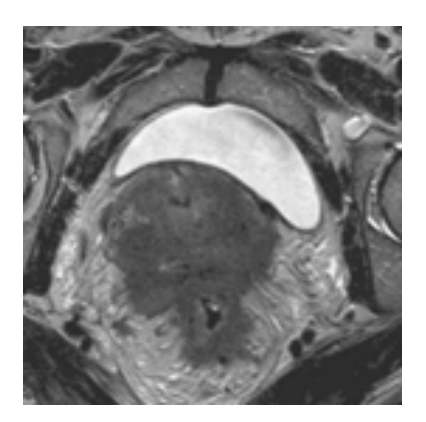

a :Image originale b :Filtre Gaussian c :Filtre Médian

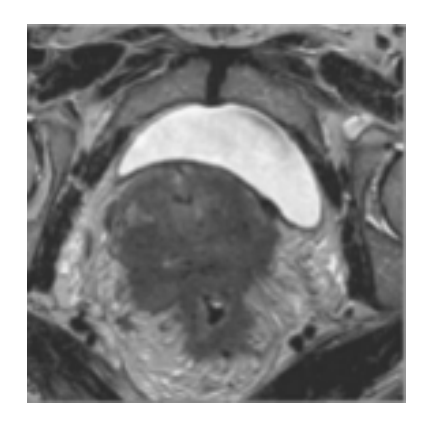

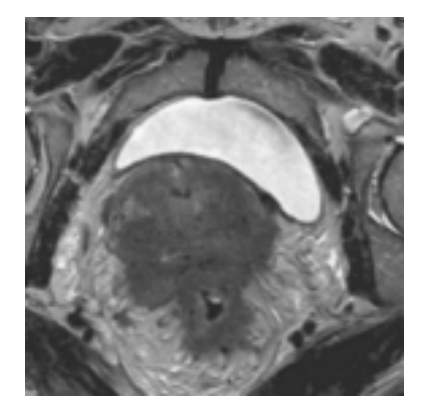

FIGURE  $1.2$  – Application de filtres (Gaussien et Médian).

Les résultats d'application de ces deux filtres ne sont pas prometteurs et n'améliorent pas la qualité d'image comme illustrées sur la figur[e1.2.](#page-59-1) En revanche, une perte d'information s'est produite, ce qui pose un problème lors de l'extraction de la région d'intérêt(ROI)vu que nos images sont devenues floues et cela influencera les résultats de la phase de segmentation.

Pour y remédier à ce problème, nous avons été inspirés par le travail de nos collègues [\[54\]](#page-155-12) qui utilisent l'algorithme de clustering k-means pour initialiser le processus de segmentation markovienne. L'utilisation de cet algorithme comme méthode de prétraitement a permis d'améliorer la qualité visuelle des images IRM pelvienne, comme le montrent les figures  $1.3$  et  $1.4$ . Les différentes structures du bassin féminin sont plus contrastées et les frontières des structures voisines sont claires.

<span id="page-60-0"></span>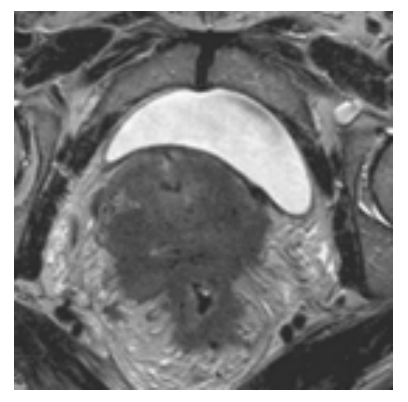

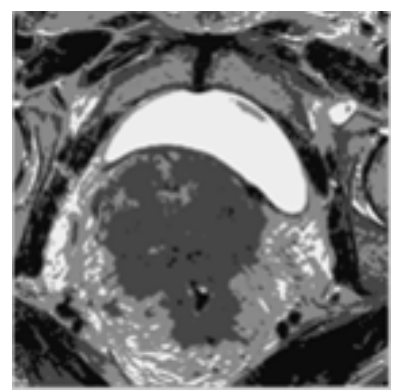

a : Image originale b : Image prétraitée par K-means

FIGURE  $1.3$  – Prétraitement d'IRM axiale.

<span id="page-60-1"></span>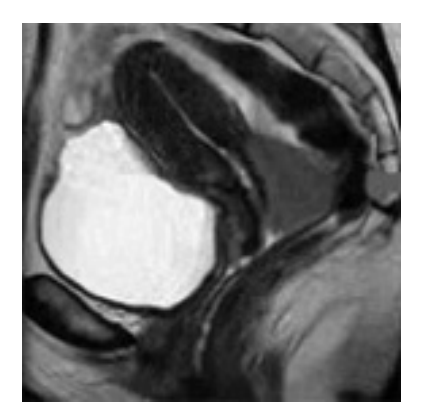

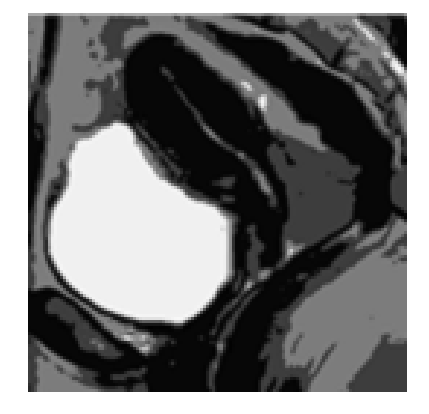

a : Image originale b :Image prétraitée par K-means

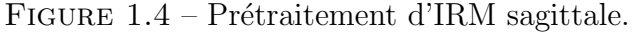

### 1.2.2 Segmentation

La segmentation d'images est une étape primordiale de toute analyse et notamment pour les images médicales où les informations à extraire sont très importantes pour la prise de décision, et toute perte d'information peut conduire à une mauvaise classification. Le processus de segmentation consiste à partitionner l'image en un ensemble de régions connexes (c.-à-d. localiser les différentes entités contenues dans l'image). L'intérêt de ces segments est de pouvoir manipuler ces régions via un traitement de haut niveau  $[55]$  pour extraire les caractéristiques de la forme (c.-à-d. distance, position, taille, etc.). Dans cette section, nous présenterons l'approche de segmentation que nous avons utilisée pour cette première approche pour segmenter les images IRM afin d'extraire la région d'intérêt (ROI).

Comme nous l'avons mentionné ci-dessus, cette phase de segmentation permet d'extraire la ROI qui représente la zone de tumeur cervicale, la région où le cancer est présent et où il s'est propagé. L'approche de segmentation adoptée à cet égard est : la méthode de croissance de Région, cette technique sera détaillée dans le chapitre suivant.

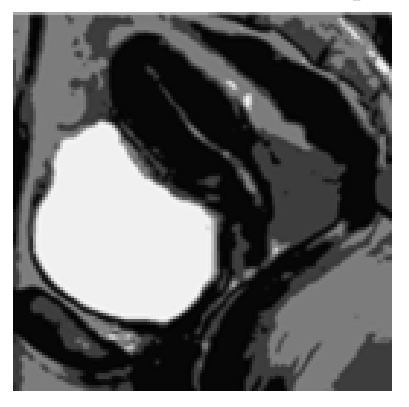

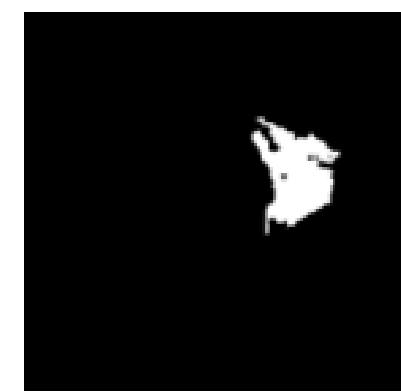

a : Image prétraitée b :Image segmentée

FIGURE  $1.5$  – Segmentation d'IRM sagittale par la technique de croissance de région.

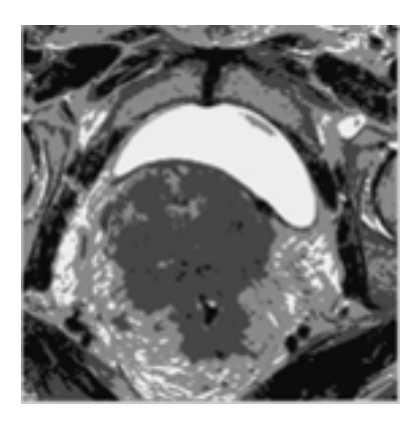

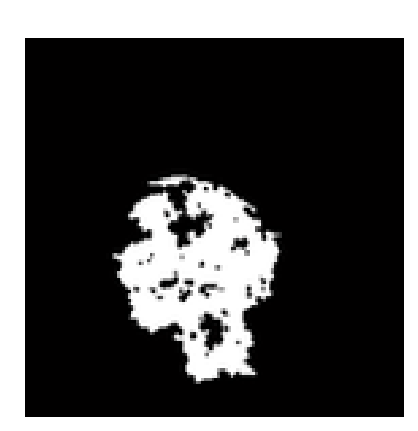

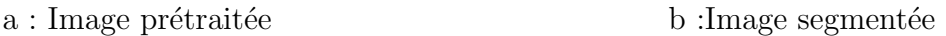

FIGURE  $1.6$  – Segmentation d'IRM axiale par la technique de croissance de région.

#### 1.2.3 Classification

Dans cette section, nous avons décrit la classification du cancer du col de l'utérus basée sur les règles d'inférence extraites de la classification FIGO (Fédération internationale d'obstétrique et de gynécologie) et la mesure de l'appareil génital féminine dans le cas normal.

La classification FIGO détermine le stade clinique en utilisant les résultats d'examen physique du

médecin, les biopsies, les tests d'imagerie et quelques autres tests qui sont effectués dans certains cas, tels que la cystoscopie et la proctoscopie [\[57\]](#page-156-1). Cette combinaison a pour rôle de fournir des informations sur les différents stades pathologiques du cancer du col de l'utérus en mesurant la tumeur selon le plus grand axe, l'algorithme ci-dessous (Algorithme des règles d'inférence) représente le processus utilisé dans cette phase.

#### Algorithme 1 Algorithm of inferences rules

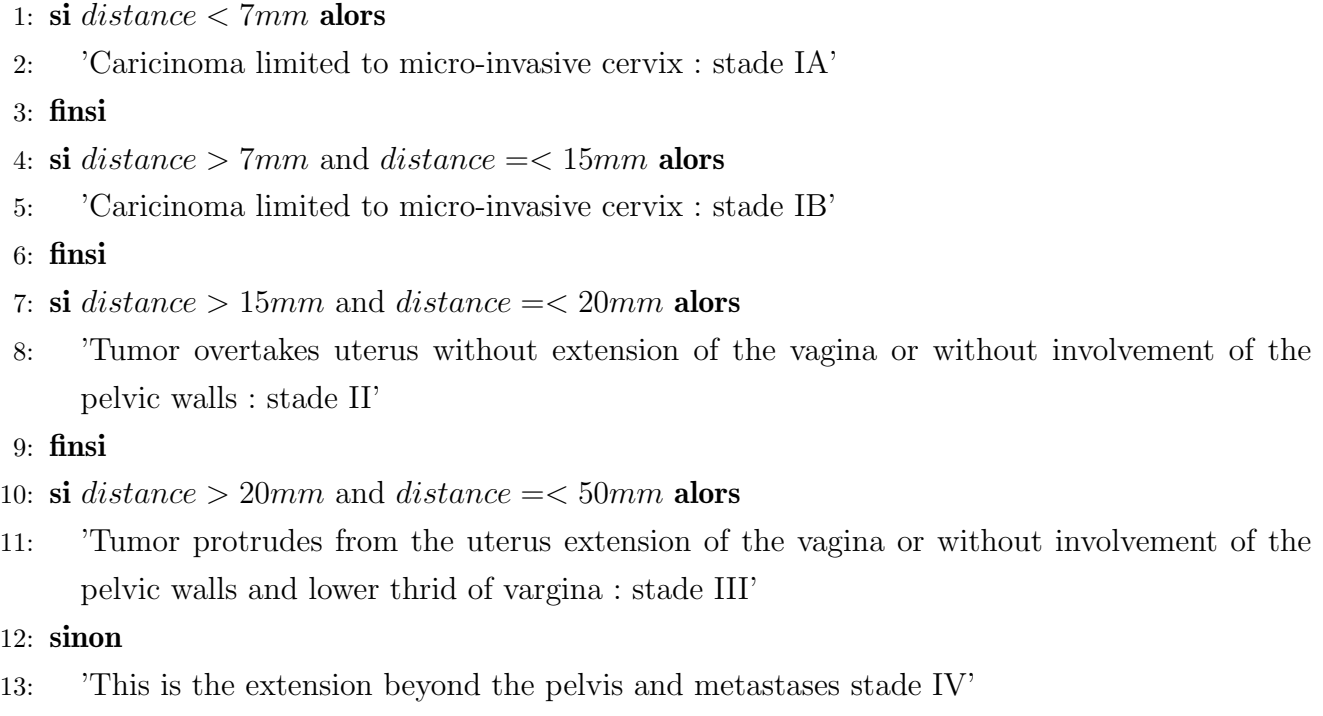

14: finsi

## 1.3 Résultats expérimentaux et Discussions

Dans cette section, nous allons évaluer l'approche proposée pour la détection et la classification du cancer cervicale(CC).

#### 1.3.1 Evaluation quantitative et qualitative de la segmentation ´

Pour évaluer la performance de notre système de diagnostic assisté par ordinateur pour la détection et la classification du cancer du col de l'utérus (CC), nous procédons à l'évaluation de la technique de segmentation et de classification proposée.

Le processus de segmentation est critique et doit être effectué de la manière la plus appropriée en délimitant la ROI cible. Pour valider cela, nous commençons par une inspection visuelle, comme l'illustre la figure ci-dessous.

<span id="page-63-0"></span>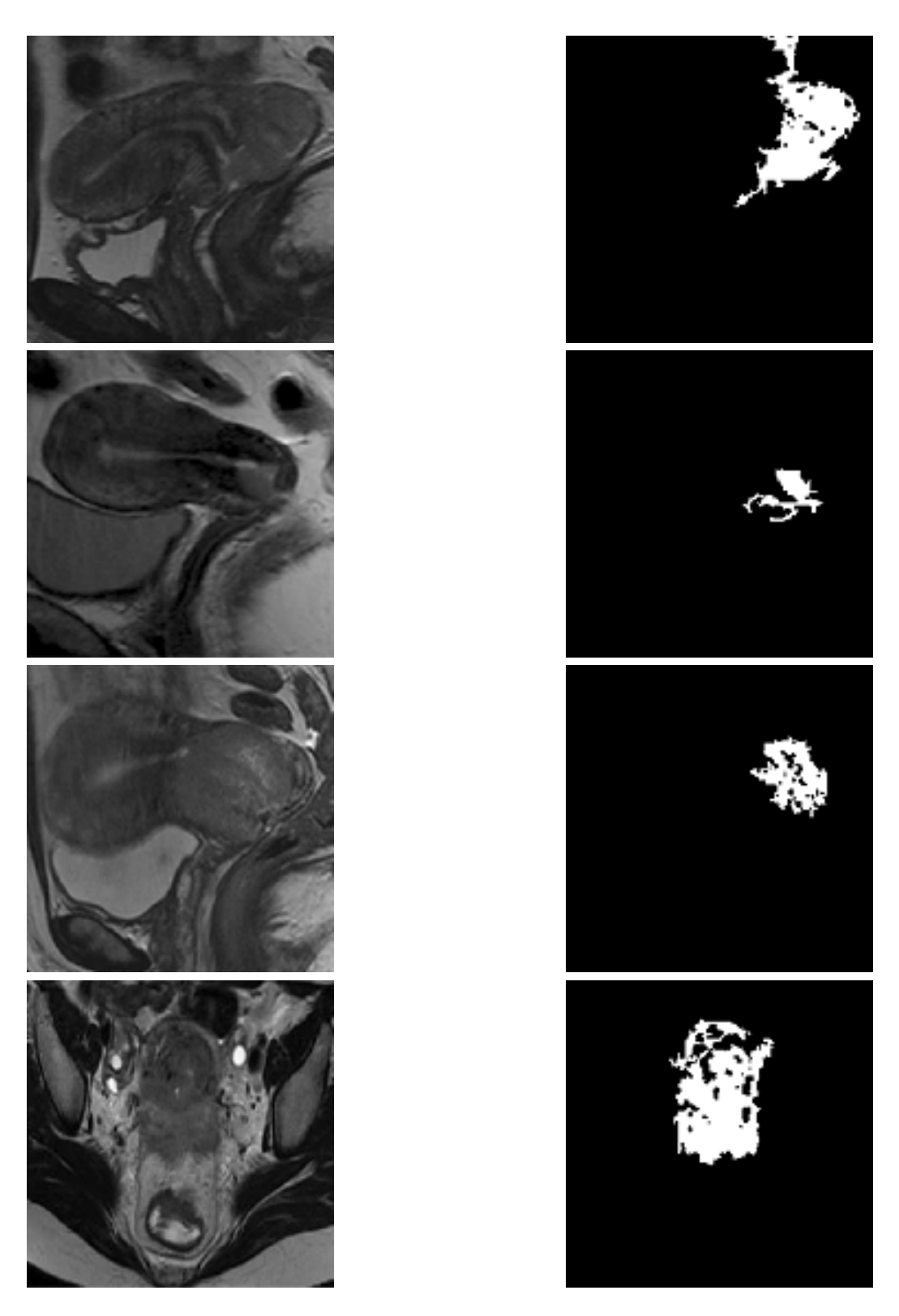

FIGURE 1.7 – Résultats de segmentation par la première approche proposée.

La figure [1.7](#page-63-0) montre les résultats de la première approche proposée basée sur la méthode de croissance de régions et l'algorithme K-means comme phase de prétraitement pour rehausser les

IRMs pelvienne féminine. La première colonne (a) correspond à l'IRM originale à segmenter ; la colonne (b) illustre les images segmentées obtenues.

La deuxième évaluation repose sur une évaluation numérique basée sur les paramètres SSIM,ZSI et DICE.

La mesure de similarité structurelle [\[95\]](#page-158-0) utilise une mesure de corrélation spatiale locale entre les pixels de l'image de référence et les images de test qui sont modulées par des distorsions. Mathématiquement, SSIM calcule une mesure de similarité entre deux patchs d'images comme le produit de trois composantes calculées sur les patchs : moyenne, variance et corrélation croisée, son expression est donnée par la formule suivante :

$$
SSIM(I_0, I_s) = \frac{(2\mu_o \mu_s + c_1)(2\sigma_{os} + c_2)}{(\mu_o^2 + \mu_s^2 + c_1)(\sigma_0^2 + \sigma_s^2 + c_2)}
$$
(1.1)

 $O\hat{u}$ :

 $\mu_o$  la moyenne de O;  $\mu_s$  la moyenne de S;  $\mu_o^2$  la variance de O;  $\mu_s^2$  la variance de S;  $\sigma_{os}$  la covariance de O et S;

 $c_1 = (k_1 L)^2$ ,  $c_2 = (k_2 L)^2$  deux variables pour stabiliser la division avec dénominateur faible; L la plage dynamique des valeurs des pixels ((typiquement, c'est  $2^{bitsperpixel-1}$ ;  $k_1 = 0.01$  et  $k_2 = 0.03$  par défaut.

L'indice de similarité de Zijdenbos [\[96\]](#page-158-1) est utilisé pour quantifier les résultats en comparant les segmentations automatisées aux segmentations manuelles, l'indice de similarité de Zijdenbos  $(ZSI)$  est défini dans l'équation suivante :

$$
ZSI = \frac{2 * (A \cap M))}{|A| + |M|}
$$
\n(1.2)

A est le masque binaire de la segmentation automatique et M est le masque binaire de la segmentation manuelle. Une valeur ZSI supérieure à 0.7 est considérée comme un excellent accord.

Nous avons également utilisé l'indice DICE, qui mesure la similarité entre deux images en fonction du nombre de pixels communs. L'indice DICE est couramment utilisé pour évaluer les performances des méthodes de segmentation, il mesure le chevauchement spatial entre la vérité terrain et la segmentation automatique.

La valeur du DICE est comprise entre 0 et 1. Le coefficient de similarité DICE est calculé comme

suit :

$$
D = \frac{2|A \cap B|}{|A \cap B| + |A \cup B|} \tag{1.3}
$$

|                         | <b>Region Growing</b> |             |
|-------------------------|-----------------------|-------------|
| Expérimentation         | <b>SSIM</b>           | <b>DICE</b> |
| Experiment1             | 0.9607                | 0.8414      |
| Experiment2             | 0.9100                | 0.7880      |
| Experiment3             | 0.9685                | 0.6582      |
| Experiment4             | 0.8755                | 0.4874      |
| Experiment5             | 0.8894                | 0.8544      |
| Experiment <sub>6</sub> | 0.8507                | 0.8520      |
| Experiment7             | 0.8730                | 0.7645      |

Table 1.1 – Evaluation de la segmentation en utilisant DICE et SSIM.

Les valeurs élevées de l'indice SSIM et DICE indique un meilleur résultat de segmentation donné par la première approche proposée basée sur la méthode de croissance de régions.

## 1.3.2 Evaluation de la phase de classification ´

Dans cette section, nous allons évaluer la classification d'IRMs pelviennes féminine en utilisant la première approche qui repose sur la classification FIGO pour extraire les règles d'inférence et ensuite de déterminer le stade pathologique de chaque cliché IRM.

| Experimentation | <b>Stade Pathologique</b> |  |
|-----------------|---------------------------|--|
| Experiment 1    | StageII                   |  |
| Experiment 2    | StageIII                  |  |
| Experiment 3    | StageIB                   |  |
| Experiment 4    | StageIII                  |  |
| Experiment 5    | StageIII                  |  |
| Experiment 6    | StageIII                  |  |
| Experiment 7    | StageIII                  |  |

Table 1.2 – Evaluation de classification.

# 1.4 conclusion

Ce travail nous a permis de traiter un type de cancer qui menace les femmes du monde entier. Pour y remédier à ce problème de santé nous devons développer un système de détection précoce du cancer du col de l'utérus basé sur l'interprétation des images IRM de la partie pelvienne féminine afin d'augmenter les chances de survie. Cette contribution propose des approches pour segmenter et classifier les images IRM pelviennes, qui ont prouvé une grande efficacité comme le démontrent les valeurs obtenues par les métriques d'évaluation utilisées (SSIM et DICE). Dans les contributions futures, nous avons l'intention de renforcer nos approches de segmentation afin d'améliorer encore les taux obtenus.

# Chapitre 2

# Contribution 2

### 2.1 Introduction

Le CC ne peut être découvert à ses débuts car il ne présente aucun symptôme et sa période de latence est longue. En adoptant des techniques de diagnostic telles que l'IRM, les radiologues peuvent proposer un traitement plus efficace grâce à une stadification précise. Dans cette contribution, un système automatique de détection précoce du CC a été introduit dont l'utilité est de déterminer le stade pathologique de la tumeur et d'identifier l'impact réel du cancer, ce qui aidera le radiologue et le médecin à donner une conduite appropriée au cas de la patiente. Le processus de détection et de classification passe par trois phases majeures : le prétraitement qui permet de rendre les clichés plus lisible, significative et facile à analyser, puis la segmentation où deux différentes techniques ont été adoptés : la méthode de croissance de région et de déformation géométrique pour extraire les régions d'intérêt (ROI). La phase finale consiste à extraire deux catégories de caractéristiques permettant de décrire nos ROIs et à entrainer cinq classificateurs pour catégoriser les IRMs en deux classes : bénigne ou maligne.

### 2.2 Approche proposée

La figure [2.1](#page-68-0) illustre le schéma global de notre deuxième proposition de système de détection basé sur les techniques de traitement d'images, qui se déroule en quatre étapes.

- **Prétraitement**: Débruitage et amélioration des limites des structures et des tissus afin d'obtenir une meilleure qualité visuelle d'IRMs pour les phases ultérieures.
- **Segmentation :**Il s'agit d'extraire la région d'intérêt (ROI) ou les zones tumorales en utilisant deux approches différentes. L'évolution des niveaux régulés par la distance (DRLSE) et la croissance de régions basée sur le calcul du gradient. Ces techniques sont utilisées pour l'analyse d'images dans de nombreux domaines tels que la segmentation de tumeurs

<span id="page-68-0"></span>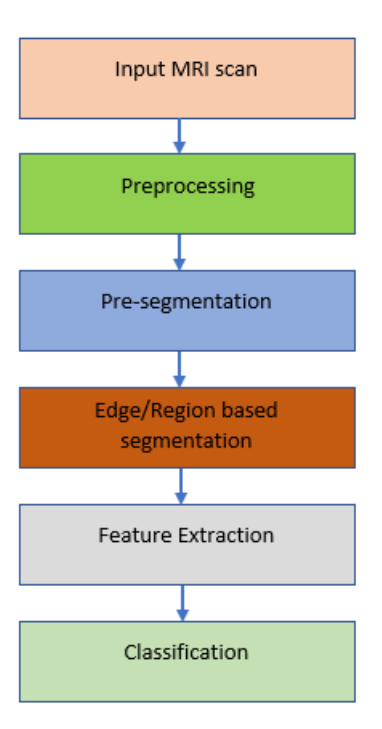

FIGURE  $2.1$  – Schéma de principe du système de la deuxième approche proposée.

 $c$ érébrales à l'aide de l'évolution des ensembles de niveaux(Level Set)[\[60\]](#page-156-2), la détection automatique d'objets artificiels à partir d'images aériennes et satellitaires basées sur l'évolution LevelSet  $[61]$ , la segmentation automatique d'images en intégrant l'extraction des bords colorés par la technique de croissance de régions  $[62]$ , et la méthode de croissance de régions adaptatives en utilisant des fonctions polynomiales pour l'approximation d'images [\[63\]](#page-156-5).

- Extraction des caractéristiques : Étape cruciale pour séparer les caractéristiques bénéfiques et significatives des ROIs extraites.
- **Classification** :L'étape finale du processus de détection et de classification consiste à classer notre ensemble de données du bassin féminin en deux catégories : **Maligne** ou **Bénigne**.

La détection du cancer du col de l'utérus est une tâche compliquée qui nécessite une grande précision de détection pour stadifier nos IRMs du bassin féminin, c'est pour cela nous avons procédé à une étape de prétraitement pour améliorer la qualité d'IRMs, puis nous avons sélectionné nos ROIs comme il est nécessaire dans l'étape de segmentation en utilisant deux approches différentes comme cité ci-dessus ; une technique basée région en mettant en œuvre la méthode de croissance de la région, qui est simple, rapide et peu coûteuse en termes de temps de calcul. La deuxième stratégie de segmentation est basée sur les limites ou les contours pour reconnaître les changements brusques dans les images en niveaux de gris. Ces algorithmes sont polyvalents pour reconnaître les ROIs en respectant leur morphologie, ce qui nous aidera dans les étapes suivantes.

#### 2.2.1 Prétraitement

Les images IRM de la zone pelvienne sont altérées par une variété de bruit comme nous avons déjà indiqué dans la première approche de détection proposée qui conduit à l'inexactitude de détection du cancer du col de l'utérus. Afin de trouver des solutions à ces altérations et d'améliorer la qualité visuelle d'images pour qu'elles soient plus claires et prêtes à l'exploitation ainsi qu'augmenter l'efficacité de nos différentes approches proposées, nous devons passer par une phase essentielle ; c'est le **Prétraitement**.

Dans cette étude, il est essentiel d'avoir des informations sur les bords pour pouvoir récupérer la région d'intérêt (ROI), par exemple nous avons des filtres comme le filtre moyen qui lisse les changements brusques de luminance sur les bords, ce qui n'est pas parfait pour notre cas d'´etude. Donc nous avons choisi d'utiliser un filtre non linéaire qui supprime le bruit gaussien tout en conservant les bords, ce qui nous donnera une image plus claire et plus facile à analyser et à interpréter ; ce filtre est le filtre bilatéral.

Filtre bilatéral (BLF) : L'idée de base de ce filtre est d'ajouter des poids à la convolution gaussienne qui prennent en compte la distance entre les pixels dans l'espace de luminance, ce filtre est utilisé pour la réduction du bruit et l'amélioration d'images, cette technique de filtrage est adaptée à nos images IRM en préservant leurs disjonctions pour séparer les images en différentes régions [\[64\]](#page-156-6), il s'agit de filtrer l'images IRM du bassin tout en conservant le changement brusque d'intensités entre les structures IRM.

Le BLF est proposé par Tomasi et al  $[64]$  et adopté par Paris et al  $[65]$ . La formule mathématique de ce filtre est la suivante :

$$
U(\hat{x}, \hat{y}) = \frac{\int_{-a\sigma}^{+a\sigma} W_r W_s U(\hat{x} + i, \hat{y} + j) d(d_i j)}{\int_{-a\sigma}^{+a\sigma} W_r W_s d(d_i j)}
$$
(2.1)

Avec  $U(\hat{x}, \hat{y})$  la valeur du pixel;

La distance entre deux pixels est représentée par  $d$ ;

Fonction de distance d'intensité  $W_r$ ;

Fonction de distance spatiale  $W_s$ .

Fonction de distance spatiale Permet de lisser les petites discontinuités, c'est-à-dire que si les pixels sont proches en intensité, on peut en faire la moyenne. Pour chaque pixel on prend ses voisins et on fait une moyenne pour lisser une partie de l'image.

$$
W_s = e^{\frac{-1}{2}(\frac{d_{ij}}{\sigma_d})^2}
$$
\n(2.2)

Avec  $\sigma_d$  la taille de la zone à moyenner, si  $\sigma_d$  est plus grande, plus de pixels sont pris et cela influence le temps de calcul ;

Distance  $d_{ij}$  entre les pixels et leurs voisins.

Fonction de distance d'intensité Lisse l'image tout en conservant les discontinuités nettes, cette fonction est donnée par la formule suivante :

$$
W_r = e^{\frac{-1}{2} \left(\frac{(\hat{x}, \hat{y}) - U(\hat{x} + i, \hat{y} + j)}{\sigma_r}\right)^2} \tag{2.3}
$$

 $\sigma_r$  L'intensité Sigma.

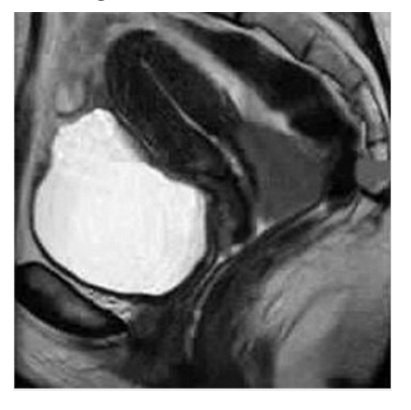

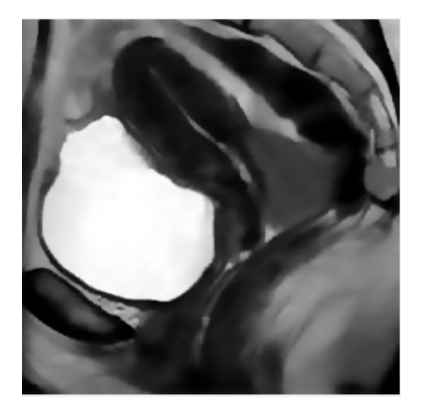

a :Image originale b :IRM prétraitée FIGURE 2.2 – Phase de prétraitement basée sur le filtre bilatéral.

#### Ajustement du contraste

Les images IRM de la partie pelvienne après avoir été prétraitées en utilisant le filtre bilatéral (BLF) pour éliminer le bruit existant dans les images tout en conservant les contours des différentes parties constituant le pelvis, nous passons à un autre problème qui se pose lors de la prise des clichés IRMs, c'est le contraste, donc pour limiter l'impact de ce problème nous devons l'ajuster pour améliorer la clarté de nos données et faciliter l'exécution des étapes ultérieures de notre système de détection. Les images IRM sont améliorées en utilisant une stratégie innovante d'ajustement de l'intensité de l'image, la fonction **imadjust** qui permet de transformer l'intensité des images en vue d'améliorer l'apparence des régions du bassin pour de meilleurs résultats de quantification, cette fonction est donnée par  $J = imadjust(I, [Low_{in}High_{in}], [Low_{out}High_{out}], gamma)$ dans Matlab [\[66,](#page-156-8) [67\]](#page-156-9), il s'agit de mapper les valeurs d'intensité de l'image d'entrée à de nouvelles valeurs J entre  $Low_{in} High_{in}$  mapper à des valeurs entre  $Low_{out}$  et  $High_{out}$ , par défaut, 1% des données sont immergées à la fois à des intensités faibles et élevées de l'image d'entrée $[68, 69]$  $[68, 69]$  $[68, 69]$ , si gamma est supérieur à 1 le mappage va vers des valeurs de sortie sombres. Dans ce travail, la valeur de gamma est fixée à 1, qui est la valeur par défaut et cela donne les résultats souhaités pour nos images IRMs du pelvis féminin.

#### Pré-segmentation : phase d'initialisation

Pour la détection du cancer du col de l'utérus, nous avons proposé dans ce travail une phase d'initialisation avant de procéder à la segmentation basée sur l'algorithme K-means [\[70\]](#page-157-0). Grâce à cet algorithme, nous observons que les différentes structures du bassin sont mieux contrastées et que les limites des structures voisines sont claires, pour la coupe oblique axiale, elle est divisée en 5 régions essentielles (Utérus, rectum, vessie, muscles du plancher pelvien et la tumeur si elle est présente) ainsi que pour la coupe sagittale (Utérus, ovaires, rectum, acétabulum et la lésion si elle est présente).

La figure suivante illustre les résultats obtenus pour la phase de Pré-segmentation :

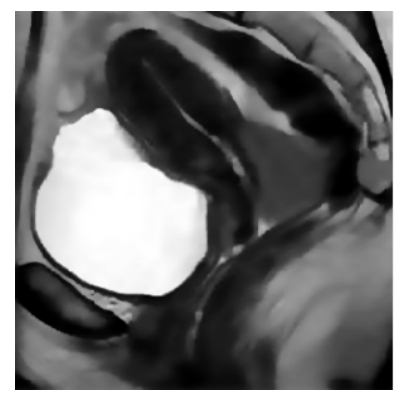

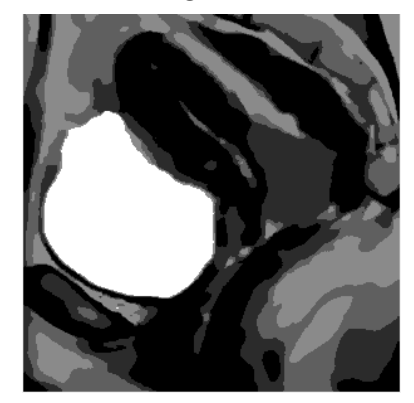

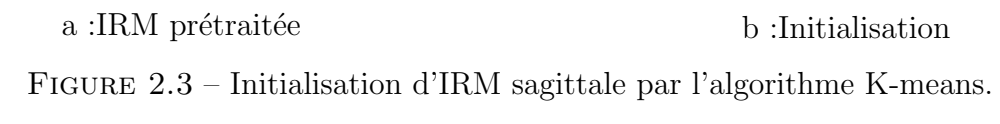

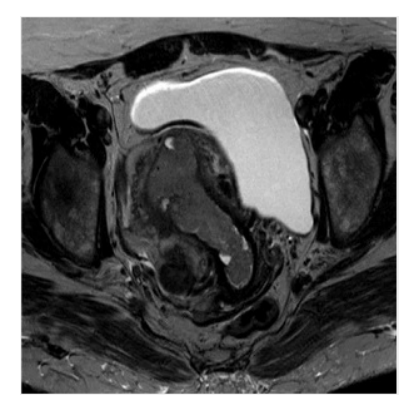

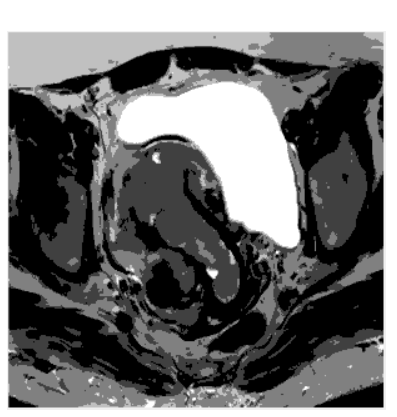

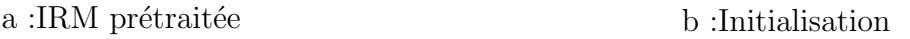

Figure 2.4 – Initialisation d'IRM axiale par l'algorithme K-means.

#### 2.2.2 Segmentation

Les méthodes de segmentation sont classées suivant deux propriétés : la similarité et la discontinuité, sur la base de ses propriétés, la segmentation d'image est définie par deux catégories : la segmentation basée sur les contours et la segmentation basée sur les régions. La segmentation
basée sur les régions divise une image en zones similaires de pixels connectés, dans notre étude, nous nous sommes basés sur la méthode de **Croissance de Région**, et pour les techniques basées sur les contours ou la discontinuité, nous nous sommes basés sur la **Distance régularisée de l'évo**lution des ensembles de niveaux.

Dans l'étape de segmentation de notre système de détection proposé, nous extrayons la ROI qui est la zone tumorale du col de l'utérus, la région où le cancer est présent et où il s'est étendu. Plus de détails seront présentés dans les sections suivantes.

#### Modèles Géométriques déformables

Les modèles géométriques déformables ce sont des modèles basés sur la technique d'évolution des courbes, les courbes évoluent toujours vers la direction normale. Les Snakes géométriques [\[71\]](#page-157-0) sont implicitement représentés comme l'ensemble de niveau zéro des surfaces de dimensions supérieures [\[72\]](#page-157-1), la mise à jour est effectuée sur la fonction de surface dans tout le domaine de l'image.

#### Méthode des ensembles de niveaux (LevelSet method(LVS))

LVS est présenté par Osher et Sethian [\[73\]](#page-157-2), c'est la surface qui intersecte le plan et qui nous donne un contour, LVS est la formulation des contours actifs, cette surface est mise `a jour par des forces dérivées des images. En 2D la courbe autour de l'objet à segmenter ou à extraire évolue en fonction des forces internes et externes :

- Forces internes : Défini dans les propriétés de la courbe, préservation de l'aspect lisse de la courbe lors de sa déformation.
- **Forces externes**: Défini à partir de l'image, déformation de la courbe en fonction des caractéristiques de l'image.

En 3D, la fonction LevelSet incorpore cette courbe comme un ensemble de niveau zéro, ce qui signifie qu'il s'agit d'une surface  $\phi$  sans hauteur  $\phi = 0$ . Les fronts mobiles notés C sont représentés par le niveau zéro  $C(t) = \{(x, y)/\phi(x, y, t) = 0\}$  de la fonction LevelSet  $\phi(x, y, t) = 0$ , l'idée principale de cette technique est de placer un contour dans une image et qu'il se déforme jusqu'à ce qu'il atteigne une position et une forme optimales.

#### LVS Equation

Un point  $x = (x, y)$  appartient au front de la surface évolue au cours du temps, on désigne donc par  $x(t)$  sa position. Chaque point  $x(t)$  du front n'a pas de hauteur par définition, donc :

$$
\phi(x(t),t) = 0\tag{2.4}
$$

Les méthodes LevelSet sont représentées par une équation différentielle partielle (EDP) pour déterminer la position de  $\phi$  à tout moment t, l'EDP est la suivante :

$$
\frac{\partial \phi}{\partial \mathbf{t}} + F|\nabla \phi_t| = 0 \tag{2.5}
$$

La méthode des ensembles de niveaux est utilisée pour résoudre plusieurs problèmes dans différents domaines de recherche tels que l'imagerie m´edicale, les domaines de l'ing´enierie, etc. L'application des méthodes standard LevelSet souffrent des irrégularités de la fonction d'ensemble de niveau (LVSF) pendant l'évolution. L'EDP peut développer une forme pointue ou plate pendant l'évolution, ce qui rend les calculs très imprécis et nécessite une réinitialisation, cette dernière est exécutée en arrêtant périodiquement l'évolution et en reformulant la LVSF dégradée comme une fonction de distance signée, la distance signée  $z = \phi(x, y)$  est une surface dont la tangente au plan fait un angle de  $45^o$  avec  $xy$  dans le plan et l'axe  $z$ , cette condition est vérifiée par la propriété de la distance signée  $|\nabla \phi|=1$  [\[74\]](#page-157-3). L'inconvénient d'une réinitialisation est qu'elle affecte la précision numérique, c'est pourquoi l'EDP est convertie en une technique de leveling variationnel [\[75\]](#page-157-4) basée sur la minimisation de l'énergie, utile pour ajouter au modèle des informations externes de forme, de couleur ou de texture.

#### Distance régularisée de l'évolution des ensembles de niveaux (DRLSE)

Pour la segmentation d'images IRM de la partie pelvienne, nous utilisons les informations fournies par les bords pour déterminer l'énergie externe, la méthode de régularisation de distance pour l'évolution des ensembles de niveaux (DRLSE)<sup>[\[75\]](#page-157-4)</sup>consiste à déterminer une fonction de convolution qui lisse et réduit le bruit dans l'image, cette fonction q prend toujours des valeurs minimales sur les bords d'un objet par rapport aux autres régions.

La formule de la fonction de convolution est représentée comme suit :

$$
g \triangleq \frac{1}{|1 + \nabla G_{\sigma} * I|} \tag{2.6}
$$

où  $G_{\sigma}$  est le noyau gaussien avec un écart type de  $\sigma$  et I l'image à segmenter définie sur le domaine Ω.

La définition de l'énergie fonctionnelle est la suivante :

$$
\varepsilon(\phi) = \mu R_p(\phi) + \lambda L_g(\phi) + \alpha A_g(\phi) \tag{2.7}
$$

Où  $\mu > 0$  est une constante et  $R_p(\phi)$  est le terme de régularisation de LevelSet, sa formule est définie comme suit :

$$
R_p(\phi) \triangleq \int p(\nabla \phi) dx \tag{2.8}
$$

Où p est un potentiel.

 $\lambda > 0$  et  $\alpha \in \mathbb{R}$  sont les coefficients des énergies fonctionnelles  $L_g(\phi)$  et  $A_g(\phi)$  qui sont représentés comme suit :

$$
L_g(\phi) \triangleq \int g \delta(\phi) \nabla \phi dx \tag{2.9}
$$

$$
A_g(\phi) = \int gH(-\phi)dx\tag{2.10}
$$

Où  $\delta$  et H sont respectivement les fonctions delta de Dirac et Heaviside.

 $L_g(\phi)$  calcule l'intégrale linéaire de la fonction g autour du contour au niveau zéro de  $\phi$ ,  $L_g(\phi)$  est minimale lorsque le contour au niveau zéro de  $\phi$  est placé sur les bords de l'objet,  $A_g(\phi)$  calcule une zone pondérée de la région comme suit :

$$
\Omega_{\phi}^{-} = \{x : \phi(x) < 0\} \tag{2.11}
$$

Dans le cas où  $g = 1$  l'énergie se trouve exactement à la surface de la région  $\Omega_{\phi}^-$ , cette énergie est introduite pour augmenter la vitesse d'évolution du contour au niveau zéro surtout lorsque le contour est placé loin des frontières de l'objet désiré.

Le rôle de g dans le terme d'énergie  $A_q$  est de ralentir le rétrécissement ou la dilatation du contour du niveau zéro lorsqu'il atteint les limites de l'objet où il prend des valeurs plus petites. Les termes  $\delta$  et H sont représentés comme suit :

$$
\delta_{\varepsilon}(x) = \begin{cases} \frac{1}{2\varepsilon} [1 + \cos(\frac{\pi x}{\varepsilon})], |x| < \varepsilon \\ 0, |x| > \varepsilon \end{cases} \tag{2.12}
$$

$$
H_{\varepsilon}(x) = \begin{cases} \frac{1}{2}(1 + \frac{x}{\varepsilon} + \frac{1}{pi}\sin(\frac{\pi x}{\varepsilon})), x < \varepsilon\\ 1, x > \varepsilon\\ 0, x < -\varepsilon \end{cases}
$$
(2.13)

 $\varepsilon$  prend toujours la valeur 1,5 et  $\delta_{\varepsilon}$  est la dérivée de  $H_{\varepsilon}$ , alors l'énergie fonctionnelle devient :

$$
\varepsilon(\phi) = \mu \int p(\nabla \phi) dx + \lambda \int g \delta_{\varepsilon}(\phi) \nabla \phi dx + \alpha \int g H_{\varepsilon}(-\phi) dx \qquad (2.14)
$$

Cette énergie peut être minimisée en résolvant le gradient de flux suivant :

$$
\frac{\partial \phi}{\partial t} = \mu \operatorname{div}(d_p |\nabla \phi| \nabla \phi) + \lambda \delta_{\varepsilon}(\phi) \operatorname{div}(g \frac{\nabla \phi}{|\nabla \phi|}) + \alpha g \delta_{\varepsilon}(\phi) \tag{2.15}
$$

L'approche DRLSE (Distance Regularized Level Set Evolution) est utilisée pour la segmentation et l'extraction de la région d'intérêt, dans notre cas d'étude, elle montre une grande efficacité puisqu'elle respecte les bords et la forme géométrique de la ROI étant donné la grande importance de cette dernière pour la stadification et la détermination des stades pathologiques. Les résultats obtenus pour la segmentation d'IRMs axiales et sagittales de la partie pelvienne par la DRLSE sont montrés dans  $2.5$  et  $2.6$  respectivement.

<span id="page-75-0"></span>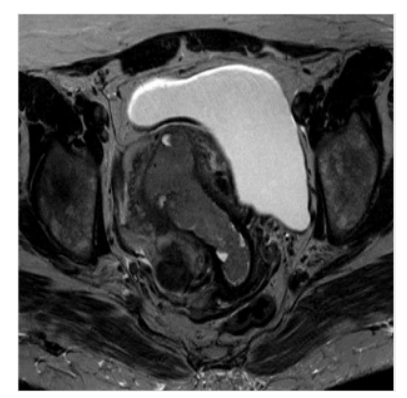

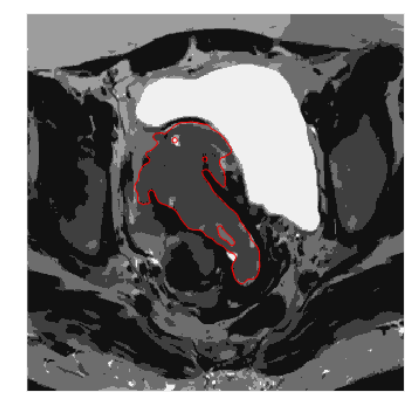

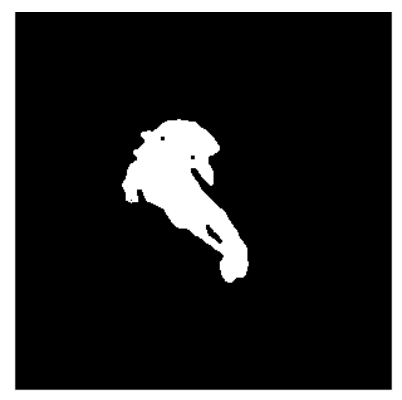

a :IRM prétraitée b :Image segmentée c :ROI binaire

FIGURE 2.5 – Segmentation d'IRM axiale de la partie pelvienne féminine par l'approche DRLSE.

<span id="page-75-1"></span>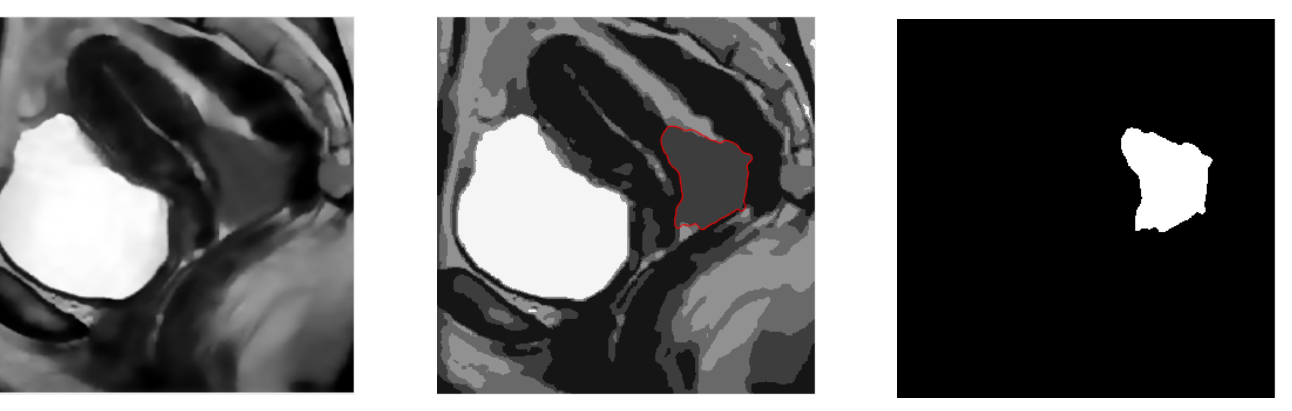

a :IRM prétraitée b :Image segmentée c :ROI binaire

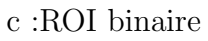

FIGURE  $2.6$  – Segmentation d'IRM sagittale de la partie pelvienne féminine par l'approche DRLSE.

Comme le montrent les figures [2.5](#page-75-0) et [2.6](#page-75-1) les zones cervicales suspectées de tumeur sont bien limitées par la courbe rouge telle qu'elle est présentée dans les figures qui délimitent et ajustent trop bien les parties tumorales cervicales. Pour ne garder que la ROI, figures [2.5\(](#page-75-0)c) et [2.6\(](#page-75-1)c), nous appliquons un simple seuillage aux images précédemment segmentées. Ces résultats montrent que la segmentation d'IRMs cervicales par l'approche DRLSE donne une bonne séparation des ROIs avec des contours fins et mieux localisés.

### Techniques basées régions

La méthode de croissance de régions permet de regrouper de manière itérative des régions connectées dont l'union respecte une propriété d'homogénéité, c'est un outil utilisé pour la segmen-

tation d'images introduit par ZUCKER et il a été utilisé à plusieurs reprises pour la segmentation d'images m´edicales [\[56\]](#page-156-0) le processus de cette technique est le suivant :

- Initialisation : La détermination d'une partition initiale (doit faire partie de la ROI pour éviter le risque d'avoir une segmentation incorrecte) doit être définie, elle indique la première région  $R^0$ . Le choix du point de départ de l'image est l'un des plus grands défis car la mauvaise sélection du point de départ peut conduire à une sur-segmentation.
- **Processus itératif** : un processus de déformation qui ajoute progressivement des points sur la ROI s'ils respectent le prédicat; la condition d'agglomération implique la définition d'un terme de ressemblance entre un point candidat et la région segmentée. Ce terme de ressemblance, appelé critère, est utilisé par le prédicat pour décider de l'ajout ou non d'un pixel. En pratique, les critères impliquent presque toujours une mesure d'homogénéité sur les intensités des points de la région segmentée.
- **Convergence** : Comme l'itération concerne une région en croissance et bornée, la convergence est atteinte après un nombre fini d'itérations. Le processus de croissance peut s'arrêter si toutes les régions satisfont le prédicat et que la segmentation comprend n régions ou s'il y a n-1 régions qui le vérifient.

Cette technique de segmentation est utilisée dans plusieurs domaines en raison de son efficacité et de sa précision dans la détection des régions d'intérêt. La méthode de croissance de régions segmente un objet d'intérêt par sa simple désignation, cette particularité la rend attrayante pour les applications médicales et tolère également les changements topologiques de la carte de segmentation au cours de son évolution, elle est capable de détecter des objets avec une topologie complexe.

Dans ce travail, un nouvel algorithme de segmentation basée sur le calcul du gradient et la technique de croissance de régions est introduit pour la segmentation du cancer du col de l'utérus pour extraire la malignité d'IRMs de la partie pelvienne féminine. Nous commençons par le calcul du gradient de l'IRM prétraitée afin de déterminer les bords des différentes parties qui composent parfaitement l'IRM et d'éviter le problème de sur-segmentation causée par la sélection des points d'initialisation ou les germes. Il existe plusieurs algorithmes de détection des bords, les plus populaires et utilisés sont Canny, Sobel et Prewitt. En général, le gradient d'une image est calculé en la convoluant avec un noyau (masque de filtre) qui produit les dérivées de l'image dans les directions x et y. L'amplitude et la direction du gradient peuvent alors être calculées à l'aide de ces dérivées.

La technique de croissance de région basée gradient est notre deuxième approche de segmentation puisqu'elle nous permet de bien segmenter l'image et d'extraire la lésion avec précision, en gardant toujours sa forme géométrique et comme nous avons déjà mentionné dans la première approche que la forme géométrique est très intéressante pour la phase de classification, le résultat de cette approche est illustré dans les figures [2.7](#page-77-0) et [2.8](#page-77-1) pour les deux différentes coupes (IRMs axiales et sagittales de la partie pelvienne féminine).

<span id="page-77-0"></span>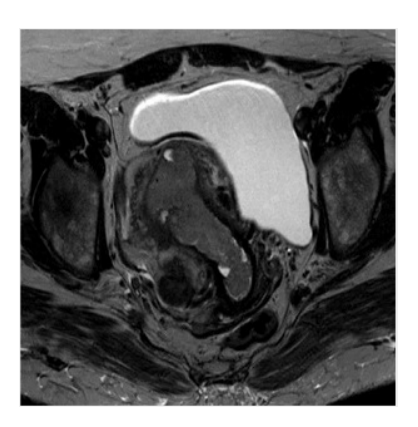

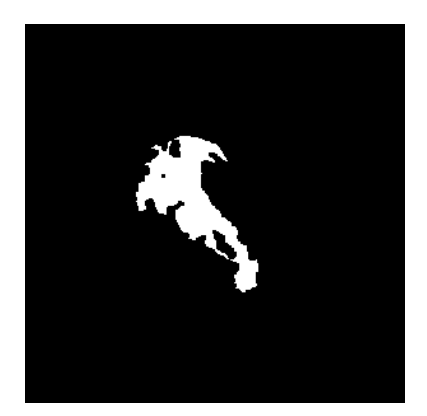

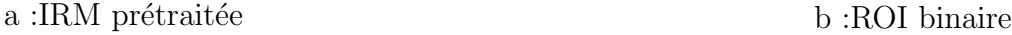

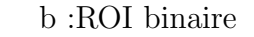

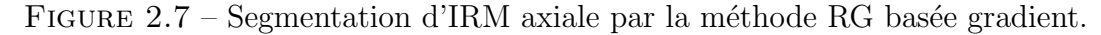

<span id="page-77-1"></span>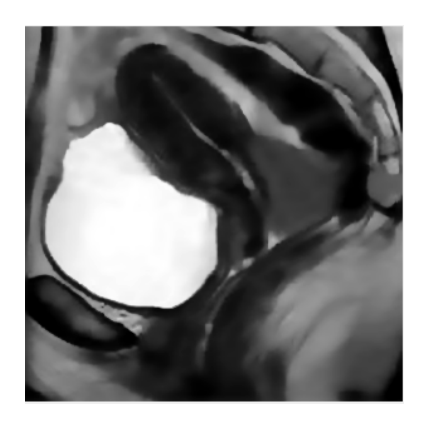

a :IRM prétraitée b :ROI binaire FIGURE  $2.8$  – Segmentation d'IRM sagittale par la méthode RG basée gradient.

## 2.2.3 Extraction des caractéristiques

Afin d'extraire les caractéristiques utiles et significatives de l'image, nous devons passer par la phase d'extraction de caractéristiques ou de description, la sélection de caractéristiques aide à la classification, au regroupement ou à la prédiction en représentant nos données de la meilleure façon. Cela consiste à trouver l'ensemble de caractéristiques le plus compact et le plus informatif en mesurant des propriétés comme la couleur, la texture ou la forme de l'image entière ou d'une sous-image qui est représentée dans notre étude par la région d'intérêt (ROI) ou la zone tumorale. Dans ce travail, nous choisissons la matrice de cooccurrence des niveaux de gris (GLCM) [\[76\]](#page-157-5), qui est un outil statistique permettant d'extraire des données de texture de second ordre à partir d'une image, étant donné que l'analyse de texture est bien adaptée au suivi des maladies et à la caractérisation des lésions [\[77\]](#page-157-6). Parmi les approches utilisées pour l'analyse de texture, on trouve aussi des techniques basées sur les méthodes de transformation, comme la Transformée en Cosinus Discrète (DCT) [\[78\]](#page-157-7) qui permet de changer le champ d'étude tout en gardant exactement la même fonction étudiée. Dans notre travail, nous étudions les IRMs, c'est-à-dire une fonction tridimensionnelle :  $X$  et  $Y$ , indiquant le pixel, et  $Z$  la valeur du pixel en ce point. Les caractéristiques extraites de la région d'intérêt (ROI) seront représentées dans le tableau [2.1](#page-78-0) suivant :

<span id="page-78-0"></span>

| Caractéristique | Description de la caractéristique                                   |
|-----------------|---------------------------------------------------------------------|
| <b>DCT</b>      | a1.a2                                                               |
| <b>LBP</b>      | 11, 12, 13, 14, 15, 16, 17, 18, 19, 110                             |
| <b>GLCM</b>     | g1, g2, g3, g4, g5, g6, g7, g8                                      |
| <b>MAX</b>      | Longueur du grand axe de la ROI extraite                            |
| A               | Nombre total des pixels de la ROI                                   |
|                 | Compacité $(P^2/A)$ où P est le périmètre et A la surface de la ROI |

TABLE  $2.1$  – Résumé des caractéristiques extraites.

## 2.2.4 Classification

La classification joue un rôle important dans les applications médicales. Dans cette thèse, cinq classificateurs, dont Random Forest (RF) [\[79\]](#page-157-8), Artificial Neural Network (ANN) [\[80\]](#page-157-9), Decision Tree (DT)  $[81]$ , K nearest neighbor (KNN)  $[82]$  et Gradient boosted trees (GBT)  $[83]$ , sont appliqués pour classifier nos données.

Avant de procéder à la classification, nous devons passer par la normalisation car elle permet aux données d'avoir une même échelle, donc chaque caractéristique extraite est également importante, si nous oublions de normaliser, une de nos caractéristiques pourrait complètement dominer sur les autres. Dans notre cas, nous choisissons d'utiliser la normalisation Z-score en adoptant la formule suivante :

$$
Z - score = \frac{value - \mu}{\sigma} \tag{2.16}
$$

Où  $\mu$  et  $\sigma$  sont la valeur moyenne et l'écart type de la caractéristique respectivement. Cette technique donne un bon résultat car elle peut traiter les valeurs aberrantes.

Le schéma ci-dessous représente les étapes du processus de classification du CC.

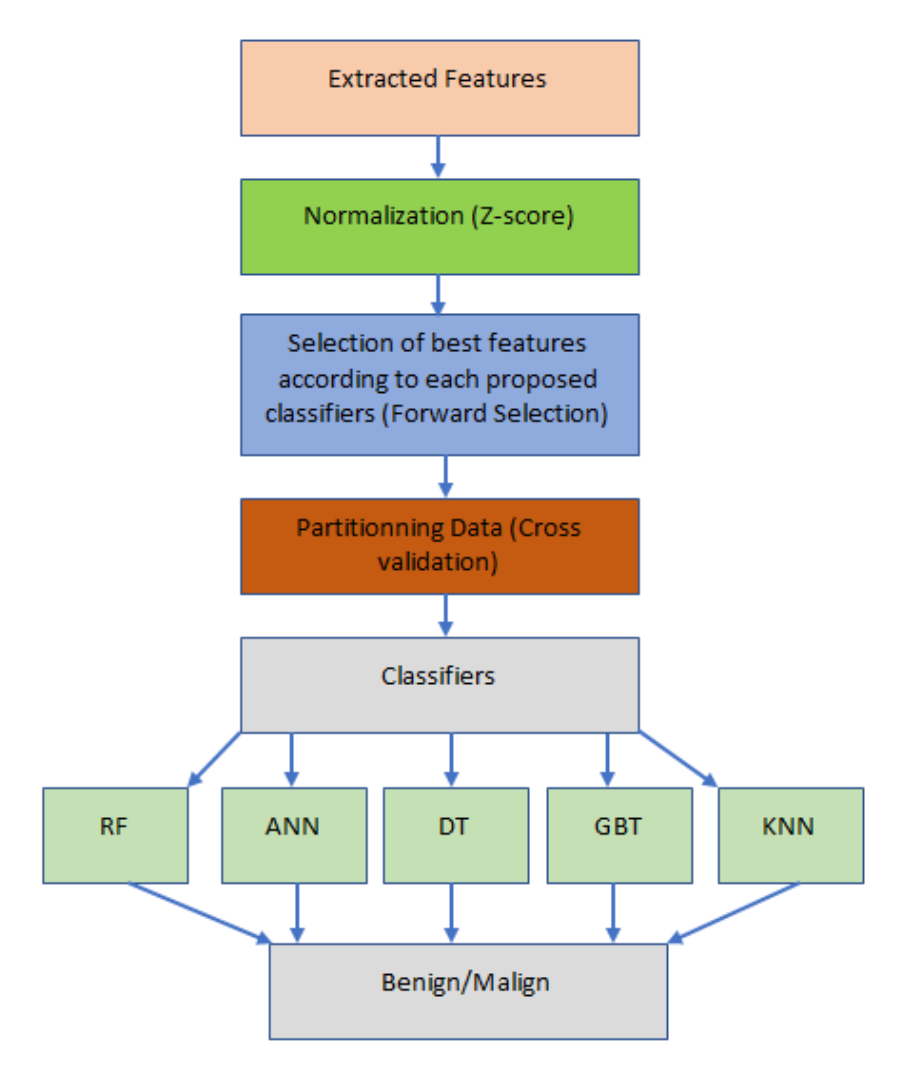

FIGURE  $2.9$  – Schéma de principe de l'approche de classification du CC proposée.

# 2.3 Résultats expérimentaux et Discussions

Dans cette section, nous allons évaluer la deuxième approche de détection et classification du cancer cervicale(CC).

## 2.3.1 Evaluation quantitative et qualitative de la segmentation ´

Le processus de segmentation est critique et doit être effectué de la manière la plus appropriée en délimitant la ROI cible. Pour valider cela, nous commençons par une inspection visuelle, comme l'illustrent les figures ci-dessous.

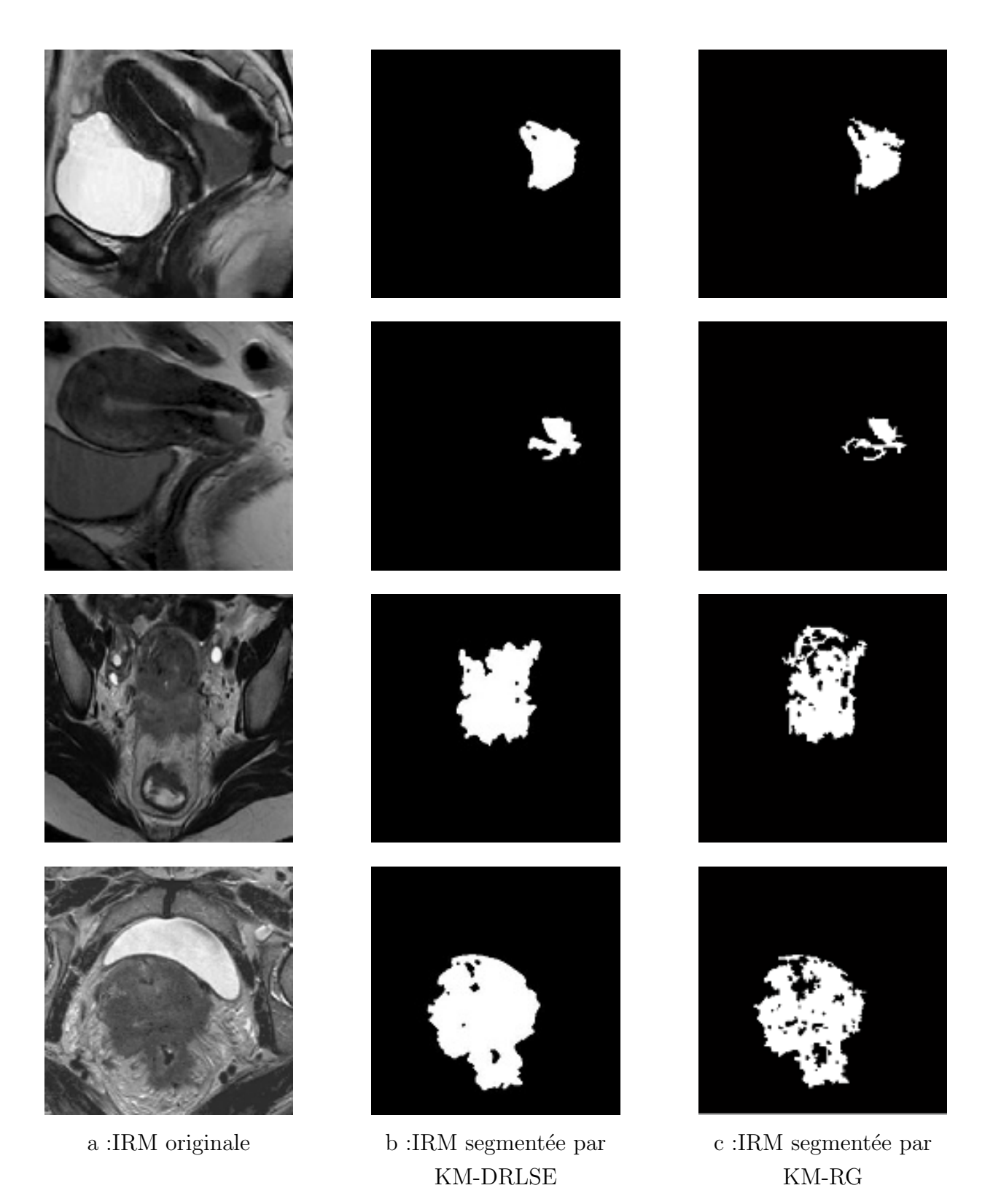

FIGURE  $2.10$  – Résultats de segmentation par la deuxième approche proposée.

<span id="page-80-0"></span>La figure [2.10](#page-80-0) représente la segmentation d'IRMs axiales et sagittales de la partie pelvienne féminine par la deuxième approche de détection. La première colonne (a) correspond à l'IRM originale à segmenter ; les colonnes (b) et (c) illustrent les images segmentées obtenues en utilisant

#### respectivement KM-DRLSE et KM-RG.

Comme indiqué précédemment, les différentes approches donnent une meilleure segmentation en respectant et en conservant bien la forme géométrique de la ROI, bien que l'approche de croissance de région basée sur le calcul de gradient de la deuxième approche proposée surpasse la méthode KM-DRLSE dû a la spécification des détails fins de la structure de la ROI ainsi que les tissus affectés.

|                         | <b>DRLSE</b> |            | RG          |            |
|-------------------------|--------------|------------|-------------|------------|
| Expérimentations        | <b>SSIM</b>  | <b>ZSI</b> | <b>SSIM</b> | <b>ZSI</b> |
| Experiment1             | 0.9429       | 0.8840     | 0.9306      | 0.8067     |
| Experiment2             | 0.9863       | 0.7629     | 0.9845      | 0.5756     |
| Experiment3             | 0.9535       | 0.8948     | 0.9524      | 0.8726     |
| Experiment4             | 0.9359       | 0.8434     | 0.9269      | 0.7846     |
| Experiment5             | 0.9700       | 0.8889     | 0.8684      | 0.8684     |
| Experiment <sub>6</sub> | 0.9664       | 0.7479     | 0.9650      | 0.7386     |

<span id="page-81-0"></span>TABLE  $2.2$  – Évaluation de segmentation de la deuxième approche proposée.

SSIM et ZSI sont proches de 1, ce qui reflète une meilleure précision de segmentation, le tableau [2.2](#page-81-0) représente les résultats obtenus en utilisant les métriques d'évaluation citées basées sur les approches proposées KM-DRLSE et KM-RG. Toutes les valeurs des mesures de similarité montrent des résultats importants, mais comme nous le voyons dans le tableau, KM-DRLSE fournit de meilleurs résultats que KM-RG, ce qui signifie que KM-DRLSE est une technique puissante pour extraire une zone tumorale d'IRMs pelviennes.

## 2.3.2 Evaluation de la phase de classification ´

Dans cette section, nous allons évaluer la classification d'IRMs pelviennes féminine en utilisant la deuxième approche de classification qui est exécutée après avoir sélectionné les meilleures caractéristiques en utilisant la technique de **Forward Selection** pour chaque classificateur proposé.

| <b>Terme</b> | <b>Définition</b>                                                |
|--------------|------------------------------------------------------------------|
| Accuracy     | Taux de prédiction correcte                                      |
| Recall       | Pourcentage de patients correctement identifiés                  |
|              | comme ayant une tumeur Maligne.                                  |
| Specificity  | Pourcentage de patients correctement identifiés                  |
|              | comme ayant une tumeur Bégnine.                                  |
| Precision    | Valeur prédictive positive                                       |
| F-measure    | Moyenne harmonique qui combine la précision et le rappel(Recall) |

Table 2.3 – Notations de base

<span id="page-82-0"></span>Les résultats obtenus pour la classification basée sur KM-DRLSE et KM-RG, respectivement, sont représentés dans les tableaux [2.4](#page-82-0) et [2.5.](#page-82-1)

| Classifieur | $\mathbf{RF} \n%$ | GBT %  | $KNN \%$ | $DT\%$ | ANN $%$ |  |
|-------------|-------------------|--------|----------|--------|---------|--|
| Performance |                   |        |          |        |         |  |
| Accuracy    | 93.103            | 93.103 | 89.66    | 86.21  | 86.21   |  |
| Recall      | 90                | 80     | 90       | 80     | 90      |  |
| Specificity | 94.74             | 100    | 89.47    | 89.47  | 84.21   |  |
| Precision   | 90                | 100    | 81.82    | 80     | 75      |  |
| F-measure   | 90                | 88.89  | 85.71    | 80     | 81.82   |  |

TABLE  $2.4$  – Évaluation de la classification à l'aide de KM-DRLSE.

<span id="page-82-1"></span>TABLE  $2.5$  – Évaluation de la classification à l'aide de KM-RG.

| Classifieur | $\mathbf{RF}$ % | GBT % | KNN % | $DT\%$ | ANN $%$ |
|-------------|-----------------|-------|-------|--------|---------|
| Performance |                 |       |       |        |         |
| Accuracy    | 79.31           | 79.31 | 86.21 | 86.21  | 86.21   |
| Recall      | 60              | 60    | 60    | 80     | 80      |
| Specificity | 89.47           | 89.47 | 100   | 89.47  | 89.47%  |
| Precision   | 75              | 75    | 100   | 80     | 80      |
| F-measure   | 66.67           | 66.67 | 75    | 80     | 80      |

Les classifieurs RF et GBT sont les plus performants en terme de l'approche basée sur KM-DRLSE avec 93.103% de précision, tandis que l'approche basée sur KM-RG nous donne un bon résultat en utilisant les classifieurs ANN, DT et KNN.

# 2.4 Conclusion

Ce chapitre traite une approche de détection et de classification du cancer du col de l'utérus à l'aide d'IRMs, qui est basée sur des techniques de traitement d'images qui impliquent trois étapes cruciales : le prétraitement, la segmentation et la classification. Pour atteindre cet objectif, nous proposons deux techniques de segmentation différentes ainsi qu'une variété de descripteurs et de classificateurs qui démontrent une grande efficacité dans l'extraction des régions d'intérêt (ROIs) confirmée par les valeurs obtenues des paramètres d'évaluation (ZSI et SSIM) qui sont proches de 1, indiquant une meilleure segmentation, suivie par la description et la classification en bénigne ou maligne. Les expériences sur notre base de données pelviennes féminines confirment que la stratégie puissante de segmentation des ROIs est basée sur KM-DRLSE et Random Forest (RF) pour le processus de classification.

# Chapitre 3

# Contribution 3

# 3.1 Introduction

Cette troisième contribution ou approche vise à améliorer les performances des réseaux de neurones convolutifs profonds (DCNN) pré-entraînés basés sur l'apprentissage par transfert (TL) qui ont été adoptés pour classifier notre ensemble de données (FP Dataset) en employant la méthode généralisée d'empilement, qui produit un classificateur plus efficace et robuste. Elle consiste à adopter un modèle d'ensemble [\[84\]](#page-157-13) conçu en collaborant six techniques différentes d'apprentissage par transfert, `a savoir NasNetLarge, Xception, VGG16, ResNet152V2, MobileNetV2, InceptionResNetV2.

# 3.2 Approche proposée

 $L'$ apprentissage d'ensemble conduit à augmenter le taux de classification, ce qui nous amène à obtenir une approche puissante en résolvant le problème causé par la variance élevée qui provient de la nature stochastique des réseaux neuronaux en formation. L'approche d'apprentissage d'ensemble proposée dans ce travail est appelée généralisation par empilement ou empilement (Stacking Generalization), où un nouveau modèle apprend à mieux combiner les prédictions des différents sous-modèles. Elle améliore la capacité de généralisation du système d'apprentissage. Les apprenants ou classificateurs de base peuvent être choisis ou générés de deux manières : le jeu de données est identique pour les différents algorithmes d'apprentissage (apprenants hétérogènes) ou l'inverse (apprenants homogènes).

La procédure de stacking passe par deux niveaux :

— Niveau  $\mathbf{0}$ : Apprendre à faire des prédictions à partir de l'ensemble de données de formation  $(entrées).$ 

— **Niveau 1** : les sorties des sous-modèles proposés sont prises en entrée et le méta-apprenant effectue des prédictions à partir de ces données.

## 3.3 Réseaux neuronaux convolutifs

Les modèles CNNs sont plus performants dans divers domaines tels que l'industrie, l'agriculture, la détection et la classification des maladies. La conception ou l'architecture des CNNs s'inspire du système de cortex visuel humains  $[85, 86]$  $[85, 86]$  $[85, 86]$ . Il se compose de trois étapes principales ; la première est la couche convolutionnelle, la deuxième est la couche de mise en commun et enfin la couche entièrement connectée qui sont des couches obligatoires, les couches secondaires sont représentées par la couche Dropout qui est utilisée pour surmonter le sur-ajustement pendant la formation et la couche de normalisation, ces couches sont exploitées pour augmenter la performance des modèles CNNs. Les deux premières couches (couches convolutionnelles et de mise en commun) sont chargées d'apprendre à extraire les caractéristiques essentielles en appliquant une fenêtre appelée noyau qui convolue l'image pour extraire des caractéristiques significatives et importantes qui seront utilisées dans la phase de classification, et la dernière couche fait la classification(couches entièrement connectées = Fully Connected Layer =  $FC$ ).

#### 3.3.1 Apprentissage par transfert

Il est souvent difficile d'obtenir un grand ensemble de données dans le domaine d'imagerie médicale, les données pour le cancer cervical sont beaucoup moins nombreuses, les DCNNs ne peuvent pas apprendre d'une meilleure manière le petit ensemble de données, il en faut un énorme pour entraîner le modèle. Les DCNNs avec un petit ensemble de données conduisent à un surajustement, cela se produit lorsque ce dernier s'adapte trop bien aux donn´ees en raison du petit ensemble d'images. Tous ces problèmes peuvent être résolus par des techniques d'apprentissage par transfert (TL) [\[87\]](#page-158-1). TL utilise les DCNNs pré-entraînés de deux façons, d'abord, ils sont utilisés pour l'extraction de caractéristiques, puis l'importante connaissance est gardée et utilisée par un autre modèle conçu pour la classification. La seconde est une technique plus sophistiquée où certaines modifications spécifiques sont apportées au modèle pré-entraîné pour obtenir de bons r´esultats. Ces modifications comprennent l'ajustement de l'architecture et des hyperparamètres. L'ajustement fin(Fine-tuning) est utilisé pour améliorer l'efficacité des DCNNs comme cité ci-dessus ; il comprend la suppression de la dernière couche entièrement connectée du modèle pré-entraîné sur ImageNet puisque les sorties sont de 1000 classes pour l'adapter à notre sortie souhaitée (deux classes  $=$  Maligne/Bénigne).

Dans cette approche, nous utilisons l'optimiseur Adamx et la fonction de perte catégorielle (Cross-Entropy) pour entraîner le modèle sur nos IRMs. Nous adoptons la technique d'apprentissage par transfert en raison de la taille réduite de notre ensemble de données du bassin féminin et cela nous aidera à améliorer le taux d'accuracy pour obtenir un modèle efficace de classification d'IRMs du pelvis féminin ; pour traiter le manque d'IRMs de dépistage, nous utilisons une importante technique qui aide à améliorer et à augmenter notre ensemble de données, c'est le Data Augmentation.

## 3.3.2 Augmentation des données(Data Augmentation)

L'augmentation des données est la méthode la plus courante pour réduire l'overfitting, elle est utilisée pour augmenter artificiellement la taille de l'ensemble de données en créant des versions modifiées des IRMs pour améliorer la capacité des modèles d'ajustement à généraliser ce qu'ils ont appris sur une nouvelle image. Dans cette thèse, l'augmentation des données est considérée comme une phase de prétraitement, où une transformation géométrique de l'image telle qu'un retournement horizontal et vertical aléatoire, une rotation aléatoire de 45<sup>°</sup>, un mouvement de cisaillement horizontal de l'ordre de 0,2 fois, la largeur, la hauteur et le zoom de l'image de 0,2 fois est appliqués.

# <span id="page-86-0"></span>3.4 Méthodologie

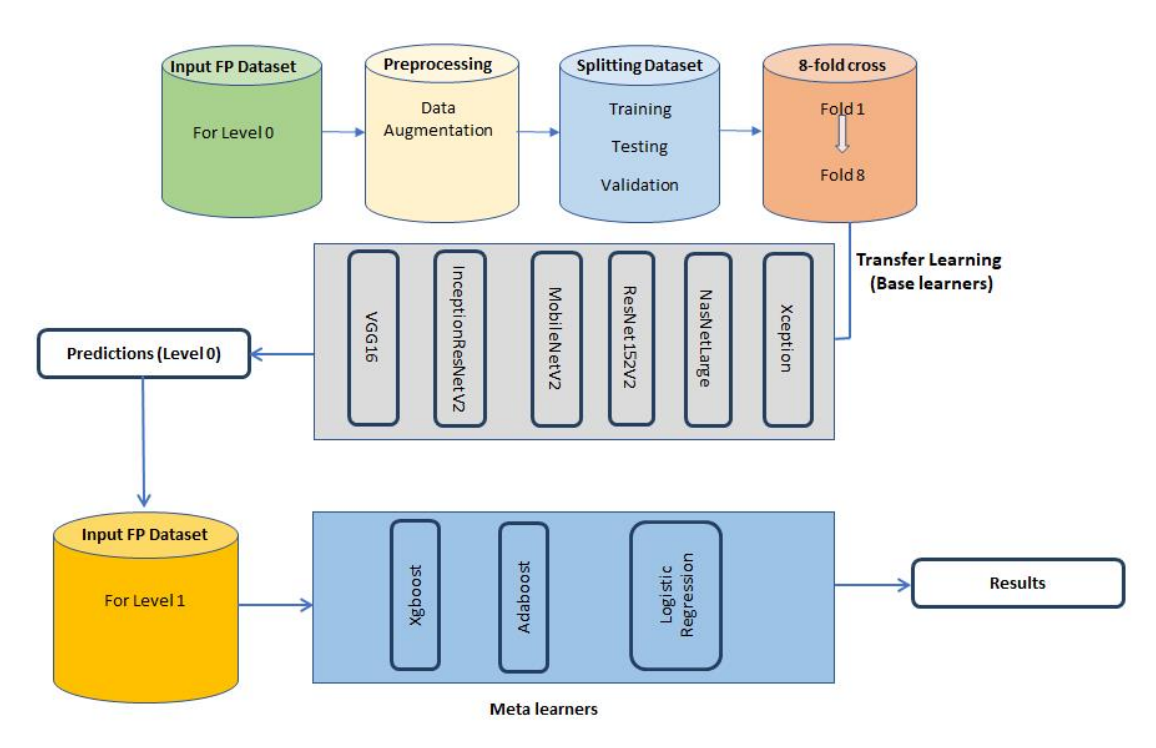

FIGURE 3.1 – Diagramme du pipeline de classification proposé basée DCNN.

La figure [3.1,](#page-86-0) illustre un diagramme du pipeline de classification basée DCNN proposé en montrant la méthode dont nous avons empilé différents algorithmes d'apprentissage automatique pour améliorer le taux de prédiction pour notre base de données FP\_Dataset.

L'algorithme suivant résume les différentes étapes de notre approche proposée pour la classification du FP\_Dataset.

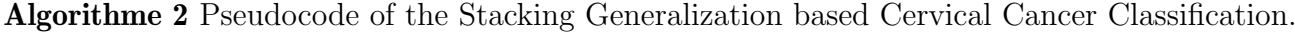

1: Input : Training FP Dataset with Malignant and Begnin cases  $D = \{(x_1, c_1), (x_2, c_2), ..., (x_n, c_n)\}\$ 2: Base level classifiers  $C_1, ..., C_k$ 3: Meta level classifiers  $\hat{C}_1, \hat{C}_2, \hat{C}_3$ 4: **Output** : Trained ensemble classifiers  $\hat{M}_1, \hat{M}_2, \hat{M}_3$ 5: BEGIN 6: **Step1** : Train base learners by applying classifiers  $C_i$  to FP\_Dataset. 7: **for**  $i = 1, ..., k$  do 8:  $B_i = C_i(D)$ 9: end 10: **Step2** : Construct new Dataset of predictions  $\ddot{D}$ 11: for  $j = 1, ..., n$  do 12: **for**  $i = 1, ..., k$  do 13:  $\%$  use  $B_i$  to classify training sample  $x_i$ 14:  $Z_{ij} = B_i(x_j)$ 15: end for 16:  $\hat{D} = \{Z_j, c_j\}$ , where  $Z_j = \{z_{1j}, z_{2j}, ..., z_{nj}\}$ 17: end for 18: Step3 :Train a Meta classifiers 19:  $\hat{M}_1 = \hat{C}_1(\hat{D})$ 20:  $\hat{M}_2 = \hat{C}_2(\hat{D})$ 21:  $\hat{M}_3 = \hat{C}_3(\hat{D})$ 22:  $\hat{M}_1, \hat{M}_2, \hat{M}_3$ 

Dans les paragraphes suivants, nous présentons un résumé des différents réseaux neuronaux convolutifs profonds utilisés dans ce travail.

### 3.4.1 Xception

Le réseau Xception a été introduit par Chollet en 2017 [\[88\]](#page-158-2). Il s'agit d'un réseau DCNN qui étend le concept d'inception à l'extrême, il introduit de nouvelles couches d'inception qui sont cr´e´ees par des convolutions en profondeur qui sont des alternatives aux convolutions classiques et beaucoup plus efficaces en termes de temps de calcul. Le format d'entrée des images est de  $299*299$ , ce réseau a une profondeur de 126 avec 36 couches convolutionnelles pour extraire les caractéristiques et une couche de mise en commun moyenne globale est adoptée pour remplacer les couches entièrement connectées afin de réduire le nombre de paramètres, puis la fonction d'activation Softmax est utilisée pour la sortie des prédictions.

### 3.4.2 VGG16

VGG16 est un DCNN proposé par K. Simonyan et A. Zisserman (the visual Geometry Group), il a une profondeur de  $16$  [\[89\]](#page-158-3) couches de pondération, il atteint une excellente précision en ce qui concerne la classification du Dataset ImageNet et sur le jeu de données de reconnaissance d'images. Le format d'images d'entrée est de  $224*224$  puis les filtres de  $3*3$  sont appliqués dans toutes les couches convolutionnelles afin de réduire le nombre de paramètres.

## 3.4.3 MobileNetV2

MobileNetV2 est une architecture proposée par Google pour fonctionner sur les mobiles et les systèmes embarqués. Afin de réduire le nombre de paramètres entraînables, des convolutions séparables en profondeur sont adoptées dans l'architecture MobileNet. La convolution séparable en profondeur divise le noyau en deux petits noyaux, l'un pour la convolution en profondeur et l'autre pour la convolution ponctuelle. Cette technique de division des noyaux permet de réduire le coût de calcul. Dans ce travail, le modèle MobileNet pré-entraîné sur le jeu de données ImageNet est importé. Il utilise une image d'entrée de 224\*224 et il a une profondeur de 88.

## 3.4.4 InceptionResNetV2

InceptionResNetV2 est une architecture basée sur InceptionV3  $[90]$  et ResNet de Microsoft [\[91,](#page-158-5) [92\]](#page-158-6), elle combine les propriétés des deux, cette architecture est utilisée comme extracteur de caractéristiques de haut niveau qui fournit des informations sur le contenu de l'image qui peuvent aider à caractériser les informations contenues dans nos IRMs pour mieux les classer, ce modèle est adopté pour l'extraction de caractéristiques et pour la classification. Il a un format d'image d'entrée de 299\*299 et une profondeur de 572.

#### 3.4.5 NasNetLarge

Les architectures NASNet peuvent être ajustées à l'aide de la méthode de recherche par apprentissage par renforcement en introduisant un nouveau concept de cellule normale et de cellule de réduction. L'architecture NasNetLarge est conçue spécifiquement pour s'entraîner sur de grands ensembles de données. La formation sur de grands ensembles de données étant coûteuse et nécessitant des ressources importantes, la recherche d'un bloc architectural est effectuée sur

un petit ensemble de données, puis le bloc est transféré à un ensemble de données plus grand en utilisant l'espace de recherche NASNet. L'aspect cl´e de NasNetLarge comprend la technique de régularisation ScheduledDropPath qui améliore considérablement la généralisation des modèles NASNet.

#### 3.4.6 ResNet152V2

Les réseaux résiduels (ResNet) [\[93\]](#page-158-7) ont été proposés comme une famille de réseaux neuronaux profonds multiples avec des structures similaires mais des profondeurs différentes. ResNet introduit une structure appelée unité d'apprentissage résiduelle pour atténuer la dégradation des réseaux neuronaux profonds. Le principal mérite de cette unité est de produire une meilleure précision de classification sans augmenter la complexité du modèle. La différence entre ResNet152V2 et le  $V1$  original est que  $V2$  utilise une normalisation par lots avant chaque couche de pondération. Dans le domaine de la reconnaissance d'images, il a une forte performance qui justifie notre  $s$ élection parmi ResNet par Resnet152V2 car il atteint la meilleure précision.

Nous avons modifié les architectures pré-entraînées de Xception, VGG16, MobileNetV2, InceptionResNetV2, NasNetLarge et ResNet152V2 en ajoutant des couches denses avec activation 'relu', des couches de Dropout et SoftMax comme fonction d'activation avec deux sorties (Maligne/Bégnine). Nous implémentons nos méthodes en utilisant la bibliothèque Keras et Tensorflow. Pour nos expériences, nous chargeons les poids des CNN pré-entraînés donnés par Keras.

Dans les parties suivante, nous nous focalisons sur les algorithmes d'apprentissage automatique adoptés comme Meta learners pour augmenter le taux de classification.

## 3.4.7 Adaptative Boosting

L'algorithme Adaptative Boosting (Adaboost en abrégé) [\[94\]](#page-158-8) est une technique utilisée comme m´ethode d'ensemble dans l'apprentissage automatique. La raison du nom de cet algorithme est que les poids sont réaffectés à chaque instance en attribuant des poids plus élevés aux instances mal classées. Il est utilisé pour réduire le biais ainsi que la variance de l'apprentissage supervisé. Comme nous l'avons dit plus haut, l'idée principale est de donner plus d'importance aux points de donn´ees mal class´es construits par le premier apprenant faible, puis de construire un autre apprenant sur la base de ces données mal classées.

La formule suivante représente l'algorithme Adaboost :

$$
F(x) = sign(\sum_{k=1}^{K} \theta_k f_k(x))
$$
\n(3.1)

K :nombre de faibles classifieurs.

 $\theta_k$ : poids du k-ième faible classificateur.

 $f_k(x)$ : faible classifieur.

## 3.4.8 La régression logistique(Logistic Regression)

La régression logistique est un modèle linéaire avec une sortie binaire, elle modélise la variable avec une droite pour 2 variables dépendantes ou un hyperplan dans le cas de plus de 2 variables.  ${\rm L'}$ opération logistique est la suivante :

$$
p = \frac{1}{1 + e^-(\beta_0 + \beta_1 x_1 + \dots + \beta_n x_n)}
$$
(3.2)

p : la probabilité de succès (la présence de malignité).

 $\beta_0$  :l'interception du modèle.

 $\beta_i$ : les coefficients de régression.

## 3.4.9 eXtreme Gradient Boosting

eXtreme Gradient Boosting (XGB en abrégé) est l'une des approches permettant de construire des modèles d'apprentissage d'ensemble. Il s'agit d'un modèle d'ensemble d'arbres qui est représenté par un ensemble d'arbres de classification et de régression (CART). La formule mathématique peut être écrite sous la forme suivante :

$$
\hat{y}_i = \sum_{k=1}^{K} f_k(x_i)
$$
\n(3.3)

K :le nombre d'arbres.

f :fonction dans l'espace fonctionnel F.

F :ensemble de tous les CART possibles.

La fonction objective qui doit être optimisée (minimisée) peut être représentée comme suit :

$$
obj(\theta) = \sum_{i}^{n} l(y_i, \hat{y}_i) + \sum_{k=1}^{K} \Omega(f_k)
$$
\n(3.4)

 $l(y_i, \hat{y}_i)$ : fonction de perte du Training.  $\Omega(f_k)$ :terme régularisé.

# 3.5 Résultats expérimentaux et Discussions

Dans cette section, nous évaluons l'approche proposée basée sur l'apprentissage profond adoptée pour classifier le FP\_Dataset en représentant nos résultats expérimentaux.

## $3.5.1$  La validation croisée(Cross Validation)

La validation croisée est une méthode d'évaluation qui consiste à empêcher le sur-ajustement et à améliorer les performances du modèle pendant l'évaluation, nous avons évalué les performances de classification des DCNNs finement ajustés avec une validation croisée à huit reprises. Cette technique permet de tester tous les ensembles de données une fois chacun avec un total de huit vérifications, ce qui signifie que le huitième groupe est utilisé pour la validation, et les sept autres groupes combinés sont utilisés pour l'apprentissage. Pour obtenir des résultats comparables, les mêmes huit ensembles de formation et de test ont été conservés pour chaque méthode.

#### 3.5.2 Mesures d'évaluation

Pour quantifier les performances de classification des modèles, des mesures d'évaluation sont utilisées. Une matrice de confusion (CM), qui comprend l'Accuracy, la Précision, le Recall, la Specificity et le F1-measure est adoptée. Nous calculons les quantités suivantes lors de l'évaluation de ces mesures : Vrais positifs (TP), Faux négatifs (FN), Vrais négatifs (TN), et Faux positifs  $(FP)$ .

Selon le nombre total de prédictions, **Accuracy** indique toutes les prédictions correctes.

$$
Accuracy = \frac{TP + TN}{TP + TN + FP + FN}
$$
\n(3.5)

Recall calcule le ratio de vrais positifs en fonction de l'observation totale faite par l'approche proposée.

$$
Recall = \frac{TP}{TP + FN} \tag{3.6}
$$

Le rapport entre les prédictions positives vraies et les prédictions positives totales est défini comme suit : Precision.

$$
Precision = \frac{TP}{TP + FP}
$$
\n
$$
(3.7)
$$

La Specificity représente le rapport entre les prédictions négatives vraies et les prédictions négatives totales.

$$
Specificity = \frac{TN}{TN + FP}
$$
\n(3.8)

F1-measure combine les métriques de précision et de Recall de manière subtile.

$$
F1-measure = \frac{2(Recall * Precision)}{(Recall + Precision)}
$$
\n(3.9)

Après avoir chargé l'image au format Python Image Library (PIL), nous convertissons l'image PIL en un tableau Numpy et nous préparons les entrées de forme  $(3,224,224)$ ,  $(3,299,299)$  et  $(3,331,331)$  en fonction de chaque CNN pré-entraîné à l'aide des outils de prétraitement Keras.

<span id="page-92-0"></span>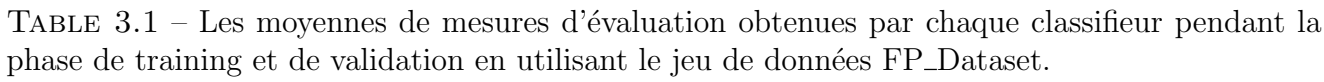

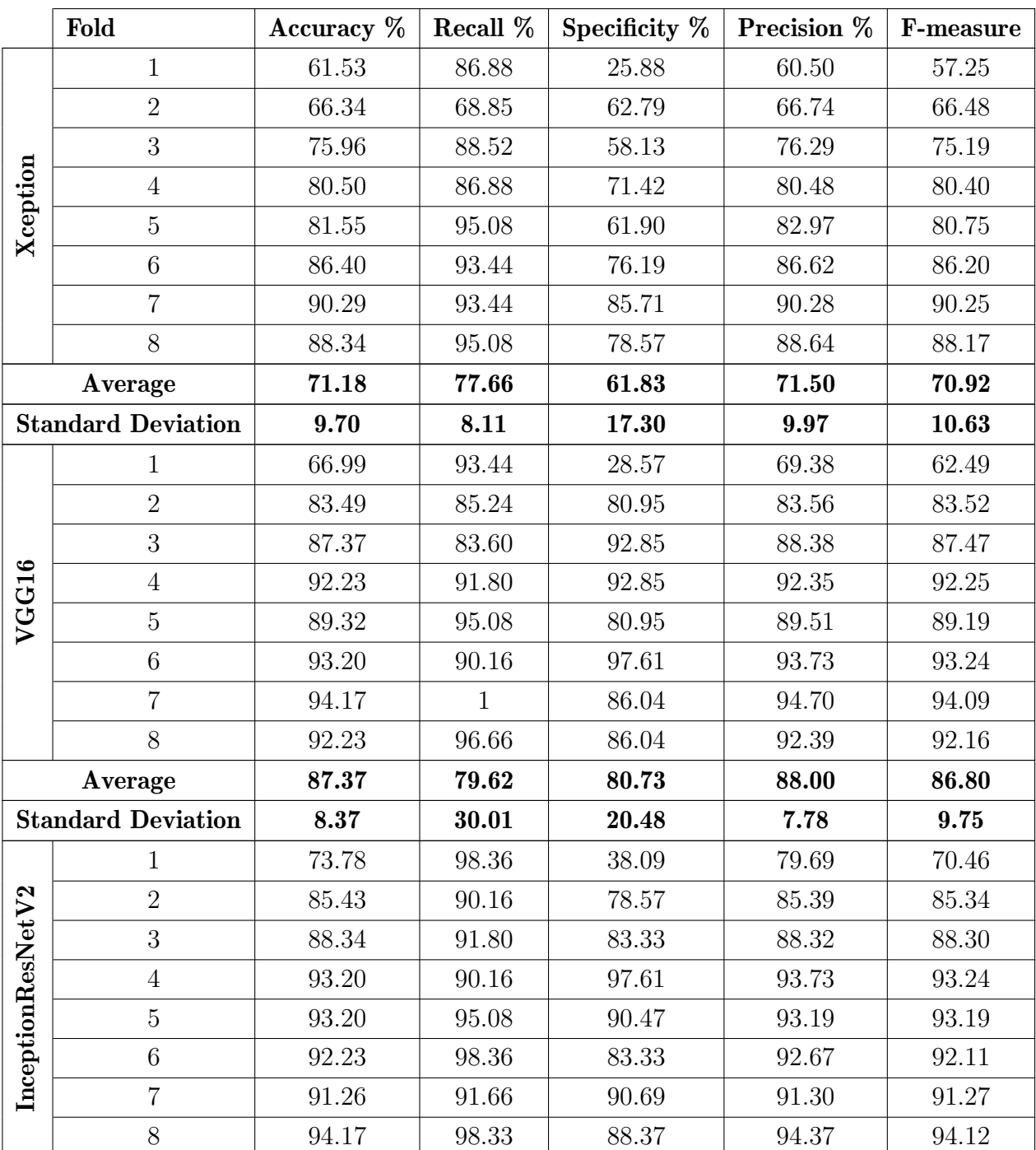

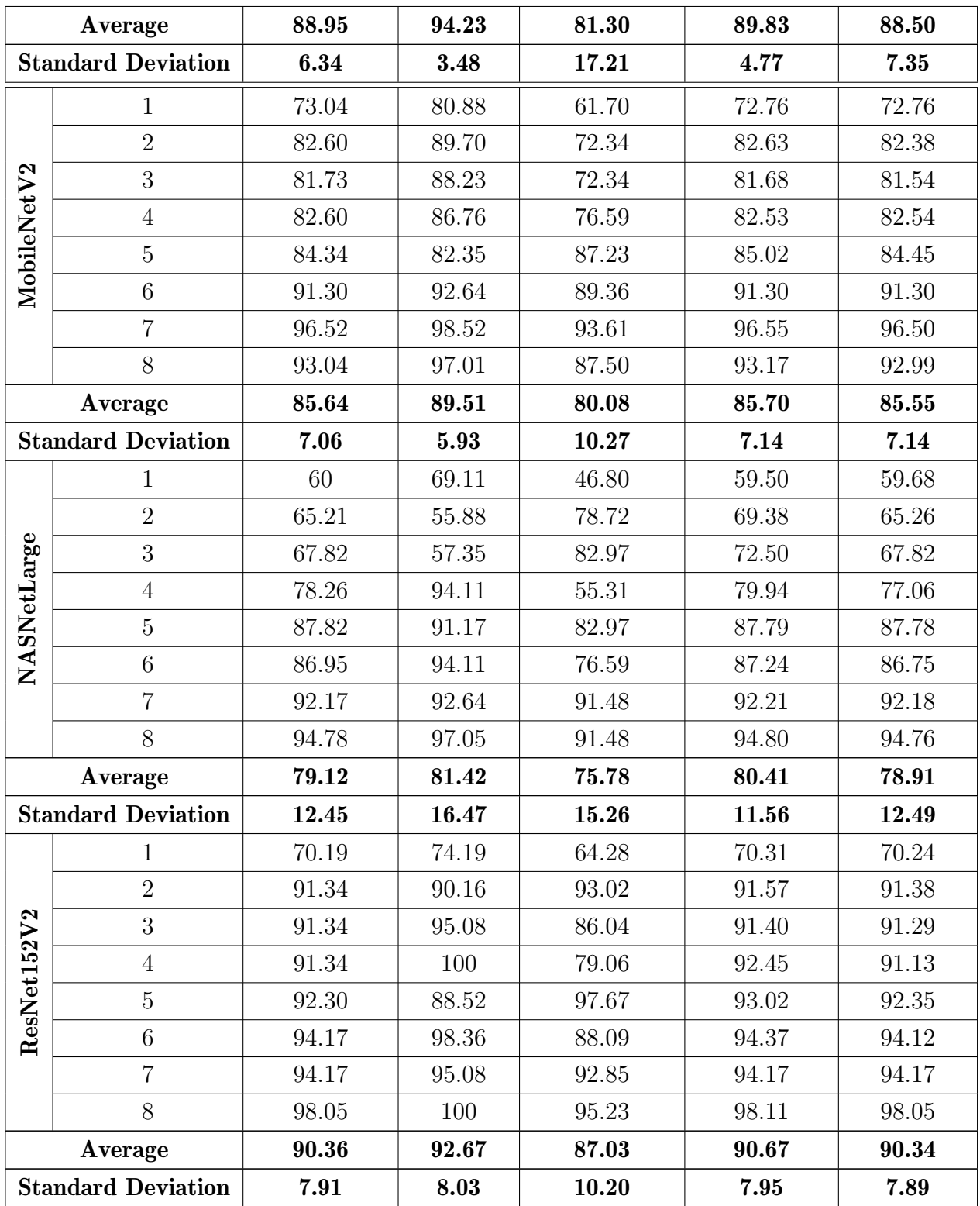

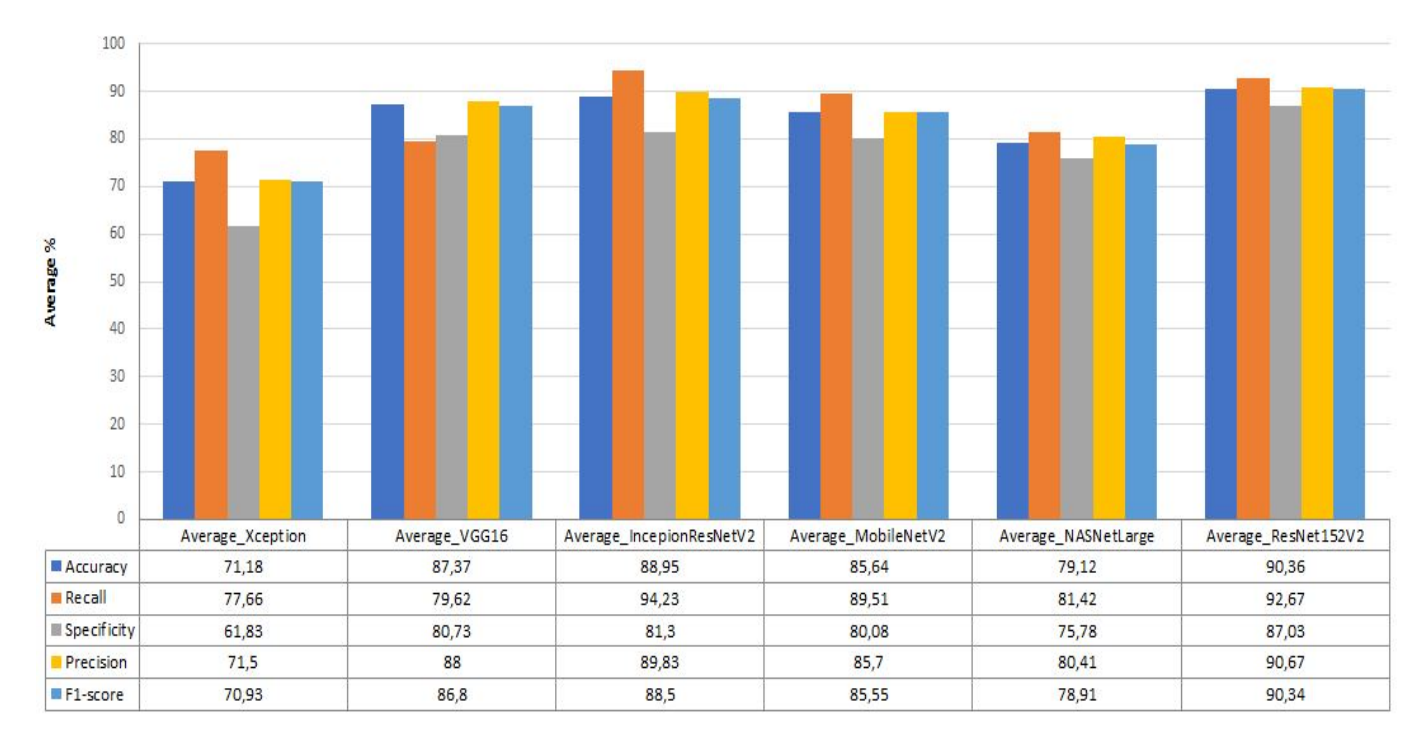

FIGURE 3.2 – Les moyennes de mesures d'évaluation obtenues par chaque classifieur pendant la phase de training et de validation en utilisant le jeu de données FP\_Dataset.

Le tableau [3.1](#page-92-0) représente les moyennes de toutes les mesures d'évaluation pour les différentes architectures de réseaux neuronaux convolutifs utilisées dans nos expériences. Nous pouvons constater que le ResNet152V2 finement ajusté surpasse les cinq autres modèles proposés avec une précision moyenne de 90.36%.

L'augmentation des données aide et facilite l'apprentissage des caractéristiques souterraines par les DCNNs sans l'impact de rotation et d'échelle. Les transformations compliquées ne sont pas meilleures en raison d'introduction de bruit pendant l'extraction des caractéristiques, ce qui perturbe le processus d'apprentissage. Les modèles empilés proposés ont obtenu les meilleures performances parmi les modèles pré-entraînés de l'état de l'art d'où les taux de précisions de 99.56%, 98.70% et 99.56% pour XGB, la régression logistique et AdaBoost en tant que méta-learners, respectivement. La validité des modèles suggérés est justifiée par les valeurs de Recall, Specificity, Precision, F-mesure et AUC indiquées dans le tableau [3.2.](#page-95-0)

<span id="page-95-0"></span>

|                            | Accuracy $%$ | Recall % | Specificity $%$ | Precision % | <b>F-measure</b> $\%$ | <b>AUC</b> |
|----------------------------|--------------|----------|-----------------|-------------|-----------------------|------------|
| Xception                   | 88.79        | 92.70    | 83.15           | 88.79       | 88.73                 | 0.87       |
| VGG16                      | 95.25        | 98.54    | 90.52           | 95.37       | 95.22                 | 0.94       |
| InceptionResNetV2          | 93.53        | 100      | 84.21           | 94.17       | 93.42                 | 0.92       |
| MobileNetV2                | 94.82        | 97.81    | 90.52           | 94.90       | 94.79                 | 0.94       |
| <b>NASNetLarge</b>         | 94.39        | 95.62    | 92.63           | 94.39       | 94.39                 | 0.94       |
| ResNet152V2                | 95.25        | 98.54    | 90.52           | 95.37       | 95.22                 | 0.94       |
| XGB                        | 99.56        | 100      | 98.94           | 99.57       | 99.56                 | 0.99       |
| <b>Logistic Regression</b> | 98.70        | 100      | 96.84           | 98.73       | 98.70                 | 0.98       |
| <b>AdaBoost</b>            | 99.56        | 99.27    | 100             | 99,57       | 99,56                 | 0.99       |

TABLE  $3.2$  – Résultats obtenus en utilisant le TL et les meta-lerners.

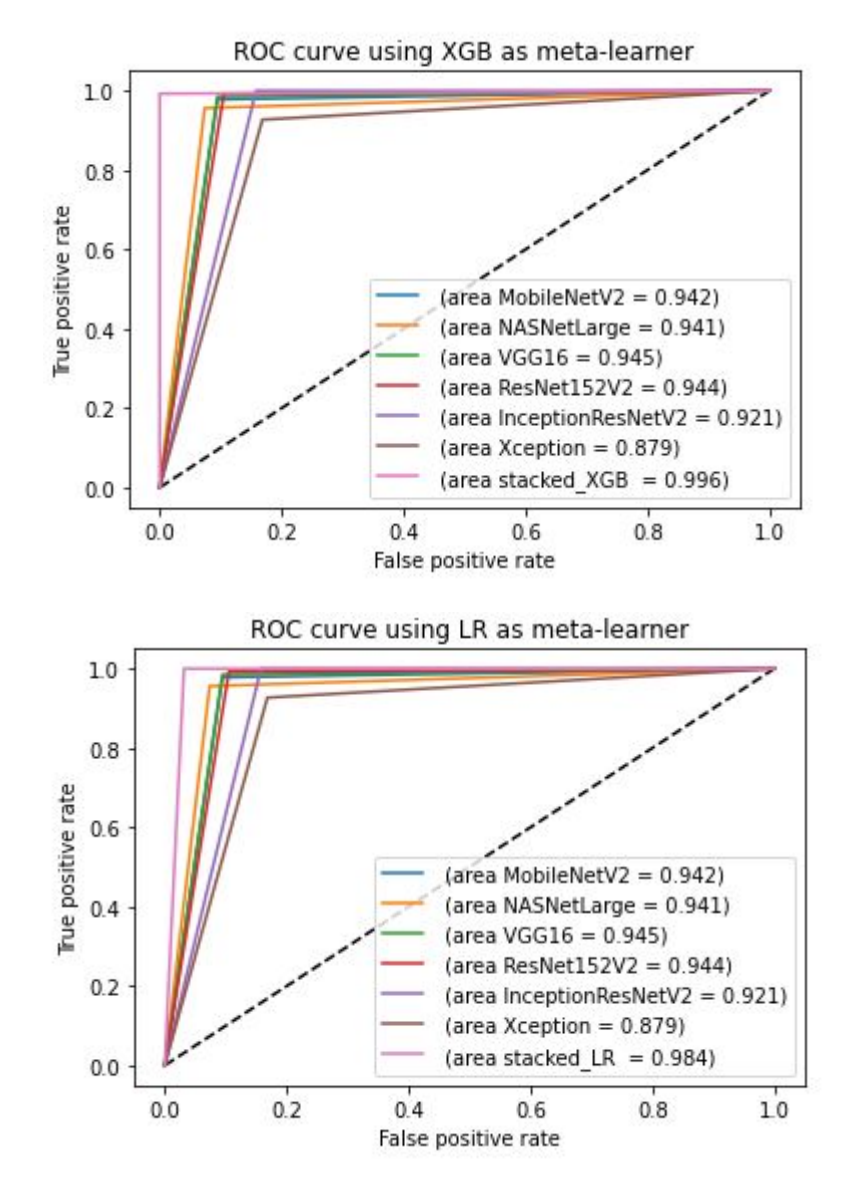

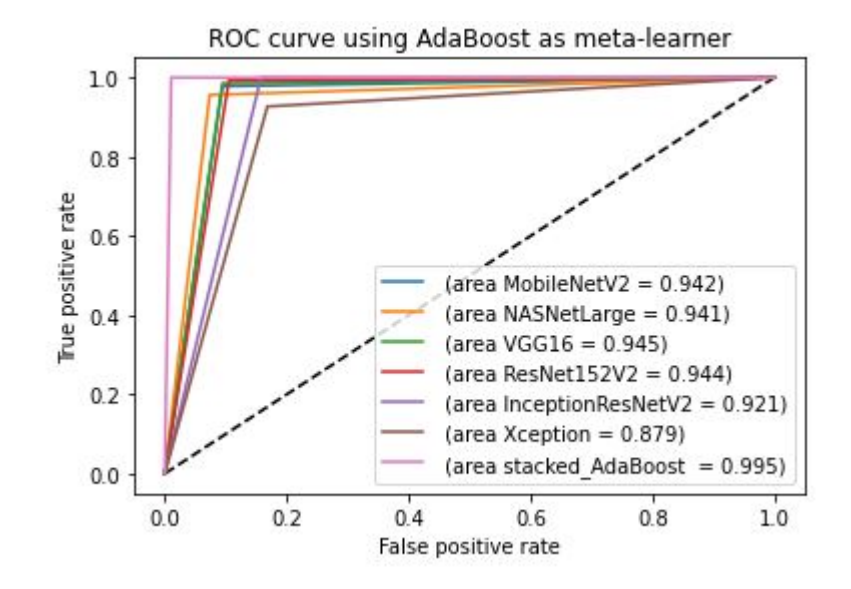

Les architectures de réseaux neuronaux convolutifs profonds finement ajustées produiront de meilleurs résultats car elles nécessitent moins de temps de calcul que la formation d'un réseau DCNN à partir de zéro(from scratch), ce qui lui permet de converger plus rapidement.

Les apprenants de base ont demandé environ dix minutes d'entraînement. Tous les modèles préentraînés utilisés pour identifier nos IRMs du bassin féminin ont atteint la valeur de précision la plus élevée ; néanmoins, étant donné l'importance de la détection du cancer du col de l'utérus à un stade précoce, des efforts peuvent être faits pour améliorer les scores de sensibilité, de précision et d'exactitude. Par conséquent, des Meta learners sont proposés. Les modèles proposés utilisant la généralisation d'empilement surpassent les modèles de base avec une précision de 99.56 %, 98.70  $%$  et 99.56  $%$  pour XGB, LR et Adaboost, respectivement, ce qui représente une augmentation d'environ 4  $\%$  et une valeur de précision accrue, ce qui implique la pertinence des résultats prédits. Les résultats montrent que l'approche proposée de généralisation d'empilement donne un taux de spécificité élevé, signifiant l'absence de prédictions faussement positives. Le système est plus fiable lorsque la spécificité est élevée.

Au cours du processus de formation, les différents hyperparameters utilisés dans ce travail ont été fixés. Avec un taux d'apprentissage de 0.00005 et Adam comme optimiseur, la taille du lot et les  $\acute{e}$ poques ont été fix $\acute{e}$ es à 32 et 5 respectivement.

## 3.5.3 Etude comparative

Les résultats expérimentaux montrent que les modèles d'ensemble proposés apportent une solution rapide et efficace dans le domaine de la détection du cancer du col de l'utérus en utilisant les IRMs du bassin féminin. Le tableau  $3.3$  compare les performances des modèles existant à celles des modèles proposés. Le manque de données pour entraîner les modèles conduit à des modèles dont la généralisation est faible. Pour résoudre ce problème, nous avons utilisé l'apprentissage par transfert, qui réutilise les modèles formés sur de grands ensembles de données tels qu'ImageNet. Considérant les statistiques présentées dans le tableau [3.2,](#page-95-0) les modèles d'ensemble suggérés permettent une meilleure généralisation et moins de fausses prédictions en surpassant les modèles proposés en état de l'art.

<span id="page-97-0"></span>

| State-of-the-art                     | Accuracy $%$ | Precision % | Recall % | F1-measure % | <b>AUC</b> |
|--------------------------------------|--------------|-------------|----------|--------------|------------|
|                                      | DT: 93.33    | 80          | 100      | 89           |            |
| ML algorithms $(DT, RF, XGB)$ [98]   | RF: 93.33    | 100         | 75       | 86           |            |
|                                      | XGB: 93.33   | $\theta$    | $\theta$ | $\theta$     |            |
| ML algorithms, Majority Vote [97]    | 94           | 97          | 97       |              | 0.97       |
| DenseNet121 and Mutation-based       |              |             |          |              |            |
| Atom Search Optimization (MASO)      | 98.38        | 98.58       | 99.3     | 98.25        |            |
| algorithm $[99]$                     |              |             |          |              |            |
| Proposed Ensemble Model 1 : XGB      | 99.56        | 99.57       | 100      | 99.56        | 0.99       |
| Proposed Ensemble Model 2 : Logistic | 98.70        | 98.73       | 100      | 98.70        | 0.98       |
| Regression                           |              |             |          |              |            |
| <b>Proposed Ensemble Model 3:</b>    | 99.56        | 99.57       | 99.27    | 99.56        | 0.99       |
| <b>AdaBoost</b>                      |              |             |          |              |            |

TABLE  $3.3$  – Analyse comparative entre l'état de l'art et les modèles proposés.

# 3.6 Conclusion

En résumé, cette approche utilise des techniques d'apprentissage par transfert profond pour construire des modèles de classification du cancer du col de l'utérus. Une phase de prétraitement illustrée par l'augmentation des données a été effectuée pour améliorer notre ensemble de données afin de surmonter les problèmes d'ajustement excessif(overfitting), ensuite six modèles pré-entraînés sont adoptés. Les taux d'Accuracy obtenus par les modèles 1, 2 et 3, respectivement sont 99.56 %, 98.70 % et 99.56 %, montrent que les modèles d'ensemble proposés sont capables de détecter le cancer cervical avec une grande précision.

# Contributions à la détection du cancer mammaire

Le cancer du sein est l'un des principaux types de cancer chez les femmes dans le monde. Dans le cadre de la prévention et de la détection précoce des maladies du sein, la mammographie est adoptée, c'est un outil reconnu mondialement qui a prouvé son efficacité pour réduire le taux de mortalité et augmenter les chances de survie et de guérison. L'interprétation des clichés mammographiques rencontre souvent des obstacles liés à la qualité des images considérées, l'obstacle le plus souvent rencontré est celui d'un faible contraste. Ce dernier pourrait engendrer de Faux Positifs(FP) et/ou de Faux Négatifs(FN)du fait que des régions du tissu normal ou non cancéreuses pourraient être pris pour des anomalies et inversement, vu la faible différence d'intensité entre les tissus constituant la glande mammaire. Ainsi, pour éviter des biopsies inutiles ou l'évolution d'une lésion non détectée, un prétraitement à l'avance des clichés mammographiques s'impose. Les informations morphologiques de la forme de la tumeur mammaire (irrégulière, lobulaire, ovale et ronde) et le type de marge (circonscrite, mal définie, spiculée et obscure) jouent un rôle crucial dans le diagnostic de la malignité de la tumeur. Les systèmes d'aide au diagnostic sont fortement recommandés pour aider les radiologues à détecter le cancer mammaire et à en délimiter les bords. Cependant, la segmentation et la classification des tumeurs restent des d´efis en raison du faible rapport signal/bruit et de la variabilité des tumeurs en termes de forme, de taille, d'apparence, de texture et de localisation.

Dans les deux chapitres suivants, nous décrivons notre contribution à la réalisation d'un système d'aide au diagnostic en utilisant les images mammographiques qui s'opère en quatre étapes essentielles et complémentaires : un prétraitement est d'abord exécuté pour extraire la glande mammaire et éliminer tout type de bruits ensuite la phase de segmentation, Extraction des caractéristiques et finalement la phase de classification qui permet de déterminer le stade pathologique de l'image mammographique.

# Chapitre 1

# Contribution 1

# 1.1 Introduction

Le cancer du sein est la tumeur maligne la plus fréquente qui touche les femmes dans le monde entier, notamment au Maroc, où il représente 35,8%. La méthode la plus efficace pour diagnostiquer et traiter le cancer du sein est la détection précoce des symptômes et des signes, qui permet d'envisager une thérapie plus précise et plus rapide. Par conséquent, cela peut affecter considérablement les chances de survie en retardant ou en éliminant complètement la malignité. La mammographie est une technique radiographique très précise qui constitue une étape fondamentale et critique dans la prévention et l'identification précoce du cancer du sein. Nous proposons dans cette ´etude de concevoir un syst`eme de diagnostic assist´e par ordinateur (DAO) appel´e Earlier Breast Cancer Computer Aided Detection (EBCCAD) permettant d'extraire les Micro-Calcifications des images mammographiques, dans le but de les classer suivant leur degré de gravité.

## 1.2 Approche proposée

L'objectif principal de nos recherches est de contribuer à la détection des signes précoces du cancer du sein, ce qui permet de réduire considérablement et efficacement le taux de mortalité des femmes et d'augmenter consid´erablement les chances de survie en prescrivant un traitement adapté et efficace. La figure [1.1](#page-101-0) décrit notre premier système proposé pour la détection et la classification des Micro-calcifications(Mccs), qui se résume en quatre phases  $:(1)$  prétraitement,  $(2)$  segmentation,  $(3)$  extraction des caractéristiques et finalement $(4)$  la classification, ces étapes sont détaillées dans les paragraphes ci-dessous.

<span id="page-101-0"></span>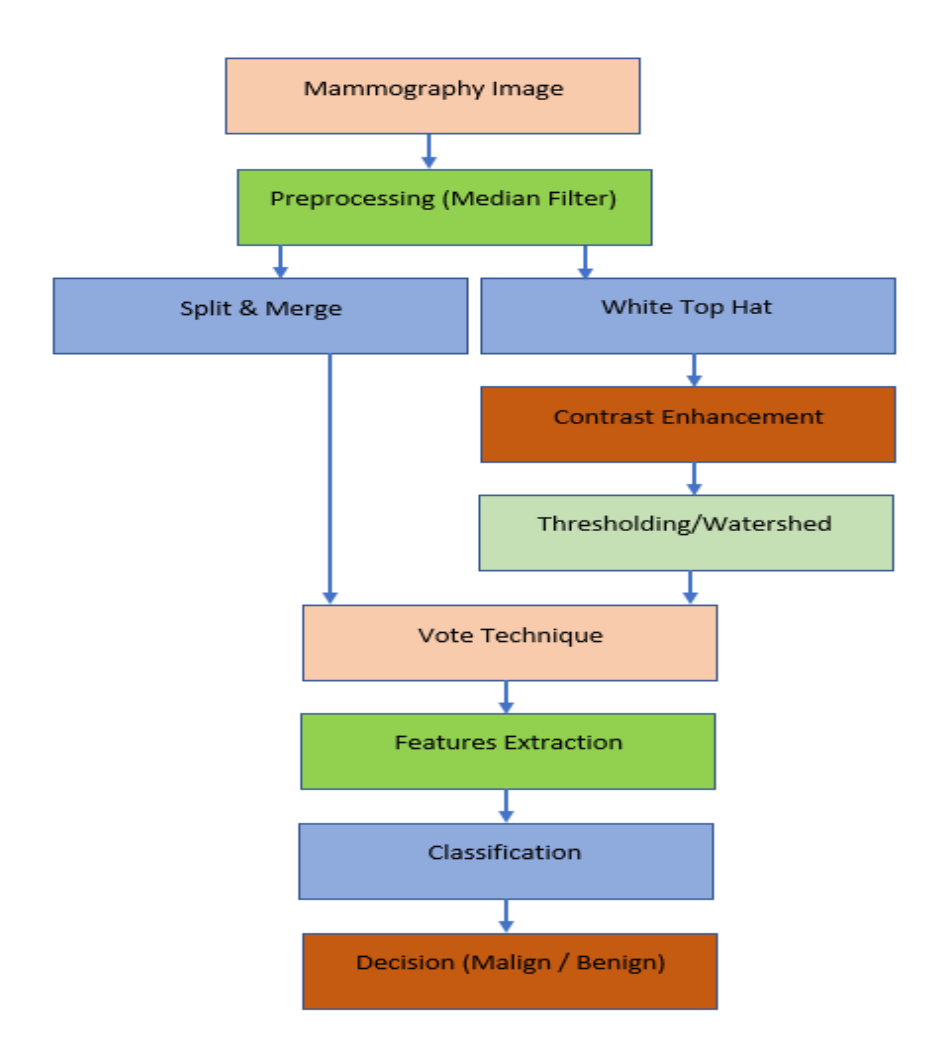

FIGURE  $1.1$  – Aperçu de la première approche proposée.

# 1.2.1 Prétraitement

#### Filtrage

Les images de mammographie numériques contiennent souvent un bruit et des artefacts, donc pour les réduire et améliorer la qualité de l'image, un filtrage doit être effectué pour rendre les images aussi propres que possibles. Dans ce travail, nous proposons d'utiliser le filtre médian [\[100\]](#page-159-0) car il permet de supprimer le bruit impulsif en respectant les bords des tissus (figure [1.2\)](#page-102-0).

<span id="page-102-0"></span>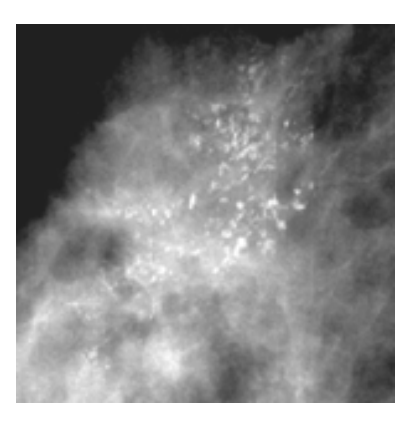

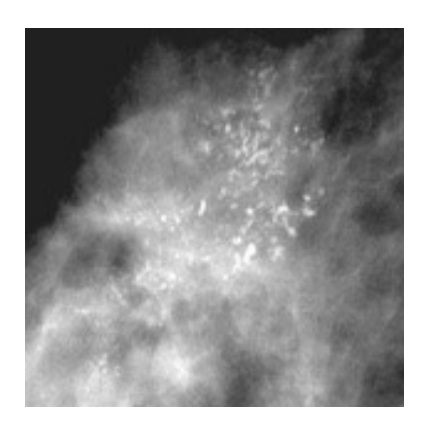

a : Mammographie originale b : Mammographie prétraitée

FIGURE  $1.2$  – Phase de prétraitement.

#### Rehaussement du contraste

Avant d'entamer la phase de segmentation, nous devons obligatoirement passer par la phase d'amélioration ou de rehaussement du contraste vu qu'elle est essentille pour faciliter l'interprétation visuelle des images mammographiques. Les images digitale ont l'avantage de nous permettre de manipuler relativement facilement les valeurs enregistrées pour chaque pixel ; les informations utiles sont souvent contenues dans un ensemble limité de valeurs numériques parmi les valeurs possibles (256 dans le cas de données à 8 bits).

L'amélioration du contraste est obtenue en modifiant les valeurs initiales pour utiliser toutes les valeurs possibles, augmentant ainsi le contraste entre les cibles et leur environnement. Il existe de nombreuses définitions du contraste. L'une des plus connues, le contraste de Michelson [\[101\]](#page-159-1), a  $\acute{e}t\acute{e}$  introduit pour donner une mesure de la visibilité des franges d'interférence sur des mires dont la luminance varie de manière sinusoïdale de  $L_{min}$  à  $L_{max}$ , comme indiqué par l'équation [1.1.](#page-102-1)

<span id="page-102-1"></span>
$$
C^{M} = \frac{L_{max} - L_{min}}{L_{max} + L_{min}} \tag{1.1}
$$

#### 1.2.2 Segmentation

Après avoir amélioré la qualité de l'image, l'étape suivante consiste à extraire la région d'intérêt (ROI), soit la r´egion contenant les micro-calcifications. Pour ce faire, on adoptera des approches de segmentation d'images. Le but de cette phase est de rendre la représentation de la mammographie significative et facile `a analyser. La d´efinition la plus simple et directe que l'on puisse donner `a la segmentation est la suivante, c'est une technique permettant de partitionner une image en plusieurs régions en fonction de certains critères afin de détecter et de localiser des objets et des frontières dans un contexte général [\[102\]](#page-159-2). Pour les images médicales, il peut s'agir de tissus, de structures, de lésions, etc.

Malgré cette simple définition, la segmentation d'image reste une tâche délicate et critique. Dans ce qui suit, nous allons détailler les différentes techniques de segmentation d'image utilisées dans cette approche.

#### La morphologie Mathématique

La morphologie mathématique (MM) a été introduite par Matheron  $[116]$  comme technique d'analyse de la structure géométrique d'échantillons métalliques et géologiques. Elle a été étendue à l'analyse d'images par Serra. L'idée de base de la morphologie mathématique est d'étudier un ensemble en utilisant un autre ensemble appelé élément structurant (SE); à chaque position de cet élément structurant, nous vérifions s'il est à la limite ou s'il est inclus dans l'ensemble initial, puis nous construisons l'ensemble de sortie. La MM est basée sur quatre opérateurs : **dilatation**, **érosion, ouverture et fermeture** comme détaillé ci-dessous. Soit  $F(x, y)$  l'image bidimensionnelle en niveau de gris et B l'élément structurant. La dilatation de  $F(x, y)$  par  $B(s, t)$  est notée par :

$$
(F \oplus B)(x, y) = max \{ F(x - s, y - t) + B(s, t) \}
$$
\n(1.2)

L'érosion de  $F(x, y)$  par  $B(s; t)$  est notée par :

$$
(F \ominus B)(x, y) = max \{ F(x + s, y + t) + B(s, t) \}
$$
\n(1.3)

Les opérateurs d'ouverture et de fermeture de  $F(x, y)$  par  $B(s, t)$  sont décrit respectivement comme suit :

$$
(F \circ B)(x, y) = (F \ominus B) \oplus B \tag{1.4}
$$

$$
(F.B)(x, y) = (F \oplus B) \ominus B \tag{1.5}
$$

En morphologie mathématique, une technique courante pour améliorer le contraste est la transformation en chapeau haut-de-forme; elle est définie comme la différence entre l'image originale et son ouverture. L'ouverture d'une image est la collection des parties de premier plan d'une image qui correspondent à un SE particulier. Par conséquent, les points lumineux de l'image originale sont mis en ´evidence `a l'aide de cette transformation. Tandis que la transformation du chapeau bas est définie comme la différence entre la fermeture de l'image et l'image originale. La fermeture d'une image est la collection de parties d'arrière-plan d'une image qui correspondent à un SE particulier. Par conséquent, les zones les plus sombres de l'image originale sont mises en évidence par cette technique. En appliquant le le chapeau haut-de-forme ("white top hat" en anglais), les micro-calcifications sont bien détectées en utilisant comme élément structurant un disque de diamètre inférieur à 5 mm (Figure  $1.3$ )[ $106$ ].

<span id="page-104-0"></span>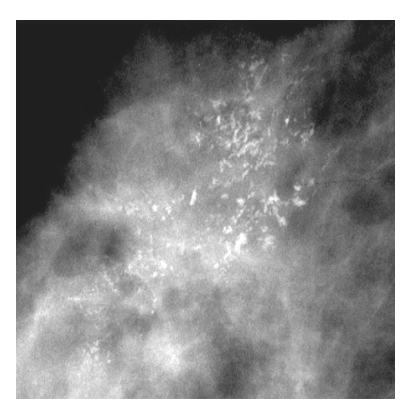

a : Mammographie prétraitée b : Mammographie segmentée

FIGURE 1.3 – Détection des Mccs par la technique du White Top-hat.

#### Ligne de partage des eaux (LPE)

La méthode de la ligne de partage des eaux est issue de la géographie [\[104\]](#page-159-4); c'est une puissante technique de segmentation d'image car elle fournit une segmentation plus précise avec une faible dépense de en temps de calcul. La méthode de la ligne de partage des eaux divise une image en régions en fonction de la topologie de l'image; elle est souvent précédée d'une étape de prétraitement. En général, une étape de filtrage est initiée, suivie du calcul d'un gradient ou du calcul d'une image indiquant les zones de transition à détecter. L'image peut être vue comme un relief si l'échelle de gris de chaque point est associée à une élévation. Le calcul de la ligne de partage des eaux est alors la dernière étape de la procédure de segmentation.

En appliquant la ligne de partage des eaux, on constate qu'il y a une sur-segmentation vu que cette technique est sensible `a tout minimum local dans l'image de mammographie, en effet elle a tendance à sur-définir les lignes de partage des eaux. Pour y remédier a ce problème, il faut donc ´eliminer ces minima locaux non significatifs et ne garder que ceux qui correspondent aux objets de l'image. Donc, nous avons procédé a appliqué la LPE sous contrainte de marqueurs ; le marqueur est un ou plusieurs éléments connectés qui permettent de localiser les régions à segmenter dans une image. Nous avons choisi comme marqueur interne le "white top hat"; les éléments plus petits que l'élément structurant sont extraits(Figure [1.4\)](#page-105-0).

<span id="page-105-0"></span>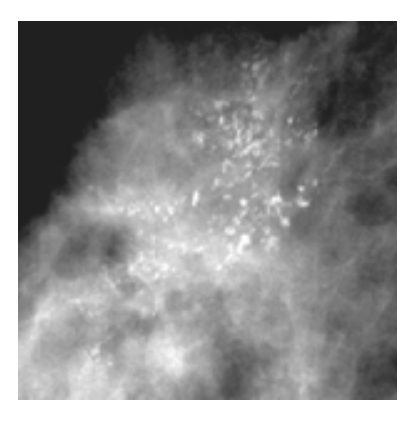

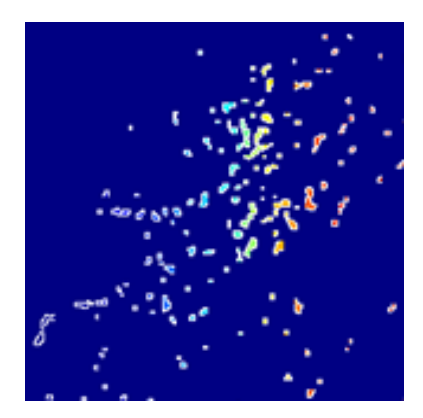

a : Mammographie prétraitée b : Mammographie segmentée

FIGURE 1.4 – Détection des Mccs en utilisant la technique LPE.

#### Division/Fusion (Split/Merge)

L'algorithme SM (split and merge)  $[107]$  a été introduit pour la première fois en 1974 par Pavlidis et Horowitz. Cet algorithme est similaire en principe à l'algorithme de croissance de régions. La principale différence provient de la nature des régions élémentaires agrégées. Cette technique est utilisée pour la segmentation d'images, elle permet de diviser l'image en quatre régions selon le critère d'homogénéité puis les régions similaires sont fusionnées pour construire le résultat (l'image segmentée). Le SM est basé sur la structure en quadruple arbre, les étapes par lesquelles passe cet algorithme sont les suivantes :

- Spécifier le critère d'homogénéité qui sera utilisé dans le test;
- Diviser l'image en quatre régions de même taille;
- $\overline{\phantom{a}}$  Calculer le critère pour chaque région ;
- Ce processus sera répété jusqu'à ce que toutes les régions passent le test d'homogénéité.

Il existe plusieurs façons de définir le critère d'homogénéité, parmi ces méthodes, nous citons :

— Variance : La variance du niveau de gris sera définie comme suit :

$$
\sigma^2 = \frac{1}{N-1} \sum [I(i,j) - \overline{I}]^2
$$
\n(1.6)

- Moyenne locale et globale : Si la moyenne d'une région est élevée par rapport à la moyenne de l'image originale, alors cette région est homogène.
- Uniformité : la région est homogène si ses niveaux de gris sont constants ou situés à l'intérieur d'un seuil donné.

Nous avons appliqué cette technique pour détecter les Mccs contenues dans les images mammographiques puisque cette technique est une approche globale et locale : globale pendant la <span id="page-106-0"></span>division, et locale pendant la fusion ce qui va nous permettre de mieux détecter les Mccs dans le tissu mammaire. Le résultat de cette technique, tel qu'illustré dans la Figure [1.5,](#page-106-0) fournit des informations sur les zones suspectes.

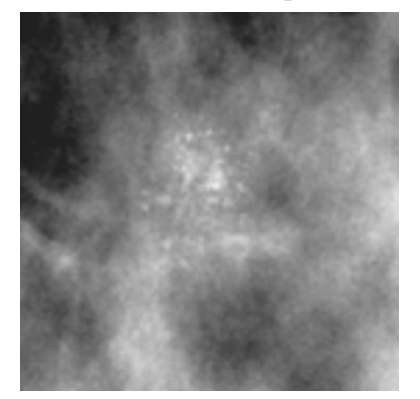

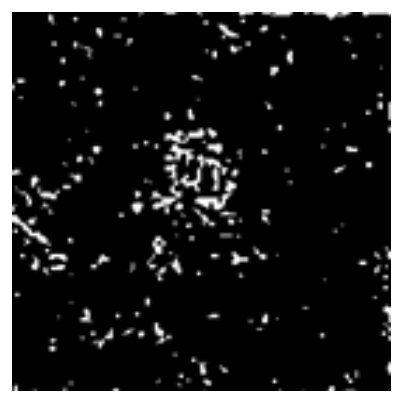

a : Mammographie prétraitée b : Mammographie segmentée

FIGURE  $1.5$  – Détection des Mccs en utilisant la technique Division/Fusion.

Dans cette étude comparative de différentes méthodes de segmentation d'images de différentes natures, nous avons pu constater que la morphologie mathématique $(MM)$  est efficace et performante par rapport aux deux autres, ce qui est prouvé par les résultats numériques obtenus. A cet effet, dans la suite du système, lors de la phase de classification, seuls les résultats de la segmentation par la MM seront considérés.

### 1.2.3 Extraction des caractéristiques

L'extraction de caractéristiques discriminantes est une étape fondamentale du processus de reconnaissance, avant la classification. Les caractéristiques sont généralement numériques, mais elles peuvent être des chaînes de caractères, des graphiques ou d'autres types de grandeurs. Elle consiste à produire un vecteur regroupant les informations extraites de l'image appelé vecteur descripteur. Ce descripteur traduit l'information d'une image sous une forme plus compacte. Dans la section suivante, nous présentons les méthodes utilisées dans ce travail pour extraire les caractéristiques de l'image.

#### Local Binary Pattern

Les pattern binaires locaux ont été initialement proposés par Ojala en 1996  $[108]$  afin de caractériser les textures présentes dans les images en niveaux de gris. Ils consistent à attribuer à chaque pixel  $P = I(i, j)$  de l'image I à analyser, une valeur caractérisant le pattern local autour de ce pixel. Ces valeurs sont calculées en comparant le niveau de gris du pixel central P avec les valeurs des niveaux de gris des pixels voisins.

Le concept du LBP est le suivant : un code binaire décrivant la texture locale d'une région

<span id="page-107-0"></span>est calculé par seuillage d'un voisinage avec le niveau de gris du pixel central. Tous les voisins prendront alors une valeur "1" si leur valeur est supérieure ou égale au pixel courant et 0 sinon. On va alors multiplier cette matrice composée de 0 et 1 par les poids LBP et sommer tous ses  $\acute{e}$ léments pour obtenir la valeur LBP du pixel courant (Figure [1.6\)](#page-107-0).

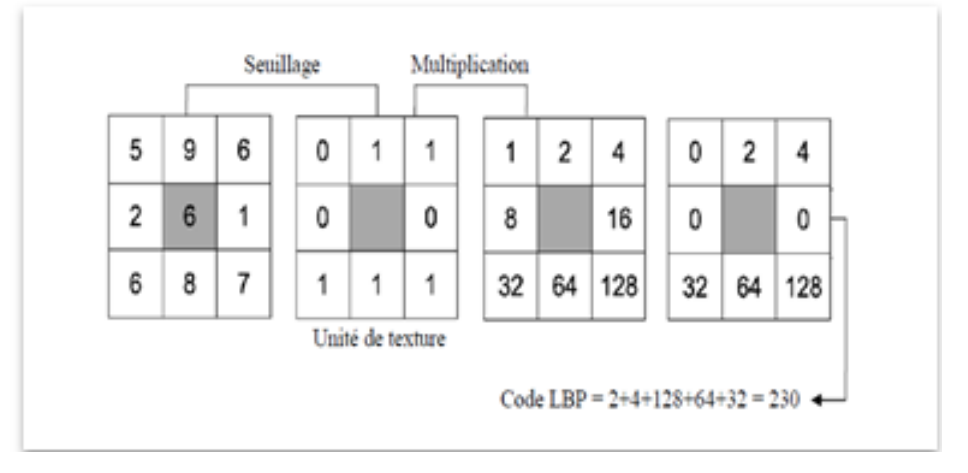

Figure 1.6 – Construction d'un motif binaire et calcul du code LBP [14].

#### Tamura

L'approche de Tamura [\[109\]](#page-159-7) est intéressante pour la recherche d'images par le contenu ; elle décrit les textures possibles, car elle adopte une approche basée sur des études psychologiques et sur la perception visuelle.

Les auteurs proposent six paramètres de texture visuelle :

— La grossièreté. Pour chaque valeur x du pixel positionné en  $(i, j)$ , c'est-à-dire  $x = valueur(i, j)$ :

$$
A_k(x,y) = \frac{1}{2^{2k}} \sum_{i=x-2^{k-1}}^{x+2^{k-1}-1} \sum_{j=y-2^{k-1}}^{y+2^{k-1}-1} x(i,j)
$$
\n(1.7)

Ensuite, calculer respectivement les différences horizontales et verticales :

$$
E_k^H(x, y) = |A_k(x + 2^k, y) - A_k(x - 2^k, y)|
$$
\n(1.8)

$$
E_k^V(x, y) = |A_k(x, y + 2^k) - A_k(x, y - 2^k)|
$$
\n(1.9)

Puis, pour chaque pixel, choisir la valeur k qui maximise les différences horizontales et verticales :

$$
\hat{k}(x, y) = argmax_{k} \{ E_{k}^{H}(x, y) - E_{k}^{V}(x, y) \}
$$
\n(1.10)

Cette valeur est censée représenter la taille d'un granule centré sur le pixel  $(x, y)$ . Enfin, la valeur du paramètre de grossièreté est obtenue comme la moyenne des tailles des
meilleurs granules trouvés sur l'ensemble de l'image :

$$
f_{crs} = \frac{1}{N * M} \sum_{x=1}^{N} \sum_{y=1}^{M} \hat{k}(x, y)
$$
 (1.11)

— Le contraste mesure la variation des niveaux de gris dans l'image. Il est mesuré en fonction de l'écart-type  $\sigma$  et du kurtosis  $\alpha_4$ :

$$
f_{con} = \frac{\sigma}{(\alpha_4)^{\gamma}}
$$
\n(1.12)

où  $\gamma$  est une constante positive. Selon les expériences faites par Tamura et al [\[109\]](#page-159-0),  $\gamma = 1/4$ donne les meilleurs résultats.

— La direction : Tamura a calculé le gradient horizontal  $\Delta_h$  en différenciant les trois niveaux de gris du côté gauche du pixel  $p(i, j)$  et les trois niveaux de gris du côté droit :

$$
\triangle_h(i,j) = \sum_{k \in \{-1,0,1\}} (p(i+1,j+k) - p(i-1,j+k)) \tag{1.13}
$$

Le gradient vertical  $\Delta_v$  est la différence entre les trois niveaux de gris du dessus et du bas du pixel  $p(i, j)$ :

$$
\triangle_v(i,j) = \sum_{k \in \{-1,0,1\}} (p(i+k,j+1) - p(i+k,j-1)) \tag{1.14}
$$

— La présence de lignes est un paramètre qui détecte si l'image comprend des lignes ou non. Il est défini comme suit :

$$
f_{lin} = \frac{\sum_{i=1}^{M} \sum_{j=1}^{M} P(i,j) \cos \frac{2\pi (i-j)}{M}}{\sum i = 1^{M} \sum_{j=1}^{M} P(i,j)}
$$
(1.15)

- où  $P$  est la matrice de co-occurrences calculée pour l'image.
- La régularité est donnée par :

$$
f_{reg} = 1 - \alpha(\sigma_{crs} + \sigma_{con} + \sigma_{dir} + \sigma_{lin})
$$
\n(1.16)

où  $\alpha$  est un facteur de normalisation.

— La rugosité est simplement obtenu en sommant les descripteurs de grossièreté et de contraste :

$$
f_{rgh} = f_{crs} + f_{con} \tag{1.17}
$$

Ces paramètres sont calculés pour construire un vecteur de texture. Les trois premiers paramètres

(rugosit´e, direction, contraste) ont un lien ´etroit avec la perception humaine. Il semblerait que l'œil humain soit plus sensible à la rugosité de la texture, puis à son contraste et enfin à sa direction. Ce type de caractéristiques peut sembler intéressant pour comparer le contenu visuel des images car il correspond directement à la façon dont l'Homme les perçoit.

# 1.2.4 Classification

La classification permet de regrouper tous les pixels de l'image en un nombre limité de classes qui correspondent le mieux aux principales composantes de l'image ; c'est une m´ethode pour ´etablir une sorte de cartographie des images. On peut distinguer deux types de classifications : non supervisée où l'on ne s'appuie pas a priori sur les informations relatives aux objets à classer, et supervisée qui se base sur l'identification des objets dits " sites de référence ". Considérant les informations fournies par la base de données utilisée MIAS sur la pathologie des images mammographiques, nous avons opté pour la classification supervisée dont les trois classifieurs suivants sont retenus, à savoir le K-plus proche voisin, la machine à vecteur de support et l'arbre de décision.

#### K-plus proches voisins

 $L'$ approche des k plus proches voisins  $(KNN)$  est une méthode non paramétrique puissante pour estimer et déterminer la classe d'une image. Cette méthode [\[110\]](#page-159-1) consiste à déterminer pour chaque nouvel individu à classer la liste des k plus proches voisins parmi les individus déjà classés. La méthode KNN est une technique qui se base généralement sur le calcul de la distance euclidienne entre une image non classée et les autres images contenues dans la base d'apprentissage en fonction de la valeur de k choisie.

Prenons par exemple un échantillon d'entrée  $y_i$  avec m caractéristiques  $(y_{i1}, y_{i2}, ..., y_{im})$ , la distance euclidienne entre  $y_i$  et  $y_l$  avec m caractéristiques  $(y_{l1}, y_{l2}, ..., y_{lm})$  est la suivante :

$$
d(y_i, y_l) = \sqrt{(y_{i1} - y_{l1})^2 + (y_{i2} - y_{l2})^2 + \dots + (y_{im} - y_{lm})^2}
$$
\n(1.18)

Finalement, la classification est effectuée en assignant la classe de l'élément qui apparaît le plus fréquemment parmi les k échantillons d'entraînement et qui est le plus proche de l'élément en question.

#### Machine à vecteurs de support (SVM)

La Machine à vecteurs de support(SVM) [\[111\]](#page-159-2), également appelée "Large Margin Separator", fait partie d'une famille d'algorithmes d'apprentissage automatique qui résout le problème de la classification ; son but est de séparer les points de données en utilisant une surface de séparation de manière à ce que la distance entre les points de données et la surface de séparation soit maximale, cette distance étant appelée "marge". La surface de séparation suppose que les données sont linéairement séparables, ce qui n'est pas possible dans la plupart des cas, d'où la nécessité de séparer les données dans un espace vectoriel plus grand ; c'est ce qu'on appelle l'astuce du noyau. Nous considérons la séparation des vecteurs de la base d'apprentissage en deux classes distinctes :

$$
D = \{(x^1, y^1), ..., (x^l, y^l)\}\
$$
\n(1.19)

Où  $x \in R^2$  et  $y \in \{-1, 1\}.$ Avec l'équation de l'hyperplan :

$$
\langle w, x \rangle + b = 0 \tag{1.20}
$$

S'il existe une séparation maximale entre les vecteurs les plus proches de l'hyperplan, alors nous avons la redondance à l'équation mentionnée ci-dessus. Il est donc nécessaire de considérer un hyperplan canonique de vapnik  $(1995)$ , où les paramètres w et b seront limités par :

$$
min_i | < w, x^i > +b| = 1 \tag{1.21}
$$

Ce paramétrage est nécessaire pour simplifier la formulation du problème.

La forme canonique de la séparation des hyperplans est la suivante :

$$
y^{i}[+b]>1, i=1,...,l
$$
\n(1.22)

La distance entre l'hyperplan et le point de données  $x$  est indiquée ci-dessous :

$$
d(w, b; x) = \frac{| + b|}{||w||}
$$
\n(1.23)

Par conséquent, l'hyperplan qui sépare les données de manière optimale est celui qui minimise :

$$
\phi(w) = \frac{1}{2}||w||^2\tag{1.24}
$$

#### Arbre de décision (Algorithme C4.5)

L'algorithme C4.5 a été développé par Quinlan en 1993  $[112]$ . Les arbres de décision sont une méthode très efficace d'apprentissage supervisé. L'objectif est de partitionner un ensemble de données en groupes aussi homogènes que possible en termes de variable à prédire. On prend en entrée un ensemble de données classées, et on fournit en sortie un arbre qui ressemble à un diagramme d'orientation où chaque nœud terminal (feuille) représente une décision (une classe) et chaque nœud non terminal (interne) représente un test.

Cette méthode utilise un critère appelé "gain ratio", dont le but est de limiter la prolifération de l'arbre en pénalisant les variables qui ont de nombreuses modalités, C4.5 pratique l'élagage pour classer les attributs et construire l'arbre de d´ecision. Dans un premier temps, nous allons calculer l'entropie qui représente l'information contenue dans une distribution :

$$
Entropy(D) = -p_+log(p_+) - p_-log(p_-) \tag{1.25}
$$

Et à présent nous allons définir une fonction qui permet de choisir le test qui doit étiqueter le nœud courant en calculant le gain d'information, sa formule est la suivante :

$$
Gain(D, T) = Entropy(D) - \sum_{i=1}^{n} (p * Entropy(p_i))
$$
\n(1.26)

Avec T, c'est un test.

Après avoir testé la première stratégie proposée pour la détection des Mccs en utilisant uniquement le tissu mammaire des clichés mammographiques comme image d'entrée de notre système, nous avons constaté qu'afin de généraliser la détection de diverses anomalies mammaires, d'autres mammographies doivent être utilisées. Suite à l'examen de ces dernières, la vue Médio-Latérale-Oblique (MLO) fournit une meilleure représentation, tandis que la présence du muscle pectoral  $(MP)$  rend la tâche de catégorisation si difficile du fait que le muscle pectoral  $(MP)$  a la même intensité que ceux des anomalies contenues dans la glande mammaire, ce qui nécessite la mise en place d'une phase de prétraitement ou de pré-segmentation pour avoir une mammographie nette, filtrée et sans MP prête à être classée.

Le but de la deuxième approche est de segmenter le Muscle Pectoral et de classifier les clichés résultants en deux classes (Normal/ Anormal(Abnormal)).

# 1.3 Résultats expérimentaux et Discussions

Dans cette section, nous évaluons les approches proposées dont l'objet est la détection précoce du cancer mammaire. Les approches et les méthodes sont entièrement automatiques et la base MIAS d'images mammographiques est utilisée comme base d'expérimentation.

## 1.3.1 Résultats visuels

La figure ci-dessous illustre quelques images mammographiques issues de notre base de données qui ont été soumises au filtre médian comme phase de prétraitement. Les résultats obtenus sont présentés dans la figure  $1.8$  (b).

Les images sont améliorées, en particulier les limites entre le tissu mammaire et les microcalcifications.

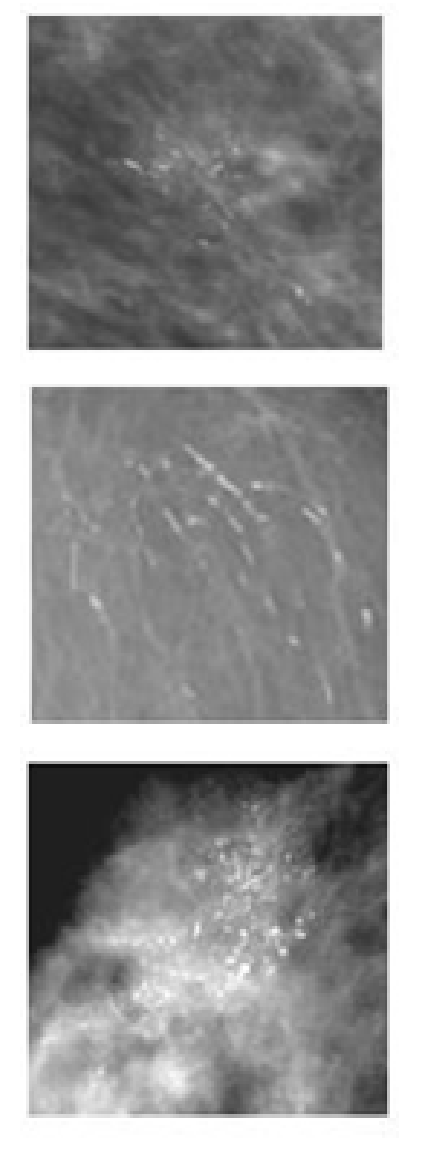

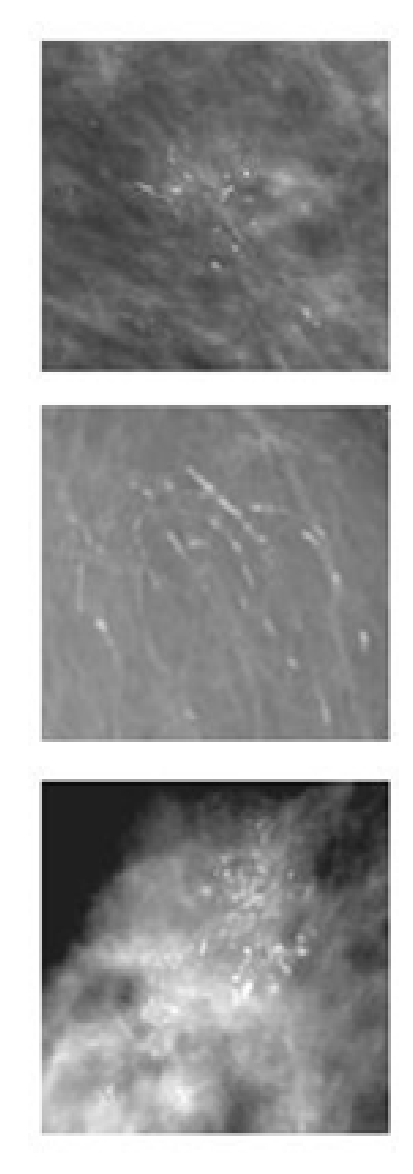

a : Mammographie originale b : Mammographie prétraitée

FIGURE 1.7 – Prétraitement des images mammographiques à l'aide du filtre médian.

<span id="page-113-0"></span>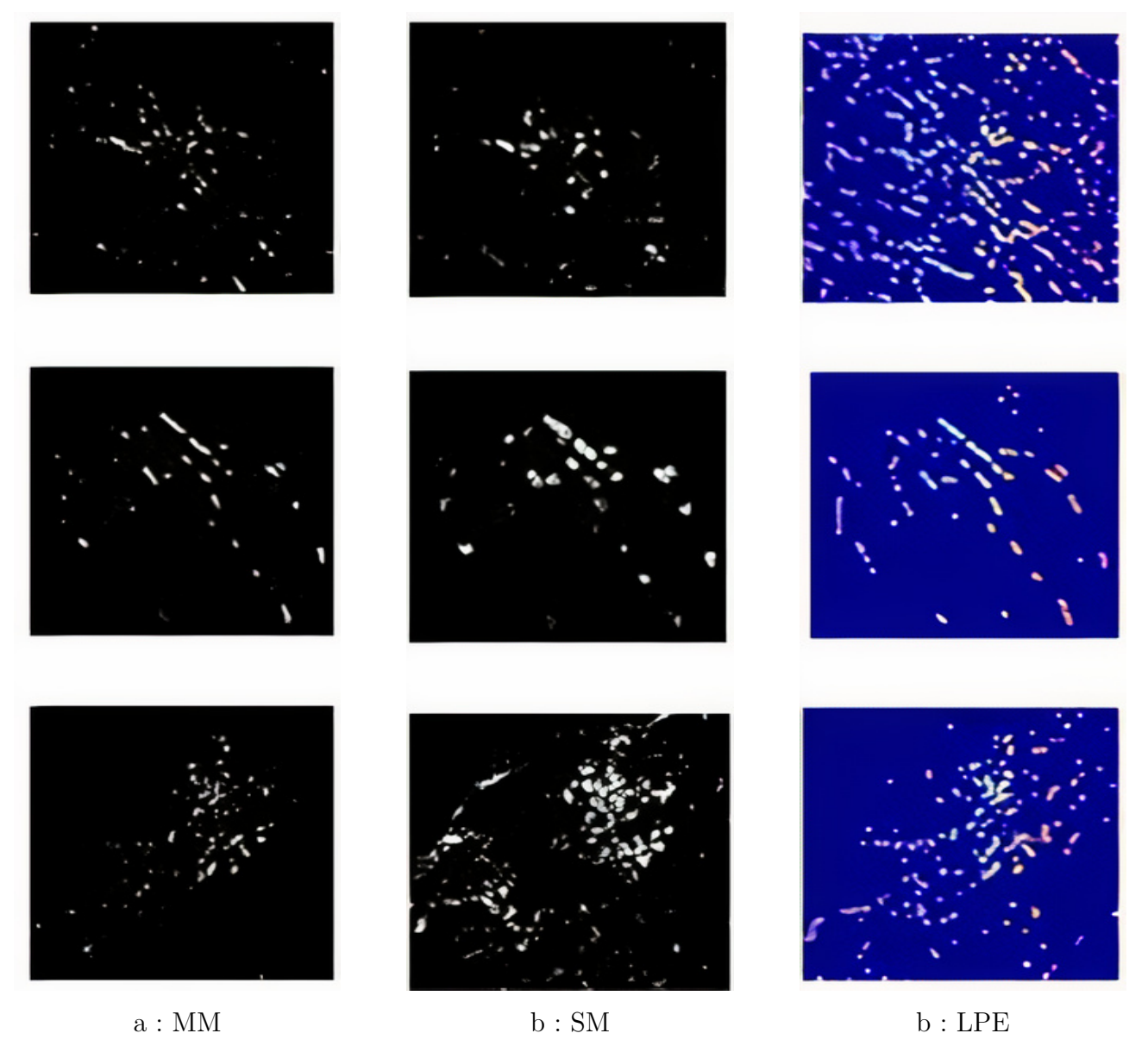

FIGURE  $1.8$  – Mammographies segmentées.

# 1.3.2 Résultats numériques

Dans la section précédente, nous avons analysé les résultats de manière qualitative et nous avons remarqué la performance de la technique de la morphologie mathématique comme technique de segmentation. Pour évaluer la précision de la segmentation des approches proposées de manière quantitative, nous utilisons certaines mesures mathématiques (mesures de similarité ou métriques d'évaluation) pour une vérification supplémentaire. Diverses mesures de similarité sont populaires dans la littérature actuelle [\[121,](#page-160-0) [122,](#page-160-1) [123,](#page-160-2) [124,](#page-160-3) [125,](#page-160-4) [126,](#page-160-5) [127,](#page-160-6) [128\]](#page-161-0). Il s'agit notam-ment du coefficient de similarité DICE [\[121,](#page-160-0) [126,](#page-160-5) [127,](#page-160-6) [128\]](#page-161-0), de la mesure de similarité structurelle (SSIM) [\[127,](#page-160-6) [129\]](#page-161-1), le rapport signal/bruit maximal (PSNR) [\[130\]](#page-161-2), l'erreur quadratique moyenne

(MSE)  $[121, 128]$  $[121, 128]$  $[121, 128]$ , l'indice de similarité de Jaccard (JSI)  $[121, 126, 128]$  $[121, 126, 128]$  $[121, 126, 128]$ , l'indice de similarité de Zijdenbos(ZSI) [\[96\]](#page-158-0) et autres. Pour notre travail, nous avons choisi PSNR, DICE, SSIM, ZSI et JSI pour découvrir la qualité de la segmentation entre les régions segmentées et la vérité terrain. Ces mesures sont populaires et sont utilisées pour déterminer la qualité perçue des images numériques.

le PSNR Peak Signal-to-Noise Ratio est une estimation de la qualité de l'image reconstruite par rapport à l'image originale, il représente une mesure mathématique basée sur la différence en pixels entre ces deux images, son expression est donnée par la formule suivante :

$$
PSNR = 10\log\frac{s^2}{MSE}
$$
\n(1.27)

Où  $s = 255$  pour une image de 8 bits. MSE est l'erreur quadratique moyenne calculée en faisant la moyenne des carrés d'intensité des pixels de l'image originale (entrée) et de l'image résultante (sortie).

$$
MSE = \frac{1}{NM} \sum_{m=0}^{M-1} \sum_{n=0}^{N-1} e(m,n)^2
$$
\n(1.28)

Où  $e(m, n)$  est la différence d'erreur entre l'image originale et l'images déformée, M<sup>\*</sup>N représente la taille d'image.

TABLE  $1.1$  – Définition d'intervalles de qualité d'image en PSNR(dB) et attributs associés.

|          |      |           | Attribut   Très bonne(Very good)   Bonne(Good)   Acceptable (Acceptable)   Mauvaise(Poor) |                      |
|----------|------|-----------|-------------------------------------------------------------------------------------------|----------------------|
| PSNR(db) | > 40 | $40 - 35$ | $30 - 35$                                                                                 | $< \negthinspace 30$ |

Les mesures de Dice, SSIM et ZSI sont décrites par les équations [1.3,](#page-65-0) [1.1,](#page-64-0) [1.2](#page-64-1) cités au chapitre [3.](#page-84-0)

L'indice de similarité Jaccard (JSI), également connu sous le nom union intersection, est une statistique utilisée pour comparer la similarité et la diversité d'échantillons ensemble. Le JSI est défini comme dans l'équation [1.29](#page-114-0) :

<span id="page-114-0"></span>
$$
JSI(A,B) = \frac{A \cap B}{A \cup B} \tag{1.29}
$$

A représente la segmentation automatisée ; M est la segmentation manuelle. Les valeurs de JSI sont entre 0 et 1.

#### Résultats numériques de la première approche proposée

| Expérimentations | $_{\rm{PSNR}}$ |
|------------------|----------------|
|                  | $41.10\,$      |
|                  | 35.54          |
|                  | $39.79\,$      |
|                  | $41.98\,$      |
|                  | $41.60\,$      |

TABLE  $1.2$  – Les valeurs du PSNR obtenues en utilisant la première approche proposée.

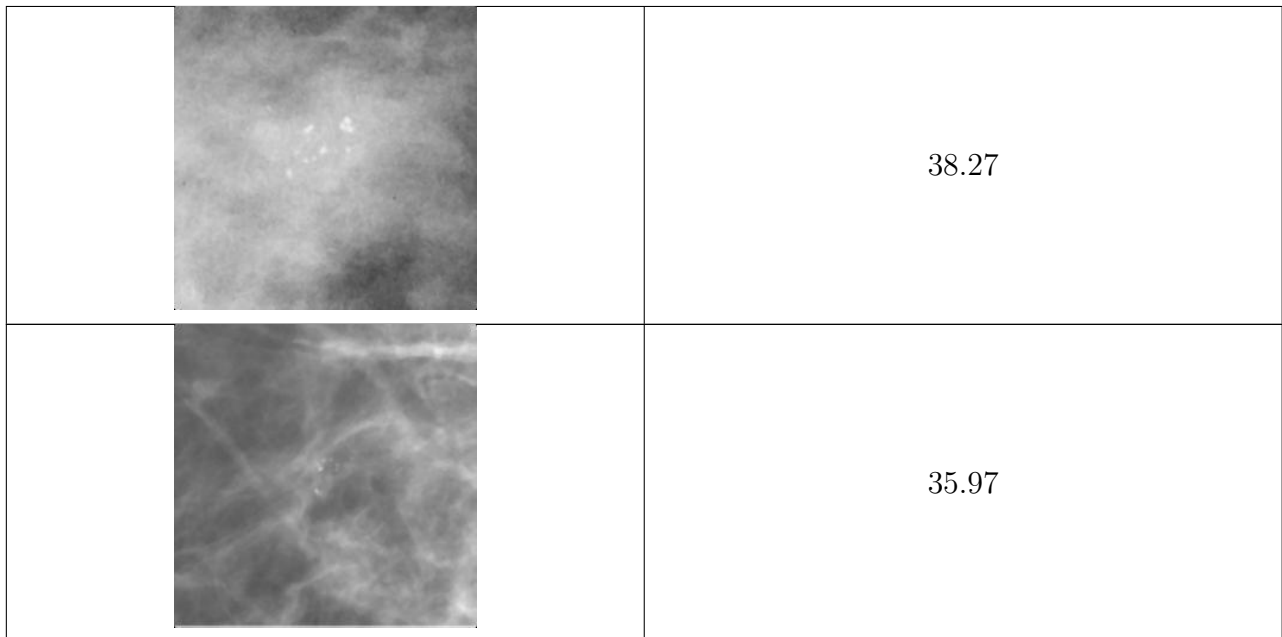

le tableau [1.2](#page-32-0) résume les valeurs du PSNR obtenues qui montre l'efficacité du prétraitement proposée vu qu'une valeur de PSNR supérieure à 40 dB est en général un indicateur d'une très bonne qualité d'image.

<span id="page-116-0"></span>TABLE 1.3 – Les valeurs des métriques DICE et SSIM pour la phase de segmentation de la première approche proposée.

| Expérimentations | <b>SSIM</b> |        |           | <b>DICE</b> |        |           |
|------------------|-------------|--------|-----------|-------------|--------|-----------|
|                  | MМ          | WS     | <b>SM</b> | MМ          | WS     | <b>SM</b> |
| Exp1             | 0.9303      | 0.6986 | 0.9441    | 0.9692      | 0.3683 | 0.9370    |
| Exp2             | 0.9605      | 0.7651 | 0.9494    | 0.9692      | 0.8415 | 0.9459    |
| Exp3             | 0.8801      | 0.6372 | 0.8142    | 0.9601      | 0.4054 | 0.9830    |
| Exp4             | 0.9612      | 0.9375 | 0.9091    | 0.9504      | 0.4572 | 0.9830    |
| Exp5             | 0.9242      | 0.8759 | 0.8658    | 0.9544      | 0.7609 | 0.9995    |

comme le tableau [1.3](#page-116-0) le montre, l'approche de segmentation bas´ee sur la morphologie Mathématique donne de bons résultats dus aux valeurs des métriques d'évaluation utilisés qui sont tous proche de 1. Étant donné que cette technique donne une segmentation optimale nous nous sommes appuyés sur elle pour procéder à la phase de classification.

La description et la classification nous permettent de classer nos images de mammographie.cette approche nous a amené à réaliser plusieurs hybridations de descripteur afin d'augmenter le taux de bonne classification. Les tableaux  $1.4$  et  $1.5$  ci-dessous illustrent les résultats obtenus.

Les classifieurs proposés permettent d'obtenir des résultats binaires, c'est-à-dire qu'ils donnent la possibilité de préciser si l'image mammographique contient des micro-calcifications, en mentionnant si le tissu est bénin ou malin. Pour le classifieur KNN nous avons procédé à notre classification avec k=1 (un plus proche voisin), tandis que pour le SVM nous avons estimer un hyper plan pour  $s$ éparer les données en deux classes $(M/B)$ , et finalement la méthode C4.5 qui permet de prendre en entrée les données et de les convertir en un arbre où la dernière feuille représente la décision.

| Classifieurs    | KNN $%$ | $SVM\%$ | $C4.5\%$ |
|-----------------|---------|---------|----------|
| Descripteurs    |         |         |          |
| <b>LBP</b>      | 100     | 88      | 75       |
| <b>DCT</b>      | 100     | 63      | 88       |
| Gabor           | 100     | 75      | 75       |
| Wavelet         | 100     | 100     | 75       |
| Tamura          | 100     | 88      | 88       |
| <b>GLCM</b>     | 88      | 13      | 75       |
| Gabor & Tamura  | 100     | 88      | 75       |
| DCT & Tamura    | 100     | 88      | 88       |
| LBP & Wavelet   | 100     | 88      | 75       |
| $LBP \& Tamura$ | 100     | 88      | 75       |
| GLCM & Tamura   | 88      | 63      | 75       |

<span id="page-117-0"></span>TABLE  $1.4$  – Le taux de bonne classification pour la première approche proposée(détection des Mccs).

| Classifieurs          | Sensitivity  | Specificity  | Kappa |
|-----------------------|--------------|--------------|-------|
| Descripteurs          |              |              |       |
| Gabor & KNN           | $\mathbf{1}$ | $\mathbf{1}$ | 1     |
| Gabor & SVM           | 0.8          | 0.67         | 0.47  |
| Gabor $& C4.5$        | 0.72         | 1            | 0.72  |
| LBP & KNN             | 1            | 1            | 1     |
| LBP & SVM             | $\mathbf{1}$ | 0.75         | 0.75  |
| LBP $& C4.5$          | 0.72         |              | 0.72  |
| Wavelet & KNN         | $\mathbf{1}$ | $\mathbf{1}$ | 1     |
| Wavelet & SVM         | 1            | $\mathbf{1}$ | 1     |
| Tamura & KNN          | 1            | $\mathbf{1}$ | 1     |
| Tamura & SVM          | 1            | 0.75         | 0.75  |
| Tamura & C4.5         | 0.83         | 1            | 0.83  |
| $(DCT+Tamura)$ & KNN  | 1            | 1            | 1     |
| $(DCT+Tamura) \& SVM$ | 1            | 0.75         | 0.75  |

<span id="page-118-0"></span>TABLE 1.5 – Sensitivity, Specificity et Kappa de la première approche proposée (détection des Mccs).

Dans notre système de diagnostic nommé "détection précoce du cancer du sein assistée par ordinateur"(EBCCAD), nous nous sommes basés sur le vote majoritaire pour donner une classification fiable et correcte en fonction des différents résultats obtenus par les classificateurs sélectionnés. Comme le démontre le tableau [1.4](#page-117-0) comparant les trois classifieurs utilisés sous différentes caractéristiques de texture, nous constatons que le classifieur KNN surpasse les autres et donne un meilleur taux de classification dans la majorité des cas. Cette évaluation est confirmée par les mesures de sensibilité, spécificité et kappa respectives qui atteignent facilement la valeur optimale 1 (tableau [1.5\)](#page-118-0).

# 1.4 Conclusion

Dans cette étude, nous avons conçu un EBCCAD pour détecter et segmenter les microscalcifications à partir d'images de mammographie en utilisant différentes techniques telles que la division/fusion et des techniques basées sur les opérateurs de la morphologie mathématique pour la phase de segmentation après avoir prétraité nos images d'entrées pour enlever le bruit et rehausser la qualité des clichés en mettant les Mccs plus claires et prêtes à la détection, ensuite plusieurs méthodes d'extraction des caractéristiques ont été proposées pour décrire le mieux nos clichés et les classifier par les approches de classification proposées (SVM, C4.5, KNN).

# Chapitre 2

# Contribution 2

# 2.1 Introduction

Le cancer du sein est l'un des sujets les plus pressants de la recherche médicale actuelle. Les femmes, en particulier, sont celles qui en souffrent le plus dans le monde. Une détection précoce peut aider à limiter la croissance de la tumeur. Cependant, un diagnostic précis est nécessaire pour un traitement adéquat. Ce chapitre contribue au développement d'un système d'aide au diagnostic assisté par ordinateur. Il utilise des images mammographiques pour en améliorer la qualité. Les images améliorées sont ensuite segmentées afin de détecter le muscle pectoral (PM) dans la vue médio latérale oblique (MLO) des images mammographiques et ensuite d'améliorer la qualité du tissu glandulaire pour avoir le stadifier en son stade pathologique approprié en utilisant des approches d'apprentissage par transfert. La première méthode de segmentation proposée utilise l'outil de maximisation de l'espérance du modèle de mélange gaussien (GMM-EM)et l'autre une technique basée sur K-means et la méthode de croissance de régions (KMRG), par la suite les tissus mammaires extraits sont passés par une phase de rehaussement de contraste modifié et par une phase de classification basée sur l'apprentissage par transfert pour déterminer le stade pathologique approprié de chaque cliché mammographique.

# 2.2 Approche proposée

La segmentation est une étape importante et cruciale de l'analyse d'images qui conditionne la qualité des traitements effectuées ultérieurement tels que la reconnaissance de formes et la classification. Elle permet à identifier et à clusterer les pixels appartenant à des régions homogènes en se basant sur des critères prédéfinis. On peut distinguer entre deux grandes catégories différentes de méthodes de segmentation : méthodes basées contour et méthodes basées région(bord). Les méthodes basées contour visent à localiser les bordures limitant les régions en se basant sur la

discontinuité de l'image. En revanche, les méthodes basées régions visent à localiser les régions homogènes qui partagent des propriétés communes.

Malgré les avancées considérables qu'a connu l'imagerie médicale et la variabilités des méthodes de segmentation, la segmentation des Muscles Pectoraux reste une délicate tâche en raison du faible contraste et de la limite des Muscles Pectoraux qui se chevauche avec le tissu de la glande mammaire.

Dans cette section nous allons présenter deux nouvelles approches pour segmenter le muscle pectoral (MP) des clichés mammographies Médio-Latérales-Obliques (MLO). La première technique se base sur le k-means et la méthode de croissance de région (KMRG), alors que l'autre utilise la maximisation de l'espérance du modèle de mélange gaussien (GMM-EM). Les techniques proposées ont été mises en œuvre avec succès après une phase de prétraitement très minutieuse des images mammographiques pour les nettoyer en enlevant les artefacts, les raies de numérisation et en rehaussant la limite entre la glande mammaire et le MP. Les approches proposées détectent et localisent la région du muscle pectoral avec une grande précision et fournissent des solutions automatisées et efficaces. La base de données standard MIAS a été utilisée pour le test et la validation. Le coefficient de Dice, la mesure de similarité structurelle SSIM, l'indice de similarité de Zijdenbos ZSI et l'indice de similarité de Jaccard JSI ont été adoptées pour évaluer la qualité de la segmentation entre les régions segmentées et la vérité terrain.

Le taux élevé de faux positifs dans le processus de détection des tumeurs du sein est une des principales causes du faible taux de survie des femmes. Un diagnostic précoce ou en temps opportun de la tumeur du sein peut contribuer à améliorer le taux de survie des femmes. À cette fin, un système de classification est introduit dans le système CAD après avoir enlevé le MP de l'image mammographique et rehausser le contraste pour augmenter le taux de détection du cancer et réduire les fausses hypothèses à un stade initial. Ce système augmente la précision de détection des cancers mammaires, ce qui contribue de manière significative à améliorer le taux de survie des femmes. La figure [2.2,](#page-121-0) décrit le schéma fonctionnel global de la deuxième approche proposée basée sur le rehaussement des clichés mammographiques après avoir enlevé le MP et l'apprentissage profond par les réseaux de neurones convolutifs et plus précisément la technique d'apprentissage par transfert est aussi développée pour se concentrer sur l'extraction d'une variété de caractéristiques efficaces et informatives pour les fournir par la suite à la couche permettant d'exécuter la catégorisation entre tissu Normale et Anormal(Abnormal). Il consiste à passer par huit blocs essentiels pour atteindre notre objectif de classification des mammographies, chaque bloc est détaillé dans les sections suivantes.

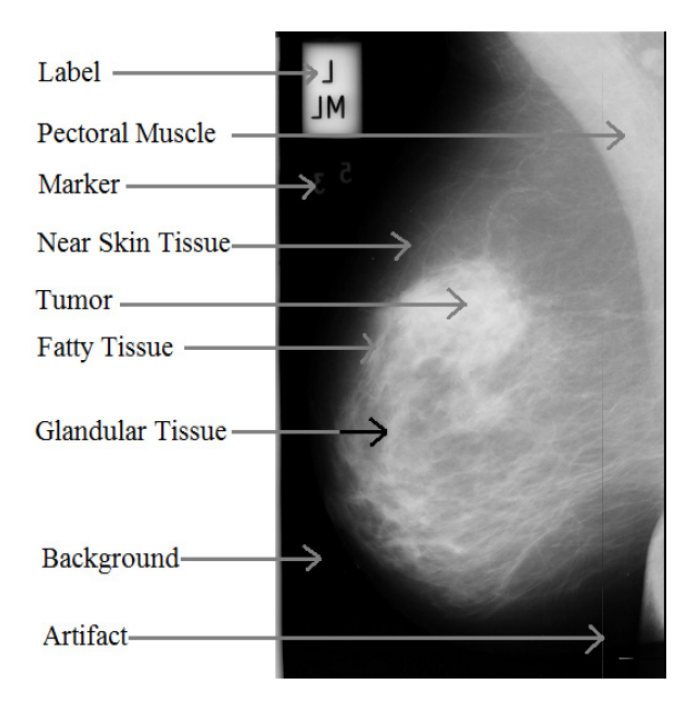

Figure 2.1 – Anatomie du sein.

<span id="page-121-0"></span>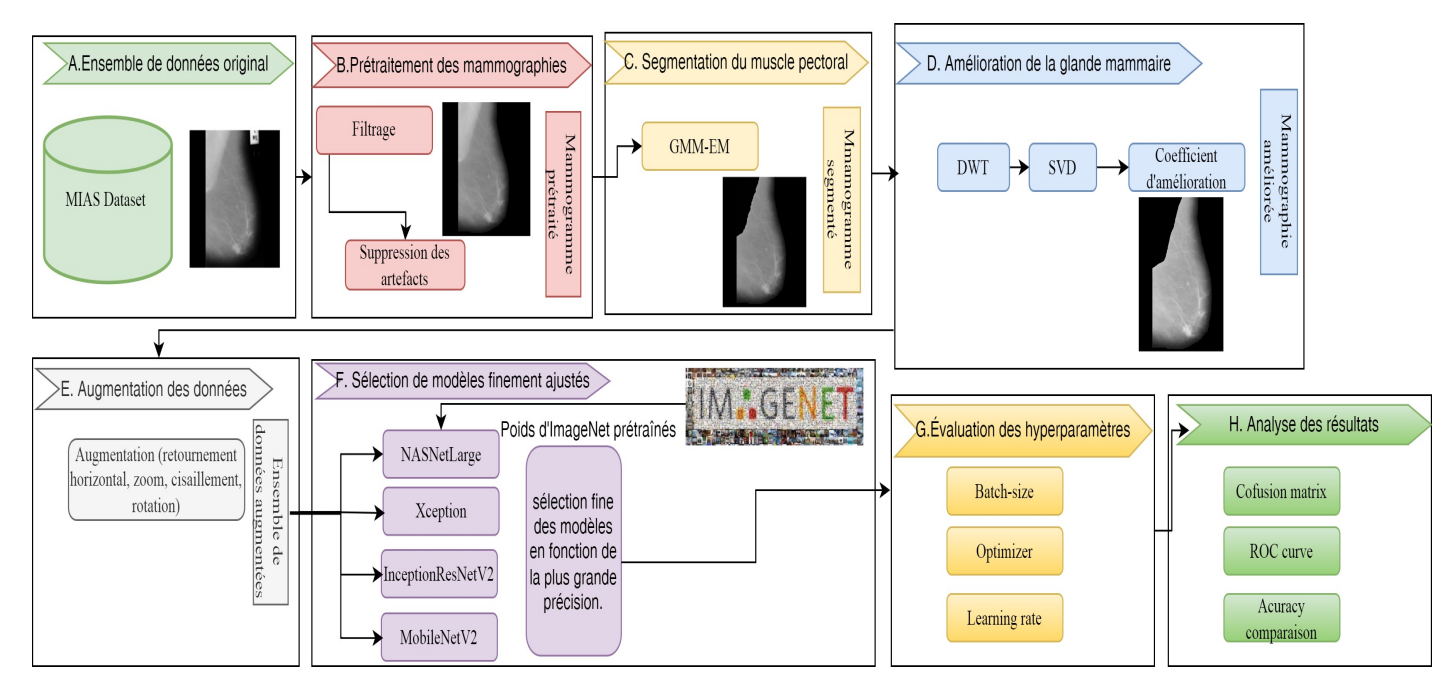

FIGURE  $2.2$  – Schéma fonctionnel de la deuxième approche proposée.

Les mammographies originales de l'ensemble de données MIAS sont décrites dans le bloc $(A)$ , le bloc(B) décrit les étapes appliquées aux mammographies originales pour accomplir l'étape de prétraitement, le bloc $(C)$  segmente le muscle pectoral pour rendre la représentation des clichés mammaires significatifs en obtenant seulement le tissu mammaire,  $bloc(D)$  consiste à améliorer la qualité du contraste pour améliorer l'intensité du tissu mammaire qui facilite la description de la région contenant les anomalies, l'augmentation des données dans le bloc $(E)$  augmente le nombre de données prétraitées pour surmonter le overfitting pendant l'apprentissage, blocs (F) et  $(G)$ : ajustement fin de différents modèles pré-entraînés et sélection du meilleur qui nous donne la plus grande précision de classification basée sur différentes expériences en modifiant les hyperparamètres, bloc  $(H)$ : résultats obtenus évalués en calculant les métriques d'analyse.

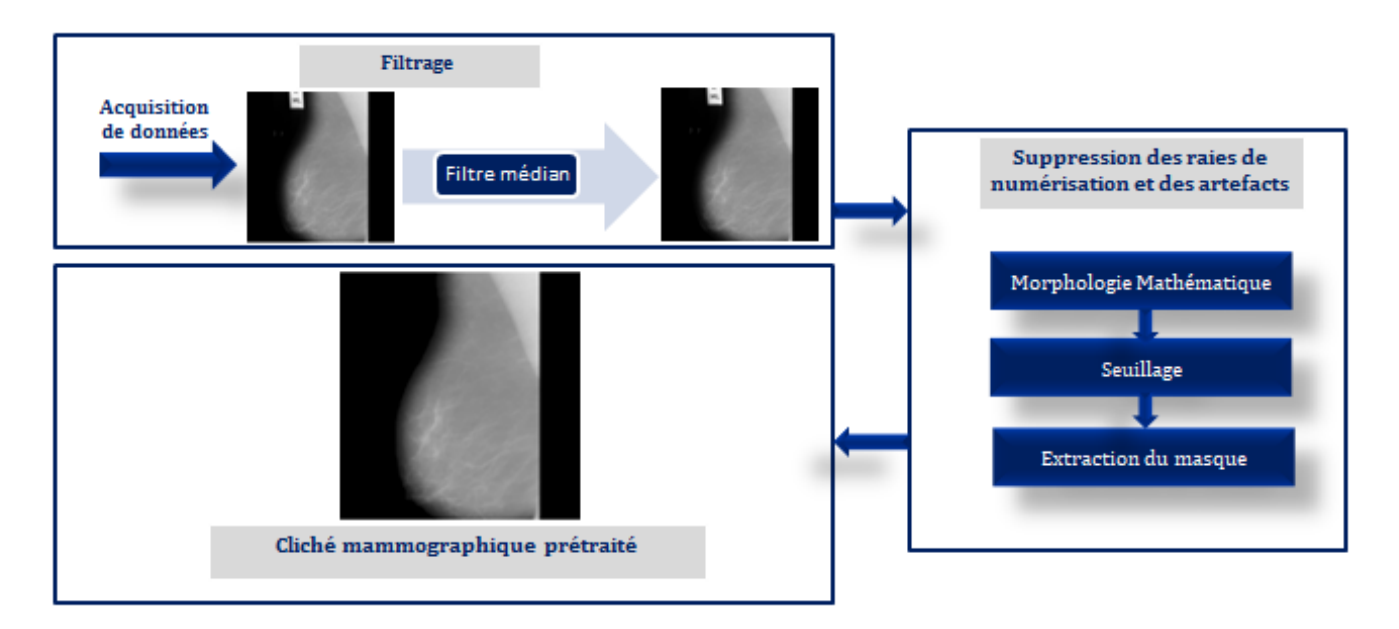

## 2.2.1 Prétraitement

FIGURE  $2.3$  – Étapes de prétraitement pour les approches proposées KMRG et GMM-EM.

Les images de mammographie contiennent une quantité importante de bruit, d'étiquettes, d'artefacts et de raies de numérisation d'où l'importance et la nécessité d'une phase de prétraitement. Ces éléments proviennent normalement de différentes sources lors de la prise des clichés radio-graphiques. Pour éliminer le bruit, nous proposons d'utiliser le filtre médian [\[114\]](#page-160-7) vu que c'est un filtre spatial non linéaire qui nous aide à éliminer le bruit de numérisation en utilisant des fenêtres de voisinage 3<sup>\*</sup>3. Cette technique de filtrage nous permet d'enlever le bruit en gardant le maximum d'information et sans flouter les bords qui sont très intéressants dans l'étape de s´eparation du muscle pectoral (MP) et des tissus mammaires. Ensuite, pour la suppression des artefacts et des étiquettes, nous proposons d'utiliser les opérateurs de Morphologie Mathématique et le seuillage global pour extraire le Masque entourant la glande mammaire. La figure [2.4](#page-123-0) illustre les étapes de la phase de prétraitement.

Les étapes appliquées pour le débruitage et la suppression des artefacts sont les suivantes :

- 1) Utilisation d'un filtre médian avec une fenêtre de voisinage  $3*3$  pour éliminer les raies de numérisation et le bruit sel et poivre des images mammographiques.
- 2) Une fermeture morphologique est effectuée pour supprimer le reste des raies de numérisation.
- 3) La construction d'une image binaire en utilisant un seuillage global avec Seuil=20.
- 4) Suppression des pixels isolés qui forment les étiquettes en utilisant les opérateurs de la Morphologie Mathématique.
- 5) Multiplication du masque obtenu à l'étape 4 par le résultat de l'étape 2 afin d'obtenir une image mammographique prétraitée.

<span id="page-123-0"></span>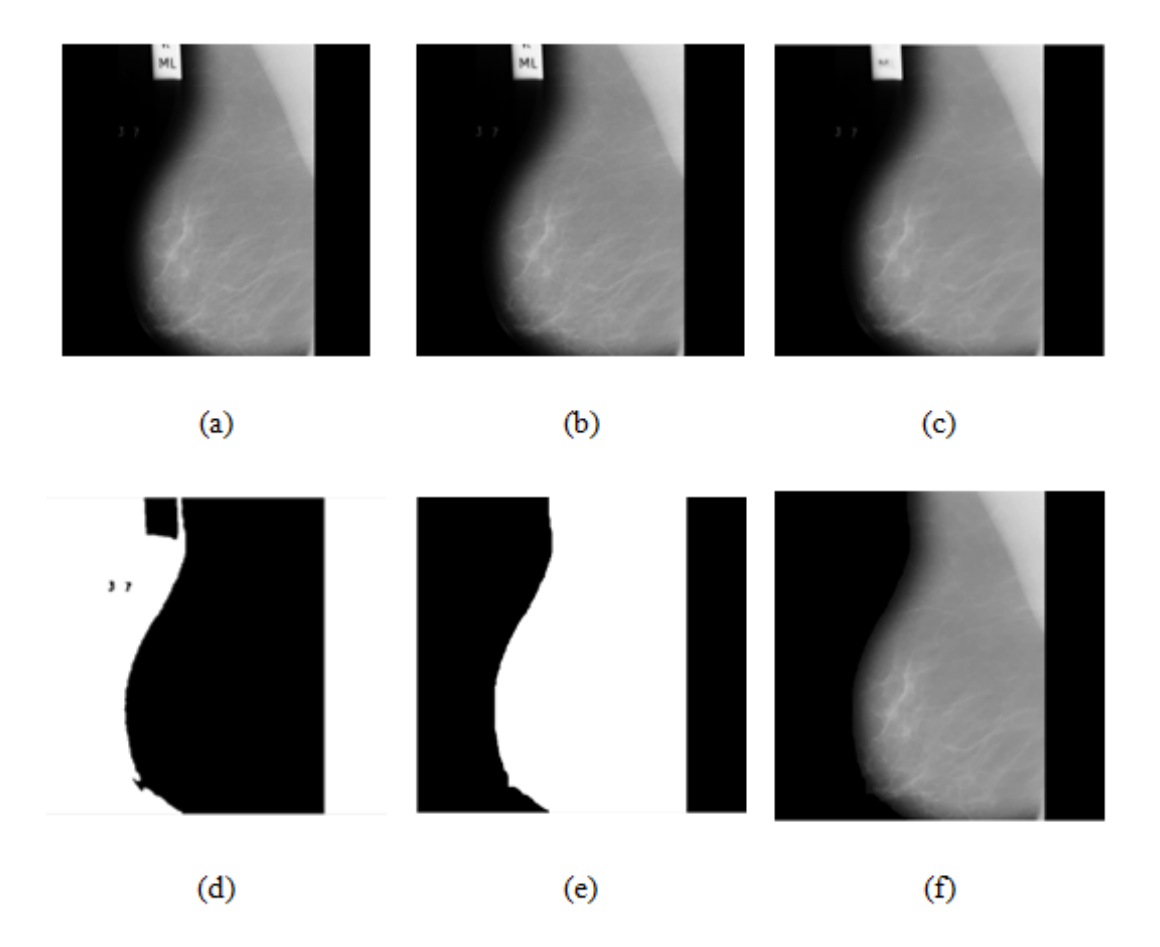

FIGURE 2.4 – étape de prétraitement de l'image mdb006.pgm : (a) Image originale, (b) Image filtrée, (c) Suppression des raies de numérisation, (d) Seuillage, (e) Masque binaire, (f) Image prétraitée.

La figure [2.4](#page-123-0) montre les résultats obtenus pour l'image mdb006.pgm de la base de données MIAS passant par les différentes étapes citées ci-dessus. La figure  $2.4(a)$  $2.4(a)$  montre l'image originale mdb006.pgm,  $2.4(b)$  $2.4(b)$  est l'image après application du filtre médian,  $2.4(c)$  est obtenue après suppression des raies de numérisation,  $2.4(d)$  $2.4(d)$  est l'image après seuillage,  $2.4(e)$  est le masque extrait après suppression des pixels isolés qui forment les étiquettes à l'aide d'opérateurs de morphologie mathématique et la figure  $2.4(f)$  $2.4(f)$  représente l'image prétraitée obtenue après la multiplication avec le masque.

# 2.2.2 Segmentation

Le muscle pectoral étant un tissu plus dense que ceux formant le sein, les rayons X le traversent moins facilement. Il y a donc un assombrissement au niveau du muscle sur le clich´e (les images ´etudi´ees sont des n´egatifs et pr´esentent donc un ´eclaircissement au niveau du muscle)et cela peut affecter le processus de segmentation et de détection des régions cancéreuses qui possèdent la même intensité, ce qui conduit à avoir des faux positifs ou des vrais négatifs durant la détection et ensuite une mauvaise classification. La frontière entre les deux régions(MP et le tissu mammaire) étant floue et irrégulière à cause du bruit dans le cliché issu des tissus environnants, nous aurons donc une limite difficile à interpréter et à analyser. Les sections suivantes présentent les deux approches de segmentation proposées pour l'extraction du MP basées sur les algorithmes k-means, méthode de croissance de région et le modèle de mélange gaussien (GMM) - maximisation de l'espérance  $(EM)$ . La figure [2.5](#page-125-0) illustre les grandes lignes des deux approches proposées.

#### La première approche proposée (KMRG)

Après la mise en oeuvre du processus de prétraitement, nous passons à la phase de segmentation en adoptons comme première approche celles basées sur le k-means et la méthode de croissance de r´egions, celles-ci sont d´etaill´ees dans les sous-sections suivantes.

#### Algorithme K-means (KM)

K-means (KM) [\[115\]](#page-160-8) est une quantification vectorielle et un type d'algorithme de clustering, il est proposé par MacQueen [\[117\]](#page-160-9). C'est un algorithme non supervisé visant à séparer un ensemble de points en k-clusters. Cet algorithme fonctionne comme suit :

- 1) Choisir des points initiaux afin de représenter les clusters initiaux (où  $x_i \in R_p \in \{1, ..., n\}$ sont les points à séparer).
- 2) Supposons que  $\mu$  est un vecteur de  $\mu_k \in R_p$ , où  $\mu_k$  est le centre du cluster k,  $z_{ki}$  sont les variables indicatrices associées à  $x_i$  où :

$$
z_{ki} = 1 \text{ if } x_i \in k; z_{ki} = 0 \text{ else if.}
$$
\n
$$
(2.1)
$$

- 3) Minimiser la mesure de distorsion  $J(\mu, z)$  en fonction de z, puis associé à  $x_i$  le  $\mu_k$  correspondant au centre le plus proche.
- 4) Calculer les nouveaux centres et retourner à l'étape 3 jusqu'à convergence.

Dans cette thèse, Nous assignons les voxels à quatre groupes : Muscle pectoral, Arrière-plan, tissus mammaires, et lésions mammaires si présentes.

<span id="page-125-0"></span>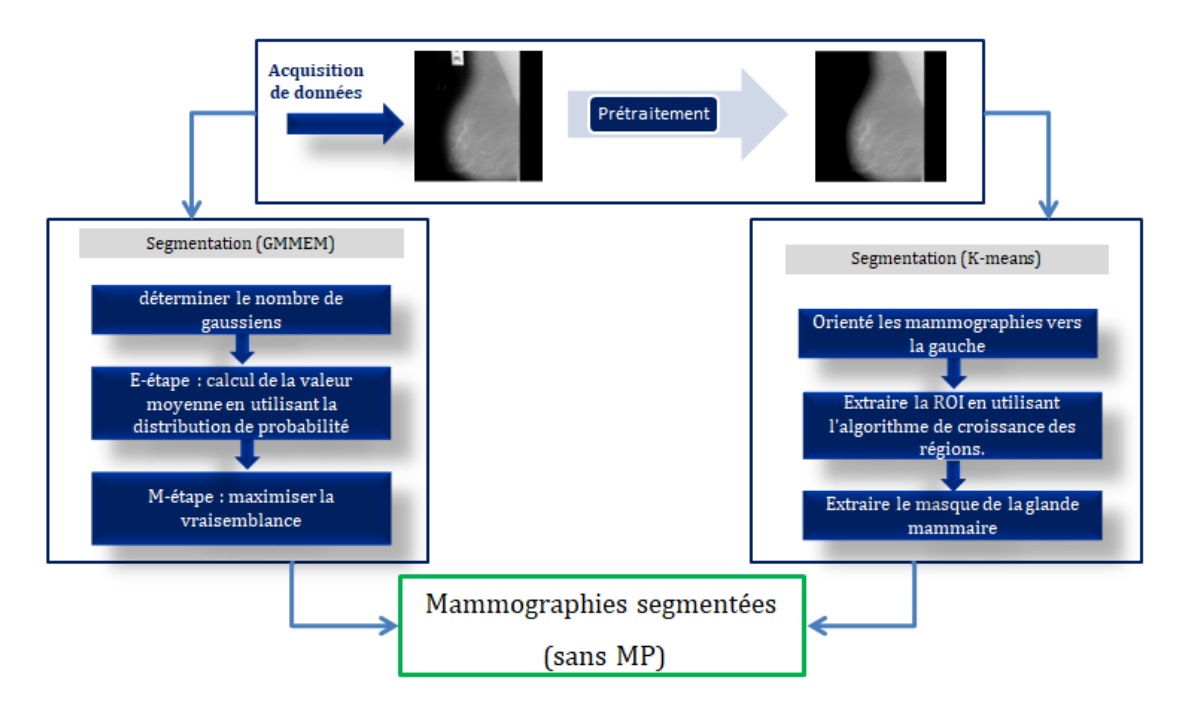

FIGURE 2.5 – Aperçu de la segmentation pour les approches proposées KMRG et GMM-EM.

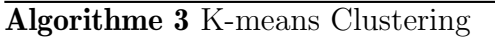

**Entrées** : K (le nombre de clusters), I (l'image a traité)

Sorties : I segmentée en K clusters

Méthode : Choisissez arbitrairement K objets de I comme centres de clusters initiaux.

Répéter :

- 1. Affectez chaque objet au groupe auquel l'objet est le plus similaire, sur la base de la valeur moyenne de l'objet dans le groupe.
- 2. Mettre à jour les moyennes des clusters (calculer la valeur moyenne des objets de chaque cluster).

Jusqu'à Convergence.

# Croissance de Régions(RG)

L'idée principale de l'algorithme de croissance de régions (RG) [\[118\]](#page-160-10) est l'agglomération de pixels ayant les mêmes propriétés pour construire une région, et chaque point doit appartenir à une seule région. Pour obtenir ces régions, nous devons définir un critère qui sera vrai pour chaque zone. La technique de croissance de régions consiste en plusieurs étapes qui sont illustrées comme suit :

- 1) définition d'un point de départ comme un pixel de départ pour le processus de segmentation.
- 2) Agglomérer tous les pixels adjacents qui vérifient le critère de similarité.

3) Ces nouveaux pixels forment de nouveaux points de départ pour poursuivre le processus de segmentation, jusqu'à ce qu'il n'y ait plus de pixels de départ satisfaisant la condition.

Nous pouvons utiliser des zones de  $3*3$  ou de  $5*5$  pixels comme points de départ. Les critères peuvent être définis par de nombreuses expressions comme la mesure de la similarité, la moyenne, la variance, etc. Nous pouvons utiliser plusieurs conditions en même temps dans l'étape de vérification. L'algorithme est conçu comme suit :

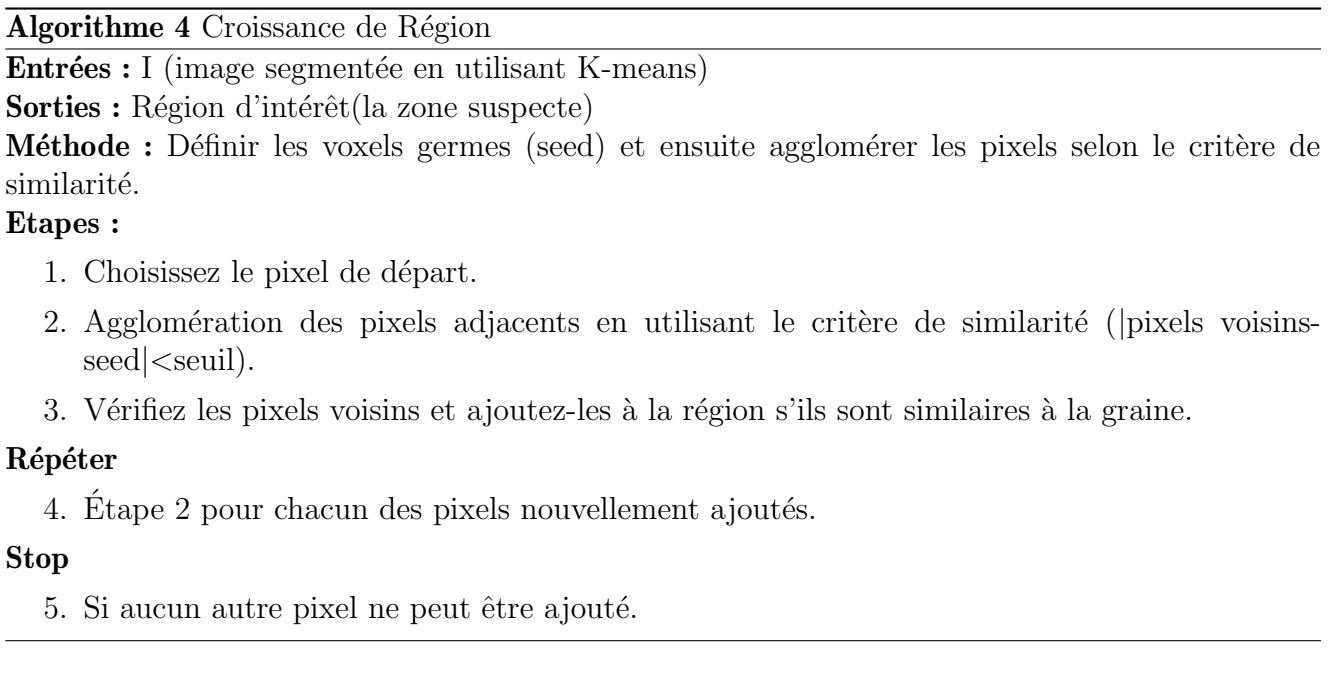

## Méthodologie de la première approche proposée (KMRG)

L'algorithme K-means nous permet de définir les clusters qui construisent une glande mammaire en utilisant une valeur k définie ci-dessus, la raison de l'extraction du muscle pectoral est la similarité des intensités du MP et des tissus mammaires comme déjà indiqué. Ainsi, le k-means est un algorithme précis avec une bonne performance en détermination des frontières entre les zones. Ensuite, l'algorithme de croissance de région est utilisé pour extraire le MP sans affecter les autres régions. Avant de procéder au processus de segmentation, nous déterminons l'orientation de la glande mammaire pour définir un point de départ similaire à toutes les images mammographiques. Nous avons choisi l'orientation gauche de nos clichés. Pour pouvoir spécifier cette orientation, nous procédons comme suit :

- 1) Diviser les images en quatre blocs ;
- 2) Vérifier si I (1,128) est noir, si c'est vrai, alors faire mirrorer l'image, sinon rien faire. I est l'image mammographique en niveaux de gris.

La figure [2.6](#page-127-0) montre les étapes d'orientation de l'image mammographique mdb006.pgm provenant de la base MIAS. La figure  $2.6(a)$  $2.6(a)$  est l'image prétraitée,  $2.6(b)$  montre la segmentation de l'image en quatre clusters à l'aide de l'algorithme k-means, et  $2.6(c)$  $2.6(c)$  représente l'image sans MP en utilisant la méthode de croissance de région.

<span id="page-127-0"></span>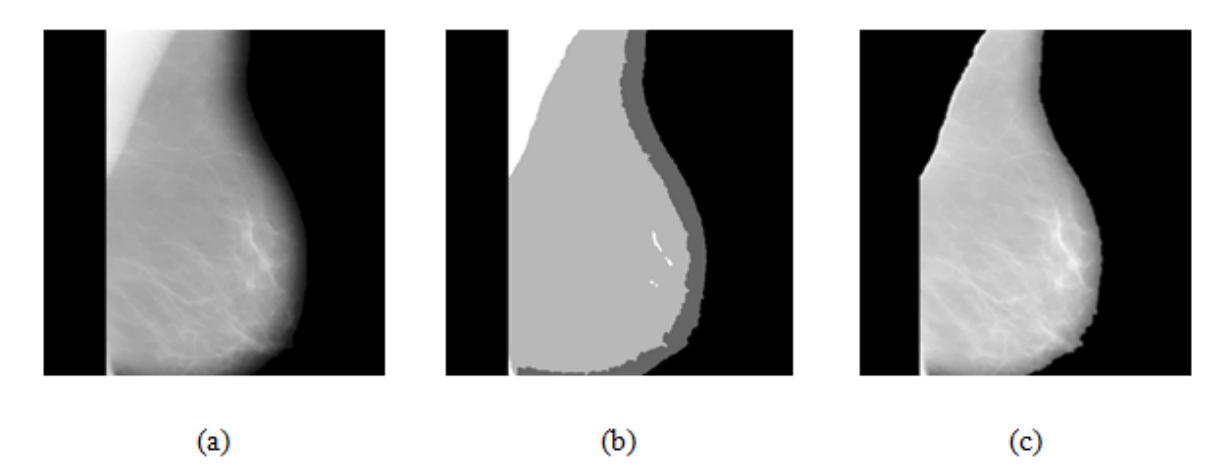

FIGURE 2.6 – Orientation de l'image mammographique mdb006 : (a) Image prétraitée, (b) Segmentation de l'image en quatre groupes `a l'aide de k-means, (c) Suppression du muscle pectoral à l'aide de RG.

#### La deuxième approche proposée (GMM-EM)

Cette section propose une autre méthode de segmentation, basée sur l'idée du modèle de mélange gaussien- maximisation de l'espérance (GMM-EM) [\[115\]](#page-160-8). Après avoir prétraité l'image mammographique, nous passons par le modèle de mélange gaussien pour déterminer le nombre de gaussiennes, puis nous maximisons la vraisemblance pour obtenir un bon résultat de clustering qui nous fournit une segmentation plus précise du muscle pectoral. Ces étapes sont détaillées et expliquées dans les sous-sections suivantes.

#### Modèle de mélange gaussien - Maximisation de l'espérance (GMM-EM)

L'histogramme des images de mammographie peut être représenté par un modèle de mélange gaussien (GMM) dans lequel chaque région : muscle pectoral, tissu mammaire, background, tu-meur si présente suit une distribution gaussienne. Un mélange gaussien [\[119\]](#page-160-11) est un ensemble de probabilit´es de k-distribution repr´esentant k-clusters, il combine plusieurs distributions normales où chacune d'entre elles a une moyenne et un écart-type. C'est un modèle statique exprimé selon une densité de mélange. Il est normalement utilisé pour estimer la distribution de variables aléatoires de manière paramétrique en les modélisant comme une somme de plusieurs distributions gaussiennes.

L'objectif est donc de déterminer la variance et la moyenne de chaque variable gaussienne qui représente une région de l'image mammographique. Ces paramètres sont optimisés selon un critère de maximum de vraisemblance afin de s'approcher le plus possible à la distribution souhaitée. Le principe est le suivant :

- Supposons que x soit un échantillon de n individus $(x_1, ..., x_n)$ .
- Ces individus appartiennent chacun à une classe  $C_1, ..., C_g$  selon une loi normale de moyenne  $\mu_k (k = 1, \ldots \ldots, g)$ et  $\sum$ k la matrice de covariance.
- On note  $\pi_1, ..., \pi_g$  les proportions des différentes classes avec  $0 < \pi_k < 1$  et  $\sum$ g  $\pi_k = 1$ .
- Le paramètre de chaque distribution normale est  $\theta_k(\mu_k, \sum)$ .
- Le paramètre global du mélange est  $\phi = (\pi_1, ..., \pi_g, \theta_1, ..., \theta_g).$

Nous procédons à la phase suivante, l'algorithme de maximisation de l'espérance (EM). Il s'agit d'une approche itérative, qui comporte deux étapes : l'étape d'espérance (E) et l'étape de maximisation (M). L'itération EM alterne entre l'exécution des étapes E et M. L'étape E crée une fonction pour l'espérance de la log-vraisemblance qui est évaluée par l'estimation actuelle des paramètres. L'étape M calcule les paramètres en maximisant l'espérance de la log-vraisemblance obtenue à l'étape E. Ces estimations des paramètres, dans l'étape E, sont utilisées pour trouver la distribution des variables latentes. Pour nos objectifs, nous déterminons les étapes par lesquelles passe l'algorithme :

- Étape 1 (initialisation) : Solution initiale  $\theta^0$  c'est-à-dire l'initialisation de  $\theta$  par  $\theta^0$  qui ramène à l'initialisation de  $\pi_k$  les probabilités conditionnelles que  $x_i \in C_k.$
- **Étape 2** : A partir de l'échantillon, on calcule le log de vraisemblance comme suit :

$$
L(x,\phi) = \sum_{i=1}^{n} \log(\sum_{k=1}^{g} \pi_k f(x_i, \theta_k))
$$
\n(2.2)

k

 $k=1$ 

– Étape 3 (Espérance) : Le calcul des probabilités conditionnelles  $\pi_k$  pour la valeur actuelle de  $\theta$  est présenté dans l'équation [2.3.](#page-70-0)

$$
\pi_{k,i}^{(r+1)} = \frac{\pi_k^{(r)} f_k(x_i, \theta_k^{(r)})}{\sum_{l=1}^g \pi_{l,i}^{(r)} f_l(x_i, \theta_l^{(r)})}
$$
(2.3)

- **Étape 4 (Maximisation)** : mise à jour de l'estimation de  $\theta$ .
- **Étape 5** : On recalcule le log de vraisemblance, s'il converge vers la même valeur on arrête les calculs, sinon on retourne à l'étape 3.

Les étapes des processus GMM et EM peuvent être combinés et organisées en tant qu'algorithme GMM-EM, comme suit :

Algorithme 5 GMM-EM

**Entrées :** I (Image prétraitée)

Sorties : Région d'intérêt(La zone suspecte)

Méthode : Représenter l'image par un mélange gaussien puis exécuter les étapes EM.

## $Étapes:$

1. Initialiser les paramètres de K gaussiennes : moyennes  $\mu_k$ , covariances  $\Sigma$ k et coefficients de mélange  $\pi_k$ .

k

- 2. Étape E : Attribuer à chaque pixel  $x_n$  un score d'affectation pour chaque cluster.
- 3. Étape M : Étant donné les scores, ajustez  $\mu_k$  et  $\sum$ pour chaque cluster K.
- 4. Évaluer la probabilité.

#### Stop

5. Si la vraisemblance ou les paramètres convergent.

### Méthodologie de la deuxième approche proposée (GMM-EM)

Après le prétraitement des images mammographiques, nous passons par le modèle de mélange gaussien pour d´eterminer le nombre de gaussiennes, puis nous maximisons la vraisemblance pour obtenir un bon résultat de clustering qui nous fournit une segmentation plus précise du muscle pectoral.

La figure [2.7](#page-130-0) montre le résultat de l'application de l'approche GMM-EM sur l'image de mammographie mdb006 de la base de données MIAS.  $2.7(a)$  $2.7(a)$  est l'image prétraitée et  $2.7(b)$  est l'image après la suppression du muscle pectoral à l'aide de GMM-EM.

<span id="page-130-0"></span>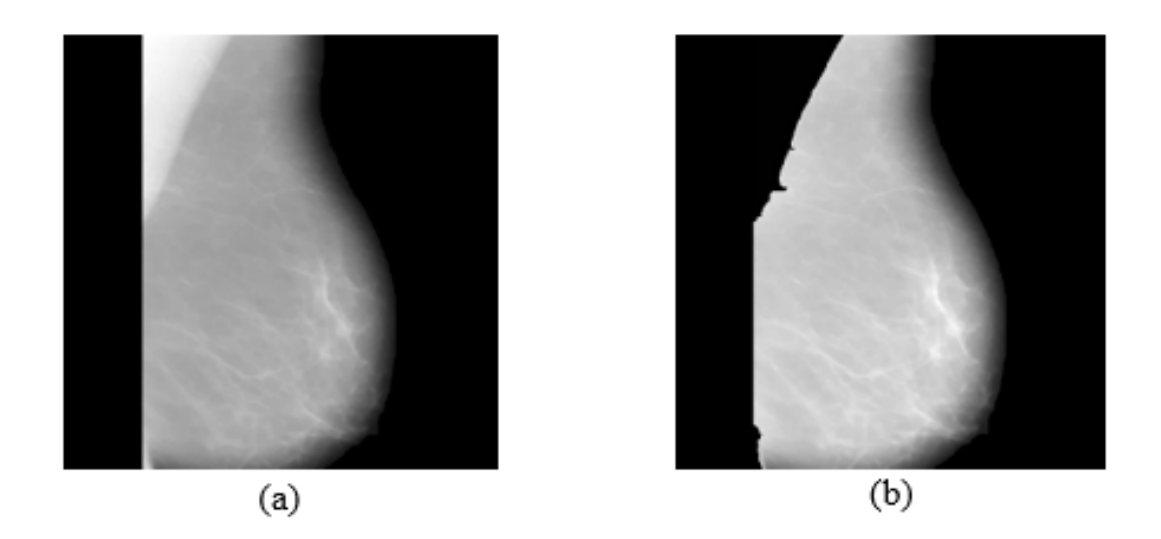

Figure 2.7 – Application de GMM-EM sur l'image de mammographie mdb006.pgm : (a) Image prétraitée, (b) Muscle pectoral enlevé en utilisant GMM-EM.

# 2.2.3 Amélioration du tissu de la glande mammaire

L'amélioration de l'image est employée pour améliorer la luminosité et le contraste des scans mammaires après avoir enlevé le MP en utilisant la meilleure approche de segmentation proposée GMM-EM, afin de mettre en évidence la lésion maligne. Les sous-processus de cette étape comprennent la transformation en ondelettes discrètes (DWT) et la décomposition en valeurs singulière (SVD). On constate une amélioration de la visibilité et de la qualité après l'utilisation de l'approche d'amélioration proposée.

Cette approche présente deux aspects importants. Le premier est l'utilisation de la décomposition en valeurs singulières en raison de leur capacité à modifier l'information d'illumination contenue dans la matrice créée par la SVD. Par conséquent, la modification de ces valeurs a un impact consid´erable sur l'illumination de l'image tout en laissant les autres informations de la mammographie inchangée, préservant ainsi les informations sur les bords. Le deuxième aspect consiste à décomposer les mammographies d'entrée en quatre sous-bandes de fréquence par DWT. Les informations de luminance sont stockées dans la sous-bande Low-Low (LL) et les bords sont dans les autres sous-bandes (c'est-à-dire LH, HL et HH). L'application de l'amélioration du contraste dans les sous-bandes LL protège puis reconstruit l'image améliorée à l'aide de la DWT inverse après avoir calculé un E-coefficient.

<span id="page-131-0"></span>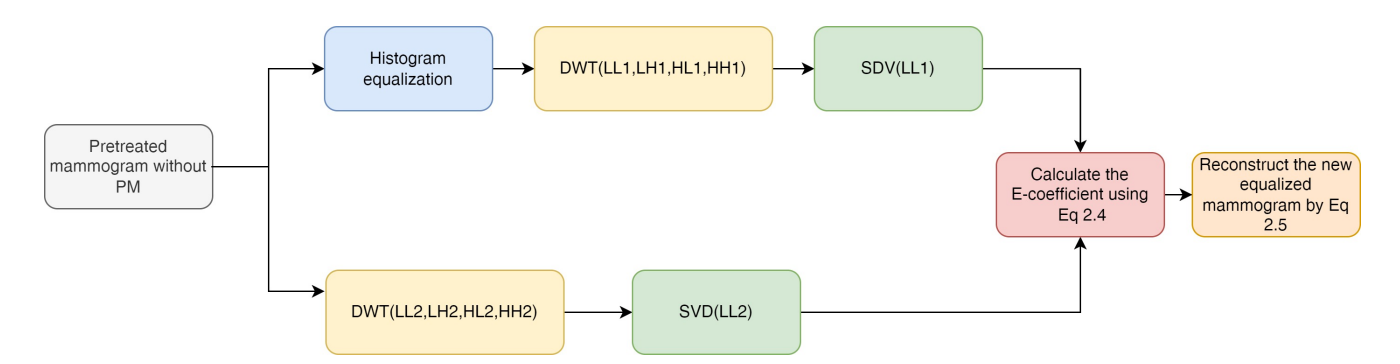

FIGURE  $2.8$  – Flux de travail détaillé de la technique d'amélioration du contraste proposée.

Le flux de travail de l'approche conçue pour l'amélioration du contraste est décrit dans la figure [2.8.](#page-131-0) Elle consiste à égaliser l'histogramme de la mammographie originale, puis à appliquer la transformation en ondelettes discrètes pour obtenir la sous-bande qui contient les informations de luminance. Le calcul du **E-coefficient** comprend la décomposition de la valeur singulière à l'aide de l'équation  $2.4$  suivante :

$$
\text{E-coefficient} = \left(\frac{max(s1)}{max(s2)}\right) * 1.02 \tag{2.4}
$$

Où  $svd(LL1) = [u1, s1, v1]$  et  $svd(LL2) = [u2, s2, v2]$ .

Maintenant, les sous-bandes originales de la mammograhie d'entrée sont recombinées avec le nouveau  $L \leq q$  qui est obtenu par la multiplication de s1 par le **E-coefficient** en utilisant l'équation [2.5.](#page-73-0)

$$
I = IDWT(LLeq, LH1, HL1, HH1, 'dbl');
$$
\n
$$
(2.5)
$$

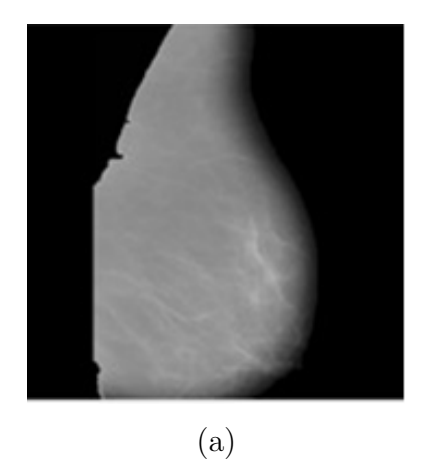

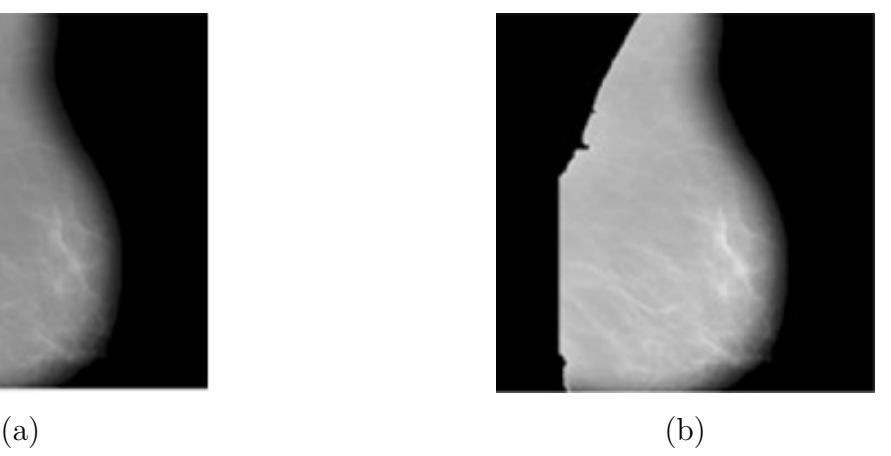

FIGURE 2.9 – Amélioration du contraste à l'aide du **E-coefficient** : (a) mammographie prétraitée, (b) mammographie améliorée.

# 2.2.4 Classification

Lors de l'apprentissage d'un modèle de classification pour une nouvelle problématique avec un petit nombre d'échantillons d'entraînement (Training), l'application des algorithmes traditionnels d'apprentissage automatique (Machine Learning) conduit généralement à des classificateurs surajustés avec de faibles capacités de généralisation. D'autre part, la collecte d'un nombre suffisant d'échantillons d'entraînement étiquetés manuellement peut s'avérer très coûteuse, en particulier dans le cas de concepts visuels complexes de haut niveau avec de grandes variations intra-classes. Ces dernières années, nous avons constaté un intérêt croissant pour les algorithmes d'apprentissage par transfert (TL) comme solutions à ce type de problème. L'idée de base est que les différentes catégories ne sont pas toujours indépendantes les unes des autres. Il est donc possible d'exploiter les données d'apprentissage étiquetées abondantes, qui peuvent être disponibles pour ces classes ou catégories étroitement corrélées, afin d'améliorer la performance de la tâche d'apprentissage cible par le transfert de connaissances. Par exemple, dans la classification d'images de scènes, les catégories " cascade " et " eau " sont corrélées car elles contiennent toutes deux l'élément " eau " dans les images. Nous pouvons donc utiliser la connaissance d'une catégorie pour aider à apprendre l'autre catégorie.

Les réseaux neuronaux convolutifs se composent généralement de quatre parties comme nous avons déjà mentionné au chapitre [3.](#page-84-0) La première partie est la couche de convolution $(Convolution)$ , la deuxième partie est la fonction d'activation  $(ReLU)$ , la troisième partie est la couche de mise en commun (**Pooling**), la quatrième partie est la couche de connexion complète. Tout d'abord, l'image d'entrée passe par le noyau de convolution pour effectuer l'extraction des caractéristiques. Ensuite, les caractéristiques sont extraites par la couche de mise en commun par échantillonnage descendant pour obtenir la carte de caractéristiques. Enfin, la couche de connexion complète est connectée pour combiner toutes les caractéristiques locales en caractéristiques globales afin de calculer le score de sortie de chaque classe, et l'entrée est mise en correspondance avec la sortie pour obtenir le résultat final de la classification.

#### Préparation des données

La préparation des données est un processus clé de prétraitement consistant à collecter, nettoyer, structurer, organiser, augmenter, fusionner et transformer les données en données appropriées pour la phase d'analyse. Dans notre travail on se contente juste à l'augmentation des données vu que nous avons déjà préparé et prétraité nos clichés mammographiques en les nettoyant, en supprimant le MP et en rehaussant le tissu mammaire.

L'augmentation des données est une technique qui aide à réduire l'overfitting avec des transformations horizontale ou verticale, une rotation aléatoire et aussi le Whitening qui est une transformation sphérique représentée par une transformation linéaire qui transforme un vecteur de variables al´eatoires avec une matrice de covariance connue en un ensemble de nouvelles variables dont la covariance est la matrice d'identité, ce qui signifie qu'elles ne sont pas corrélées et que chacune a une variance de 1.  $[120]$  La transformation est appelée "whitening" car elle change le vecteur d'entrée en un vecteur de bruit blanc, c'est une opération d'algèbre linéaire qui réduit la redondance dans la matrice des pixels de l'image, La réduction de la redondance dans l'image a pour but de mieux mettre en évidence les structures et les caractéristiques de la mammographie pour l'algorithme d'apprentissage. Généralement, le Whitening d'images est effectué à l'aide de la technique d'analyse en composantes principales (ACP). Plus récemment, une alternative appelée ZCA donne de meilleurs résultats et permet d'obtenir des images transformées qui conservent toutes les dimensions d'origine contrairement à l'ACP, les images transformées résultantes ressemblent toujours à leurs originaux.

<span id="page-133-0"></span>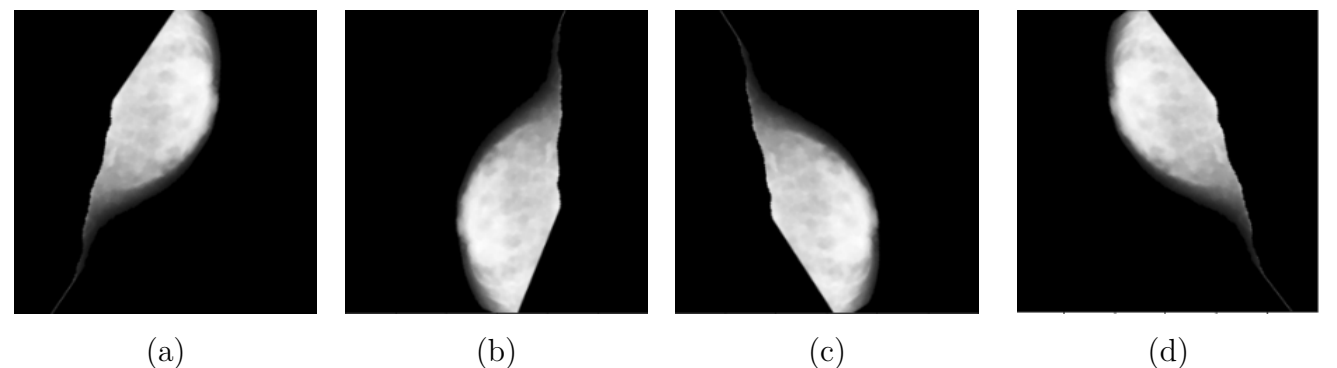

FIGURE 2.10 – Augmentation des données de la base de MIAS : (a) inversé verticalement, (b) pivoté de 45° et inversé horizontalement, (c) pivoté de 45°, (d) pivoté de 45° et inversé verticalement.

Un ensemble de données de 1320 mammographies est obtenu en augmentant cinq fois l'en-semble de données original de 322 et en gardant 58 mammographies pour le test. La figure [2.10](#page-133-0) décrit le processus d'augmentation des données.

#### Architecture affinée (Fine-tuned Architecture)

L'apprentissage par transfert  $(T<sub>L</sub>)$  est l'opération qui consiste à utiliser les poids d'un modèle pré-entraîné qui a été formé sur un grand ensemble de données tel que ImageNet à un ensemble de données plus petit dans le but d'améliorer le taux de précision et d'obtenir une décision efficace. Les approches d'apprentissage profond nécessitent un grand nombre d'images étiquetées [\[143\]](#page-162-0) pour s'entraîner à un problème de classification spécifique à partir de zéro. Le TL est un concept attrayant pour résoudre des problèmes du monde réel tels que les missions d'identification d'images médicales, où les ensembles de données étiquetées sont limités et où la formation de réseaux convolutifs profonds à partir de zéro pourrait être coûteuse en termes de temps et de ressources. À cet égard, deux stratégies d'apprentissage par transfert pour la reconnaissance d'images ont été largement utilisées, à savoir les réseaux pré-entraînés comme extracteur de caractéristiques et le réglage fin d'un réseau pré-entraîné. En général, l'apprentissage par transfert consiste à obtenir les informations d'un domaine source et à les appliquer à une nouvelle tâche représentant le domaine cible.

Afin de déterminer le modèle d'apprentissage par transfert le plus approprié pour notre task de catégorisation, nous avons testé quatre modèles de pointe pour trouver le réseau le mieux adapté selon l'analyse des performances obtenue à partir des métriques d'évaluation. Par conséquent, seuls les poids de la dernière couche entièrement connectée (FC) de chaque modèle ont été ajustés et mis à jour pendant la phase de formation. De plus, les modèles pré-entraînés déjà mentionnés (formés sur le jeu de données ImageNet) ont été modifiés en supprimant la partie classification. Cette méthode d'ajustement a utilisé trois couches cachées avec 1024, 256 et 28 neurones respectivement. Le problème de la classification des mammographies étant binaire (normal/anormal), le modèle comporte deux neurones dans sa couche de sortie. Le modèle utilise une couche d'exclusion après les couches FC pour réduire le surajustement et sa couche de sortie repose sur la fonction d'activation "Softmax". Quatre modèles pré-entraînés sont affinés et entraînés sur l'ensemble de données d'entraînement, puis évalués sur l'ensemble de données de test afin de déterminer le modèle le plus efficace parmi : NasNetLarge, MobileNetV2, Xception et InceptioResNetV2.

#### Training et validation

Afin d'examiner les capacités de généralisation de notre modèle et de voir s'il y a un risque de surajustement, nous avons appliqué la validation croisée k-fold sur l'ensemble de données augmenté. Un cas de surajustement se produit lorsque la précision d'apprentissage d'un modèle est relativement élevée par rapport à sa précision de validation substantiellement faible. L'ensemble de données augmenté est soumis à une validation croisée k-fold garantissant que chaque observation de l'ensemble de données original a une probabilité d'apparaître dans les ensembles de formation et de test. La détection d'overfitting CNN est une pratique courante. Nous avons essayé avec  $k =$ 8.

Le nombre maximum d'époques et la taille du lot pour l'entraînement des modèles ont été fixés à 5 et 100 respectivement. Adam, l'optimiseur, a été utilisé avec un taux d'apprentissage de 0.00005. La fonction de perte par défaut pour les problèmes de classification multi-classes est l'entropie croisée catégorielle qui a été adoptée dans ce travail. Comme indiqué précédemment, l'activation Softmax est utilisée pour prédire la probabilité de chaque classe. Softmax normalise toutes les valeurs de 0 à 1, la somme de ces valeurs étant toujours égale à 1. La modification de la probabilité d'une classe entraîne la variation des valeurs de probabilité des autres classes, mais l'agrégat des probabilités reste constant.

```
Algorithme 6 Cross Validation
Entrées :Data, model
i=1While i \leq 8 do
  train,valid=getFold(data,i) ;
  model.fit(train);
  h←model.predict(valid) ;
  i = i + 1;Metrics(h);
```
# 2.3 Résultats expérimentaux et Discussions

Dans cette section, nous évaluons les approches proposées dont l'objet est la détection précoce du cancer mammaire. Les approches et les méthodes sont entièrement automatiques et la base MIAS d'images mammographiques est utilisée comme base d'expérimentation.

# 2.3.1 Résultats visuels

Bien que l'ensemble de données MIAS ait été testé et expérimenté dans son intégralité, quelques images sont présentées comme exemples d'implémentation pour démontrer les résultats visuels. Dans la première expérience, nous avons choisi un ensemble de trois images de mammographie mdb005, mdb006 et mdb057 de la base MIAS. La figure  $2.11$  représente les résultats visuels obtenus en utilisant les approches proposées sur les trois images. La première colonne (à partir de la gauche) indique les images prétraitées de la figure  $2.11$ , la deuxième colonne représente les images après application de KMRG, le muscle pectoral étant supprimé dans chaque image. La colonne à droite, pour la figure  $2.11(c)$  $2.11(c)$ , montre les résultats de l'application de l'approche GMM-EM aux images correspondantes lorsque le muscle pectoral est retiré. L'approche GMM-EM montre une grande efficacité dans la détermination d'une frontière(boundray) entre le MP et le tissu mammaire afin d'obtenir uniquement la glande mammaire(Tissu mammaire).

<span id="page-136-0"></span>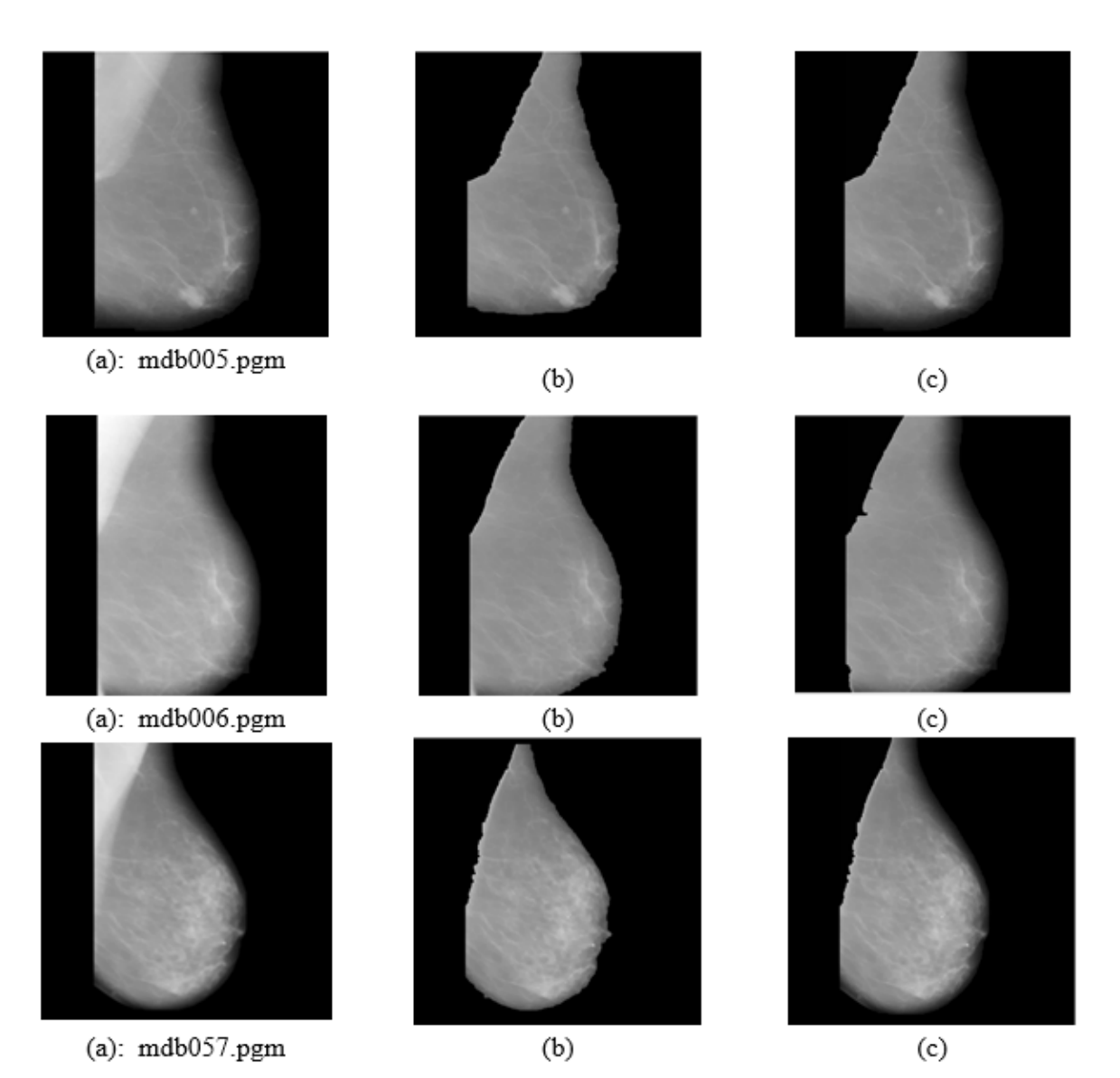

Figure 2.11 – Segmentation du MP des images mdb005.pgm, mdb006.pgm et mdb057.pgm :(a)Images prétraitées,(b)Muscle pectoral retiré en utilisant KMRG,(c)Muscle pectoral retiré en utilisant GMM-EM.

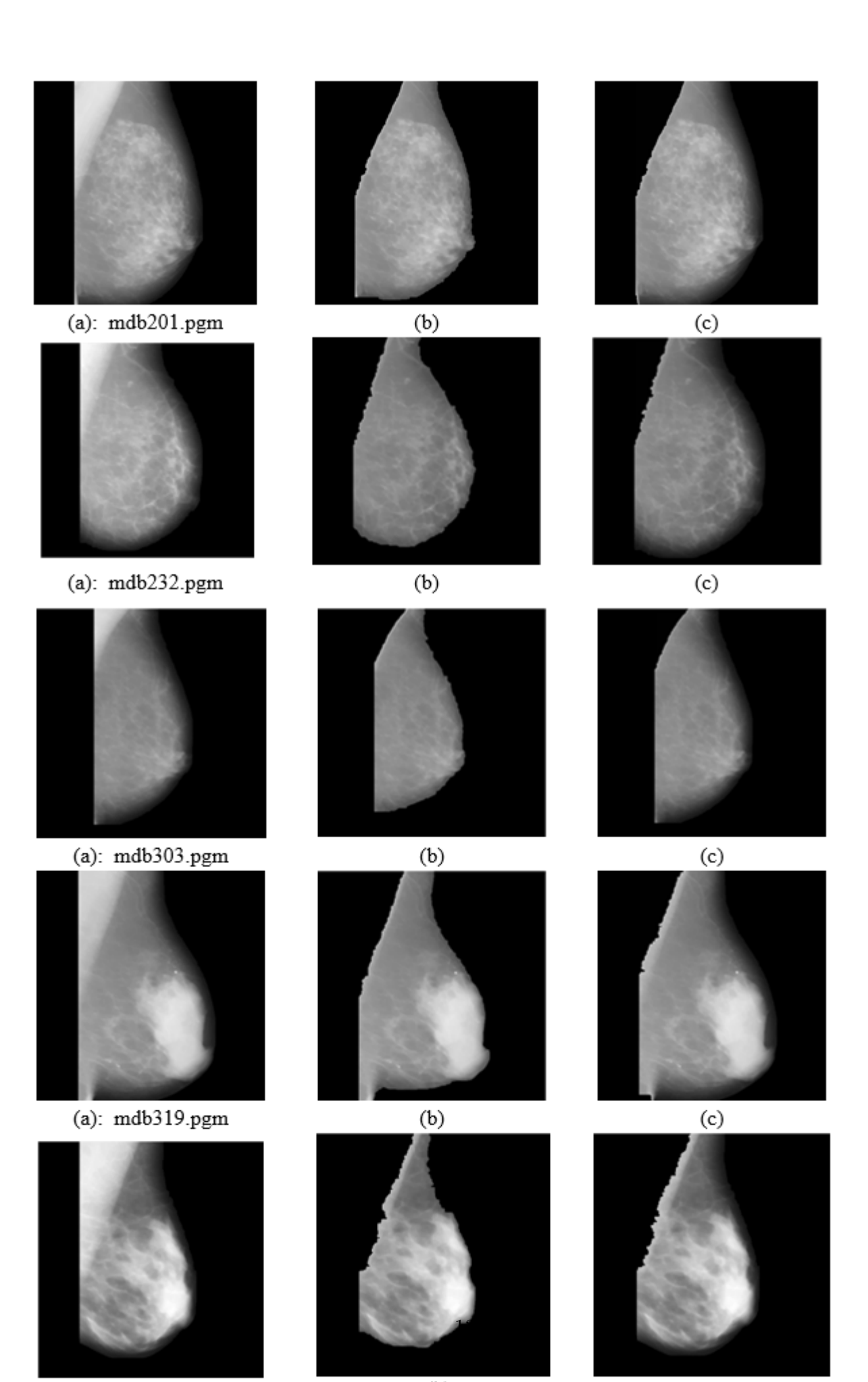

 $(a)$ :mdb $116$ .pgm

 $\left( b\right)$ 

 $\left( \mathrm{c}\right)$ 

<span id="page-138-0"></span>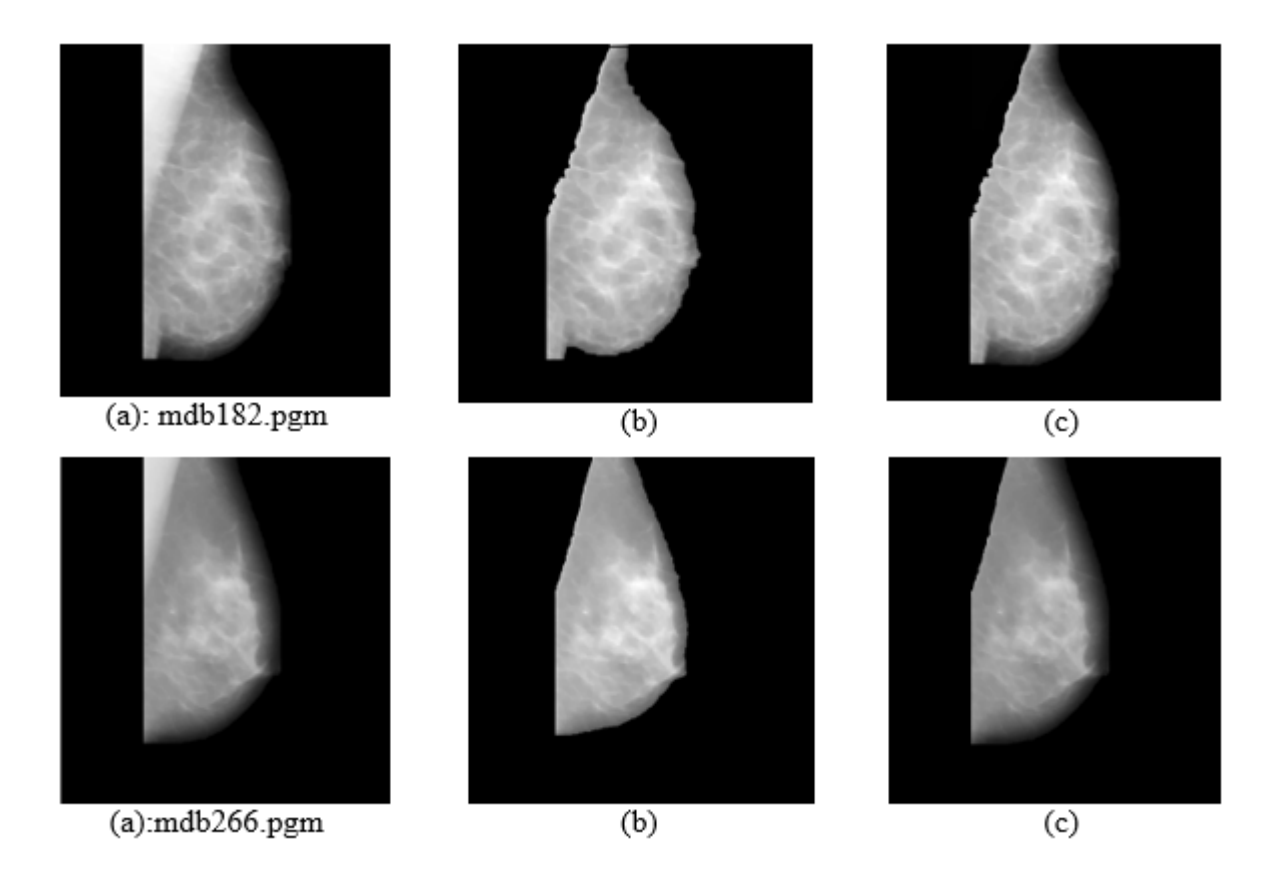

Figure 2.12 – Segmentation du MP des images : mdb201.pgm, mdb232.pgm, mdb303.pgm, mdb319.pgm, mdb116.pgm, mdb182.pgm et mdb266.pgm :(a)Images prétraitées,(b)Suppression du muscle pectoral en utilisant KMRG,(c)Suppression du muscle pectoral en utilisant GMM-EM.

Faisons une autre expérience sur un ensemble différent d'images. La figure [2.12](#page-138-0) représente les résultats obtenus en utilisant les approches proposées sur sept images de mammographie différentes mdb201.pgm, mdb232.pgm, mdb303.pgm, mdb319.pgm, mdb116.pgm, mdb182.pgm et mdb266.pgm de la base de données MIAS. De manière très similaire à la figure [2.11,](#page-136-0) la colonne la plus gauche montrant les images de la figure  $2.12(a)$  $2.12(a)$ , représente les images prétraitées. La colonne du milieu, pour la figure  $2.12(b)$  $2.12(b)$ , représente les images après application de la technique KMRG et le muscle pectoral est supprimé dans chaque image. La colonne à droite, pour la figure  $2.12(c)$  $2.12(c)$ , montre les résultats de l'application de l'approche GMM-EM aux images correspondantes où le muscle pectoral est supprimé à l'aide de GMM-EM. De la même manière que dans la Figure  $2.11$ , on peut voir que le GMM-EM montre une grande efficacité dans la détermination d'une frontière entre le MP et le tissu mammaire afin d'obtenir uniquement la glande mammaire.

# 2.3.2 Résultats numériques

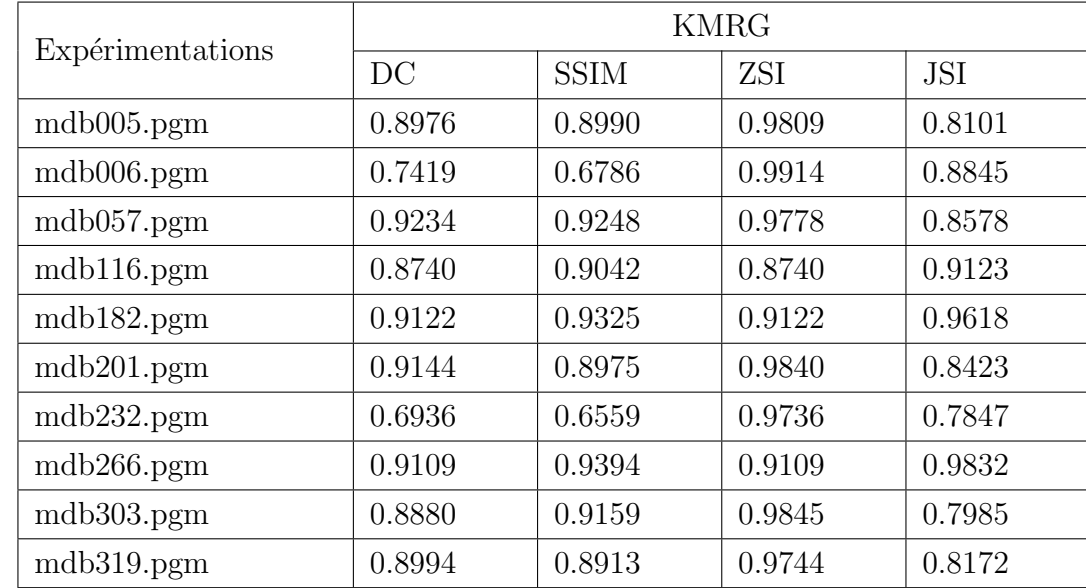

<span id="page-139-0"></span>TABLE 2.1 – Les valeurs obtenues en utilisant les métriques DC, SSIM, ZSI et JSI pour l'approche KMRG.

<span id="page-139-1"></span>TABLE 2.2 – Les valeurs obtenues en utilisant les métriques DC, SSIM, ZSI et JSI pour l'approche GMM-EM.

|                            | GMM-EM |             |            |            |  |
|----------------------------|--------|-------------|------------|------------|--|
| Expérimentations           | DC     | <b>SSIM</b> | <b>ZSI</b> | <b>JSI</b> |  |
| $\text{mdb}005.\text{pgm}$ | 0.9069 | 0.9723      | 0.9816     | 0.8296     |  |
| $\text{mdb}006.\text{pgm}$ | 0.9511 | 0.9808      | 0.9941     | 0.9078     |  |
| mdb057.pgm                 | 0.9244 | 0.9709      | 0.9800     | 0.8594     |  |
| mdb116.pgm                 | 0.8782 | 0.9566      | 0.8782     | 0.8766     |  |
| $mdb182\n.pgm$             | 0.9177 | 0.9804      | 0.9177     | 0.9738     |  |
| $mdb201.$ pgm              | 0.9370 | 0.9651      | 0.9859     | 0.8814     |  |
| $mdb232.$ pgm              | 0.9507 | 0.9759      | 0.9712     | 0.9076     |  |
| mdb266.pgm                 | 0.9555 | 0.9895      | 0.9555     | 0.9885     |  |
| mdb303.pgm                 | 0.9705 | 0.9843      | 0.9891     | 0.9411     |  |
| $mdb319.$ pgm              | 0.9297 | 0.9504      | 0.9524     | 0.8687     |  |

L'implémentation des métriques DC, SSIM, ZSI et JSI est réalisée avec succès pour les deux approches de KMRG et GMM-EM. Si les valeurs de DC, SSIM, ZSI et JSI sont proches de 1, cela reflète une meilleure précision de segmentation. Le tableau [2.1](#page-139-0) et le tableau [2.2](#page-139-1) illustrent les résultats obtenus à partir des métriques d'évaluation en utilisant les deux approches de segmentation proposées KMRG et GMM-EM respectivement. Ces résultats sont également illustrés, pour plus de clarté, dans les graphiques de la Figure [2.13](#page-140-0) et de la Figure [2.14](#page-141-0) correspondant respec-tivement au Tableau [2.1](#page-139-0) et au Tableau [2.2.](#page-139-1) Les deux méthodes de segmentation, pour toutes les mesures de similarité, montrent des résultats remarquables en termes de précision des segmentations. Cependant, on peut très facilement visualiser que les valeurs de segmentation de DC, SSIM, ZSI et JSI pour la méthode GMM-EM donnent de meilleurs résultats que celles de la méthode KMRG. Cela montre que la méthode GMM-EM est une technique puissante et performante pour extraire le muscle pectoral.

<span id="page-140-0"></span>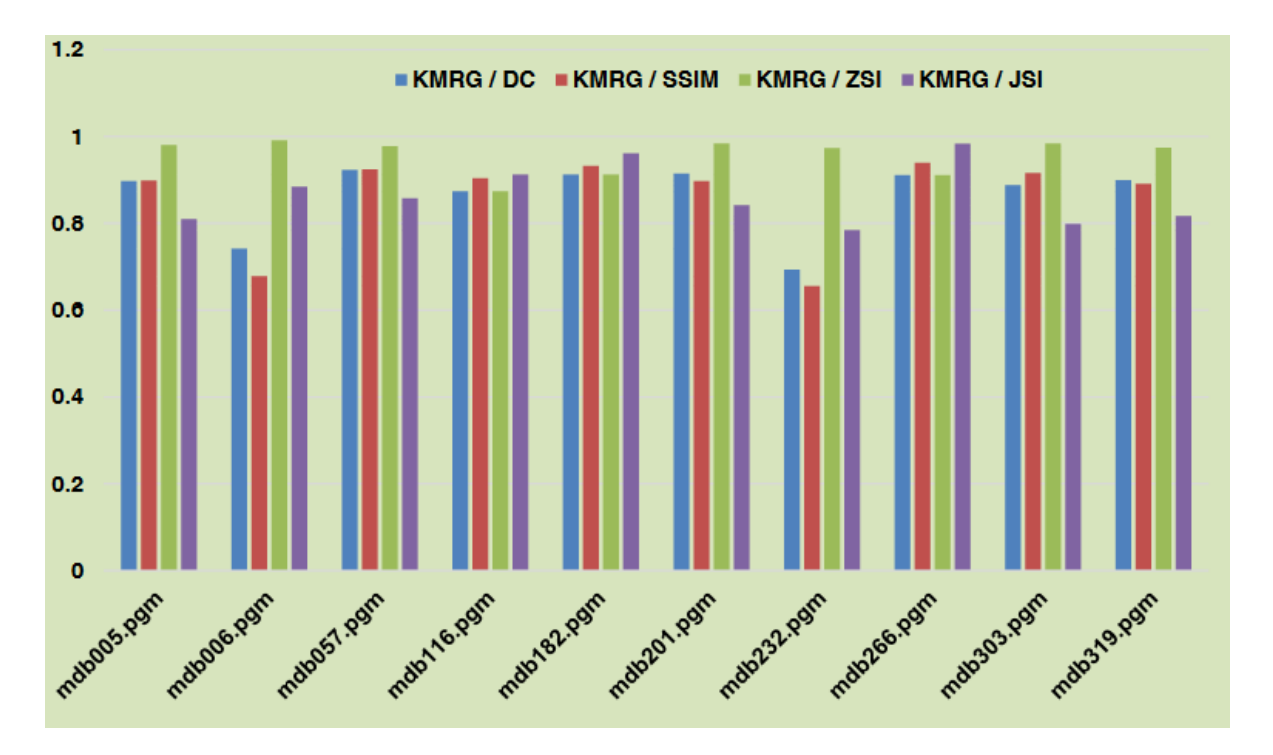

FIGURE 2.13 – Démonstration de la performance de la méthode KMRG en utilisant DC, SSIM, ZSI et JSI.

<span id="page-141-0"></span>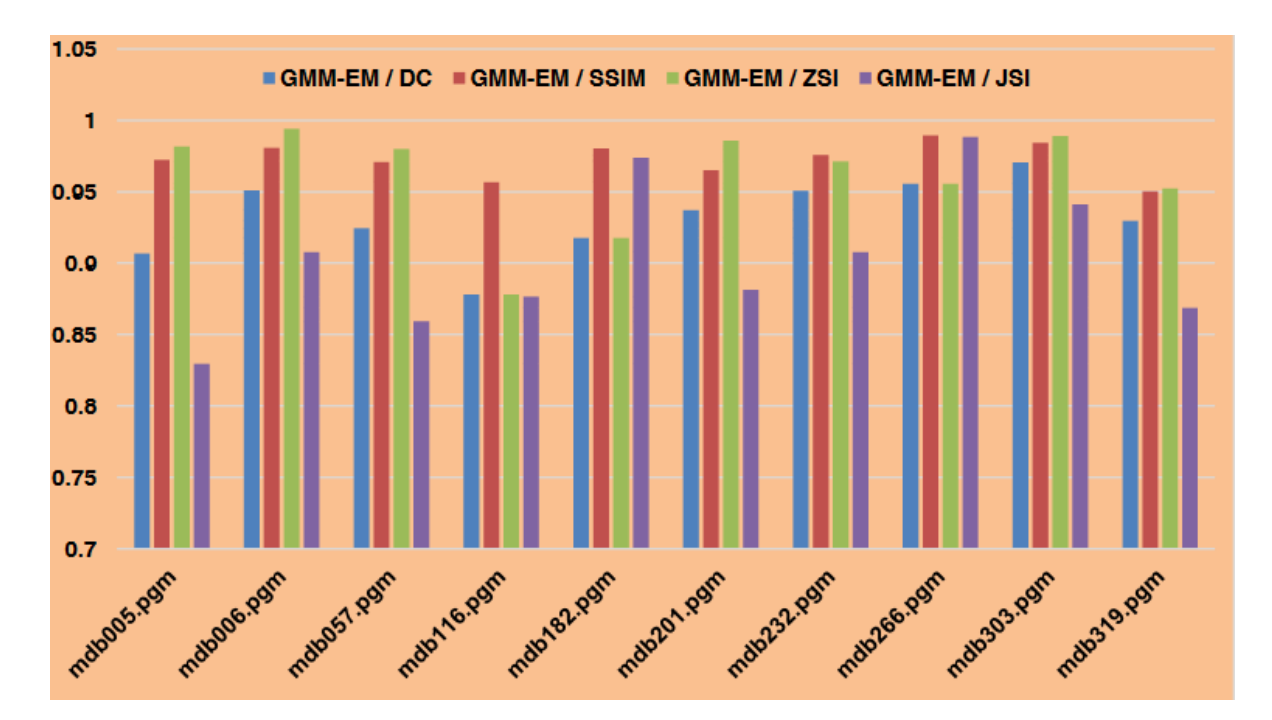

FIGURE 2.14 – Démonstration de la performance de la méthode GMM-EM en utilisant DC, SSIM, ZSI et JSI.

Le tableau  $2.3$  montre la moyenne des valeurs obtenues pour la base de données MIAS en utilisant les m´etriques DC, SSIM, ZSI et JSI pour nos approches KMRG et GMM-EM. Tous les résultats obtenus sont attrayants. Cependant, KMRG a obtenu les résultats les plus élevés, soit  $92.47\%$ , en utilisant SSIM. Tandis que le GMM-EM a obtenu les meilleurs résultats avec  $94.82\%$ en utilisant le JSI. Ces résultats ont également été démontrés dans la Figure [2.15](#page-141-1) pour avoir une sensation visuelle.

<span id="page-141-1"></span>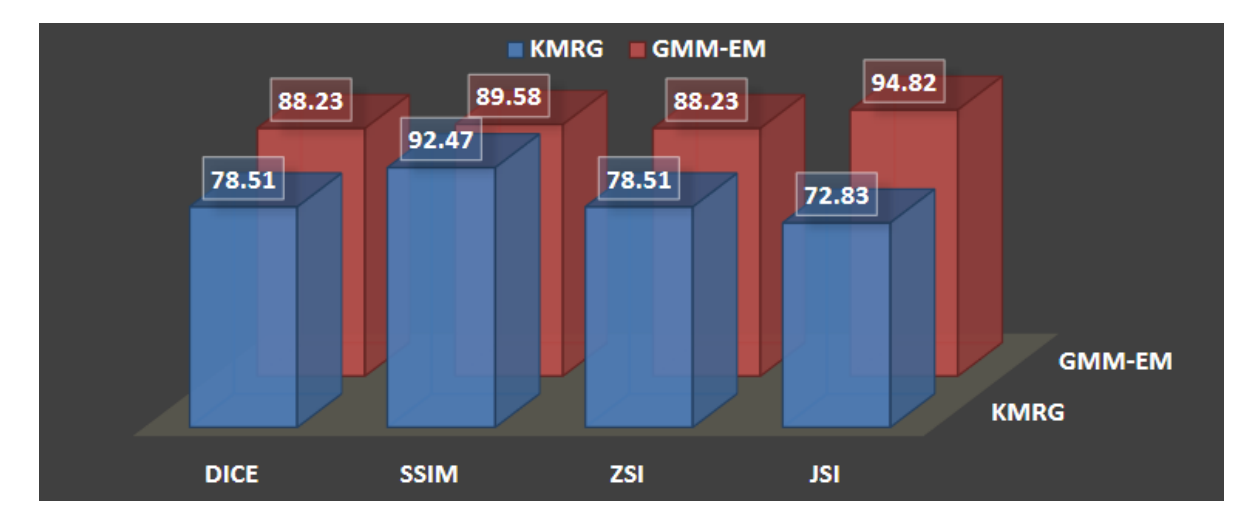

Figure 2.15 – Visualisation des valeurs moyennes pour la base Mini-MIAS en utilisant DC, SSIM, ZSI et JSI pour KMRG et GMM-EM.

| Méthode | % Evaluation |             |       |       |
|---------|--------------|-------------|-------|-------|
|         | DC           | <b>SSIM</b> | ZSI   | JSI   |
| KMRG    | 78.51        | 92.47       | 78.51 | 72.83 |
| GMM-EM  | 88.23        | 89.58       | 88.23 | 94.82 |

<span id="page-142-0"></span>TABLE 2.3 – Les valeurs moyennes de la base MIAS en utilisant les métriques DC, SSIM, ZSI et JSI pour nos approches KMRG et GMM-EM.

## 2.3.3 Mesures de précision

Nous poursuivons notre discussion pour déterminer davantage les mesures de précision. Pour ce faire, nous utilisons la matrice de confusion  $[124, 123]$  $[124, 123]$  $[124, 123]$ , également appelée matrice d'erreur, tableau de contingence ou matrice d'erreur de classification. Il s'agit d'une matrice carrée, voir tableau [2.4,](#page-142-1) qui mesure la performance d'un système pour déterminer le nombre de données correctement et faussement classées/segmentées. Il s'agit d'un résumé des résultats de la prédiction. Chaque ligne correspond à une classe réelle ; chaque colonne correspond à la classe estimée.Les lignes et les colonnes de cette matrice représentent respectivement les classes réelles (étiquetées manuellement) et les classes prédites (segmentées dans notre cas) par l'approche proposée.

<span id="page-142-1"></span>TABLE  $2.4$  – Matrice de confusion pour un problème de classification à deux classes.

| Réelle<br>Prédiction | C1                                 | C <sub>2</sub>                                                        |
|----------------------|------------------------------------|-----------------------------------------------------------------------|
| C1                   |                                    | TP (Vrai positif en anglais True   FN (Faux négatif en anglais False) |
|                      | Positive)                          | Negative)                                                             |
| C1                   | FP (Faux positif en anglais False) | TN (Vrai négatif en anglais True                                      |
|                      | Positive)                          | Negative)                                                             |

Les termes TP, TN, FP et FN signifient respectivement correctement segmenté, correctement rejeté, incorrectement segmenté et incorrectement rejeté. À partir de la matrice de confusion du tableau [2.4,](#page-142-1) nous pouvons identifier les mesures de performance [\[122,](#page-160-1) [125\]](#page-160-4) comme suit :

— L'Accuracy est une forme d'évaluation de la performance des systèmes (l'approche de segmentation). L'Accuracy est le rapport entre les pixels correctement segmentés et tous les pixels disponibles et peut être calculée comme suit :

$$
Accuracy = \frac{TP + TN}{Total}
$$
\n(2.6)

— Le rappel (Recall) est le rapport entre les vrais positifs et tous les éléments positifs :

$$
Recall = \frac{TP}{TP + FN} \tag{2.7}
$$

— La précision est le rapport entre les vrais positifs et tous les éléments segmentés comme positifs :

$$
Precision = \frac{TP}{TP + FP}
$$
\n
$$
(2.8)
$$

Le tableau [2.5](#page-143-0) montre les valeurs obtenues pour les différentes mesures de performance présentées ci-dessus, qui présentent des scores relativement élevés ( $\geq 90\%$ ). Ceci ne fait que confirmer l'efficience des deux approches de segmentation proposées pour la suppression du muscle pectoral. Les résultats du tableau [2.5](#page-143-0) peuvent être visualisés dans un graphique de la figure [2.15.](#page-141-1)

<span id="page-143-0"></span>TABLE 2.5 – Les résultats obtenus des mesures de performance Accuracy, Recall et Precision pour KMRG et GMM-EM.

| Méthode     | Accuracy | Recall | Precision |
|-------------|----------|--------|-----------|
| <b>KMRG</b> | 0.7972   |        |           |
| GMM-EM      | 0.9275   | 0.9854 | 0.9305    |

Le tableau [2.6](#page-143-1) reprend les résultats des quatre modèles utilisés pour la classification des mammographies. Sur la base de ces résultats, on peut constater que le modèle MobileNetV2 a atteint la meilleure précision de  $96,875\%$  en utilisant le **E-coefficient**. Tous ces résultats soulignent clairement la capacité de classification de MobileNetV2 et ses performances robustes sur le jeu de données considéré, en particulier lorsqu'il utilise l'approche d'amélioration du contraste proposée.

<span id="page-143-1"></span>TABLE 2.6 – Résultats de la comparaison des performances des modèles d'apprentissage par transfert sur l'ensemble de données de mammographie prétraitées avec et sans **E-coefficient**.

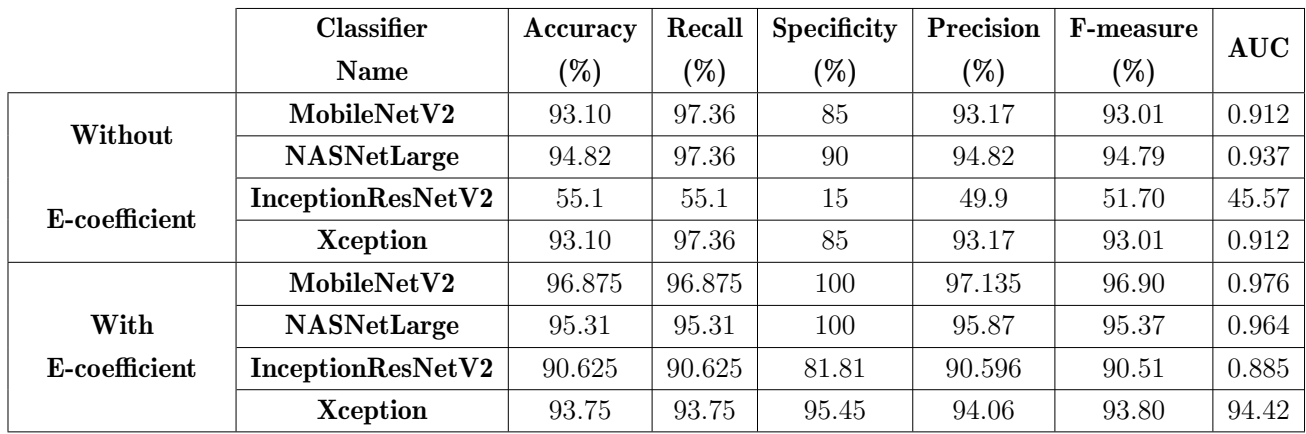

L'aire sous la courbe AUC résume la courbe ROC (Receiver Operating Characteristic) qui reflète la capacité d'un modèle à distinguer les classes. Le modèle est considéré comme capable
de détecter la majorité des classes lorsque la valeur AUC est proche de 1. Comme le montre la figure [2.17,](#page-144-0) qui représente la courbe ROC des modèles proposés après amélioration du contraste à l'aide du **E-coefficient**, la courbe ROC touche de près le pic de l'axe des y, ce qui illustre un taux de faux positifs proche de 0 et un taux de vrais positifs proche de 1. Contrairement à la figure [2.16,](#page-144-1) qui représente la courbe ROC de l'approche proposée sans amélioration du contraste. Nous avons obtenu une valeur AUC de 97,6%, démontrant la fiabilité et l'efficacité du modèle à l'aide du E-coefficient.

<span id="page-144-1"></span>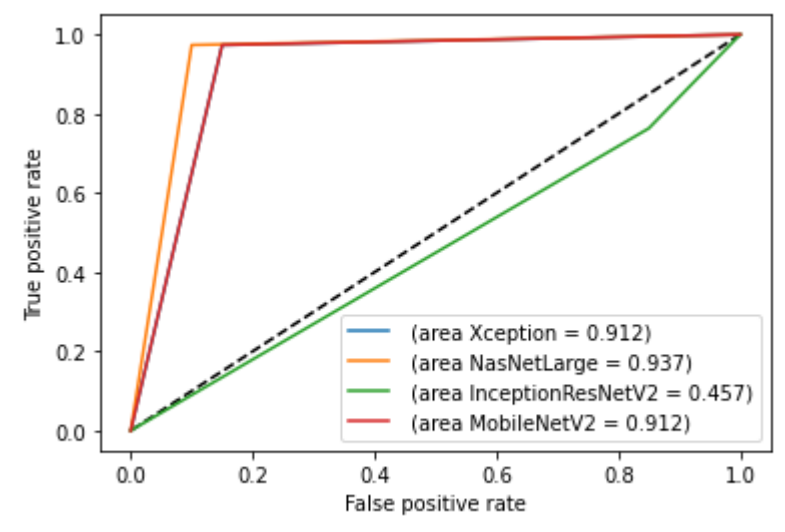

<span id="page-144-0"></span>FIGURE  $2.16$  – Courbe ROC des modèles proposés sans utiliser E-coefficient.

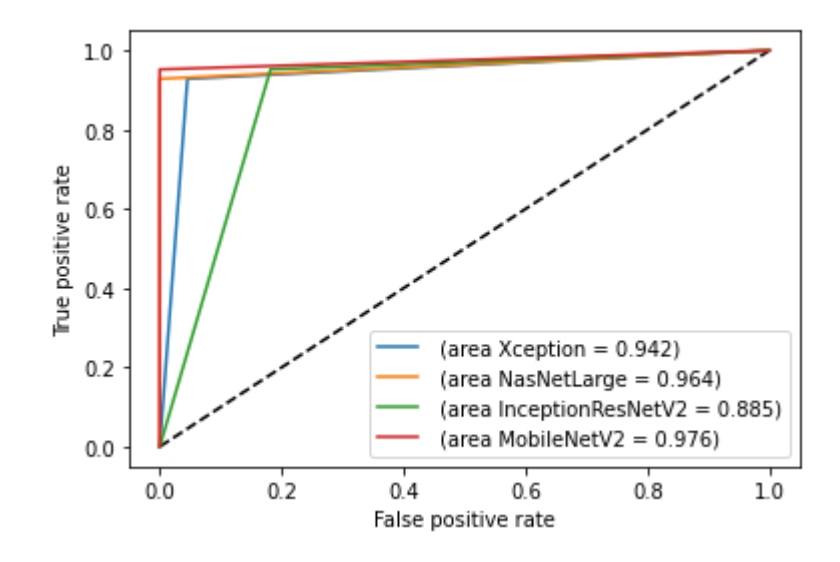

FIGURE  $2.17$  – Courbe ROC des modèles proposés après utilisation E-coefficient.

### 2.4 Étude comparative

Les techniques proposées ont été comparées à diverses techniques existantes, dont celles de [\[132,](#page-161-0) [133,](#page-161-1) [134,](#page-161-2) [135,](#page-161-3) [136,](#page-161-4) [137,](#page-161-5) [138,](#page-161-6) [139,](#page-161-7) [140,](#page-162-0) [141,](#page-162-1) [142,](#page-162-2) [28\]](#page-153-0). Ces travaux référencés, issus de la littérature existante, s'inscrivent dans le même contexte que le travail proposé. Le tableau [2.7](#page-145-0)  $\acute{e}$ tablit une comparaison avec les approches proposées de telle manière que la première colonne fournit l'article de référence, la deuxième colonne donne un aperçu de la méthode, la troisième colonne mentionne l'ensemble de données utilisé, et la quatrième colonne met en évidence le niveau de précision atteint par la technique correspondante. Il est possible d'observer que les deux techniques proposées se sont avérées impressionnantes en obtenant des résultats de précision très élevés. KMRG (92.47% par SSIM avec la vérité terrain) s'est révélé le meilleur par rapport à toutes les méthodes rapportées, sauf Gardezi et al  $[142]$ . Mais, GMM-EM (94.82% par JSI avec la vérité terrain) s'est montré performante et supérieur à toutes les méthodes rapportées dans le tableau [2.7.](#page-145-0)

<span id="page-145-0"></span>

| Référence             | <b>Technique</b>                           | <b>Dataset</b> | Accuracy                  |
|-----------------------|--------------------------------------------|----------------|---------------------------|
| Kwok et al $[132]$    | Les<br>informations<br>morphologiques      | 322 MIAS       | 83.9 %                    |
|                       | comme la forme et la position sont         |                |                           |
|                       | utilisées sur les images MLO. Les bords    |                |                           |
|                       | du pectoral sont calculées en utilisant    |                |                           |
|                       | l'idée d'une ligne droite. La précision    |                |                           |
|                       | des marges pectorales est affinée et       |                |                           |
|                       | délimitée par la détection de Cliff.       |                |                           |
| Raba et al $[133]$    | L'idée de la croissance de la région est   | 322 MIAS       | La<br>méthode             |
|                       | utilisée pour remplir la région pecto-     |                | produit $86\%$ de         |
|                       | rale. Le seuillage d'intensité est utilisé |                | ${\rm extra}c$ -<br>bonne |
|                       | pour corriger les surestimations. En-      |                | tion.                     |
|                       | suite, des opérateurs morphologiques       |                |                           |
|                       | sont utilisés pour affiner les frontières. |                |                           |
| Camilus et al $[134]$ | Les edges pectorales sont détectées par    | 84 MIAS        | 0.64<br>moyenne           |
|                       | la méthode graph cut. L'idée de la         |                | FP par rapport            |
|                       | courbe de Bézier a ensuite été utilisée    |                | à la vérité ter-          |
|                       | pour affiner les bords. Les points de      |                | rain.                     |
|                       | contrôle de la courbe de Bézier sont sé-   |                |                           |
|                       | lectionnés à partir des bords pectoraux.   |                |                           |

TABLE  $2.7$  – Une étude comparative détaillée avec certaines techniques existantes.

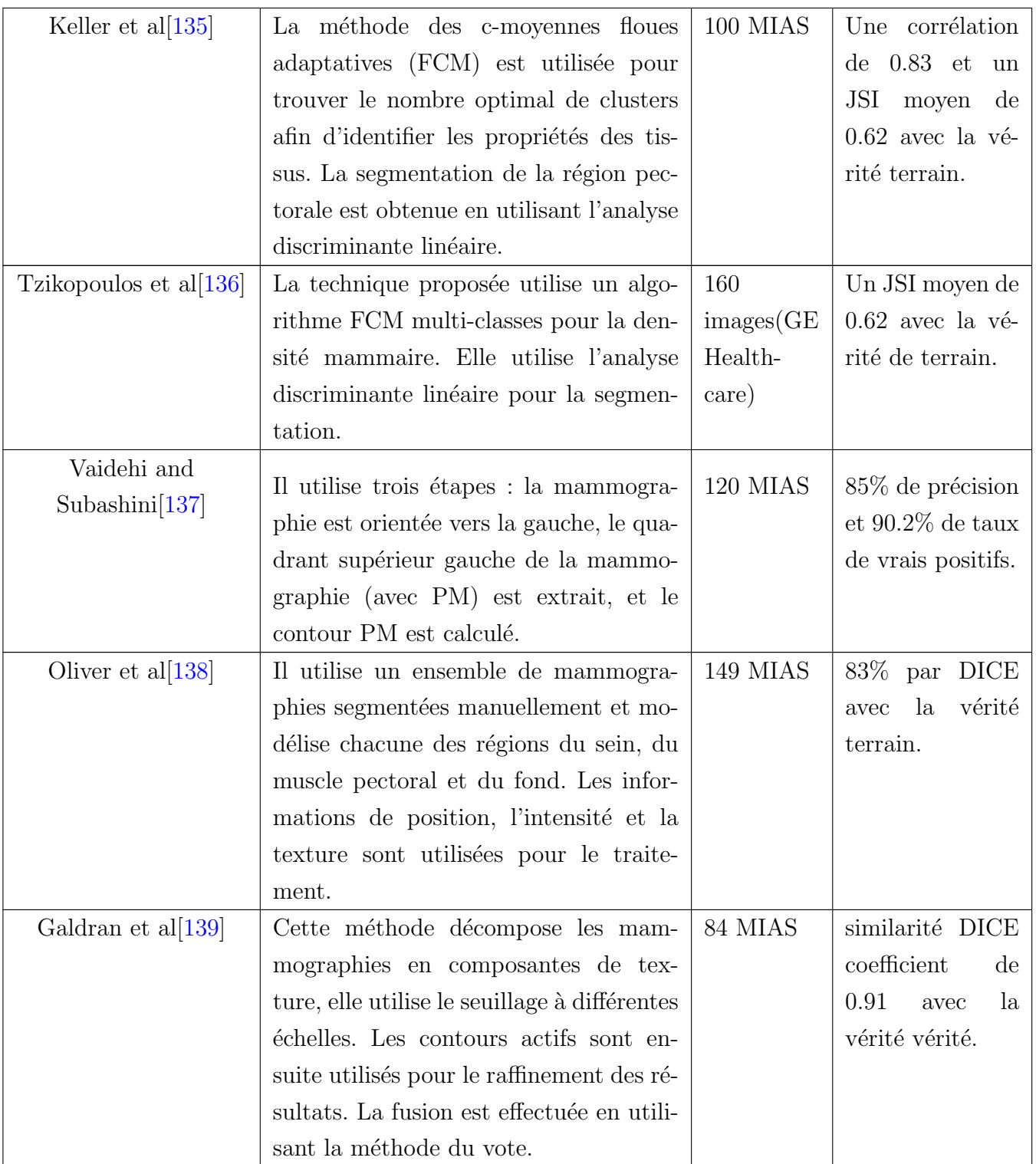

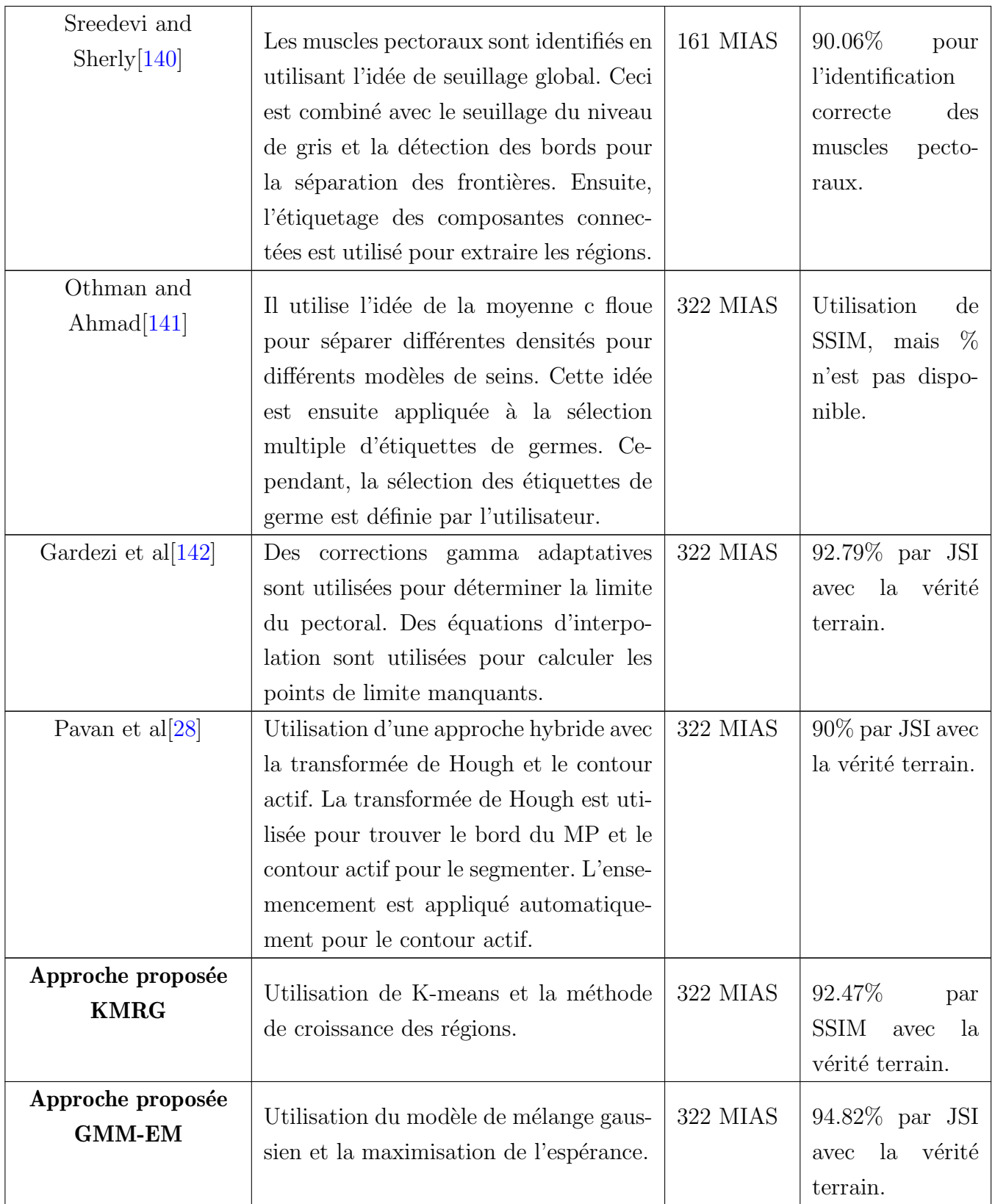

| Reference                | <b>Technique</b> | <b>Dataset</b>   | Accuracy % |
|--------------------------|------------------|------------------|------------|
| Charan et al $[145]$     | <b>CNN</b>       | <b>MIAS</b>      | 65         |
| Z.Hussain et al $[146]$  | VGG16            | <b>DDSM</b>      | 88         |
| L. Falconi et al $[147]$ | <b>VGG</b>       | <b>CBIS-DDSM</b> | 84.4       |
| S. Eldin et al $[148]$   | DenseNet-169     | <b>BACH</b>      | 82         |
| S. Eldin et al $[148]$   | ResNet101        | <b>BACH</b>      | 88         |
| Roy et al $[149]$        | <b>CNN</b>       | <b>ICIAR</b>     | 87.4       |
| M. Alruwaili et al [150] | <b>MOD-RES</b>   | <b>MIAS</b>      | 89.5       |
| Proposed approach        | E-MobileNetV2    | <b>MIAS</b>      | 96.875     |

<span id="page-148-0"></span>TABLE  $2.8$  – La méthodologie de classification proposée comparée aux systèmes de référence existants.

Les performances et la capacité du système de classification des images mammographiques proposé sont comparées aux travaux les plus récents dans le domaine des systèmes de détection des anomalies mammaires. Le tableau [2.8](#page-148-0) représente les résultats du système proposé et le compare aux méthodes existantes. Le tableau [2.8](#page-148-0) révèle que le système proposé fournit des résultats remarquables et plus précis que les autres méthodes. En outre, notre système MobileNetV2 finement ajusté et basé sur le **E-coefficient** est plus léger et donne de meilleurs résultats en termes de précision en surpassant les méthodes existantes telles que VGG16 ou DenseNet.

### 2.5 Conclusion

Cette deuxième approche se concentre sur le prétraitement des clichés mammographiques en segmentant le MP et la satdification pathologique du cancer mammaire. Pour ce faire, deux techniques de segmentation du MP, à savoir KMRG et GMM-EM, ont été proposées. La technique KMRG est basée sur les techniques de kmeans et de croissance de région, tandis que la technique GMM-EM utilise l'idée du modèle de mélange gaussien-maximisation de l'espérance. Ces techniques extracte le muscle pectorale avec une très grande précision et fournissent des solutions automatisées et efficaces. Les techniques proposées KMRG et GMM-EM ont été mises en œuvre avec succès après une phase de prétraitement très minutieuse sur les images de mammographies. Il permet d'éliminer tous les bruits et artefacts indésirables pour surmonter le problème de la détection des régions faussement positives afin de ne pas affecter les résultats de la classification pour les phases suivantes. Après cela, l'étape cruciale de la segmentation du muscle muscle pectoral a été réalisée à l'aide de KMRG et GMM-EM. La base de données MIAS a été utilisée pour le test et la validation. Bien que KMRG et GMM-EM aient tous deux été jugés efficaces, GMM-EM s'est avéré performante. Ceci a été observé à la fois par des évaluations visuelles ainsi que par des évaluations numériques en utilisant les métriques DC, SSIM, ZSI et JSI. Les approches proposées sont vraiment prometteuses, nous pouvons clairement séparer le MP du tissu mammaire. La lutte contre la propagation des maladies mammaire et l'augmentation des taux de mortalité nécessite une détection précoce et effective du cancer mammaire, d'où l'intérêt de la phase de classification ou de stadification pathologique. Cette étude s'appuie également sur un système basé sur l'apprentissage par transfert et des modèles pré-entraînés finement ajustés, les résultats de performance montrent que MobileNetV2, donne la meilleure précision  $96,875\%$  avec l'utilisation du **E-coefficient** et l'augmentation des données, parmi les quatre modèles de classification désignés. Une étude comparative très détaillée, avec les techniques existantes en segmentation et en systèmes de classification, a également été réalisée pour observer la compétitivité des techniques proposées.

# Conclusion et Perspectives

Dans cette thèse, nous avons développé des systèmes d'aide au diagnostic basés sur des approches de l'intelligence artificielle capable de bien d´elimiter et d´etecter les zones d'anomalies, les caractériser et finalement décider de leur degré de malignité. Ce travail de thèse propose essentiellement l'étude de deux cancers touchant la femme et considérés comme problème majeur de santé publique que ce soit au Maroc ou ailleurs, à savoir le cancer mammaire et le cancer du col de l'utérus. L'objectif étant de proposer un système qui permettra de caractériser ces cancers à l'aide des outils de l'intelligence artficielle afin de pouvoir les détecter dans un stade précoce pour augmenter les chances de survie et de guérison en donnant une conduite appropriée à chaque patiente.

#### Bilan et conclusions

Dans le premier volet de ce manuscrit, nous avons abordé une étude anatomique du sein et de l'utérus, les types d'imageries utilisés pour le diagnostic des cancers gynéco-mammaire et la stadification pathologique permettant aux radiologues la détection précoce de ces cancers. Ainsi que les systèmes d'aide au diagnostic, leurs étapes essentielles et leur utilité dans la prévention et la détection précoce ont été présentés. Suivis d'une étude bibliographique des méthodes de segmentation et de classification d'images mammographiques pour le traitement du cancer mammaire, d'autres types ont été évoquer tel que les images obtenues par colposcopie et échographie pour le diagnostic du cancer cervical.

Le système d'aide au diagnostic du cancer cervical est décrit dans le deuxième volet en proposant deux axes différents où le premier permet d'introduire les techniques de traitement d'images passant toujours par les quatre phases essentielles, dont l'approche KM-DRLSE de segmentation proposée donne de meilleur résultat vu les valeurs des métriques d'évaluation(ZSI, SSIM et DICE) obtenus qui sont tous proche de 1. En outre l'approche de classification utilise le résultat de cette approche de segmentation pour classer les anomalies en leur stade pathologique, après avoir utilisé un ensemble de descripteurs qui caractérise chaque cliché en sélectionnant les informations les plus significatives par l'utilisation de forward selection. Pour l'autre axe qui repose sur un pipeline basé sur l'apprentissage profond en adoptant la technique d'apprentissage par transfert, il permet de construire un modèle de classification puissant par la méthode de généralisation par empilement

(Stacking generalization) et cela est justifier par les taux d'accuracy qui arrivent jusqu'au 99,56%. Le dernier volet a été dédié aux approches proposées dans le cadre d'études du cancer mammaire tout en commençant par un système d'aide au diagnostic permettant d'identifier les microscalcifications des mammographies en utilisant différentes approches de segmentation, on trouve celle basée régions et d'autres basés contours, la méthode de segmentation basée sur la morphologie mathématique était la meilleure et cela est démontré dans la section d'évaluation de segmentation, ensuite ces résultats de segmentation sont utilisé pour la phase de classification en adoptant comme meilleur classifieur le K-plus-proche-voisin. Tandis que la deuxième approche consiste à enlever le muscle pectoral vu sa limitation dans le cadre de détection dû à son intensité, cela est fait par plusieurs techniques mais la meilleure était GMM-EM puisqu'elle permet de mieux séparé le muscle Pectoral du tissu mammaire. Finalement nous classifions ces mammographies sans MP par l'apprentissage par transfert en adoptant une nouvelle technique de rehaussement du contraste basé sur la décomposition en valeurs singulières et les ondelettes qui permettent de rehausser nos clichés et par la suite de mieux extraire les caractéristiques qui vont nous aider à bien catégoriser nos images à Normal et Anormal(Normal/Anormal).

#### Perspectives

Cette thèse ouvre plusieurs perspectives applicatives et méthodologiques. Nous citons quelques idées permettant d'améliorer les systèmes d'aide au diagnostic proposés :

- Étendre le travail concernant la détection du cancer cervical en travaillant sur un plus grand ensemble de données.
- Appliquer d'autres types d'imageries médicales afin de tirer profit des différentes modalités et voire à proposer un système général de détection précoce quelque soit la modalité utilisée.

# Bibliographie

- [1] L'Organisation Mondiale de la Santé, le Centre international de Recherche sur le Cancer (CIRC), Communiqué de Press,  $N^{\circ}$  223, 12 décembre 2013.
- [2] Collège National des Gynécologues et Obstétriciens Français (CNGOF). 'Tumeurs du col utérin, tumeurs du corps utérin : Tumeurs malignes du col utérin'. Edition 2011.
- [3] Duport N. 'Données épidémiologiques sur le cancer du col de l'utérus'.
- [4] Monsonego J. 'Cervical cancer prevention : the impact of HPV vaccination'. Gynecologie, obstetrique & fertilite. 2006 Mar 10 ;34(3) :189-201.
- [5] Institut National du cancer, Haute autorité de santé. 'Tumeur maligne, affection maligne du tissu lymphatique ou hématopoïétique Cancer invasif du col utérin'. Janvier 2010.
- [6] [https://fr.wikipedia.org/wiki/Cancer\\_du\\_col\\_ut%C3%A9rin](https://fr.wikipedia.org/wiki/Cancer_du_col_ut%C3%A9rin)
- [7] Rousseau F. 'Echographie'. Master Images, Sciences et Technologies de l'Information.
- [8] Hermoye L. 'Imagerie par Résonnance Magnétique'.
- [9] Engl N, Med J. 'Looking back on the millennium in medicine'. The New England Journal of Medicine, vol. 342, no. 1, pp. 42-49, 2000.
- [10] Oliver A, Freixenet J, Marti J, Perez E, Pont J, Denton ER, Zwiggelaar R. 'A review of automatic mass detection and segmentation in mammographic images'. Medical image analysis. 2010 Apr 1 ;14(2) :87-110.
- [11] Séquences/techniques utilisées en imagerie par résonance magnétique (IRM); [www.](www.info-radiologie.ch/sequence_irm) [info-radiologie.ch/sequence\\_irm](www.info-radiologie.ch/sequence_irm)
- [12] Horn LC, Brambs CE, Opitz S, Ulrich UA, Höhn AK. 'The 2019 FIGO classification for cervical carcinoma-what's new ?'. Der Pathologe. 2019 Nov 1 ;40(6) :629-35.
- [13] C. Balu-Maestro. 'Mammographie et Echographie'.
- [14] Orel SG, Kay N, Reynolds C, Sullivan DC. 'BI-RADS categorization as a predictor of malignancy'. Radiology. 1999 Jun ;211(3) :845-50.
- [15] Baker JA, Rosen EL, Lo JY, Gimenez EI, Walsh R, Soo MS. 'Computer-aided detection (CAD) in screening mammography : sensitivity of commercial CAD systems for detecting architectural distortion'. American Journal of Roentgenology. 2003 Oct ;181(4) :1083-8.
- [16] American College of Radiology. 'ACR BI-RADS—Mammography, Ultrasound & Magnetic Resonance Imaging, Reston, VA : Amer. Coll. Radiol'. 2003.
- [17] SUCKLING J P. 'The mammographic image analysis society digital mammogram database'. Digital Mammo. 1994 :375-86.
- [18] Feig SA. 'Decreased breast cancer mortality through mammographic screening : results of clinical trials'. Radiology. 1988 Jun ;167(3) :659-65.
- [19] Hope DC, Munday E, Smith SL. 'Evolutionary algorithms in the classification of mammograms'. In 2007 IEEE Symposium on Computational Intelligence in Image and Signal Processing 2007 Apr 1 (pp. 258-265).
- [20] Sajda P, Spence C, Pearson J. 'Learning contextual relationships in mammograms using a hierarchical pyramid neural network'. IEEE transactions on medical imaging. 2002 Aug  $7;21(3):239-50.$
- [21] George MJ, Dhas DA. 'Efficient mammographie mass segmentation techniques : A review'. In 2017 International Conference on Wireless Communications, Signal Processing and Networking (WiSPNET) 2017 Mar 22 (pp. 2253-2256).
- [22] Makandar A, Halalli B. 'Threshold based segmentation technique for mass detection in mammography'. J Comput. 2016 Nov 1 ;11(6) :472-8.
- [23] Ibrahim NS, Soliman NF, Abdallah M, Abd El-Samie FE. 'An algorithm for pre-processing and segmentation of mammogram images'. In 2016 11th International Conference on Computer Engineering & Systems (ICCES) 2016 Dec 20 (pp. 187-190). IEEE.
- [24] Rampun A, López-Linares K, Morrow PJ, Scotney BW, Wang H, Ocaña IG, Maclair G, Zwiggelaar R, Ballester MA, Macía I. 'Breast pectoral muscle segmentation in mammograms using a modified holistically-nested edge detection network'. Medical image analysis. 2019 Oct  $1;57:1-7.$
- [25] Moghbel M, Ooi CY, Ismail N, Hau YW, Memari N. 'A review of breast boundary and pectoral muscle segmentation methods in computer-aided detection/diagnosis of breast mammography. Artificial Intelligence Review'. 2020 Mar ;53(3) :1873-918.
- [26] Akram F, Kim JH, CHOI KN. 'A preprocessing algorithm for the CAD system of mammograms using the active contour method. Applied Medical Informatics'. 2013 Jun 6 ;32(2) :1-3.
- [27] Guo Y, Zhao W, Li S, Zhang Y, Lu Y. 'Automatic segmentation of the pectoral muscle based on boundary identification and shape prediction'. Physics in Medicine & Biology. 2020 Feb 19 ;65(4) :045016.
- <span id="page-153-0"></span>[28] Pavan AL, Vacavant A, Alves AF, Trindade AP, Pina DR. 'Automatic identification and extraction of pectoral muscle in digital mammography'. In World Congress on Medical Physics and Biomedical Engineering 2018 2019 (pp. 151-154). Springer, Singapore.
- [29] Wikipedia. The Free Encyclopedia. (March 29, 2020). BI-RADS. [https://en.wikipedia.](https://en.wikipedia.org/wiki/BI-RADS) [org/wiki/BI-RADS](https://en.wikipedia.org/wiki/BI-RADS)
- [30] Safdar Gardezi SJ, Adjed F, Faye I, Kamel N, Eltoukhy MM. 'Segmentation of pectoral muscle using the adaptive gamma corrections'. Multimedia Tools and Applications. 2018 Feb ;77(3) :3919-40.
- [31] Bora VB, Kothari AG, Keskar AG. 'Robust automatic pectoral muscle segmentation from mammograms using texture gradient and Euclidean distance regression'. Journal of digital imaging. 2016 Feb ;29(1) :115-25.
- [32] Ojo JA, Adepoju TM, Omdiora E, Olabiyisi O, Bello O. 'Pre-processing method for extraction of pectoral muscle and removal of artefacts in mammogram'. IOSR Journal of Computer Engineering (IOSR-JCE) e. 2014 May ;16(3).
- [33] Cerutti R, Pirinen E, Lamperti C, Marchet S, Sauve AA, Li W, Leoni V, Schon EA, Dantzer F, Auwerx J, Viscomi C. NAD+-dependent activation of Sirt1 corrects the phenotype in a mouse model of mitochondrial disease. Cell metabolism. 2014 Jun 3 ;19(6) :1042-9.
- [34] Molinara M, Marrocco C, Tortorella F. 'Automatic segmentation of the pectoral muscle in mediolateral oblique mammograms'. In Proceedings of the 26th IEEE International Symposium on Computer-Based Medical Systems 2013 Jun 20 (pp. 506-509).
- [35] Wikipedia, The Free Encyclopedia. (March 29, 2020). BI-RADS. https ://en.wikipedia.org/wiki/BI-RADS
- [36] Strutz T. 'Data Fitting and Uncertainty (2nd edition)'. Springer Vieweg. ISBN : 978-3-658- 11455-8.2016.
- [37] Ganesan K, Acharya UR, Chua KC, Min LC, Abraham KT. 'Pectoral muscle segmentation : a review. Computer methods and programs in biomedicine'. 2013 Apr 1 ;110(1) :48-57.
- [38] Gubern-Mérida A, Kallenberg M, Martí R, Karssemeijer N. 'Segmentation of the pectoral muscle in breast MRI using atlas-based approaches'. In International conference on medical image computing and computer-assisted intervention 2012 Oct 1 (pp. 371-378). Springer, Berlin, Heidelberg.
- [39] Boucher A, Vincent N. 'Segmentation du muscle pectoral sur une mammographie'. ORASIS. 2009 Jun 1 :Orasis-09.
- [40] Ferrari RJ, Rangayyan RM, Desautels JL, Borges RA, Frere AF. 'Automatic identification of the pectoral muscle in mammograms'. IEEE transactions on medical imaging. 2004 Feb  $6$ ;  $23(2)$ :  $232-45$ .
- [41] Gurcan MN, Yardimci Y, Cetin AE, Ansari R.' Detection of microcalcifications in mammograms using higher order statistics'. IEEE Signal Processing Letters. 1997 Aug ;4(8) :213-6.
- [42] Balakumaran T, Vennila IL, Shankar CG. 'Detection of microcalcification in mammograms using wavelet transform and fuzzy shell clustering'. arXiv preprint arXiv :1002.2182. 2010 Feb 10.
- [43] Dinesh MS. 'Feature level fusion of information from mammogram and ultrasound images for detection of Micro-Calcification in breast'.2016.
- [44] Singh AK, Gupta B. 'A novel approach for breast cancer detection and segmentation in a mammogram'. Procedia Computer Science. 2015 Jan 1 ;54 :676-82.
- [45] Li W, Gu J, Ferris D, Poirson A. 'Automated image analysis of uterine cervical images'. In Medical Imaging 2007 : Computer-Aided Diagnosis 2007 Mar 30 (Vol. 6514, p. 65142P). International Society for Optics and Photonics.
- [46] Jeffree AI, Pahl CH, Abduljabbar HN, Ramli IS, Aziz NI, Myint YM, Supriyanto E. 'Cervical Segmentation in Ultrasound Images using Level-set Algorithm'. In WSEAS International Conference on Biomedicine and Health Engineering 2013.
- [47] Zimmerman-Moreno G, Greenspan H. 'Automatic detection of specular reflections in uterine cervix images'. In Medical Imaging 2006 : Image Processing 2006 Mar 20 (Vol. 6144, p. 61446E). International Society for Optics and Photonics.
- [48] Su J, Xu X, He Y, Song J. 'Automatic detection of cervical cancer cells by a two-level cascade classification system'. Analytical Cellular Pathology. 2016 Apr ;2016.
- [49] Almubarak HA, Stanley RJ, Long R, Antani S, Thoma G, Zuna R, Frazier SR. 'Convolutional neural network based localized classification of uterine cervical cancer digital histology images'. Procedia computer science. 2017 Jan 1 ;114 :281-7.
- [50] Sun G, Li S, Cao Y, Lang F. 'Cervical cancer diagnosis based on random forest'. International Journal of Performability Engineering. 2017 Jul 1 ;13(4) :446.
- [51] Bao H, Sun X, Zhang Y, Pang B, Li H, Zhou L, Wu F, Cao D, Wang J, Turic B, Wang L. 'The artificial intelligence-assisted cytology diagnostic system in large-scale cervical cancer screening : A population-based cohort study of 0.7 million women'. Cancer medicine. 2020 Sep ;9(18) :6896-906.
- [52] Chandran V, Sumithra MG, Karthick A, George T, Deivakani M, Elakkiya B, Subramaniam U, Manoharan S. 'Diagnosis of cervical cancer based on ensemble deep learning network using colposcopy images'. BioMed Research International. 2021 May 4 ;2021.
- [53] Shukla HS, Kumar N, Tripathi RP. 'Gaussian noise filtering techniques using new median filter'. International Journal of Computer Applications. 2014 Jan 1 ;95(12).
- [54] Ameur M, Idrissi N, Daoui C. 'Markovian Segmentation of Color and Gray Level Images'. In2016 13th International Conference on Computer Graphics, Imaging and Visualization (CGiV) 2016 Mar 29 (pp. 259-264). IEEE.
- [55] Herbulot A. 'Nonparametric Statistical Measurements for Image and Video Segmentation and Active Contour Minimization'. 10 October 2007.
- [56] Belhamra H, Melzi S. 'Image segmentation by region growth'.ESI.Edition 2010.
- [57] American cancer society. 'Cervical Cancer Early Detection,Diagnosis and Staging'. Edition 2016.
- [58] Rouse D, Hemami SS. 'The role of edge information to estimate the perceived utility of natural images'. In Western New York Image Processing Workshop 2009 Sep (pp. 1-4).
- [59] Babalola KO, Patenaude B, Aljabar P, Schnabel J, Kennedy D, Crum W, Smith S, Cootes TF, Jenkinson M, Rueckert D. 'Comparison and evaluation of segmentation techniques for subcortical structures in brain MRI'. In International Conference on Medical Image Computing and Computer-Assisted Intervention 2008 Sep 6 (pp. 409-416). Springer, Berlin, Heidelberg.
- [60] Karantzalos K, Argialas D. 'A region-based level set segmentation for automatic detection of man-made objects from aerial and satellite images'. Photogrammetric Engineering & Remote Sensing. 2009 Jun 1;75(6) :667-77.
- [61] Romberg JK, Choi H, Baraniuk RG. 'Bayesian tree-structured image modeling using waveletdomain hidden Markov models'. IEEE Transactions on image processing. 2001 Jul ;10(7) :1056- 68.
- [62] Kocher M, Leonardi R. 'Adaptive region growing technique using polynomial functions for image approximation'. Signal processing. 1986 Jul 1 ;11(1) :47-60.
- [63] Saladi S, Amutha Prabha N. 'Analysis of denoising filters on MRI brain images'. International Journal of Imaging Systems and Technology. 2017 Sep ;27(3) :201-8.
- [64] Tomasi C, Manduchi R. 'Bilateral filtering for gray and color images'. InSixth international conference on computer vision (IEEE Cat. No. 98CH36271) 1998 Jan 7 (pp. 839-846). IEEE.
- [65] Paris S, Durand F. 'A fast approximation of the bilateral filter using a signal processing approach'. International journal of computer vision. 2009 Jan ;81(1) :24-52.
- [66] Veronica BK. 'An effective neural network model for lung nodule detection in CT images with optimal fuzzy model'. Multimedia Tools and Applications. 2020 May ;79(19) :14291-311.
- [67] Bukenya F, Nerissa C, Serres S, Pardon MC, Bai L. 'An automated method for segmentation and quantification of blood vessels in histology images'. Microvascular Research. 2020 Mar 1 ;128 :103928.
- [68] Nugroho B, Puspaningrum EY, Yuniarti A. 'Performance of face recognition with preprocessing techniques on robust regression method'. GEOMATE Journal. 2018 Apr 30 ;15(50) :101-6.
- [69] Attia SJ, Hussein SS. 'Evaluation of Image Enhancement Techniques of Dental X-Ray Images'. Indian Journal of Science and Technology. 2017 Oct 1 ;10(40) :1-5.
- [70] Khoulqi I, Idrissi N. 'Segmentation and Classification of Cervical Cancer'. In 2020 IEEE 6th International Conference on Optimization and Applications (ICOA) 2020 Apr 20 (pp. 1-7). IEEE.
- [71] Rouhi R, Jafari M. 'Classification of benign and malignant breast tumors based on hybrid level set segmentation'. Expert Systems with Applications. 2016 Mar 15 ;46 :45-59.
- [72] Jiang X, Zhang R, Nie S. 'Image segmentation based on level set method'. Physics Procedia. 2012 Jan 1 ;33 :840-5.
- [73] Chen TF. 'Medical image segmentation using level sets'. Technical Report. Canada, University of Waterloo. 2008 May :1-8.
- [74] Li C, Xu C, Gui C, Fox MD. 'Distance regularized level set evolution and its application to image segmentation'. IEEE transactions on image processing. 2010 Aug 26 ;19(12) :3243-54.
- [75] Khadidos A, Sanchez V, Li CT. 'Weighted level set evolution based on local edge features for medical image segmentation'. IEEE Transactions on Image Processing. 2017 Feb 8 ;26(4) :1979- 91.
- [76] Janney B, Roslin E. 'Classification and detection of skin cancer using hybrid texture features'. Proceedings of ENVOCCON. 2017 ;36 :71-7.
- [77] Sneha K, Arunvinodh C. Cervical cancer detection and classification using texture analysis. 'Biomedical and Pharmacology Journal'. 2016 Aug 21 ;9(2) :663-71.
- [78] Paris S. 'Le multimédia'. Hermes Lavoisier ; 2009.
- [79] Lin W, Wu Z, Lin L, Wen A, Li J. 'An ensemble random forest algorithm for insurance big data analysis'. Ieee access. 2017 Aug 10 ;5 :16568-75.
- [80] Nasser IM, Abu-Naser SS. 'Predicting tumor category using artificial neural networks'.
- [81] Reddy RV, Raju KP, Kumar MJ, Sujatha CH, Prakash PR. 'Prediction of heart disease using decision tree approach'. International Journal of Advanced Research in Computer Science and Software Engineering. 2016 Mar ;6(3).
- [82] Peterson LE. 'K-nearest neighbor'. Scholarpedia. 2009 Feb 21 ;4(2) :1883.
- [83] Krauss C, Do XA, Huck N. 'Deep neural networks, gradient-boosted trees, random forests : Statistical arbitrage on the S&P 500'. European Journal of Operational Research. 2017 Jun 1 ;259(2) :689-702.
- [84] Naimi AI, Balzer LB. 'Stacked generalization : an introduction to super learning'. European journal of epidemiology. 2018 May ;33(5) :459-64.
- [85] Majeed T, Rashid R, Ali D, Asaad A. 'Problems of deploying cnn transfer learning to detect covid-19 from chest x-rays'. MedRxiv. 2020 Jan 1.
- [86] Dekhtiar J, Durupt A, Bricogne M, Eynard B, Rowson H, Kiritsis D. 'Deep learning for big data applications in CAD and PLM–Research review, opportunities and case study'. Computers in Industry. 2018 Sep 1 ;100 :227-43.
- [87] Lu S, Lu Z, Zhang YD. 'Pathological brain detection based on AlexNet and transfer learning'. Journal of computational science. 2019 Jan 1 ;30 :41-7.
- [88] Chollet F. 'Xception : Deep learning with depthwise separable convolutions'. In Proceedings of the IEEE conference on computer vision and pattern recognition 2017 (pp. 1251-1258).
- [89] Theckedath D, Sedamkar RR. 'Detecting affect states using VGG16, ResNet50 and SE-ResNet50 networks'. SN Computer Science. 2020 Mar ;1(2) :1-7.
- [90] Almubarak HA, Stanley RJ, Long R, Antani S, Thoma G, Zuna R, Frazier SR. 'Convolutional neural network based localized classification of uterine cervical cancer digital histology images'. Procedia computer science. 2017 Jan 1 ;114 :281-7.
- [91] Sun G, Li S, Cao Y, Lang F. 'Cervical cancer diagnosis based on random forest'. International Journal of Performability Engineering. 2017 Jul 1 ;13(4) :446.
- [92] Makris A, Kontopoulos I, Tserpes K. 'COVID-19 detection from chest X-Ray images using Deep Learning and Convolutional Neural Networks'. In 11th hellenic conference on artificial intelligence 2020 Sep 2 (pp. 60-66).
- [93] He K, Zhang X, Ren S, Sun J. 'Deep residual learning for image recognition'. In Proceedings of the IEEE conference on computer vision and pattern recognition 2016 (pp. 770-778).
- [94] Tavallali P, Yazdi M, Khosravi MR. 'Robust cascaded skin detector based on AdaBoost'. Multimedia Tools and Applications. 2019 Jan ;78(2) :2599-620.
- [95] Rouse D, Hemami SS. 'The role of edge information to estimate the perceived utility of natural images'. In Western New York Image Processing Workshop 2009 Sep (pp. 1-4).
- [96] Prescott JW, Pennell M, Best TM, Swanson MS, Haq F, Jackson R, Gurcan MN. 'An automated method to segment the femur for osteoarthritis research'. In 2009 Annual International Conference of the IEEE Engineering in Medicine and Biology Society 2009 Sep 3 (pp. 6364- 6367). IEEE.
- [97] Ilyas QM, Ahmad M. 'An enhanced ensemble diagnosis of cervical cancer : a pursuit of machine intelligence towards sustainable health'. IEEE Access. 2021 Jan 5 ;9 :12374-88.
- [98] Akter L, Islam M, Al-Rakhami MS, Haque M. 'Prediction of cervical cancer from behavior risk using machine learning techniques. SN Computer Science'. 2021 May ;2(3) :1-0.
- [99] Chitra B, Kumar SS. 'An optimized deep learning model using Mutation-based Atom Search Optimization algorithm for cervical cancer detection'. Soft Computing. 2021 Dec ;25(24) :15363-76.
- [100] Verma K, Singh BK, Thoke AS. 'An enhancement in adaptive median filter for edge preservation'. Procedia Computer Science. 2015 Jan 1 ;48 :29-36.
- [101] Anoop BN, Ameenudeen PE, Joseph J. 'A Meta-analysis of contrast measures used for the performance evaluation of histogram equalization based image enhancement techniques'. In 2018 9th International Conference on Computing, Communication and Networking Technologies (ICCCNT) 2018 Jul 10 (pp. 1-6). IEEE.
- [102] X.Wang. September 2014. 'Graph Based Approaches for Image Segmentation and Object Tracking'. Doctoral thesis, 2-3.
- [103] Ahammad SK, Rajesh V. 'Image processing based segmentation techniques for spinal cord in MRI'. Indian Journal of Public Health Research & Development. 2018 Jun 1 ;9(6).
- [104] Loddo A, Di Ruberto C, Kocher M. 'Recent advances of malaria parasites detection systems based on mathematical morphology'. Sensors. 2018 Feb ;18(2) :513.
- [105] Serra J. 'Les structures gigognes : morphologie mathématique et interprétation métallogénique'. Mineralium Deposita. 1968 Jun ;3(2) :135-54.
- [106] Thapar S, Garg S. 'Study and implementation of various morphology based image contrast enhancement techniques'. Int. J. Comput. Bus. Res. 2012 ;128 :2229-6166.
- [107] Chen PC, Pavlidis T. 'Segmentation by texture using a co-occurrence matrix and a splitand-merge algorithm'. Computer graphics and image processing. 1979 Jun 1 ;10(2) :172-82.
- [108] L.Houam. December 2012. 'Contribution to the analysis of X-ray textures of Osseuses for the early diagnosis of osteoporosis'. Doctoral thesis, 78-79.
- [109] N. Idrissi. October 2008. 'Navigation in image databases : taking into account texture attributes'. University of Nantes. Doctoral thesis, 36-38.
- [110] Arboleda ER, Fajardo AC, Medina RP. 'Classification of coffee bean species using image processing, artificial neural network and K nearest neighbors'. In 2018 IEEE International Conference on Innovative Research and Development (ICIRD) 2018 May 11 (pp. 1-5). IEEE.
- [111] Huang S, Cai N, Pacheco PP, Narrandes S, Wang Y, Xu W. 'Applications of support vector machine (SVM) learning in cancer genomics'. Cancer genomics & proteomics. 2018 Jan  $1$ ; 15(1) : 41-51.
- [112] Tahmassebi A, Gandomi AH, Schulte MH, Goudriaan AE, Foo SY, Meyer-Baese A. 'Optimized naive-bayes and decision tree approaches for fmri smoking cessation classification'. Complexity. 2018 May 20 ;2018.
- [113] Yusra Al-Najjar, Dr. Der Chen Soong. August 2012. 'Comparison of Image Quality Assessment : PSNR, HVS, SSIM, UIQI'. International Journal of Scientific & Engineering Research, Volume 3, Issue 8, August-2012 ISSN 2229-5518,2.
- [114] Gonzalez, Rafael,Woods. 'Digital Image Processing'. In 4th Edition, Pearson, ISBN-13 : 978-0133356724. 2018.
- [115] Qiao J, Cai X, Xiao Q, Chen Z, Kulkarni P, Ferris C, Kamarthi S, Sridhar S. 'Data on MRI brain lesion segmentation using K-means and Gaussian Mixture Model-Expectation Maximization'. Data in brief. 2019 Dec 1 ;27 :104628.
- [116] Beucher S, Meyer F. The morphological approach to segmentation : the watershed transformation. InMathematical morphology in image processing 2018 Oct 3 (pp. 433-481). CRC Press.
- [117] MacQueen J. Some methods for classification and analysis of multivariate observations. InProceedings of the fifth Berkeley symposium on mathematical statistics and probability 1967 Jun 21 (Vol. 1, No. 14, pp. 281-297).
- [118] Yang D, Gan J, Wen B, Xu T. The Algorithm for Extracting Elements of National Costume Based on Region Growing. InProceedings of the 2017 2nd International Conference on Control, Automation and Artificial Intelligence (CAAI 2017). Atlantis Press, doi 2017 Jun (Vol. 10).
- [119] Balafar MA. 'Spatial based expectation maximizing (EM)'. Diagnostic Pathology. 2011 Dec ; $6(1)$  :1-4.
- [120] Koivunen AC, Kostinski AB. 'The feasibility of data whitening to improve performance of weather radar'. Journal of Applied Meteorology. 1999 Jun ;38(6) :741-9.
- [121] Choi SS, Cha SH, Tappert CC. 'A survey of binary similarity and distance measures'. Journal of systemics, cybernetics and informatics. 2010 Jan ;8(1) :43-8.
- [122] Csurka G, Larlus D, Perronnin F, Meylan F. 'What is a good evaluation measure for semantic segmentation ?'. IEEE PAMI. 2004 ;26(1).
- [123] Fernandez-Moral E, Martins R, Wolf D, Rives P. 'A new metric for evaluating semantic segmentation : leveraging global and contour accuracy'. In 2018 ieee intelligent vehicles symposium (iv) 2018 Jun 26 (pp. 1051-1056). IEEE.
- [124] Idrissi N. 'La navigation dans les bases d'images : prise en compte des attributs de texture (Doctoral dissertation, Université de Nantes; Faculté des sciences de Rabat)'.
- [125] Song Y, Cai W. 'Handling of Feature Space Complexity for Texture Analysis in Medical Images'. Biomedical Texture Analysis. 2017 Jan 1 :163-91.
- [126] Rampun A, López-Linares K, Morrow PJ, Scotney BW, Wang H, Ocaña IG, Maclair G, Zwiggelaar R, Ballester MA, Macía I. 'Breast pectoral muscle segmentation in mammograms using a modified holistically-nested edge detection network'. Medical image analysis. 2019 Oct  $1;57:1-7.$
- [127] Shen R, Yan K, Xiao F, Chang J, Jiang C, Zhou K. 'Automatic pectoral muscle region segmentation in mammograms using genetic algorithm and morphological selection'. Journal of digital imaging. 2018 Oct ;31(5) :680-91.
- [128] Wijaya SH, Afendi FM, Batubara I, Darusman LK, Altaf-Ul-Amin M, Kanaya S. 'Finding an appropriate equation to measure similarity between binary vectors : case studies on Indonesian and Japanese herbal medicines'. BMC bioinformatics. 2016 Dec ;17(1) :1-9.
- [129] Wang Z, Bovik AC, Sheikh HR, Simoncelli EP. 'Image quality assessment : from error visibility to structural similarity'. IEEE transactions on image processing. 2004 Apr 13;13(4):600-12.
- [130] Huynh-Thu Q, Ghanbari M. 'The accuracy of PSNR in predicting video quality for different video scenes and frame rates'. Telecommunication Systems. 2012 Jan ;49(1) :35-48.
- [131] Prescott JW, Pennell M, Best TM, Swanson MS, Haq F, Jackson R, Gurcan MN. 'An automated method to segment the femur for osteoarthritis research'. In 2009 Annual International Conference of the IEEE Engineering in Medicine and Biology Society 2009 Sep 3 (pp. 6364-6367). IEEE.
- <span id="page-161-0"></span>[132] Kwok SM, Chandrasekhar R, Attikiouzel Y, Rickard MT. 'Automatic pectoral muscle segmentation on mediolateral oblique view mammograms'. IEEE transactions on medical imaging. 2004 Aug 30 ;23(9) :1129-40.
- <span id="page-161-1"></span>[133] Raba D, Oliver A, Martí J, Peracaula M, Espunya J. 'Breast segmentation with pectoral muscle suppression on digital mammograms'. InIberian conference on pattern recognition and image analysis 2005 Jun 7 (pp. 471-478). Springer, Berlin, Heidelberg.
- <span id="page-161-2"></span>[134] Camilus KS, Govindan VK, Sathidevi PS. 'Computer-aided identification of the pectoral muscle in digitized mammograms'. Journal of digital imaging. 2010 Oct ;23(5) :562-80.
- <span id="page-161-3"></span>[135] Keller B, Nathan D, Wang Y, Zheng Y, Gee J, Conant E, Kontos D. 'Adaptive multicluster fuzzy C-means segmentation of breast parenchymal tissue in digital mammography'. In International conference on medical image computing and computer-assisted intervention 2011 Sep 18 (pp. 562-569). Springer, Berlin, Heidelberg.
- <span id="page-161-4"></span>[136] Tzikopoulos SD, Mavroforakis ME, Georgiou HV, Dimitropoulos N, Theodoridis S. 'A fully automated scheme for mammographic segmentation and classification based on breast density and asymmetry'. computer methods and programs in biomedicine. 2011 Apr 1 ;102(1) :47-63.
- <span id="page-161-5"></span>[137] Vaidehi K, Subashini TS. 'Automatic identification and elimination of pectoral muscle in digital mammograms'. International Journal of Computer Applications. 2013 Jan 1 ;75(14).
- <span id="page-161-6"></span>[138] Oliver A, Lladó X, Torrent A, Martí J. 'One-shot segmentation of breast, pectoral muscle, and background in digitised mammograms'. In2014 IEEE International Conference on Image Processing (ICIP) 2014 Oct 27 (pp. 912-916). IEEE.
- <span id="page-161-7"></span>[139] Galdran A, Picón A, Garrote E, Pardo D. 'Pectoral muscle segmentation in mammograms based on cartoon-texture decomposition'. In Iberian Conference on Pattern Recognition and Image Analysis 2015 Jun 17 (pp. 587-594). Springer, Cham.
- <span id="page-162-0"></span>[140] Sreedevi S, Sherly E. 'A novel approach for removal of pectoral muscles in digital mammogram'. Procedia Computer Science. 2015 Jan 1 ;46 :1724-31.
- <span id="page-162-1"></span>[141] Othman K, Ahmad A. 'New Embedded Denotes Fuzzy C-Mean Application for Breast Cancer Density Segmentation in Digital Mammograms'. In IOP Conference Series : Materials Science and Engineering 2016 Nov 1 (Vol. 160, No. 1, p. 012105). IOP Publishing.
- <span id="page-162-2"></span>[142] Safdar Gardezi SJ, Adjed F, Faye I, Kamel N, Eltoukhy MM. 'Segmentation of pectoral muscle using the adaptive gamma corrections'. Multimedia Tools and Applications. 2018 Feb ;77(3) :3919-40.
- [143] Erhan D, Manzagol PA, Bengio Y, Bengio S, Vincent P. 'The difficulty of training deep architectures and the effect of unsupervised pre-training'. Artificial Intelligence and Statistics PMLR ; 2009. p. 153–160.
- [144] Litjens G, Kooi T, Bejnordi BE, Setio AAA, Ciompi F, Ghafoorian M, et al. 'A survey on deep learning in medical image analysis'. Medical image analysis 2017 ;42 :60–88.
- <span id="page-162-3"></span>[145] Charan S, Khan MJ, Khurshid K. 'Breast cancer detection in mammograms using convolutional neural network'. 2018 International Conference on Computing, Mathematics and Engineering Technologies (iCoMET) IEEE ; 2018. p. 1–5.
- <span id="page-162-4"></span>[146] Hussain Z, Gimenez F, Yi D, Rubin D. 'Differential data augmentation techniques for medical imaging classification tasks'. AMIA annual symposium proceedings, vol. 2017 American Medical Informatics Association ; 2017. p. 979.
- <span id="page-162-5"></span>[147] Falconi LG, Perez M, AguilarWG, Conci A.' Transfer learning and fine tuning in breast mammogram abnormalities classification on CBIS-DDSM database'. Adv Sci Technol Eng Syst J 2020 ;5 :154–165.
- <span id="page-162-6"></span>[148] Eldin SN, Hamdy JK, Adnan GT, Hossam M, Elmasry N, Mohammed A. 'Deep learning approach for breast cancer diagnosis from microscopy biopsy images'. 2021 InternationalMobile, Intelligent, and Ubiquitous Computing Conference (MIUCC) IEEE ; 2021. p. 216–222.
- <span id="page-162-7"></span>[149] Roy K, Banik D, Bhattacharjee D, Nasipuri M. 'Patch-based system for classification of breast histology images using deep learning'. Computerized Medical Imaging and Graphics 2019 ;71 :90–103.
- <span id="page-162-8"></span>[150] Alruwaili M, Gouda W. 'Automated Breast Cancer Detection Models Based on Transfer Learning'. Sensors 2022 ;22(3) :876.

## Contributions

### Articles journal et Chapitres :

- 1. Khoulqi I, Idrissi N. 'CERVICAL CANCER DETECTION AND CLASSIFICATION USING MRIS'. Jordanian Journal of Computers and Information Technology. 2022 Jun 1. In Press, pp. 142 - 160. doi : 10.5455/jjcit.71-1640595124.
- 2. Khoulqi I, Idrissi N, Sarfraz M. 'Segmentation of pectoral muscle in mammogram images using k-means and region growing'. Information Sciences Letters. 2021 ;10(1) :7.
- 3. Khoulqi I, Idrissi N, Sarfraz M. 'Segmentation of Pectoral Muscle in Mammogram Images Using Gaussian Mixture Model-Expectation Maximization'. In Advancements in Computer Vision Applications in Intelligent Systems and Multimedia Technologies 2020 (pp. 162-177). IGI Global.
- 4. Khoulqi I, Idrissi N. 'Split and Merge-Based Breast Cancer Segmentation and Classification'. In Critical Approaches to Information Retrieval Research 2020 (pp. 225-238). IGI Global.

### Conférences Proceedings :

- 1. waiting for the proceeding of the ICDHT of Tunisia.
- 2. Khoulqi I, Idrissi N. 'A Deep Convolutional Neural Networks for the Detection of Cervical Cancer Using MRIs'. In The Proceedings of the International Conference on Smart City Applications 2021 Nov 27 (pp. 1001-1009). Springer, Cham.
- 3. Khoulqi I, Idrissi N. 'Segmentation and Classification of Cervical Cancer'. In 2020 IEEE 6th International Conference on Optimization and Applications (ICOA) 2020 Apr 20 (pp. 1-7). IEEE.
- 4. Khoulqi I, Idrissi N. 'Breast cancer image segmentation and classification'. In Proceedings of the 4th International Conference on Smart City Applications 2019 Oct 2 (pp. 1-9).

#### Communications orales :

- 1. Khoulqi I, Idrissi N. 'Deep learning-based Cervical Cancer Classification'. The International Conference on Digital Health Technologies (ICDHT 2021). Hammamet, Tunisie.
- 2. Khoulqi I, Idrissi N. 'A Deep Convolutional Neural Networks for the Detection of Cervical Cancer Using MRIs'. The 6th International Conference on Smart City Applications (SCA'21). Virtual Safranbolo, Turkey.
- 3. Khoulqi I, Idrissi N. 'Segmentation and Classification of Cervical Cancer'. The 6th International Conference on Optimization and Applications (ICOA). IEEE, 2020.Beni Mellal, Morocco.
- 4. Khoulqi I, Idrissi N. 'Breast cancer image segmentation and classification'. The 4th International Conference on Smart City Applications (SCA'19). Ecole Hassania des travaux publics ´ Casablanca, Morocco.
- 5. Khoulqi I, Idrissi N. 'Split and Merge-Based Breast Cancer Segmentation and Classification'. The 5th International Conference on Business Intelligence (CBI'19) Faculté des Sciences et Techniques Beni Mellal, Morocco.